# UNIVERSIDAD PRIVADA ANTENOR ORREGO

## **ESCUELA DE POSTGRADO**

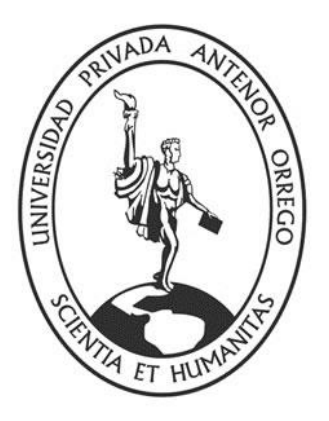

# **MARCO DE DESARROLLO DE APLICACIONES HIPERMEDIA PARA PREVENTAS DE DEPARTAMENTOS EN PROYECTOS DEL GRUPO ALGOL INGENIEROS CONTRATISTAS Y CONSTRUCTORES S.A.C EL AÑO 2015**

**TESIS**

## **PARA OBTENER EL GRADO DE**

## **MAESTRO EN INGENIERÍA DE SISTEMAS,**

## **MENCION EN GERENCIA EN TECNOLOGÍA DE INFORMACIÓN Y COMUNICACIONES**

**AUTOR:**

Br. JOSE ANTONIO CALDERON SEDANO

 **ASESOR:**

Dr. LUIS VLADIMIR URRELO HUIMAN

**Trujillo, octubre 2016**

## **MARCO DE DESARROLLO DE APLICACIONES HIPERMEDIA PARA PREVENTAS DE DEPARTAMENTOS EN PROYECTOS DEL GRUPO ALGOL INGENIEROS CONTRATISTAS Y CONSTRUCTORES S.A.C EL AÑO 2015**

Por: Br. José Antonio Calderón Sedano

Aprobado:

Ms. Eddy Modesto Miranda Velásquez

Ms. Jorge Luis Piminchumo Flores

Ms. Eduardo Elmer Cerna Sánchez

Asesor: Dr. Luis Vladimir Urrelo Huiman

## ACREDITACIÓN

<span id="page-2-0"></span>El **Dr. LUIS VLADIMIR URRELO HUIMAN**, que suscribe, asesor de la Tesis con Título **"Marco de Desarrollo de Aplicaciones Hipermedia para preventas de departamentos en proyectos del Grupo Algol Ingenieros Contratistas y Constructores S.A.C el año 2015**", desarrollado por el Br. en Ingeniería de Computación y Sistemas: Calderón Sedano, José Antonio, acredita haber realizado las observaciones y recomendaciones pertinentes, encontrándose expedito para su revisión por parte de los señores miembros del Jurado Evaluador.

Trujillo, octubre del 2016.

El Asesor:

Dr. LUIS VLADIMIR URRELO HUIMAN

\_\_\_\_\_\_\_\_\_\_\_\_\_\_\_\_\_\_\_\_\_\_\_\_\_\_\_\_\_\_\_\_\_\_

El Autor:

Br. CALDERÓN SEDANO, JOSE ANTONIO

\_\_\_\_\_\_\_\_\_\_\_\_\_\_\_\_\_\_\_\_\_\_\_\_\_\_\_\_\_\_\_

## PRESENTACIÓN

<span id="page-3-0"></span>Señores Miembros del Jurado

Cumpliendo con los requerimientos estipulados en el reglamento de Grados y Títulos de la Escuela de Postgrado de la "Universidad Privada Antenor Orrego" para obtener el grado de Maestro en Ingeniería de Sistemas con mención en Gerencia en Tecnología de Información y Comunicaciones, pongo a vuestra disposición la presente tesis titulada: **MARCO DE DESARROLLO DE APLICACIONES HIPERMEDIA PARA PREVENTAS DE DEPARTAMENTOS EN PROYECTOS DEL GRUPO ALGOL INGENIEROS CONTRATISTAS Y CONSTRUCTORES S.A.C EL AÑO 2015.**

Gracias

Trujillo, octubre del 2016

Br. José Antonio Calderón Sedano

## DEDICATORIA

#### <span id="page-4-0"></span>A mi madre

Por sus valores, su coraje y lucha en la vida, lo cual trascendió en mí para poder ser un mejor ser humano.

#### A mi padre

Por su apoyo fundamental en los momentos claves de mi vida y por sus importantes consejos.

#### A mi familia

A mi esposa y a mi hijo por ser mi motivo de superación constante en esta vida que nos tocó estar juntos.

A mi hermano Carlos por su aporte y sus consejos transcendentales.

## **AGRADECIMIENTO**

Al ser supremo, a los maestros espirituales, a los seres de luz por sus grandes bendiciones, orientación y protección divina.

A mi asesor el Dr. Luis Vladimir Urrelo Huiman por su valiosa orientación y conocimiento en los precisos momentos para el logro del presente proyecto.

### RESUMEN

### <span id="page-6-0"></span>**MARCO DE DESARROLLO DE APLICACIONES HIPERMEDIA PARA PREVENTAS DE DEPARTAMENTOS EN PROYECTOS DEL GRUPO ALGOL INGENIEROS CONTRATISTAS Y CONSTRUCTORES S.A.C EL AÑO 2015.**

#### **Por el Br. José Antonio Calderón Sedano**

En Trujillo debido a la mayor población y necesidad de vivienda y considerando que forma parte de una de las tres Metrópolis Regionales que en la actualidad cuentan con más de 500 mil pobladores según las cifras recogidas por CAPECO y considerando que existe un 52% que arrienda vivienda. Teniendo de sustento estas cifras y considerando que ahora los clientes potenciales más que ver un anuncio en páginas amarillas, revistas y diarios locales recurren a medios digitales como Internet para buscar asesoría para adquirir un proyecto de vivienda ya sea desde sus computadoras personales, tabletas o dispositivos móviles, dando lugar a que las empresas constructoras de Trujillo se vuelvan más competitivas, tal es el caso del Grupo Algol Ingenieros Contratistas y Constructores S.A.C donde se requiere que el desarrollo de las aplicaciones hipermedia de los proyectos de construcción que se realizan al año puedan ser puestos en producción en un menor tiempo, en tal sentido nuestro problema es ¿Cómo acortar el tiempo de desarrollo y mejorar la indexación de aplicaciones hipermedia para preventa de departamentos en proyectos del Grupo Algol Ingenieros Contratistas y Constructores S.A.C.?.

Por ello la presente investigación propone un marco de desarrollo de aplicaciones hipermedia para reducir el tiempo de desarrollo y mejorar la indexación de sitios web que soporten las preventas de departamentos en proyectos del Grupo Algol Ingenieros Contratistas y Constructores S.A.C.; identificando y comparando las características más relevantes de las principales metodologías para el desarrollo de aplicaciones hipermedia, luego se propuso un Marco de desarrollo hipermedia que cuenta con las siguientes fases: modelo de procesos, modelo conceptual, modelo de diseños, modelo de metadatos, modelo de implementación y modelo de pruebas. Para el modelo de implementación se usó PHP y XML, así como RDFa para la información estructurada en Internet, posteriormente se evaluado el indicador tiempo, logrando reducir en un 50% en la fase de diseño e implementación y se mejoró la indexación del sitio web en un 37% con lo cual nos sirve de sustento para aplicar el marco de desarrollo hipermedia en proyectos de construcción como el del Grupo Algol Ingenieros Contratistas y Constructores S.A.C.

Palabras clave: Marco de desarrollo hipermedia, indicador tiempo, indexación

7

## ABSTRACT

### <span id="page-7-0"></span>**APPLICATION DEVELOPMENT FRAMEWORK hypermedia pre DEPARTMENT GROUP PROJECT ENGINEERS ALGOL contractors and builders SAC THE YEAR 2015**

#### **By: Bs. José Antonio Calderón Sedano**

Trujillo due to the population and housing needs and considering that part of one of the three regional cities that currently have more than 500,000 inhabitants according to figures collected by CAPECO and considering that there is a 52% leasing housing . Taking livelihood these figures and considering that now potential customers rather than seeing an advertisement in local newspapers yellow pages, magazines and turn to digital media like the Internet to seek advice to acquire a housing project either from their personal computers, tablets or devices mobile, leading to the construction companies of Trujillo become more competitive, as in the case of Algol Group Engineers Contractors and Builders SAC where it is required that the development of hypermedia applications of construction projects that are performed each year may be put into production in less time, in that sense, our problem is How to shorten development time and improve the indexing of hypermedia applications for pre-projects department in Algol Group Engineers Contractors and Builders SAC ?.

Therefore this research proposes a framework for development of hypermedia applications to reduce development time and improve the indexing of websites that support pre-sales departments in projects Algol Group Engineers Contractors and Builders S.A.C .; identifying and comparing the most relevant of the main methodologies for the development of hypermedia applications features, then it proposed a Framework hypermedia development has the following phases: process model, conceptual model, model designs, metadata model, model implementation and test model. For the implementation model PHP and XML was used, and RDFa for structured information on the Internet, then the time indicator is evaluated, achieving reduced by 50% in the design phase and implementation and indexing of the website improved 37% thereby serves as a support to implement the framework of hypermedia development projects Algol Group Engineers Contractors and Builders SAC

Keywords: hypermedia development framework, indicator time indexing

### **INDICE**

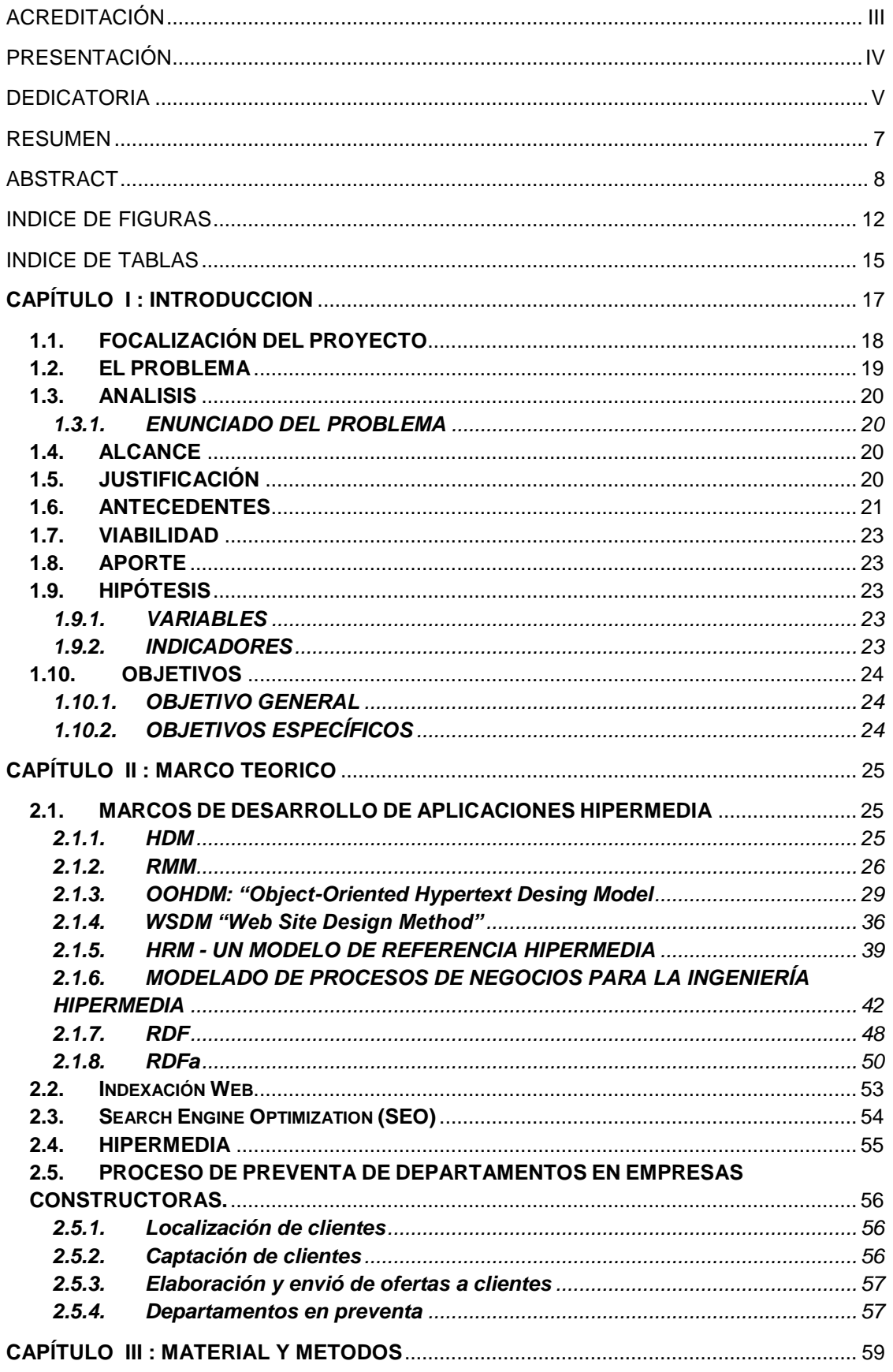

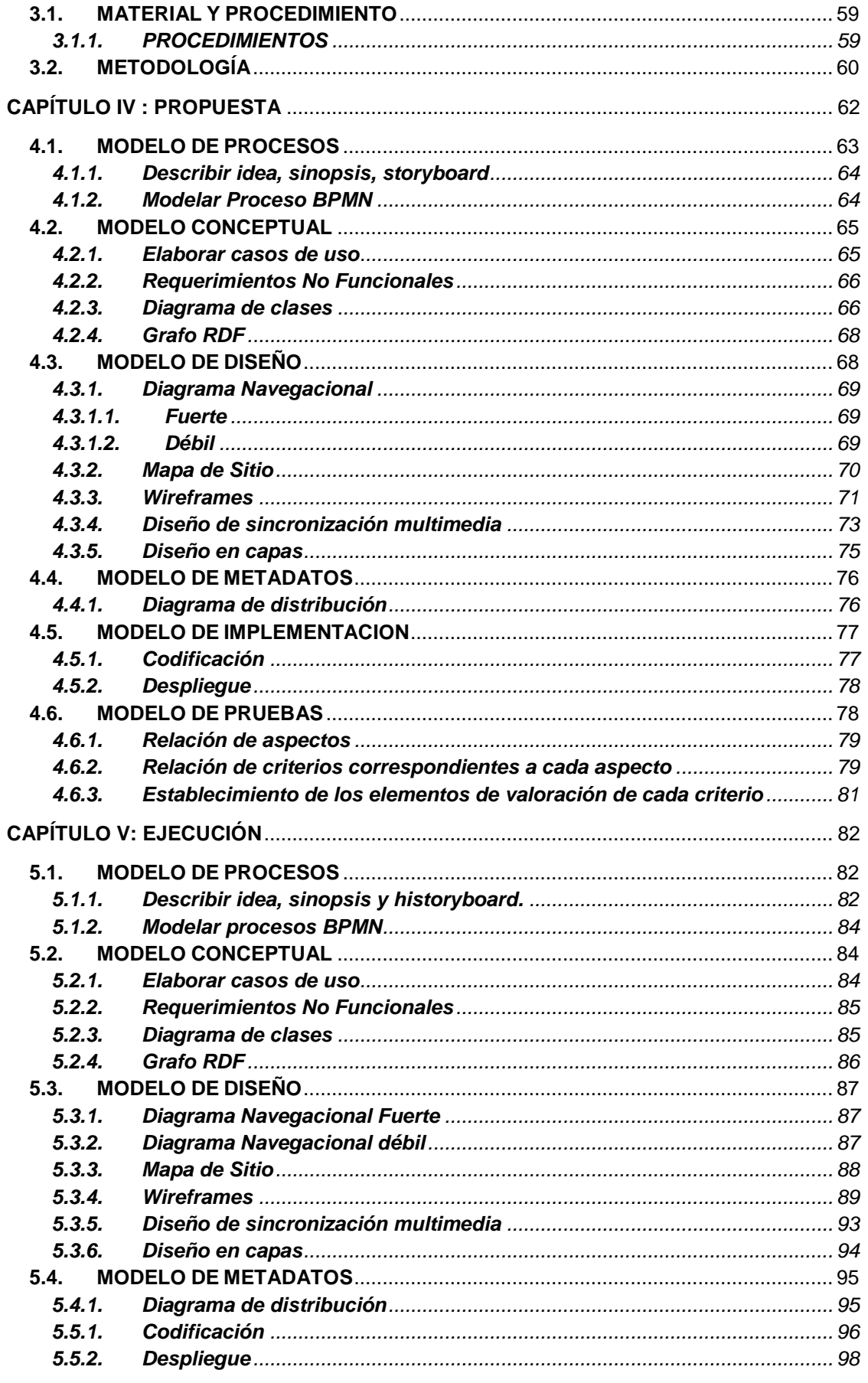

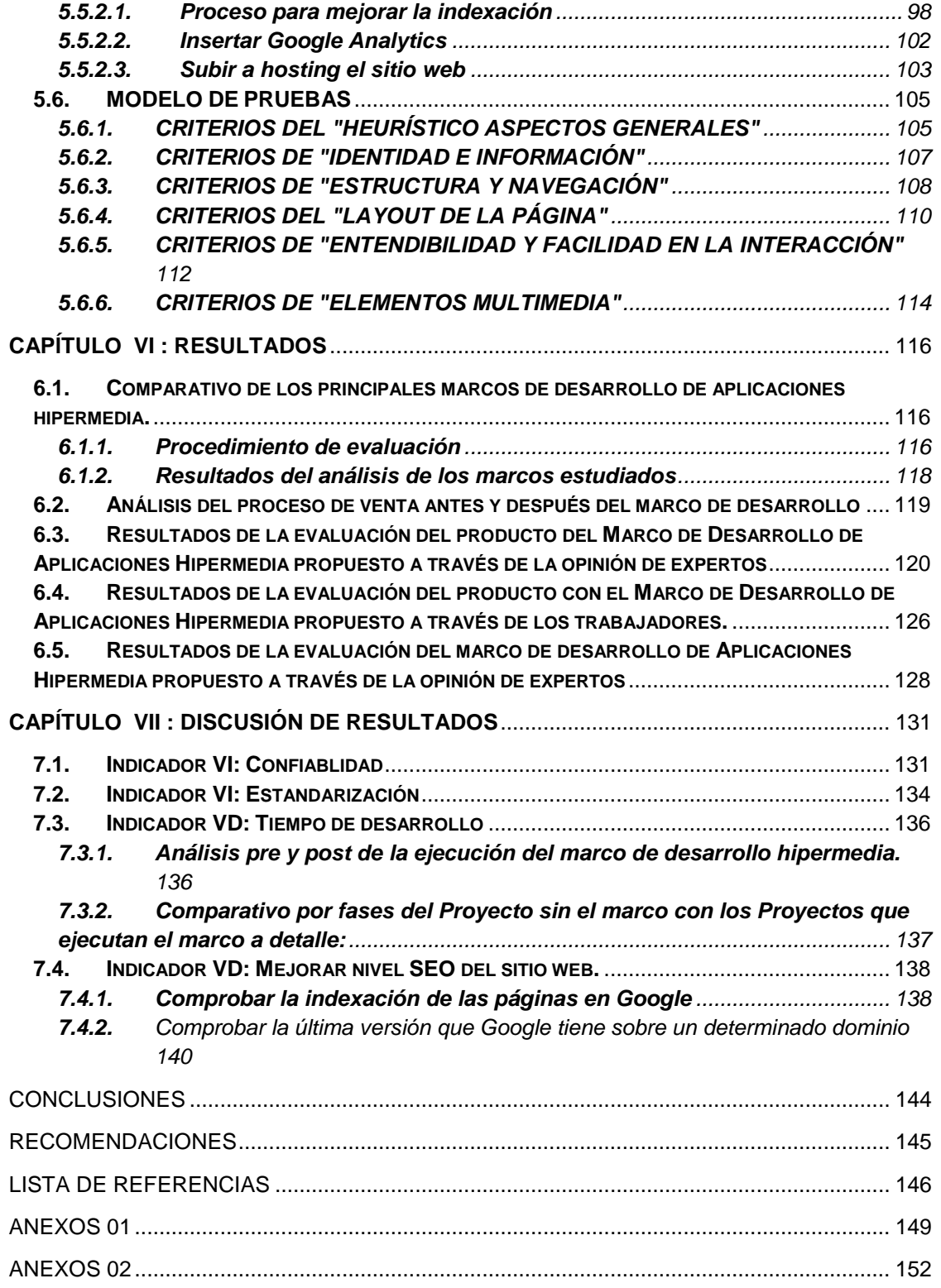

## INDICE DE FIGURAS

<span id="page-11-0"></span>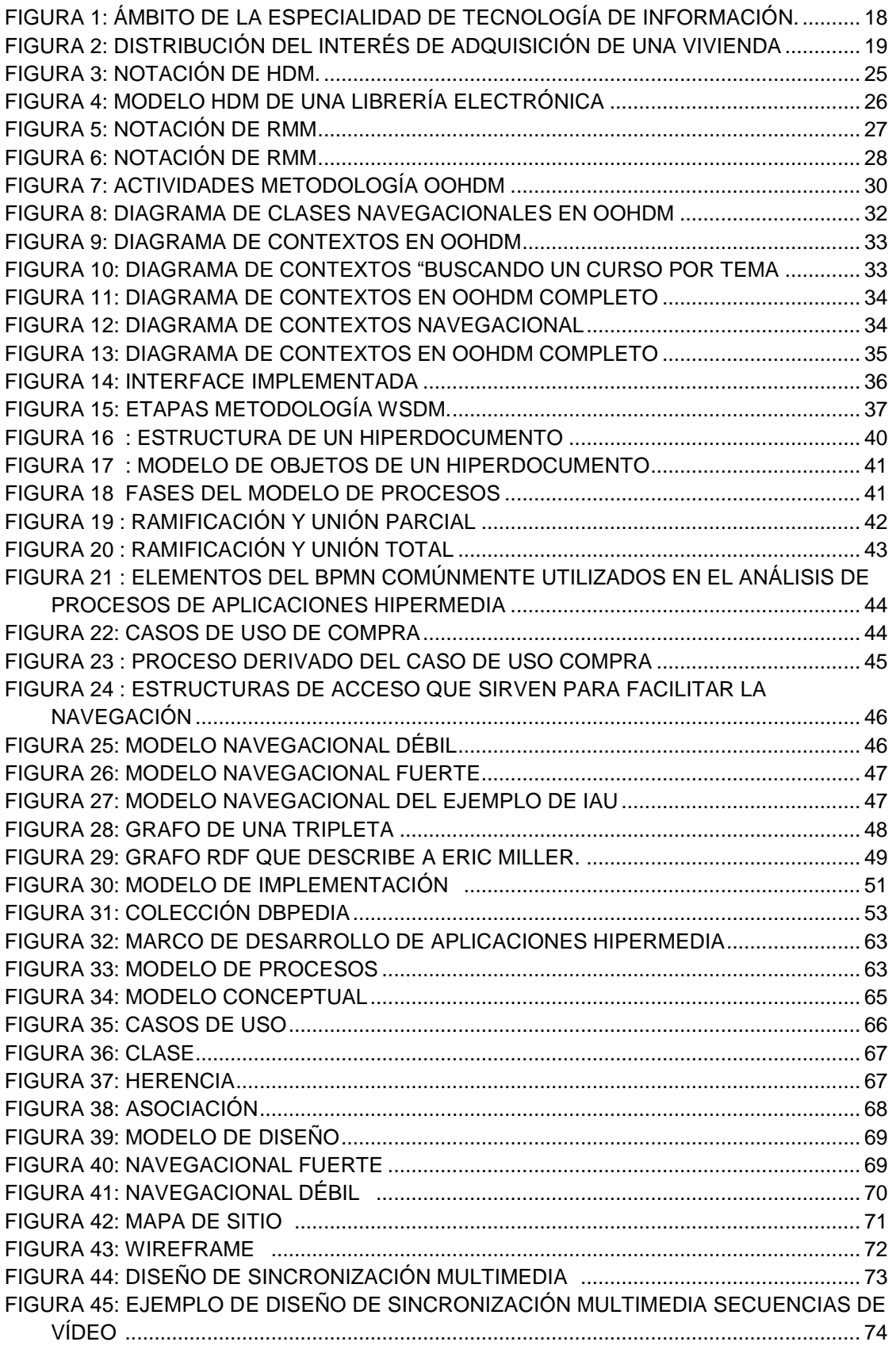

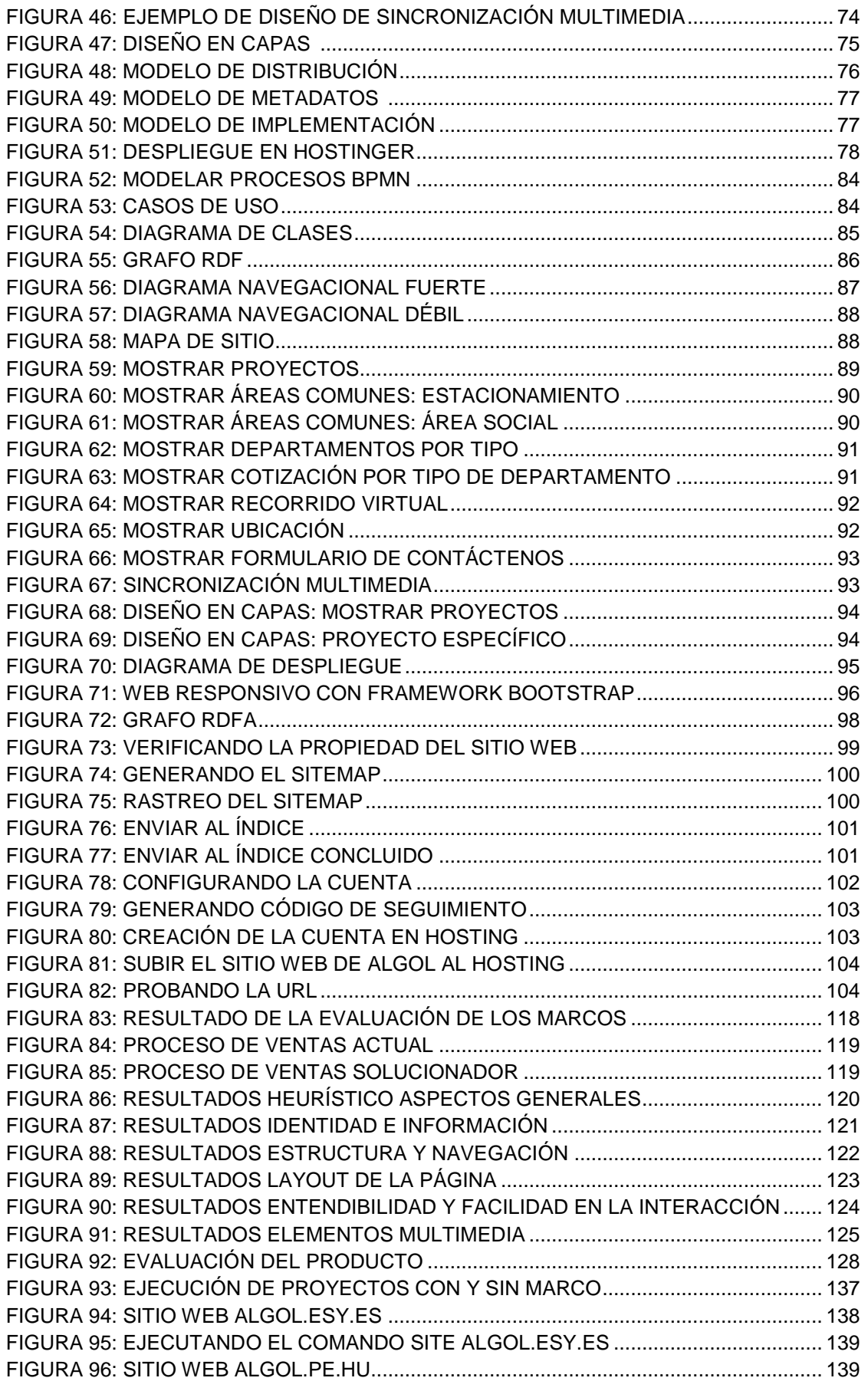

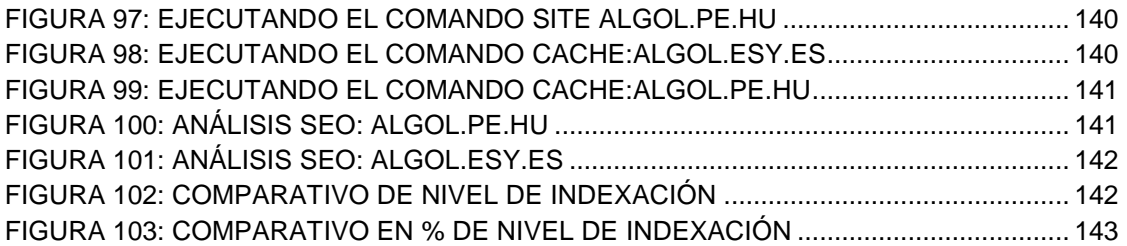

## INDICE DE TABLAS

<span id="page-14-0"></span>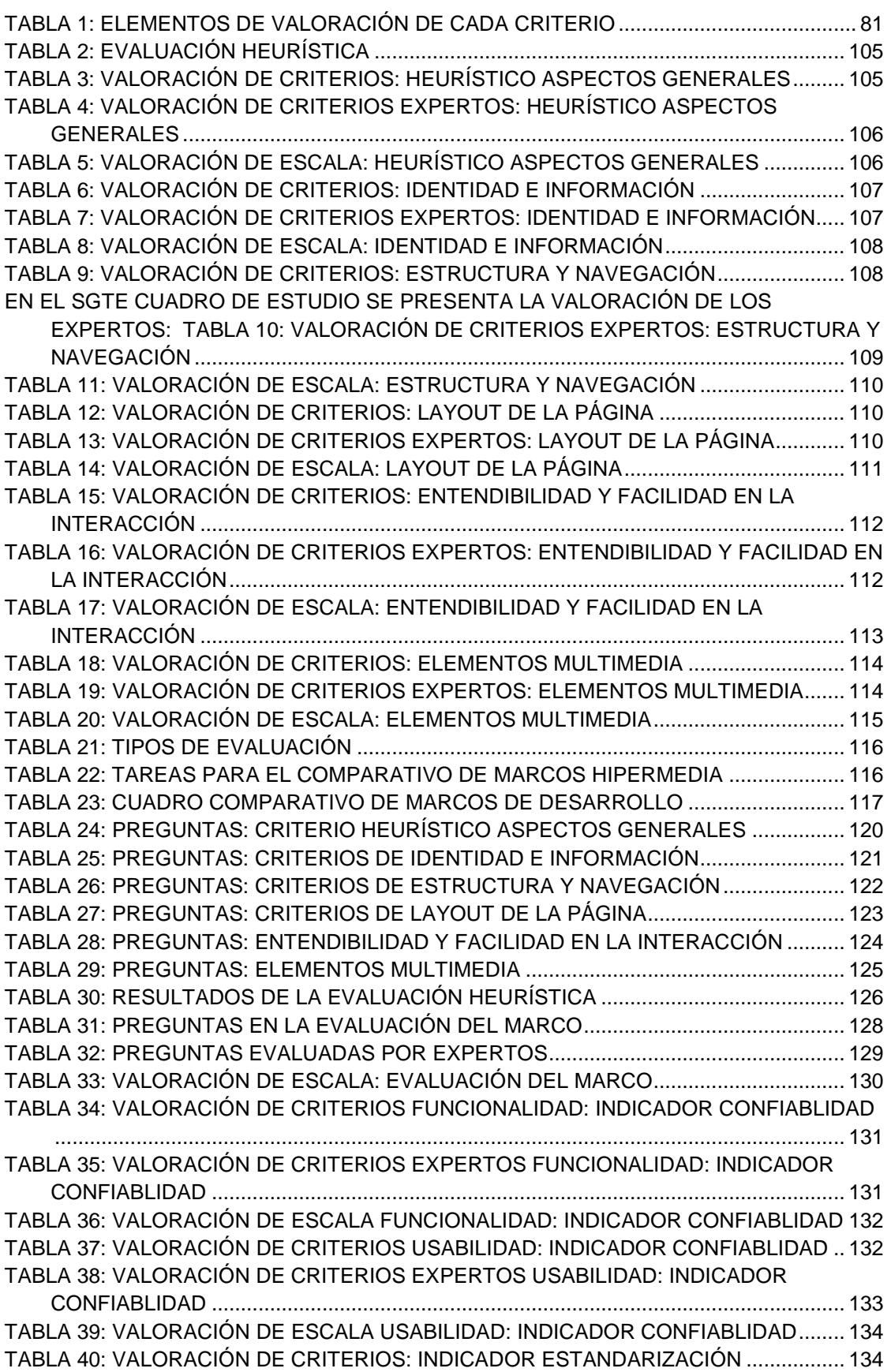

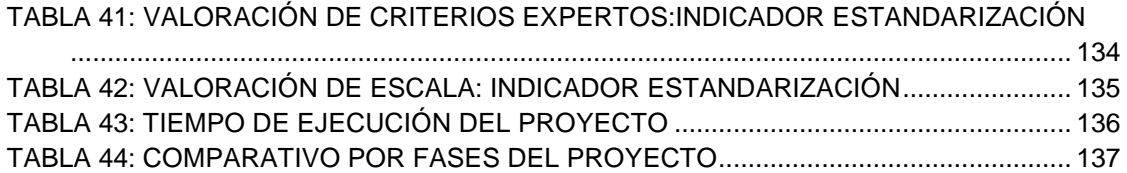

### <span id="page-16-0"></span>**CAPÍTULO I : INTRODUCCION**

Debido a que en los últimos años Trujillo tiene una mayor población y necesidad de vivienda y considerando que forma parte de una tres Metrópolis Regionales que en la actualidad cuentan con más de 500 mil pobladores según las cifras recogidas por CAPECO y considerando que existe un 52% que arrienda vivienda y considerando que ahora los clientes potenciales más que ver un anuncio en páginas amarillas, revistas o diarios locales recurren a medios digitales como Internet para asesoría en la adquisición de un proyecto de vivienda ya sea desde sus computadoras personales, tabletas o dispositivos móviles, dando lugar a que las empresas constructoras de Trujillo sean más competitivas, tal es el caso del Grupo Algol Ingenieros Contratistas y Constructores S.A.C donde se requiere que el desarrollo de las aplicaciones hipermedia de los proyectos de construcción que se realizan al año puedan ser puestos en producción en un menor tiempo y que los clientes potenciales que buscan en Internet encuentren las ofertas inmobiliarias que ofrece la empresa, ante tales hechos planteamos la hipótesis que un marco de desarrollo de aplicaciones hipermedia permitirá acortar el tiempo de desarrollo y mejorar la indexación de sitios web de preventas de departamentos en proyectos del Grupo Algol Ingenieros Contratistas y Constructores S.A.C teniendo como objetivo general de proponer un marco de desarrollo de aplicaciones hipermedia que cumpla con solucionar la realidad problemática y para lograrlo tendremos los siguientes objetivos específicos: Revisar los marcos de desarrollo de aplicaciones hipermedia mediante el estado del arte, Analizar el proceso de preventa de departamentos en la ciudad de Trujillo mediante entrevista al personal de ventas del Grupo Algol Ingenieros Contratistas y Constructores S.A.C., Proponer un marco de desarrollo que permita disminuir el tiempo de desarrollo y mejorar la indexación de aplicaciones hipermedia que buscan mostrar proyectos inmobiliarios del Grupo Algol Ingenieros Contratistas y Constructores S.A.C. y Aplicar el marco propuesto a un proyecto del Grupo Algol Ingenieros Contratistas y Constructores S.A.C.

Para tal efecto se plantea en el capítulo I: la problemática, los antecedentes, el planteamiento de la hipótesis y los objetivos; en el capítulo II: se desarrolla el marco teórico que permite la elaboración del marco de aplicaciones hipermedia; en el capítulo III: se muestra el material y métodos para desarrollar el marco de aplicaciones hipermedia; en el capítulo IV: se plantea la Propuesta del marco de aplicaciones hipermedia; en el capítulo V: se da la ejecución de la propuesta; en el capítulo VI: se expone los resultados de la evaluación al marco de aplicaciones hipermedia; finalmente en el capítulo VII: se somete a discusión, mediante estadística descriptiva, los resultados de la evaluación del marco de desarrollo, llegando a las conclusiones y recomendaciones.

### <span id="page-17-0"></span>**1.1. FOCALIZACIÓN DEL PROYECTO**

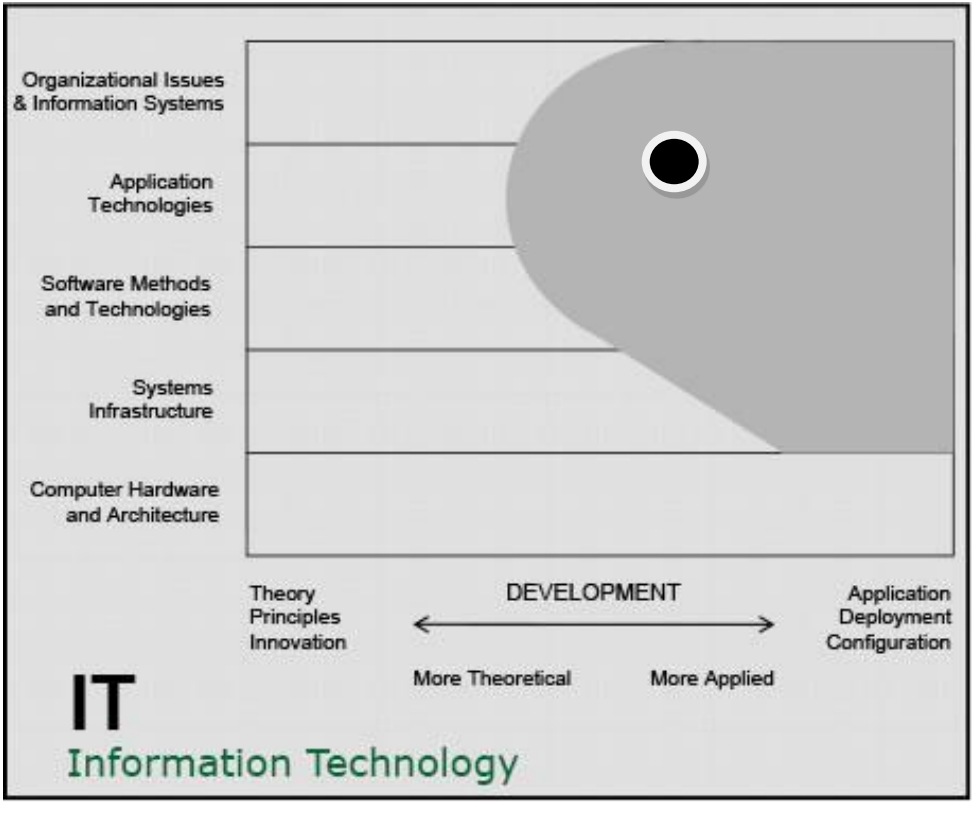

ÁMBITO DE LA DISCIPLINA DE TECNOLOGÍA DE INFORMACIÓN

Figura 1: Ámbito de la especialidad de Tecnología de Información.

Fuente: (ACM, 2008)

<span id="page-17-1"></span>Tal y como se nota en la Figura 1. la meta principal de la disciplina de Tecnología de Información es centrarse en la aplicación, despliegue, configuración y necesidades de las organizaciones aplicando la teoría y la innovación digital de internet y es así como mediante la elaboración de un marco de desarrollo de Aplicaciones Hipermedia Interactivas para las preventas de departamentos en proyectos del Grupo Algol Ingenieros Contratistas y Constructores S.A.C que permitirá obtener resultados esperados con alto grado de satisfacción, tiempos y costos planificados.

#### <span id="page-18-0"></span>**1.2. EL PROBLEMA**

En estos tiempos debido a la mayor población y necesidad de vivienda y considerando que Trujillo forma parte de una tres Metrópolis Regionales que en la actualidad cuentan con más de 500 mil pobladores según las cifras recogidas por CAPECO y considerando que existe un 52% que arrienda vivienda.

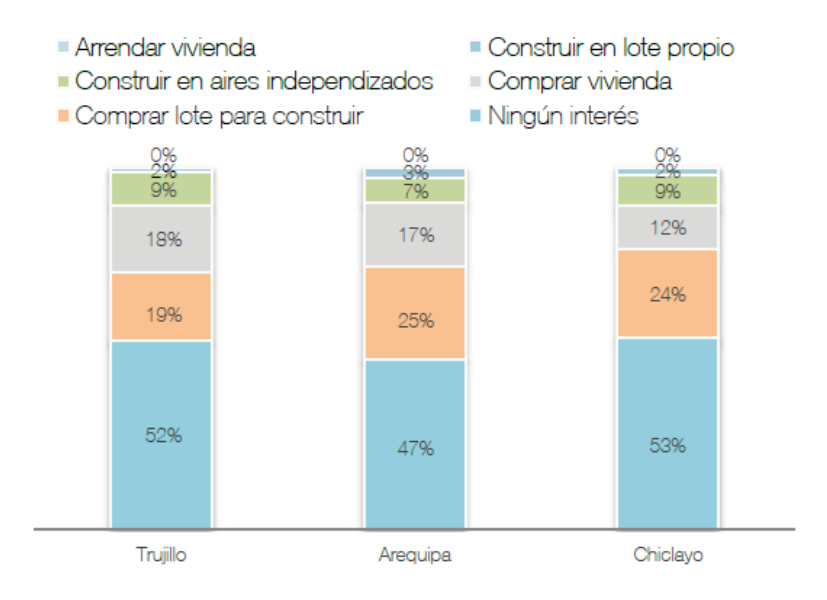

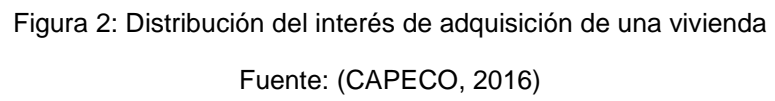

<span id="page-18-1"></span>Basándonos en estas cifras y considerando que ahora los clientes potenciales más que ver un anuncio en páginas amarillas, revistas y diarios locales recurren a Internet para buscar asesoría en la adquisición de un proyecto de vivienda ya sea desde sus computadoras personales, tabletas o dispositivos móviles, esto obliga a empresas constructoras de Trujillo volverse más competitivas, tal es el caso del Grupo Algol Ingenieros Contratistas y Constructores S.A.C donde se tiene la siguiente realidad problemática:

- Se requiere que el desarrollo de las aplicaciones hipermedia de los proyectos de construcción que se realizan al año puedan ser puestos en producción en un menor tiempo para una rápida preventa y venta de departamentos en etapa de proyecto.
- Que los clientes potenciales que buscan en Internet encuentren las ofertas inmobiliarias que ofrece la empresa en el tiempo en que se lanza el proyecto y no meses después debido a la demora del desarrollo del sitio web.

#### <span id="page-19-0"></span>**1.3. ANALISIS**

De acuerdo a la realidad problemática, el desarrollo de la aplicación hipermedia del Grupo Algol Ingenieros Contratistas y Constructores S.A.C. debiera reducirse para lograr un más rápido retorno de la inversión.

Así mismo el objetivo de la empresa constructora es llegar en mayor medida a clientes potenciales por búsquedas que realizaron por Internet de algún proyecto de vivienda.

Lo que se propone es crear un Marco de desarrollo de Aplicaciones Hipermedia para preventas de departamentos en Proyectos del Grupo Algol Ingenieros Contratistas y Constructores S.A.C, que permita reducir el tiempo excesivo en el desarrollo de las aplicaciones hipermedia, así como mejorar la indexación en Google dado que se carece de las técnicas óptimas para obtener un mejor ranking en las búsquedas.

### <span id="page-19-1"></span>**1.3.1.ENUNCIADO DEL PROBLEMA**

¿Cómo acortar el tiempo de desarrollo y mejorar la indexación de aplicaciones hipermedia para preventa de departamentos en proyectos del Grupo Algol Ingenieros Contratistas y Constructores S.A.C.?

#### <span id="page-19-2"></span>**1.4. ALCANCE**

La presente investigación tiene como alcance proponer un Marco de Aplicaciones Hipermedia en proyectos de desarrollo de sitios web de preventas de departamentos del Grupo Algol Ingenieros Contratistas y Constructores S.A.C el año 2015.

### <span id="page-19-3"></span>**1.5. JUSTIFICACIÓN**

La Investigación está orientada a revisar detalladamente los marcos de desarrollo de aplicaciones hipermedia disponibles actualmente el mercado para encontrar coincidencias que puedan plasmarse en un nuevo marco de desarrollo que permita garantizar un menor tiempo de desarrollo.

- 1. Aspecto Operacional: desarrollar un marco de desarrollo permitirá mejorar los procesos.
- 2. Aspecto Económico: un marco de desarrollo reduce los costos y permite optimizar el tiempo.
- 3. Aspecto Humano: permitirá apoyar a todos los involucrados en el proceso de implementación del marco permitiendo un lenguaje común en la gestión del proyecto.
- 4. Aspecto Técnico: el marco de desarrollo estará de acorde a los estándares existentes de gestión de proyectos de SI

#### <span id="page-20-0"></span>**1.6. ANTECEDENTES**

Para sustentar este proyecto de investigación se ha tomado como antecedentes diversos estudios realizados relacionados con los modelos de desarrollo de aplicaciones hipermedia:

Desarrollo dirigido por modelos de aplicaciones de hipermedia móvil.

Autor: Challiol, Cecilia.

Fuente: Biblioteca de la Escuela de Post Grado. Facultad de Informática - Universidad Nacional de La Plata.

País: Argentina.

Año: 2011.

El objetivo general de la tesis es desarrollar un enfoque de modelado que permita la especificación de aplicaciones de Hipermedia Móvil usando derivación semiautomática a partir de los modelos especificados. El enfoque elegido se basa en el desarrollo dirigido por modelos, esto quiere decir que no solamente se usan modelos para el modelado de las aplicaciones sino que se hace hincapié en la necesidad de contar con transformaciones entre los distintos modelos. Nuestro enfoque permite la especificación de modelos que representan conceptos referidos tanto al dominio de la aplicación como de los aspectos navegacionales de la misma. Dentro de los aspectos navegacionales se consideran tanto aquellos relacionados a la navegación digital como así también los relacionados a la navegación en el mundo real. El enfoque mencionado está basado en conceptos avanzados de separación de concerns (típicos en la orientación a objetos y aspectos) y utiliza distintos tipos de concerns: paradigmáticos (como la navegación, la movilidad, etc.) o aplicativos (como diversos temas dentro de un dominio específico). Los aportes realizados por esta tesis son: • La determinación de los conceptos específicos de aplicaciones de Hipermedia Móvil, y que las diferencian de las aplicaciones de hipermedia convencionales y de las aplicaciones móviles. • La definición de un enfoque que pueda ser utilizado para las aplicaciones de Hipermedia Móvil. • La incorporación de elementos de separación avanzada de concerns tanto verticales como horizontales (también llamados aplicativos y paradigmáticos respectivamente). • Disponer de un lenguaje genérico que pueda ser aplicado a dominios particulares, por ejemplo, asistencia turística y drama urbano móvil (Mobile Urban Drama) entre otros. • Especificación e implementación de herramientas de transformación de modelos para derivar sucesivamente los modelos de nuestro enfoque hasta obtener aplicaciones ejecutables en el contexto del desarrollo dirigido por modelos. (Challiol, 2011)

 Modelo de proceso flexible para el soporte sistemático al desarrollo de Aplicaciones de Hipermedia

Autor: Luis Antonio Olsina

Fuente: Departamento de Informática Facultad de Ciencias Exactas - Universidad Nacional de La Plata

País: Argentina.

Año: 1998.

El objetivo de esta tesis radica en definir y consolidar una estructura conceptual canónica de modelado de procesos de software, como así también personalizar un proceso de desarrollo que sirva para la comunicación y el mejoramiento de procesos y artefactos, en proyectos de hipermedia de mediana y gran envergadura.

En este trabajo, al modelo de proceso lo llamaremos Modelo de Proceso Flexible de Hipermedia (MPFH), que, instanciado en proyectos específicos, implica un uso sistemático de constructores basados en modelos lógicos (semi-formales) y físicos. Es de importancia considerar la participación de los usuarios en los distintos estadios de desarrollo como así también la adecuada elección de la tecnología a emplear.

Durante el desarrollo de la tesis presentan las principales fases, tareas y actividades del modelo de proceso flexible y un orden parcial en que las diferentes tareas se deben realizar. Además discuten métodos de proceso y sus constructores asociados (constructores para planificación, requerimientos, diseño conceptual, diseño navegacional y de interfaces abstractas, de prototipación, entre otros). Por otra parte, presentan las distintas perspectivas del modelo, a saber: funcional, de información, de métodos, de comportamiento y, en menor grado, comentaremos una perspectiva organizacional. (Olsina, 1998)

### <span id="page-22-0"></span>**1.7. VIABILIDAD**

El presente proyecto se desarrolló analizando los diferentes marcos de desarrollo y proponiendo un nuevo marco aplicado en el área de desarrollo del Grupo ALGOL.

#### <span id="page-22-1"></span>**1.8. APORTE**

El proyecto realiza los siguientes aportes:

- a. Universidad Privada Antenor Orrego:
	- Permitirá sentar las bases de investigación en los marcos de desarrollo hipermedia.
- b. Organizaciones:
	- El marco de desarrollo podrá servir de base para que las organizaciones puedan desarrollar de una forma más rápida aplicaciones hipermedia con alto nivel de indexación.
- c. Tesista:
	- Plasmar los conocimientos adquiridos a lo largo de la maestría a fin de lograr el grado de Maestro en Ingeniería de Sistemas.
	- Obtener los conocimientos profundos sobre marco de desarrollo hipermedia.
	- Sentar bases para trabajos futuros en la presente área.

#### <span id="page-22-2"></span>**1.9. HIPÓTESIS**

H1: Un marco de desarrollo de aplicaciones hipermedia permitirá acortar el tiempo de desarrollo y mejorar la indexación de sitios web de preventas de departamentos en proyectos del Grupo Algol Ingenieros Contratistas y Constructores S.A.C.

#### <span id="page-22-3"></span>**1.9.1.VARIABLES**

- **INDEPENDIENTE:** Marco de desarrollo de aplicaciones hipermedia
- DEPENDIENTE: Tiempo de desarrollo y mejora de la indexación de sitios web de preventa de departamentos en proyectos del Grupo Algol Ingenieros Contratistas y Constructores S.A.C.

#### <span id="page-22-4"></span>**1.9.2.INDICADORES**

Variable Independiente: Marco de desarrollo de aplicaciones hipermedia.

#### Indicadores:

- Confiabilidad
- Estandarización

Variable Dependiente: Tiempo de desarrollo y mejorar la indexación de sitios web de preventa de departamentos en proyectos del Grupo Algol Ingenieros Contratistas y Constructores S.A.C.

Indicadores:

- Tiempo de desarrollo de sitio web que soporte las preventas de departamentos.
- Nivel SEO (search engine optimization) del sitio web.

#### <span id="page-23-0"></span>**1.10. OBJETIVOS**

#### <span id="page-23-1"></span>**1.10.1. OBJETIVO GENERAL**

Medir el tiempo y nivel de indexación de sitios web desarrollados en base al marco de aplicaciones hipermedia que soporten las preventas de departamentos en proyectos del Grupo Algol Ingenieros Contratistas y Constructores S.A.C.

#### <span id="page-23-2"></span>**1.10.2. OBJETIVOS ESPECÍFICOS**

- Revisar los marcos de desarrollo de aplicaciones hipermedia mediante el estado del arte.
- Analizar el proceso de preventa de departamentos en la ciudad de Trujillo mediante entrevista al personal de ventas del Grupo Algol Ingenieros Contratistas y Constructores S.A.C.
- Proponer un marco de desarrollo que permita disminuir el tiempo de desarrollo y mejorar la indexación de aplicaciones hipermedia que buscan mostrar proyectos inmobiliarios del Grupo Algol Ingenieros Contratistas y Constructores S.A.C.
- Aplicar el marco propuesto a un proyecto del Grupo Algol Ingenieros Contratistas y Constructores S.A.C.

### **CAPÍTULO II : MARCO TEORICO**

<span id="page-24-0"></span>En el presente capítulo, se busca hacer el análisis del estado del arte de los marcos de desarrollo de aplicaciones hipermedia y del proceso de preventa de departamentos en empresas constructoras.

#### <span id="page-24-1"></span>**2.1. MARCOS DE DESARROLLO DE APLICACIONES HIPERMEDIA**

En el siguiente apartado se analizarán los principales marcos de desarrollo hipermedia que influirán en el marco propuesto.

#### <span id="page-24-2"></span>**2.1.1.HDM**

HDM (F. Garzotto P. P., 1993), (F. Garzotto L. M., 1995) es considerado uno de los primeros métodos, y ha sido la base de otros como RMM y OOHDM.

En HDM se distinguen dos etapas en el diseño de aplicaciones: diseño a gran escala (diseño global y a los aspectos estructurales de la aplicación hipermedia), y el diseño a pequeña escala (desarrollo del contenido de los nodos de hipermedia, y está relacionado con la implementación de estos)

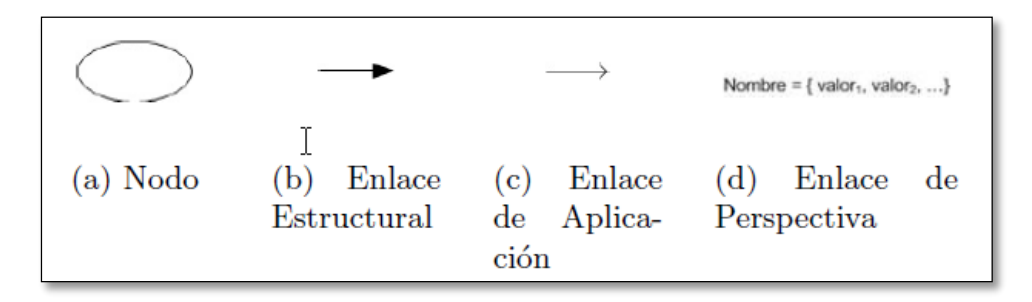

Figura 3: Notación de HDM.

Fuente: (Solís Pineda, 2008)

<span id="page-24-3"></span>La información esta agrupada en nodos, representados mediante óvalos (figura 3a) e identificados por un nombre.

Los nodos se relacionan mediante enlaces, que pueden ser, también, de tres tipos:

Los enlaces estructurales figura 3(b) sirven para conectar componentes que pertenecen a la misma entidad, es decir, conectan las entidades, componentes y unidades de una jerarquía

Un enlace de aplicación figura 3(c) sirve para conectar nodos de distintas jerarquías.

Un enlace de perspectiva figura 3(d) corresponde a una vista de la aplicación. Cada perspectiva define un conjunto de propiedades visibles en la jerarquía de componentes.

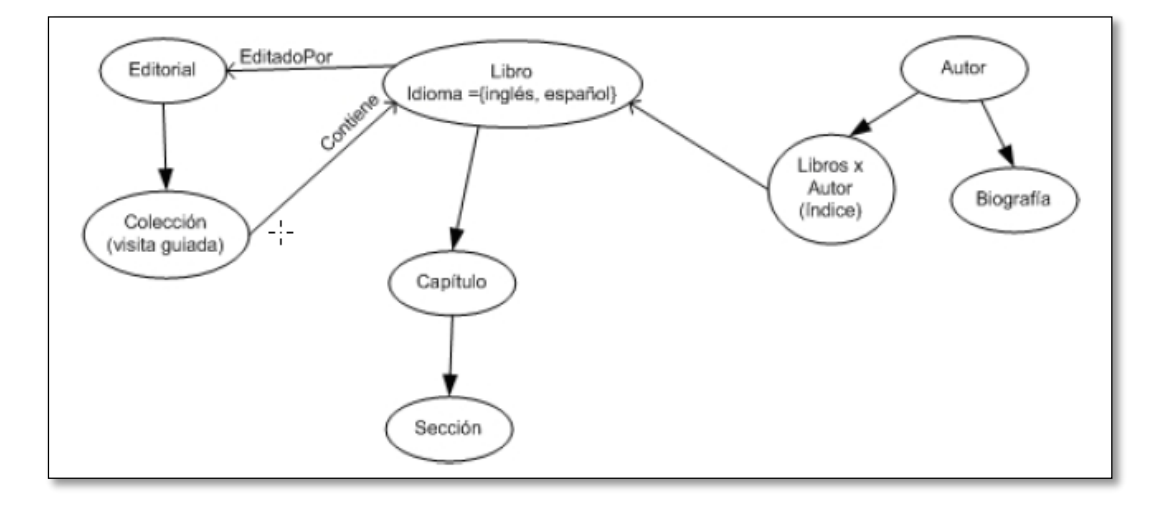

Figura 4: Modelo HDM de una librería electrónica

Fuente: (Solís Pineda, 2008)

<span id="page-25-1"></span>La Figura 4 muestra un modelo HDM de una librería electrónica, la cual está conformada por libros clasificados en colecciones de alguna editorial.

El proceso de desarrollo en HDM está integrado por los siguientes pasos:

1. Identificar el grupo de entidades del mundo real y sus componentes. Las relaciones entre una entidad y sus componentes determinan la navegación estructural.

2. Identificar dentro de los objetos del mundo aquellos que tienen estructura y conexiones similares, es decir, los que son del mismo tipo.

3. Determinar el conjunto de colecciones de objetos y sus miembros. En este paso se diseñan los enlaces de aplicación derivados de las colecciones.

4. Se determina si el tipo de navegación de cada colección es mediante un índice o una visita guiada.

#### <span id="page-25-0"></span>**2.1.2.RMM**

RMM (T. Isakowitz, 1995) es una metodología para el desarrollo de aplicaciones de hipermedia que tienen una estructura regular definida mediante entidades y relaciones entre estas.

La navegación es modelada a través de enlaces unidireccionales, enlaces bidireccionales, y estructuras de acceso; estas pueden ser índices, visitas guiadas, índice-visita-guiada y grupos.

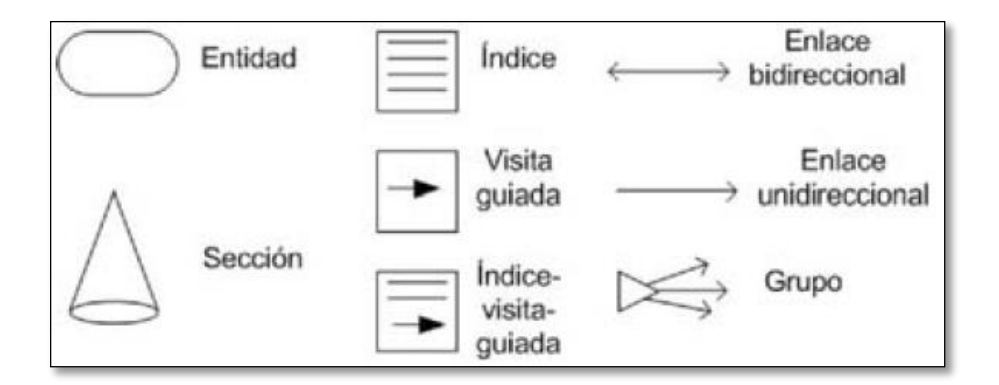

Figura 5: Notación de RMM Fuente: (Solís Pineda, 2008)

<span id="page-26-0"></span>El modelo RMM de la figura 5 muestra que una editorial tiene acceso a sus colecciones de libros a través de un índice-visita-guiada, y cada colección se puede recorrer a través de otra visita guiada. Un libro está relacionado con un índice de capítulos, y este con sus secciones. El nodo de autores se alcanza desde un libro a través de un índice, y desde los libros también se puede navegar a los autores a través de un índice. Los autores son un nodo con dos secciones, una con los datos generales del autor y otra con la biografía extendida del autor. Los enlaces que conectan a la entidad autor y sus secciones son de tipo estructural. Cuando se visita la entidad autor, se muestra la sección de información general, porque es la sección de cabecera.

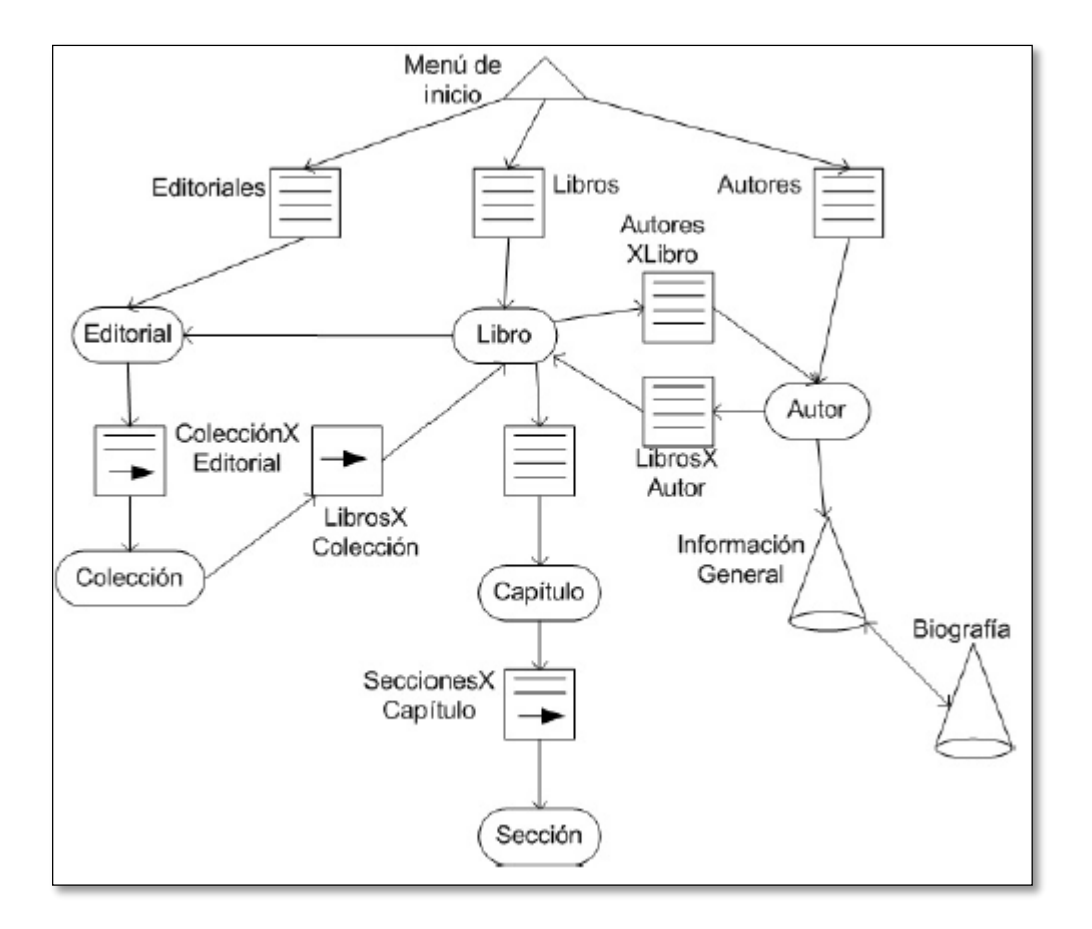

Figura 6: Notación de RMM Fuente: (Solís Pineda, 2008)

<span id="page-27-0"></span>La RMM o Relationship Management Methodology se define como un proceso de análisis, diseño y desarrollo de aplicaciones hipermedia. Los elementos principales de este método son el modelo E-R (Entidad-Relación) y el modelo RMDM (Relationship Management Data Model) basado en el modelo HDM. La metodología fue creada por Isakowitz, Stohr y Balasubramanian. Esta metodología es apropiada para dominios con estructuras regulares (es decir, con clases de objetos bien definidas, y con claras relaciones entre esas clases). Por ejemplo, catálogos o "frentes" de bases de datos tradicionales. Según sus autores, está orientada a problemas con datos dinámicos que cambian con mucha frecuencia, más que a entornos estáticos.

El proceso de desarrollo de RMM consiste en siete etapas:

- 1. Diseño Entidad-Relación (E-R).
- 2. Diseño de secciones (Slice Design). Que consiste en dividir una entidad en secciones significativas (slices) y organizarlas dentro de una red de hipertexto.
- 3. Diseño navegacional: donde cada relación del diagrama E-R se analiza para decidir qué tipo de estructura de acceso debe reemplazarla. Las relaciones 1-1 son hiperenlaces. Las estructuras de acceso que pueden reemplazar a una relación 1-N son índices o visitas guiadas. Después de que se han reemplazado todas las relaciones, se agrupan las entidades que forman un conjunto de interés a través de un grupo (menú).
- 4. Diseño del protocolo de conversión: se programan los elementos de RMM en alguna plataforma tecnológica.
- 5. Diseño de la interfaz de usuario: es distribuir los elementos en las interfaces, incluyendo la apariencia.
- 6. Comportamiento en tiempo de ejecución: Trata sobre el comportamiento de los nodos hipermedia, y si presentarán un historial de la navegación, un enlace hacia la página anterior, si se deben memorizar las páginas visitadas, o si los nodos se deben computar cada vez, etc.
- 7. Construcción y pruebas: según la ingeniería de software convencional pero con pruebas de los caminos navegacionales.

#### <span id="page-28-0"></span>**2.1.3.OOHDM: "Object-Oriented Hypertext Desing Model**

Es un Método de Diseño y Desarrollo de Hipermedia Orientado a Objetos ("Object-Oriented Hypermedia Design Method"). OOHDM considera el proceso de desarrollo de una aplicación hipermedia como un proceso de cuatro actividades, realizadas en una mezcla de estilos de desarrollo iterativo e incremental, en cada paso se construye un modelo enriquecido.

En la figura 7 (Ross, 2014), se resumen las cuatro actividades: el Modelado de dominio o Conceptual, Diseño de Navegación, Diseño de interfaz Abstracta e Implementación, así como los productos generados en cada una de las actividades. Las flechas indican el progreso de la evolución natural del proyecto, mientras que las flechas hacia abajo expresan no sólo la posibilidad de "feedback", sino también la existencia de un modelo simple de sondeo hacia atrás.

| Actividades                     | Productos                                                                                                    | Mecanismos                                                                                                    | Intereses del proyecto                                                                                                    |
|---------------------------------|----------------------------------------------------------------------------------------------------|----------------------------------------------------------------------------------------------------|----------------------------------------------------------------------------------------------------|
| Modelo<br>Conceptual            | Las<br>clases.<br>las I<br>relaciones.<br>las l<br>perspectivas<br>de<br>atributos                                                                                            | Clasificación.<br>la<br>composición,<br>1a l<br>generalización y la<br>especialización.                                                                                                  | Modelar el domino<br>semántico<br>de<br>la<br>aplicación.                                                                                     |
| Diseño de<br>Navegación         | Nodos.<br>enlaces,<br>de l<br>estructuras<br>$\log$<br>acceso.<br>la l<br>contextos.<br>navegación,<br>$\log$<br>cambios de<br>1a l<br>navegación.<br>Resumen<br>de<br>$\log$ | Mapeo conceptual<br>entre objetos y el<br>menú<br>de<br>navegación.<br>Patrones<br>de<br>Navegación<br>para<br>describir<br>la<br>estructura general<br>de la aplicación.<br>Mapeo entre | Toma en cuenta el<br>perfil de usuario y la<br>énfasis<br>tarea:<br>en<br>aspectos cognitivos y<br>arquitectónico.<br>los Modelado de objetos |
| Diseño<br>Interfaz<br>Abstracta | objetos<br>de<br>1a l<br>interfaz.<br>las I<br>reacciones<br>a<br>eventos<br>externos.<br>los cambios en la<br>interfaz.                                                      | objetos<br>navegación y los metáforas<br>objetos<br>de<br>1a l<br>interfaz.                                                                                                    | de visibles.<br>aplicación<br>elegidas.<br>Descripción<br>de<br>la<br>interfaz<br>los<br>para<br>objetos<br>de<br>navegación.                 |
| Implementa<br>ción              | Aplicación<br>en<br>ejecución.                                                                                                    | Los proporcionados Rendimiento,<br>por el entorno de<br>destino.                                                                                                    | la<br>integridad.                                                                                                    |

Figura 7: Actividades metodología OOHDM

Fuente: (Ross, 2014)

#### <span id="page-29-0"></span>**2.1.3.1. Modelado Conceptual**

En esta actividad se construye un modelo de dominio de la aplicación, utilizando los principios bien conocidos por el modelado orientado a objetos con el aumento de algunas primitivas, como atributos y perspectivas de sub-sistemas. Las Clases Conceptuales pueden ser construidas usando una jerarquía de Agregación y Generalización / Especialización. En esta etapa existe la preocupación de los tipos de usuarios y tareas, con la semántica de la aplicación. El producto de este paso es un esquema de clases y objetos construidos a partir de sub-sistemas, las clases y las relaciones. Se usa notación UML y tarjetas de clases y relaciones similares a las tarjetas CRC (Clase Responsabilidad Colaboración).

#### **2.1.3.2. Diseño de Navegación**

Una de las características de las aplicaciones hipermedia es el concepto de navegación. En OOHDM, una aplicación se considera como una vista de navegación del modelo conceptual. Esta vista se basa en el diseño de navegación, teniendo en cuenta los tipos de usuarios a los que se destina la aplicación y al conjunto de tareas que deben desempeñar utilizándola. Se pueden construir diferentes modelos de navegación con el mismo esquema conceptual, expresando de esta manera, las diferentes vistas (interfaces) en la misma zona. Se describe la estructura de navegación de una aplicación hipermedia como la definición de las clases de navegación que reflejan la visión del campo de aplicación. Esta estructura se define en términos de contextos de navegación, que son inducidas (de diferentes maneras, dependiendo del contexto) de las clases, tales como la navegación con Nodos y Enlaces. Durante el Diseño de Navegación se define también la manera de proceder de la navegación, mediante la especificación de transformaciones en el espacio de navegación, es decir, el conjunto de objetos de navegación accesible en todo momento.

#### **Esquema de clases navegacionales**

Nodos, enlaces y estructuras de acceso (índices) inducidas del esquema conceptual.

LOS ENLACES reflejan la relación de navegación que puede explorar el usuario.

Se pueden definir clases de enlaces para especificar atributos de enlaces (propiedades del enlace) y comportamiento, objetos origen y destino y cardinalidad.

LAS ESTRUCTURAS DE ACCESO: actúan como índices o diccionarios y son útiles para ayudar al usuario en la búsqueda de la información final. Menús, índices y tours guiados son ejemplos de estas estructuras de acceso.

El diagrama de clases navegacionales es una vista del modelo estructural. Las asociaciones del diagrama de clases navegacionales pueden corresponder a enlaces (anchor) o estructuras de acceso que son incluidas como atributos de las clases.

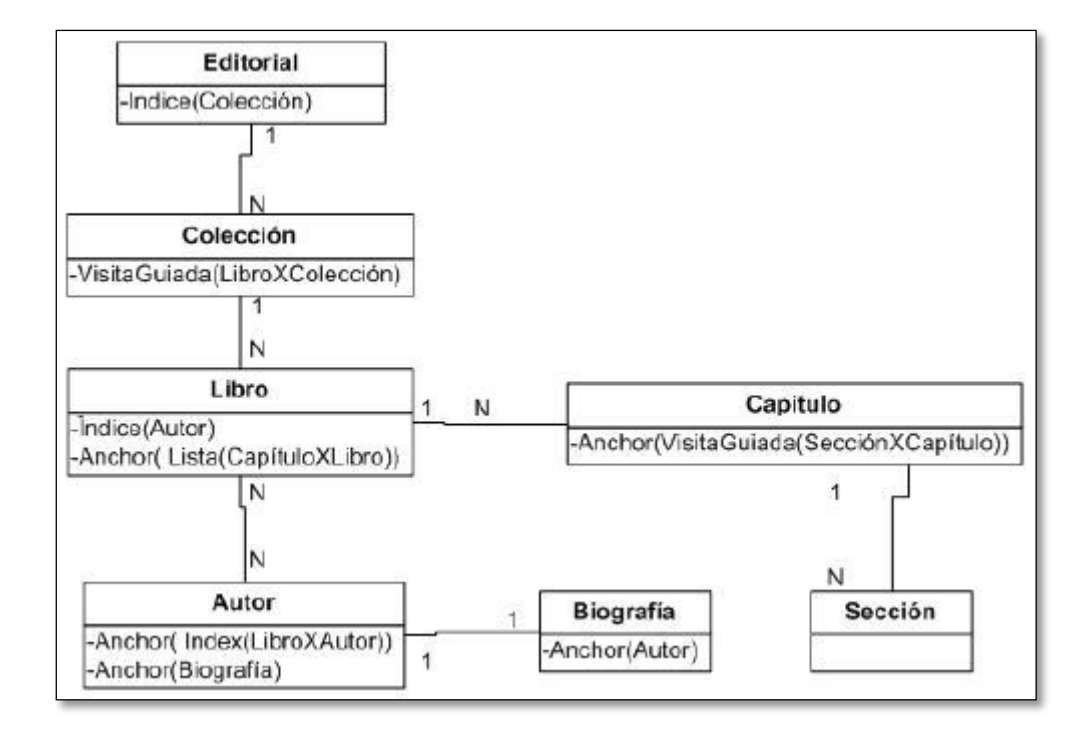

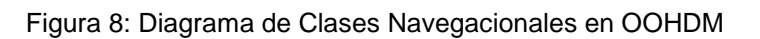

Fuente: (Gustavo Rossi, 1996)

#### <span id="page-31-0"></span>**Esquema de contextos navegacionales**

El diagrama de contextos que complementa al diagrama de clases navegacionales, es una colección de objetos navegacionales que satisfacen una condición, es decir, se puede definir como una consulta. Un contexto permite recorrer el conjunto de nodos hacia adelante y hacia atrás del mismo modo que una visita guiada. Los contextos se definen por clase navegacional, y en algunos casos se puede cambiar de contexto dentro de una misma clase. Por ejemplo, al recorrer un contexto de libros en orden alfabético, cada nodo muestra un libro, que pertenece a alguna colección bibliográfica definida como contexto, entonces se puede visitar el siguiente libro alfabéticamente o el siguiente en la colección bibliográfica, lo cual sería un cambio de contexto. Algunos contextos se derivan de las asociaciones entre clases navegacionales (por ejemplo, libros por autor); en cambio, otros son sólo colecciones de objetos navegacionales (por ejemplo, los libros con cierta palabra en el título). Además, en el diagrama de contextos se especifica el nodo raíz de la aplicación, que es el punto de acceso a los contextos disponibles.

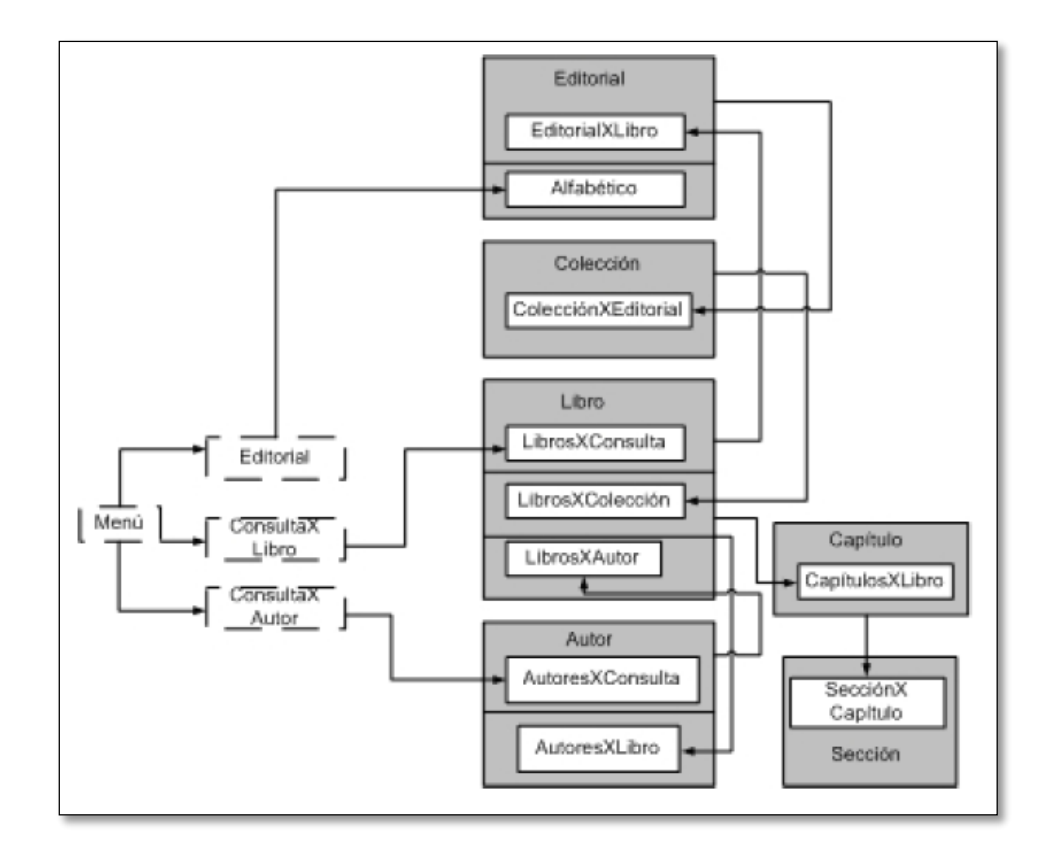

Figura 9: Diagrama de Contextos en OOHDM

Fuente: (Gustavo Rossi, 1996)

<span id="page-32-0"></span>Como segundo ejemplo, notemos que la siguiente imagen representa el diagrama de contexto correspondiente al caso de uso "Buscando un curso dado un tema".

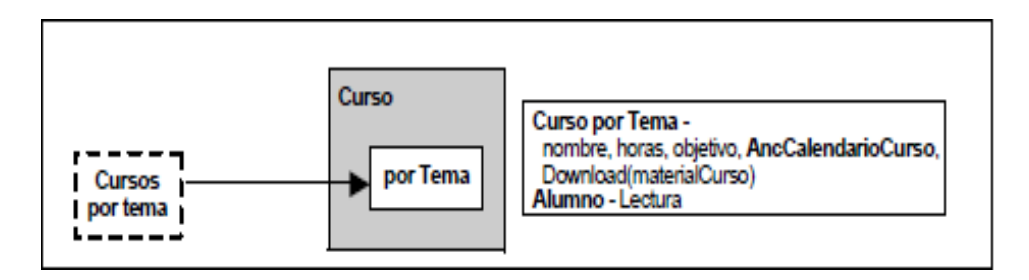

<span id="page-32-1"></span>Figura 10: Diagrama de Contextos "Buscando un Curso por Tema

Fuente: (Lapuente Lamarca, 2013)

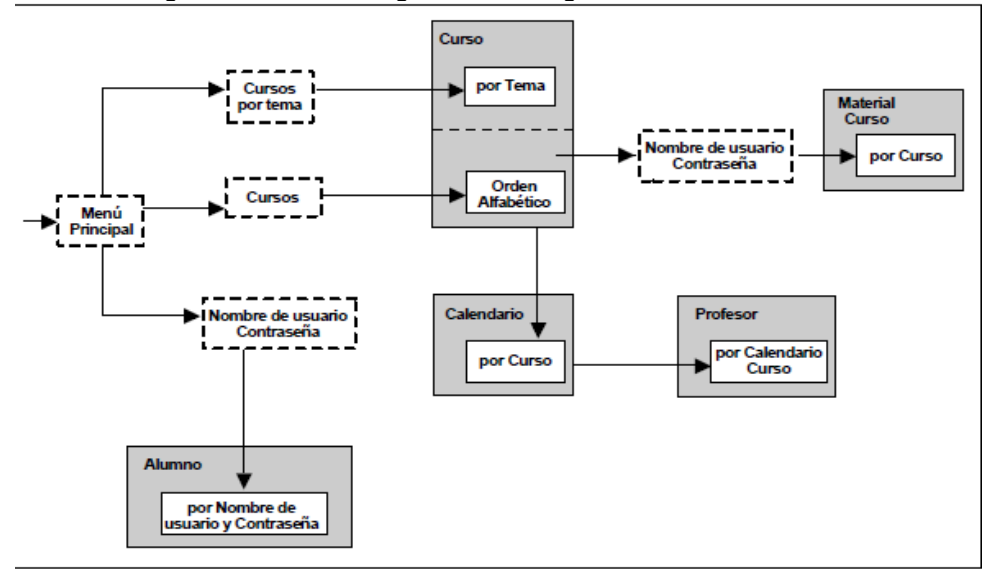

Pudiéndose generar todo un diagrama de la siguiente manera:

<span id="page-33-0"></span>Figura 11: Diagrama de Contextos en OOHDM Completo

Fuente: (Lapuente Lamarca, 2013)

Si suponemos que accedemos al contexto por el nodo de Pintura por Tema somos capaces de seguir viendo Pinturas por técnicas, o Pinturas por fechas.

### **ESQUEMA DE CONTEXTOS NAVEGACIONALES CON GRAFICACIÓN DE NODO BASE**

Es un conjunto de nodos, enlaces, en el que se definen agrupaciones.

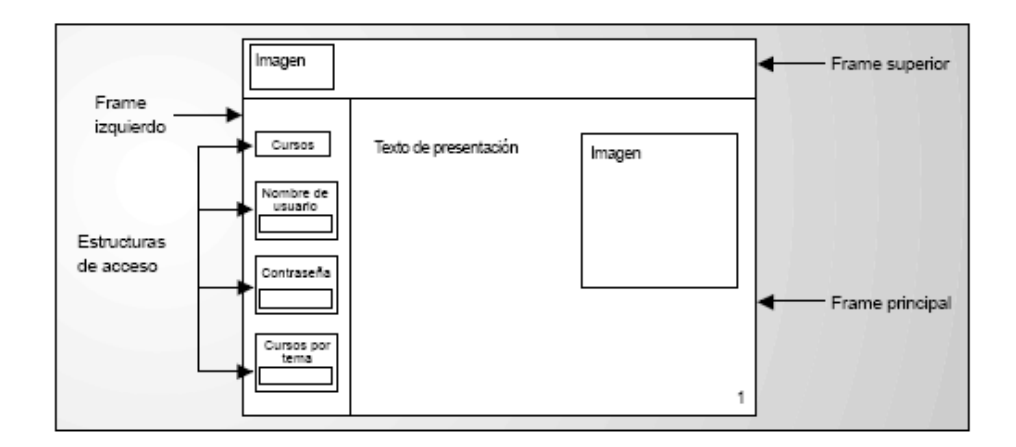

<span id="page-33-1"></span>Figura 12: Diagrama de Contextos Navegacional

Fuente: (Lapuente Lamarca, 2013)

#### **2.1.3.3. Diseño de Interfaz Abstracta**

El modelo de interfaz se construye durante el Diseño de Interfaz Abstracta. Este modelo especifica qué objetos de la interfaz serán vistos por el usuario y, en particular, la forma que tienen los diferentes objetos de navegación, qué objetos de la interfaz activarán la navegación, cómo serán sincronizados los objetos de interfaz multimedia y los cambios que se produzcan en la interfaz.

Una clara separación entre los dos intereses, la interfaz abstracta y el modelo de navegación, permite la construcción de interfaces diferentes para el mismo modelo de navegación, por lo tanto se adecua a los cambios en las necesidades y preferencias de los usuarios, o la tecnología de interfaz.

#### **DIAGRAMAS DE VISTAS DE DATOS ABSTRACTOS (ADVS)**

Incluyen una vista (ADV) por cada clase navegacional establecida durante la fase de Diseño Navegacional. Un diagrama de este tipo se compone de una serie de cajas (ADV) que representan las diferentes clases de objetos que aparecerán ante el usuario.

#### **DIAGRAMA DE CONFIGURACIÓN**

Incluye los eventos externos (provocados por el usuario, como ClicDeRatón o DobleClic) que maneja un ADV, los servicios que ofrece el ADV (como "visualización") y las relaciones estáticas entre las ADVs.

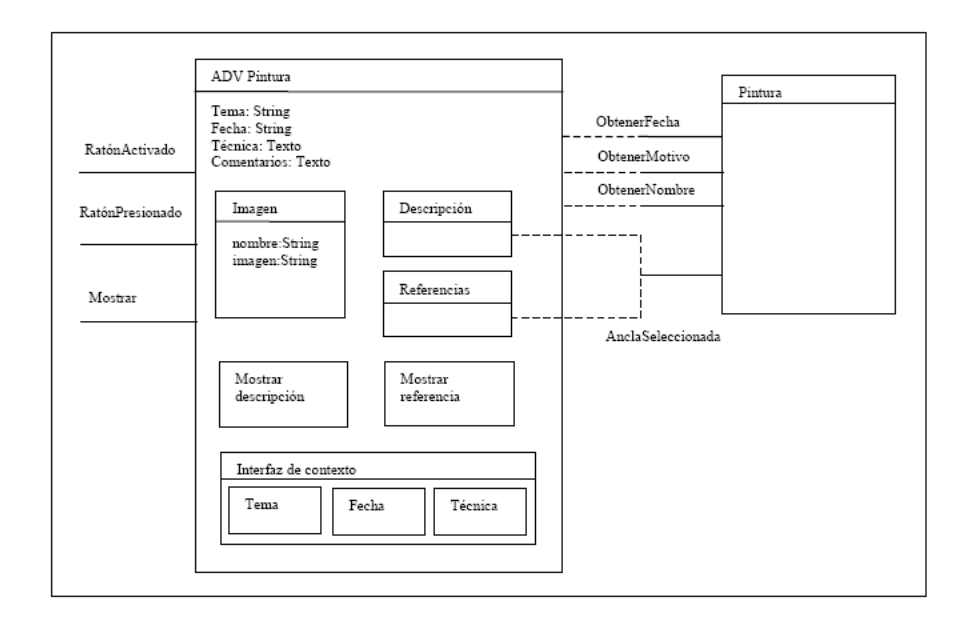

<span id="page-34-0"></span>Figura 13: Diagrama de Contextos en OOHDM Completo

Fuente: (Lapuente Lamarca, 2013)

#### **2.1.3.4. Implementación**

Por último, mapeando los modelos de navegación y de interfaz del entorno de la aplicación elegida, el autor produce el sistema real de hipermedia que será mostrado. En particular, el tipo de interfaz puede ser aplicado directamente en el formulario disponible para plataformas hipermedia como HyperCard, Toolbook, WWW (HTML), etc.

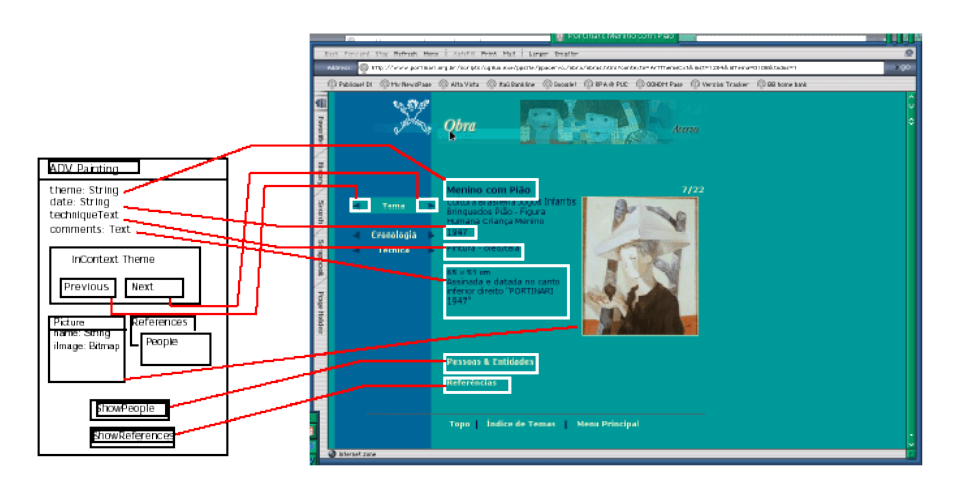

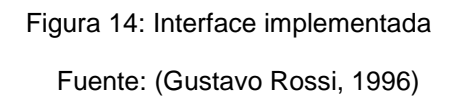

### <span id="page-35-1"></span><span id="page-35-0"></span>**2.1.4.WSDM "Web Site Design Method"**

WSDM es una metodología de diseño de sitios Webs desarrollada por la "Web & Information System Engineering" (WISE), grupo del departamento de Ciencias de la Computación de la Universidad de Bruselas. (Vrije Universiteir Brussel, 1998)

La principal característica de esta metodología es el acercamiento a los usuarios (la audiencia o público). Esto significa que se orienta a la creación de sitios Web basados en los requerimientos de los usuarios. De esta manera WSDM aporta pautas para el hecho de que los sitios Web usualmente tienen diferentes tipos de visitantes o usuarios que tendrán diferentes necesidades.

Una segunda característica importante de WSDM es la distinción entre el diseño conceptual, donde se genera un diseño abstracto de lo que queremos desarrollar, libre de cualquier detalle de implementación; y el diseño de la presentación, es decir el diseño de los elementos que formarán parte del diseño, desde un punto de vista más técnico. Por ejemplo la agrupación de la información en páginas, el uso de menús, enlaces estáticos y dinámicos, etc.
Esta distinción permite hacer diseños de sitios Web en los que no influye la diversidad y la rápida sustitución de las tecnologías Web por otras, así como por las limitaciones de implementación.

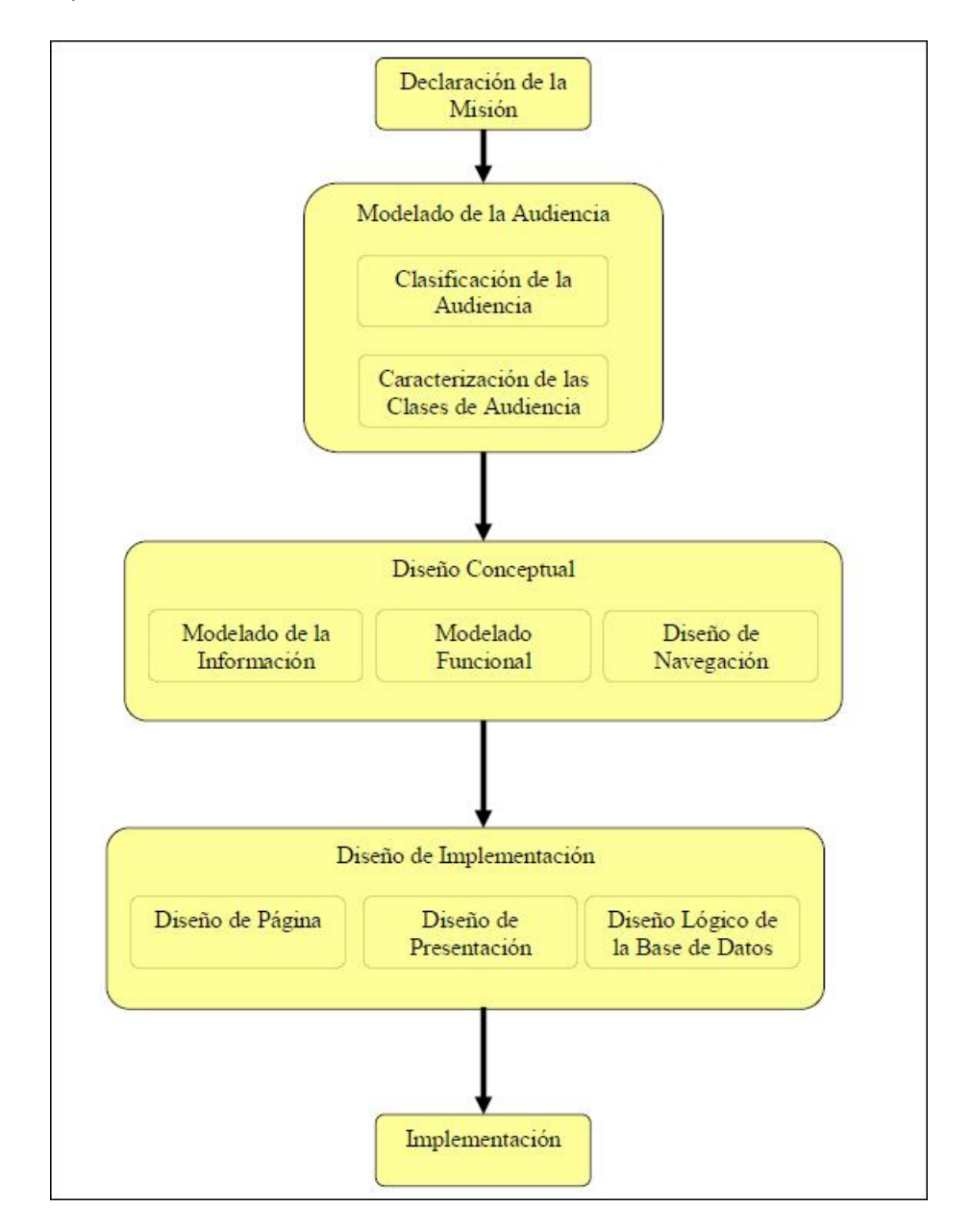

Figura 15: Etapas Metodología WSDM.

Fuente: (Vrije Universiteir Brussel, 1998)

A continuación, hacemos una breve descripción de cada una de las etapas de esta metodología:

# **2.1.4.1. Declaración de la Misión**

Primera etapa donde se define la "Declaración de la Misión" es decir el propósito y objetivo principal de nuestro sitio Web, además de enunciar a la audiencia objetivo (usuarios). La "Declaración de la Misión" debería responder a las siguientes preguntas: ¿Cuál es el propósito del sitio Web?, ¿Cuál es el objetivo y quiénes son la audiencia (usuarios)? Basada en esta declaración se presenta la segunda etapa.

# **2.1.4.2. Modelado de la Audiencia**

Segunda etapa donde se desarrolla el "Modelado de la Audiencia" (Audience Modeling). Esta fase consta a su vez de dos subfases.

# **2.1.4.2.1. Clasificación de la Audiencia**

En esta fase se definen y clasifican los diferentes tipos de usuarios. Los Miembros de la misma "Clase de Audiencia"

# **2.1.4.2.2. Caracterización de las Clases de Audiencia**

En esta fase, se extraen las características de las diferentes "Clases de Audiencia".

# **2.1.4.3. Diseño Conceptual: Esta etapa está dividida en tres fases**

**Modelado de la Información:** En esta fase se crean "Fragmentos de Información". Estos fragmentos modelan los requisitos de la información de las diferentes "Clases de Audiencia". Los diferentes "Fragmentos de Información" están relacionados todos en conjunto por un modelo simple de información denominado "Modelo de Información de Negocio". Este modelo describe la información disponible en la organización, independientemente de cualquier usuario. Todos los "Fragmentos de Información" están definidos en vistas dentro del modelo. De esta manera, se describe una posible redundancia que a su vez puede ser controlada.

**Modelado Funcional:** En esta fase se describen las funcionalidades de las diferentes "Clases de Audiencia". Esto se hace usando los "Fragmentos Funcionales"

**Diseño de Navegación:** Esta fase describe, de manera conceptual, la estructura del sitio Web y modela cómo los miembros de las diferentes "Clases de Audiencia" serán capaces de navegar a través del sitio Web. Para cada "Clase de Audiencia" (y sus variantes) se crea una "Pista de Navegación". En esta fase se toma en consideración los requisitos de navegación. Todas las "Pistas de Navegación" juntas forman el "Modelo de Navegación" del sitio.

La integración en el "Modelo de Navegación" de los "Fragmentos de Información" y los "Fragmentos Funcionales" se denomina "Modelo Conceptual" del sitio web.

#### **2.1.4.4. Diseño de la Implementación**

En esta fase se diseña la estructura de la página (vista), así como el "loock and feel" del sitio web. El objetivo es crear un consistente, agradable y eficiente look and feel para el diseño conceptual creado en la fase previa teniendo en cuenta los requisitos de usabilidad y las características de las Clases de Audiencia. La estructura de la página se deriva del "Modelo de Navegación".

En esta fase se tienen en cuenta las siguientes consideraciones: la cantidad de información, en una página no debería agobiar al usuario, no debería producirse un elevado tiempo de descarga y, por otra parte, mucha información en una página podría forzar al usuario a realizar "click" muchas veces y por consiguiente no conseguir el objetivo de obtener la información que necesita.

#### **2.1.4.5. Implementación**

En esta etapa se desarrolla la implementación del sitio web eligiendo el entorno de desarrollo. Por ejemplo la implementación con HTML significa que la implementación del modelo debe convertirse en un conjunto de archivos que contienen código HTML. Dependiendo de la complejidad del sitio web, una parte de la implementación podría automatizarse utilizando herramientas disponibles y entornos para la asistencia de la implementación con HTML.

#### **2.1.5.HRM - UN MODELO DE REFERENCIA HIPERMEDIA**

Las definiciones de hiperdocumento o aplicación hipermedia existentes en la literatura son muy variadas y se caracterizan por emplear una gran diversidad de términos, cuyas definiciones crean confusión debido a la ausencia de

estándares. Para agregarle al método generalidad e independencia con respecto a las herramientas de desarrollo, se hizo necesario utilizar un modelo genérico o de referencia que describiese los conceptos fundamentales de la tecnología hipermedia. (Montilva, 1996) Este modelo emplea la orientación por objetos y simplifica los conceptos introducidos por el conocido Modelo Dexter. (Halasz, 1994 )

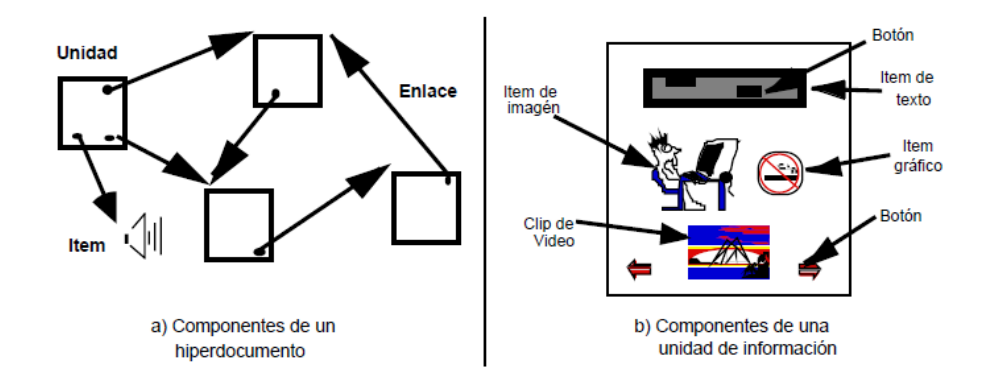

Figura 16 : Estructura de un hiperdocumento

#### Fuente: (Halasz, 1994 )

De acuerdo al modelo HRM, un hiperdocumento se define formalmente como un grafo dirigido G(N, E), en el que N es un conjunto de nodos de información y E es un conjunto de arcos denominados enlaces, cada uno de los cuales conecta dos nodos de N (ver Fig. 16a). Los nodos de información pueden ser de dos tipos: unidad de información o ítem de información. Una unidad de información describe o refiere a un objeto (i.e., entidad, concepto o función) del dominio de la aplicación. Estructuralmente, una unidad es un objeto compuesto por un conjunto de ítems de información multimedia (p. ej., texto, gráficos, imágenes, pistas de audio o video) y un conjunto de botones asociados a los enlaces (ver Fig.16.b).

Un enlace conecta una unidad fuente con otra unidad o ítem de destino. Un botón está asociado a un enlace. Al pulsar un botón se ocasiona la recuperación, en la base de datos, de la unidad o ítem de destino y su presentación o despliegue visual en pantalla. Un ítem de información es un objeto que contiene un dato de tipo multimedia. Estos datos se clasifican en estáticos (texto, gráficos e imágenes) y dinámicos (audio, video y animación).

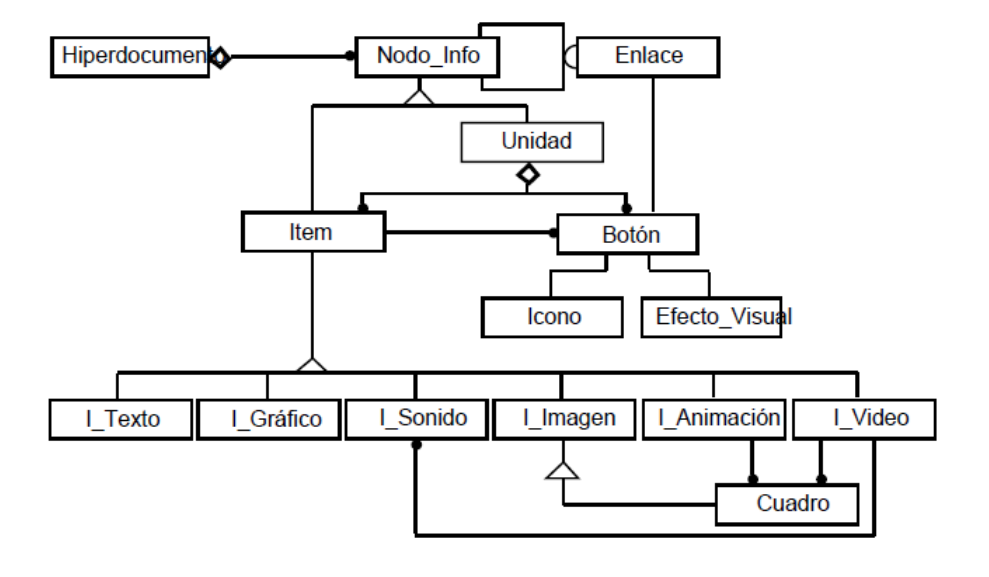

La Fig. 17 ilustra, mediante un modelo de objetos OMT, las clases de objetos que conforman un hiperdocumento y sus relaciones.

Figura 17 : Modelo de objetos de un hiperdocumento

Fuente: (Montilva, 1996)

El método se estructura en fases, Cada fase se divide en pasos y estos, a su vez, en tareas. El proceso de desarrollo de un hiperdocumento se inicia con un análisis del dominio de aplicación del hiperdocumento (análisis del contexto); continua con la definición de los requerimientos, el diseño de su estructura y componentes; la producción textual, gráfica o audio-visual de sus componentes y la evaluación del hiperdocumento producido. El ciclo de desarrollo evolutivo, por lo que se repite, en base a la evaluación de un hiperdocumento, hasta alcanzar una alta calidad del producto y un alto grado de satisfacción del usuario.

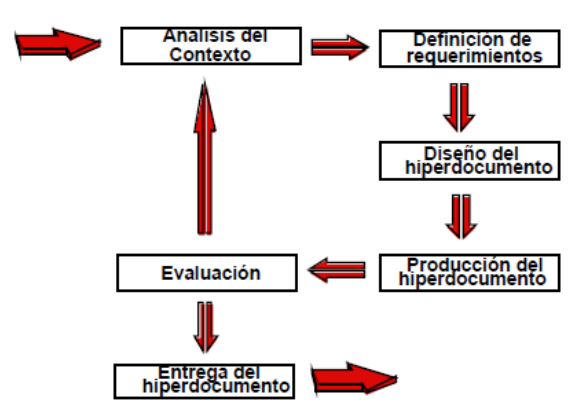

Figura: 18 Fases del modelo de procesos Fuente: (Montilva, 1996)

# **2.1.6.MODELADO DE PROCESOS DE NEGOCIOS PARA LA INGENIERÍA HIPERMEDIA**

Modelo soportado en el BPM o diagramas de actividad de UML, siempre desde la perspectiva de cada actor.

#### **2.1.6.1. Flujo de Control**

BPMN permite el modelado de muchos tipos de proceso, incluso el del flujo de información en la interacción entre un actor y un módulo de un sistema.

# **ELEMENTOS PRINCIPALES DE LA NOTACIÓN BPMN MÁS UTILIZADOS EN LOS PROCESOS PARA APLICACIONES HIPERMEDIA**

#### **Eventos**

Los eventos representan algo que ocurre durante la ejecución del proceso. Los eventos pueden alterar la ejecución del proceso disparando alguna actividad**.** Los eventos se representan mediante círculos.

#### **Gateways**

Representan los puntos de convergencia y divergencia, representados mediante rombos.

 **Xor-gateway**. Representa un punto donde el flujo continúa por alguno de los caminos de salida, o un punto donde varios caminos se unen, y la ejecución continua cuando el flujo ha sido completado en alguno de los caminos de entrada. Se representa con un rombo con una X en el interior.

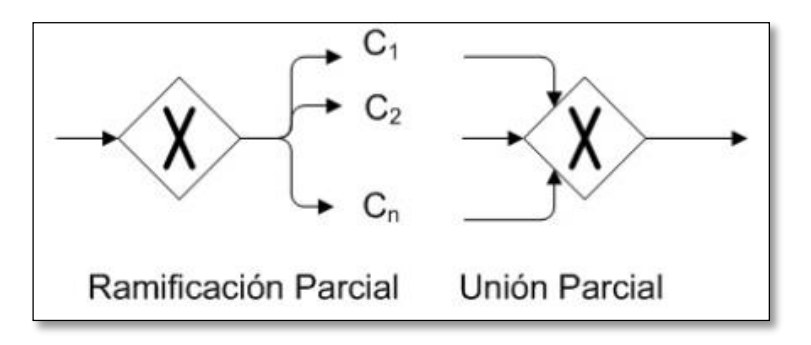

Figura 19 : Ramificación y Unión Parcial Fuente: (Solís Pineda, 2008)

La ramificación parcial, representada con un Xor-gateway de BPMN, tiene un flujo de entrada y n flujos de salida. Cada camino de salida tiene asociada una condición, esto quiere decir que el camino donde la condición es verdadera lleva a la siguiente actividad por ejecutar. En cambio, un nodo de unión asíncrona o unión parcial representa la función contraria a la ramificación parcial. La unión parcial, representada con un Xor-gateway, es un nodo con n caminos de entrada y un sólo camino de salida conectado a la actividad que se ejecutará en cuanto alguno de los flujos de control de entrada esté activo, es decir, alguna de las tareas precedentes fue terminada.

 **And-gateway**. Representa un punto donde el flujo continúa por todos los caminos de salida, o un punto donde todos los caminos de entrada se unen, y la ejecución continúa cuando el flujo ha sido completado por todos los caminos de entrada. Se representa por un rombo con un + en su interior.

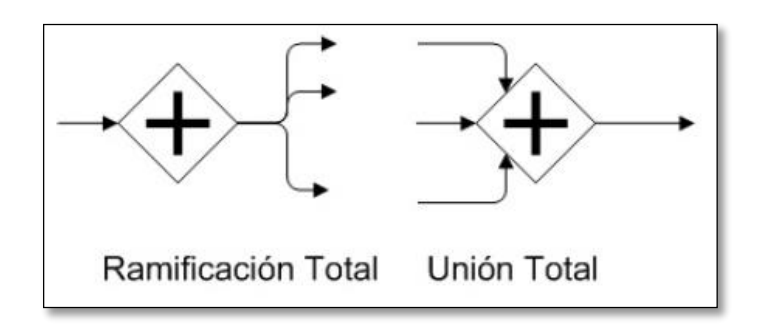

Figura 20 : Ramificación y Unión Total Fuente: (Solís Pineda, 2008)

La ejecución en paralelo de tareas, representada con un And-gateway, tiene un flujo de control de entrada y n flujos de control de salida, y todas las tareas conectadas a los flujos de control de salida se efectuarán en un hilo de ejecución. La reunión de caminos y la ejecución de la siguiente tarea, hasta que todos los flujos de control de entrada han terminado, se efectúan mediante una unión total, representada por un And-gateway, que tiene n flujos de control de entrada y uno de salida.

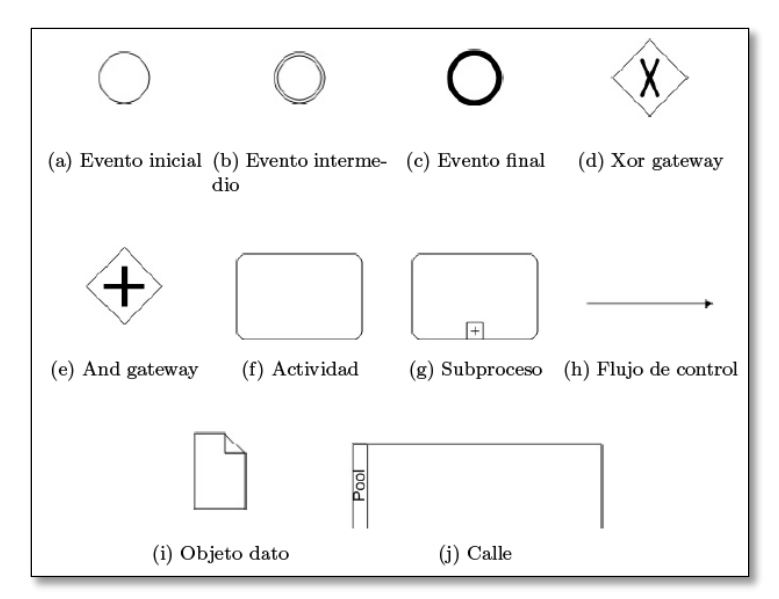

Figura 21 : Elementos del BPMN comúnmente utilizados en el análisis de procesos de aplicaciones hipermedia

Fuente: (Solís, 2007)

#### **2.1.6.2. Flujo de dato**

La información que pasa a través de una transición y conecta dos actividades es llamada objeto dato, y está compuesta por atributos, referencias a otros objetos dato y objetos dato internos.

Veamos el siguiente ejemplo en el que interactúa un usuario durante una compra en una librería en línea.

El caso de uso del cliente consiste en efectuar una Compra con un carro de compra donde se separan los libros a comprar.

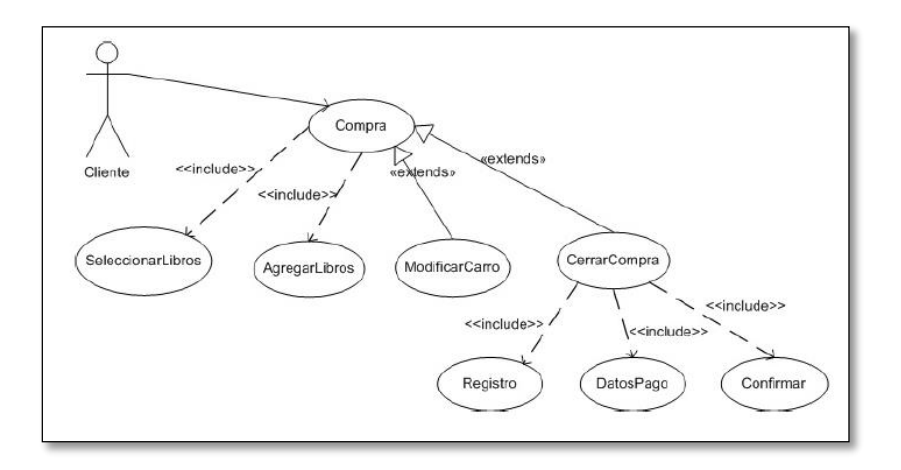

Figura 22: Casos de uso de compra

Fuente: (Solís, 2007)

De acuerdo con las correspondencias explicadas anteriormente, el proceso obtenido es el siguiente. Del caso de uso Comprar se deriva un subprocesos porque es extendido e incluye a otros. El caso de uso Seleccionar Libro consiste navegar a través de las colecciones de libros o utilizar el formulario de búsqueda hasta seleccionar un libro y corresponde a una actividad manual. El caso de uso Agregar Libro contiene el evento de añadir el libro al carro de compras, lo cual es realizado de forma automática, por lo que corresponde a una actividad automática. Los casos de uso Modificar Carro o Cerrar Comprar se pueden ejecutar si el carro de compras no está vacío.

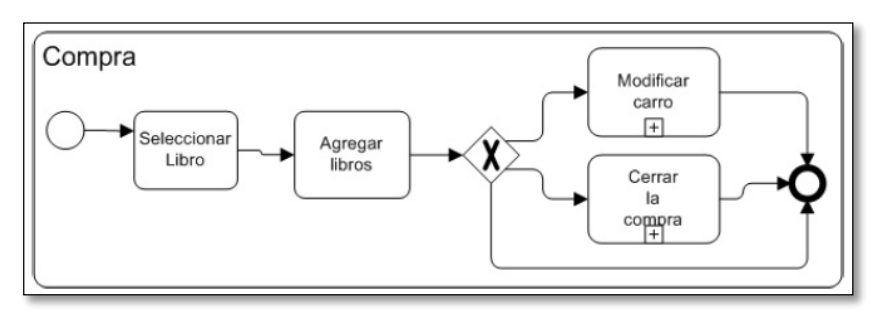

Figura 23 : Proceso derivado del caso de uso compra

Fuente: (Solís, 2007)

# **2.1.6.3. Diseño Navegacional**

El diseño navegacional permite definir los caminos navegacionales, por cada uno de los actores del proceso.

Para realizar el Diseño Navegacional definiremos el modelo navegacional, esto se logra con:

- La navegación guiada por el proceso, que constituye la columna vertebral del sistema y tiene como efecto la ejecución de las tareas y el avance del estado del proceso.
- La navegación a través de las relaciones entre datos, también conocido como modelo estructural.

Dando como salida los modelos navegacionales fuerte y débil de cada uno de los actores del proceso.

# **2.1.6.4. Estructuras de acceso**

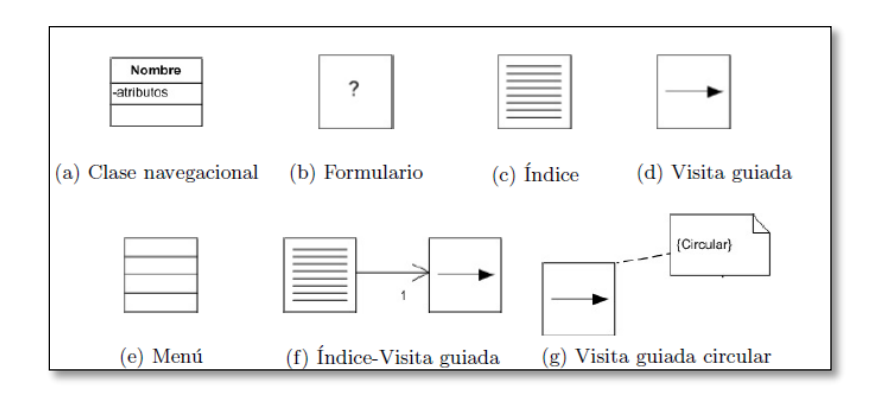

Figura 24 : Estructuras de acceso que sirven para facilitar la navegación

Fuente: (N. Koch, 2004.)

#### **2.1.6.5. Enlaces débiles o de datos**

Los enlaces débiles provienen de las asociaciones entre datos del modelo estructural y no tienen ningún efecto sobre el proceso que efectúa un actor.

Un modelo navegacional sólo conformado por nodos y enlaces débiles se denomina modelo navegacional débil.

Modelo Navegacional

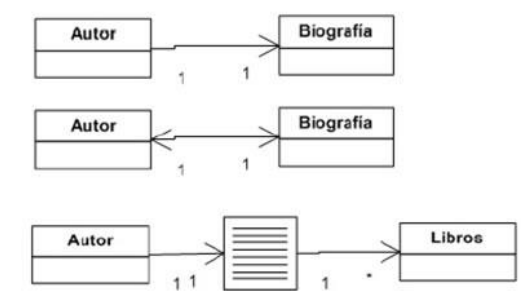

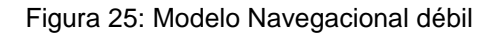

Fuente: (Solís, 2007)

#### **2.1.6.6. Modelo Navegacional fuerte**

Los enlaces de proceso o fuertes tienen como propiedades el nombre de la tarea del modelo de proceso que disparan, y una lista con los nodos que los activan. La representación gráfica de un enlace de proceso es una flecha (como los enlaces normales), pero con una línea más gruesa y punta triangular.

Generando las vistas de tarea, vistas de tarea que incluyen otras y los enlaces de procesos, tenemos el siguiente ejemplo:

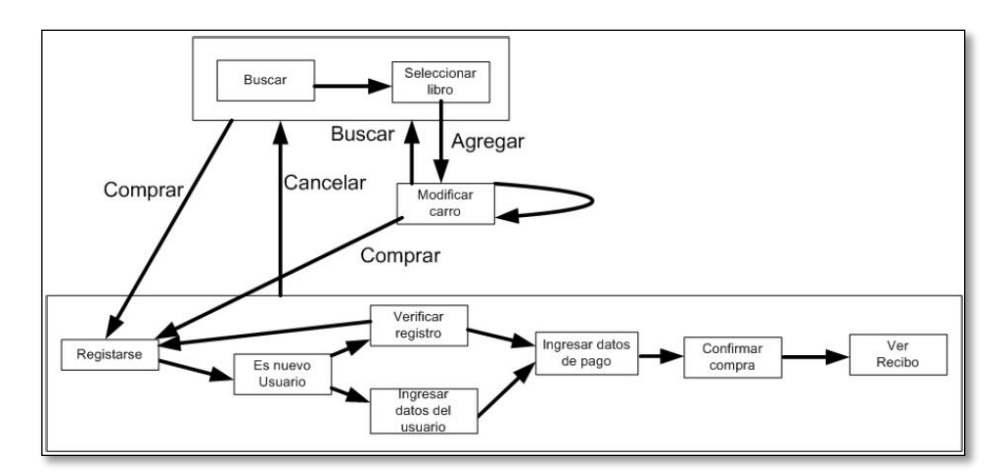

Figura 26: Modelo Navegacional fuerte

Fuente: (Solís, 2007)

# **2.1.6.7. DISEÑO DE LA INTERFAZ ABSTRACTA DE USUARIO**

Una interfaz de usuario que muestra un libro podría ser como en la mostrada en la siguiente figura:

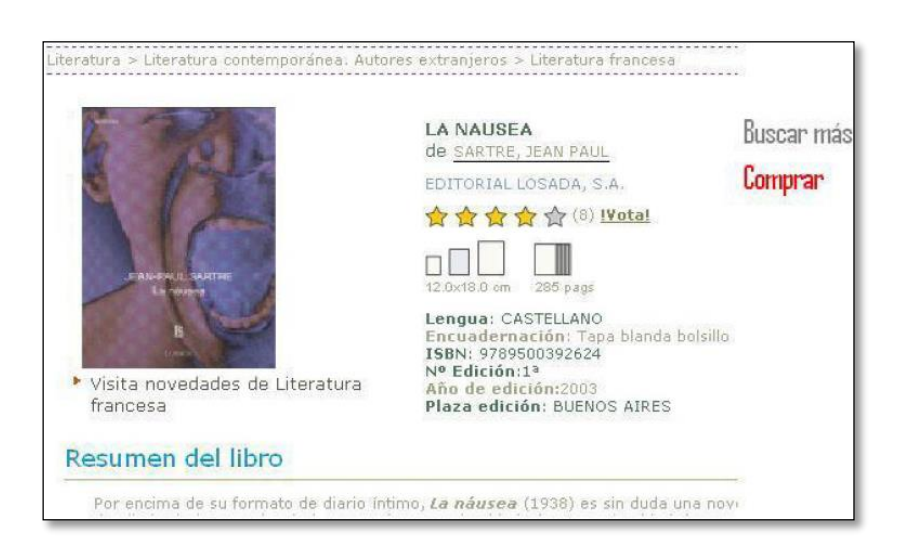

Figura 27: Modelo Navegacional del Ejemplo de IAU

Fuente: (Lapuente Lamarca, 2013)

En la figura se muestran los atributos del libro tales como título, isbn, número de páginas, entre otros. Nótese que el autor es un enlace que permite navegar a la información detallada del autor.

#### **2.1.7.RDF**

RDF (Resource Description Framework o Marco de Descripción de Recursos) es un lenguaje que utiliza la Web Semántica para describir la información de los recursos de la Web de forma que ésta pueda ser interpretada por las máquinas mediante un modelo estándar para el intercambio de información entre diferentes fuentes sin que ésta pierda su significado.

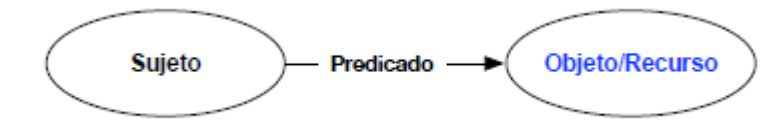

Figura 28: Grafo de una tripleta Fuente: (W3C, 2016)

Para que los datos que conforman las tripletas se puedan referenciar y estén disponibles en la Web, RDF proporciona a cada elemento de la tripleta un identificador definido como URI (Uniform Resource Identifier) (T. Berners-Lee, 2005), que permite enlazar datos procedentes de diferentes fuentes, ayudando a la mezcla e integración de estos datos.

Una extensión de RDF es el RDF Schema (Resource Description Framework Schema), que define primitivas para la creación de ontologías; además de, jerarquías de clases con herencia múltiple. De esta forma, se pueden establecer relaciones entre clases, subclases, propiedades e instancias.

Por otro lado, RDFa (Resource Description Framework in Attributes o RDF en atributos) (OWL-WorkingGroup, 2012), propuesto por el W3C es un conjunto de extensiones de XHTML y HTML5 para incorporar semántica a los contenidos de la Web utilizando atributos de marcado, esto permite estructurar los datos, enriquecer la información y que se conviertan en datos legibles por máquinas.

Veamos un ejemplo concreto, extraído de la especificación Primer RDF (http://www.w3.org/TR/rdf-primer/) donde se muestran una serie de declaraciones o sentencias: "hay una persona identificada por http://www.w3.org/People/EM/contact#me, cuyo nombre es Eric Miller, cuya dirección

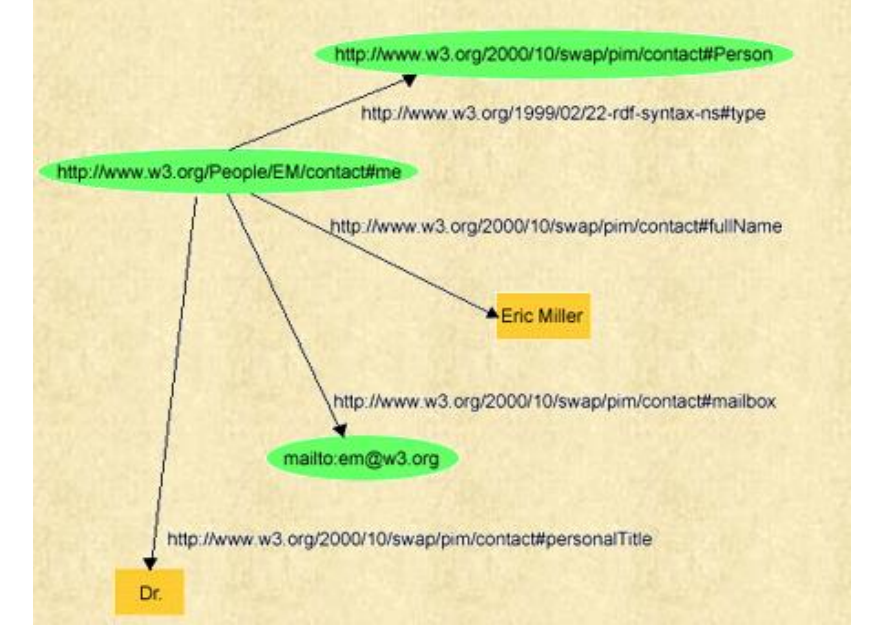

de correo electrónico es em@w3.org, y cuyo título es "Dr." que podría representarse como el grafo RDF de la siguiente figura:

> Figura 29: Grafo RDF que describe a Eric Miller. Fuente: (Group, 2014)

Esta figura ilustra que RDF usa URIs para identificar:

- **Sujeto**, por ejemplo, Eric Miller, identificado por http://www.w3.org/People/EM/contact#me
- clases de cosas, por ejemplo, Person, identificado por http://www.w3.org/2000/10/swap/pim/contact#Person
- **predicado**, propiedades de estas cosas, por ejemplo, mailbox, identificado por http://www.w3.org/2000/10/swap/pim/contact#mailbox
- **objeto**, valores de estas propiedades, por ejemplo, mailto:em@w3.org como el valor de la propiedad mailbox (RDF también usa cadenas de caracteres tales como "Eric Miller", y valores de otros tipos de datos como enteros y datos, o valores de propiedades)

El modelo de datos de RDF se basa en 3 elementos fundamentales:

**Recursos**: son todas las cosas descritas por expresiones RDF, desde una página web completa como un documento HTML "http://www.w3.org/Overview.html" o una colección completa de páginas, hasta una parte de una página web, por ejemplo, un elemento HTML o XML específico dentro de un documento fuente. Un recurso puede ser también un objeto que no sea directamente accesible vía Web, por ejemplo un libro impreso. Los recursos se designan siempre mediante URIs y la extensibilidad de estos, permite la introducción de identificadores para cualquier entidad imaginable.

**Propiedades**: una propiedad es un aspecto específico, característica, atributo o relación que puede utilizarse para describir un recurso. Cada propiedad tiene un significado específico, define sus valores permitidos, los tipos de recursos que puede describir y sus relaciones con las propiedades.

**Declaraciones** (sentencias o enunciados): una declaración RDF es una propiedad más el valor de dicha propiedad para un recurso específico. Así pues, una declaración o sentencia está compuesta por 3 partes individuales:

- sujeto: recurso
- predicado: propiedad
- objeto: valor de la propiedad (puede ser otro recurso -especificado por un URIo un literal (una cadena simple de caracteres u otros tipos de datos primitivos definidos por XML). El contenido de un literal no es interpretado por RDF en sí mismo y puede contener marcado XML adicional. Los literales se distinguen de los recursos en que el modelo RDF no permite que los literales sean sujeto de una declaración.

#### **2.1.8.RDFa**

Es una tecnología que permite agregar directamente datos estructurados en páginas HTML. RDFa (Resource Description Framework in Attributes) es una técnica que permite proporcionar un conjunto de atributos de marcado para enriquecer la información visual en la web con datos legibles por máquinas.

Cuando los datos web destinados a las personas se amplían con anotaciones destinadas a los programas de ordenador, estos se vuelven mucho más útiles, porque comienzan a comprender la estructura de los datos.

RDFa permite a los autores de HTML hacer precisamente esto. Utilizando algunos atributos HTML sencillos, los es posible marcar datos legibles para personas con indicaciones legibles por máquina para su interpretación por navegadores y otros programas. Una página web puede incluir un marcado para ítems tan simple como el título de un artículo o tan complejo como la red social completa de un usuario.

RDFa utilizando un subconjunto de todas sus posibilidades denominado RDFa Lite 1.1 [RDFA-LITE]. El objetivo que se persigue al definir dicho subconjunto, es disponer de un conjunto de posibilidades que puedan aplicarse desde la más simple de las tareas de marcado de datos estructurados hasta otras moderadamente más avanzadas, sin sobrecargar a los autores con aspectos complejos adicionales. Muchos autores web no necesitarán utilizar más que este subconjunto mínimo**.** (Sanchez, 2012)

Al Utilizar la Implementación de etiquetas RDFa nos proporciona un conjunto de atributos de marcado que enriquecer la información visual en la web con datos legibles para máquinas.

Como los ordenadores no entienden los matices entre la información; la brecha entre lo que entienden los programas y las personas es grande**.**

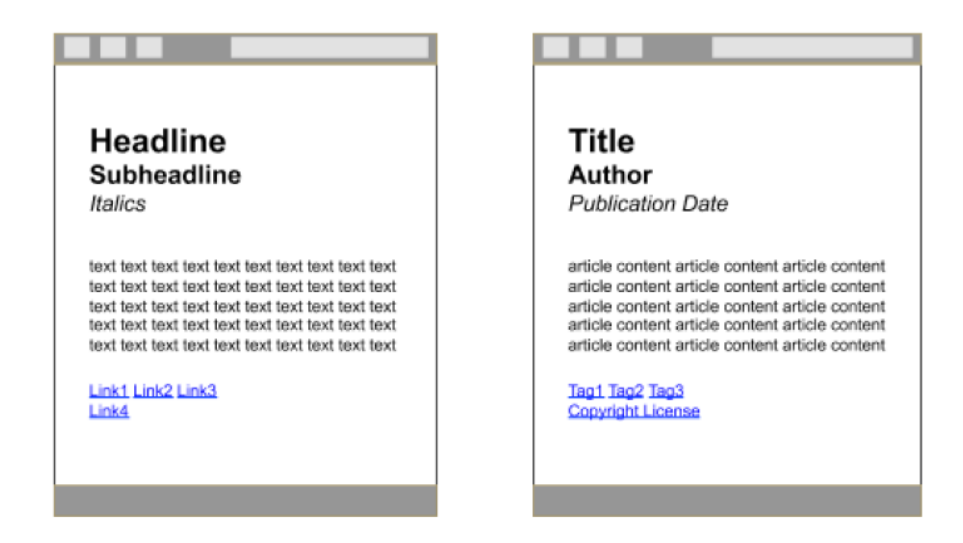

Figura 30: Modelo de implementación

Fuente: (Sanchez, 2012)

¿Qué sucede si un navegador o cualquier máquina, como un rastreador web, obtiene información sobre el significado de los elementos visuales de una página web? Una foto copiada y pegada de un sitio web a un informe escolar llevaría consigo un enlace hacia el fotografo, lo que le otorgaría una acreditación apropiada de su autoría. Un enlace compartido por un usuario con sus contactos de redes sociales transportaría automáticamente datos adicionales extraídos de la página web original: una imagen en miniatura, un autor y un título específico. Cuando los datos web destinados a las personas se amplían con anotaciones destinadas a los programas de ordenador, estos se vuelven mucho más útiles, porque comienzan a comprender la estructura de los datos.

RDFa permite a los autores de HTML hacer precisamente esto. Utilizando algunos atributos HTML sencillos, los es posible marcar datos legibles para personas con indicaciones legibles por máquina para su interpretación por navegadores y otros programas. Una página web puede incluir un marcado para ítems tan simple como el título de un artículo o tan complejo como la red social completa de un usuario.

Nuestro propósito es trabajar con RDFa que es en esencia una generalización de los atributos de los elementos meta y link de XHTML. La a minúscula que se añade a las siglas RDF es precisamente la inicial de la palabra "atributos".

Los atributos que se utilizan son

- typeof: indica de que tipo es la instancia descrita.
- about: una URI que indica el recurso que describen los metadatos y que remite al documento actual por defecto
- rel, rev, href y resource: atributos que establecen un relación o relación inversa con otro recurso
- property: aporta una propiedad para el contenido de un elemento
- content: atributo opcional que se sobrepone al contenido del elemento cuando se usa el atributo property
- datatype: atributo opcional que indica el tipo de datos del contenido

Hay cinco principios de los metadatos interoperables que cumple RDFa

• Independencia del editor: cada sede web puede usar sus propios estándares.

• Reutilización de datos: se debe tratar de no duplicar los datos; RDFa hace innecesario separar las secciones XML y HTML de los mismos contenidos.

• Autocontención: las secciones de XML y HTML pueden mantenerse separadas.

• Modularidad del esquema: Los atributos son reusables

• Escalabilidad: se pueden añadir campos adicionales con la única condición de que se mantenga la capacidad de extraer semántica de los datos del archivo XHTML.

RDFa extrae información estructurada usando colecciones que enlacen directamente con los contenidos de Wikipedia, como DBpedia que juega un papel muy importante por encontrarse en el centro de la galaxia de vocabularios controlados.

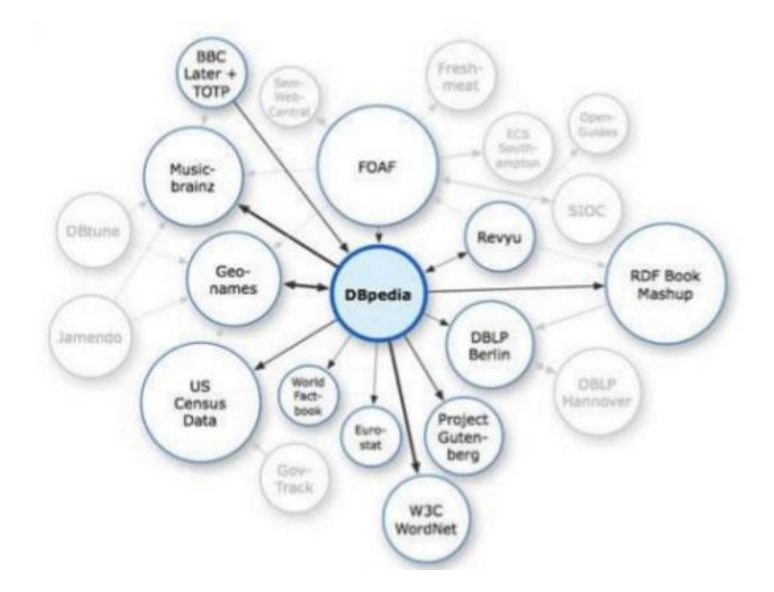

Figura 31: Colección DBpedia Fuente: (W3C, 2016)

#### **2.2. Indexación Web**

La Web es como una biblioteca pública en constante crecimiento, con miles de millones de libros y sin un sistema de archivo central. Google recopila esencialmente las páginas durante el proceso de rastreo y, a continuación, crea un índice, por lo que sabemos exactamente cómo buscar las cosas o los temas. Al igual que el índice de un libro, el índice de Google incluye información acerca de las palabras y de su ubicación. Al realizar búsquedas, al nivel más básico, nuestros algoritmos buscan los términos de búsqueda en el índice para encontrar las páginas adecuadas.

El proceso de búsqueda se vuelve mucho más complejo a partir de ese momento. Cuando se busca "autos", no se quiere que aparezca una página con la palabra "autos" en ella cientos de veces. Probablemente, se querrán imágenes, videos o una lista de las marcas. Los sistemas de indexación de Google tienen en cuenta muchos aspectos diferentes de las páginas, como su fecha de publicación, si contienen fotos y videos, etcétera. (Google, 2014)

La indexación web se refiere a diversos métodos para incluir en el índice de internet el contenido de un sitio web. Se suelen utilizar palabras clave y metadatos (metaetiquetas) para proporcionar un vocabulario más útil para Internet o la búsqueda en el sitio.

La información de indexación web implica la asignación de palabras clave o frases a páginas web o sitios web dentro de un campo de meta-etiquetas, por lo que los sitios web pueden ser recuperados con un motor de búsqueda que se personaliza para buscar el campo de palabras clave. Para mejorar la indexación de un sitio web específico existen varios métodos conocidos en el entorno de SEO (Search Engine Optimization), utilizando diferentes técnicas para que la posición del sitio web aumente de acuerdo a las palabras que el usuario ingresa para hacer una búsqueda.

## **2.3. Search Engine Optimization (SEO)**

SEO es la práctica de mejorar y promover un sitio web para incrementar el número de visitas que recibe desde los motores de búsqueda. Hay muchos aspectos que considera el SEO, desde las palabras en su página hasta la manera en la que otros sitios web enlazan a su sitio web. A veces, el SEO es simplemente cuestión de hacer que su sitio esté estructurado de tal manera que los motores de búsqueda lo entiendan**.**

La mayor parte del tráfico proviene de los grandes motores de búsqueda comerciales; Google, Bing y Yahoo!. Aunque las redes sociales y otras fuentes de tráfico pueden generar visitas a su sitio web, los motores de búsqueda son el método primario de navegación de la mayoría de usuarios de Internet. Esto es cierto si su sitio ofrece contenidos, servicios, productos, información o cualquier otra cosa.

Los buscadores son únicos en la medida en que estos proveen tráfico segmentado, es decir, visitas de gente que busca lo que usted ofrece. Los buscadores son los caminos que hacen posible esta afluencia de visitantes.

Las solicitudes de búsqueda, las palabras que los usuarios escriben en la casilla de búsqueda, tienen un valor extraordinario. La experiencia ha mostrado que el tráfico puede lograr (o destruir) el éxito de una empresa. Visitantes objetivos que llegan a un sitio web pueden proveer de publicidad, ingresos y exposición como ningún otro canal de marketing. Por ello, la inversión en SEO, ya sea a través del tiempo o las finanzas, puede tener una tasa excepcional de retorno en comparación con otros tipos de marketing y promoción.

Los buscadores son listos, pero aún necesitan ayuda. Los buscadores principales están trabajando en mejorar su tecnología para rastrear la web cada vez de una manera más profunda y retornar mejores resultados a los usuarios.

Sin embargo, existe un límite en la operación de los motores de búsqueda. Considerando que un SEO adecuado puede traer miles de visitantes y atención, las movidas equivocadas pueden ocultar o enterrar su sitio en los resultados de búsqueda más profundos donde la visibilidad es mínima.

En adición a hacer contenido que sea disponible para los motores de búsqueda, el SEO ayuda a mejorar la posición en los rankings de manera que los usuarios lo encontrarán más fácilmente. Internet se está volviendo cada vez más competitiva, y todas las compañías que han aplicado SEO tienen una notoria ventaja en visitantes y clientes. (Attachmedia, 2014)

#### **2.4. HIPERMEDIA**

La definición de hipermedia para (Lowe, 1999.) es: "una aplicación que utiliza relaciones asociativas entre información contenida en diversos medios de datos, con el propósito de facilitar el acceso y la manipulación de la información encapsulada por los datos". Las definiciones de hipertexto e hipermedia del World Wide Web Consortium son: "texto que no está restringido por la linealidad", e "hipertexto multimedia (World Wide Web Consortium (W3C), 1995)

Un nodo es una unidad de información que contiene texto o elementos multimedia como video, sonido o imágenes. Un enlace conecta dos nodos de forma unidireccional y está asociado a un elemento específico dentro del nodo donde se muestra. La característica esencial de la hipermedia son las redes de nodos de información conectados mediante enlaces. La acción de activar un enlace, localizado en un nodo, y llegar al contenido del nodo apuntado por el enlace se conoce como navegar. La World Wide Web (WWW o Web) (Berners-Lee, 1999.) Es el sistema de hipermedia más usado y tal vez el sistema con mayor impacto social en el mundo actual.

En el plano conceptual, Hipermedia designa a medias que puedan bifurcar o ejecutar presentaciones. Además, que respondan a las acciones de los usuarios, a los sistemas de preordenamiento de palabras y gráficos y puedan ser explorados libremente. Dicho sistema puede ser editado, graficado, o diseñado por artistas, diseñadores o editores.

Para Ted Nelson, la idea de que dichas medias manejen múltiples espacios simultánea o secuencialmente, hace que la media se llame hiper-media. En donde el prefijo híper, es un término prestado por las matemáticas para describir los espacios multidimensionales. El hipertexto se considera un subconjunto de los hipermedios y éstos a su vez de los multimedios según palabras de Woodhead en 1991. Para darle en 1997 el hipertexto se utiliza para indicar las conexiones entre los documentos de naturaleza textual e hipermedios se refieren a la conexión entre los documentos de diversos tipos de medios.

En el contexto de la Sociedad Conectada, hipermedia se entiende como una extensión del concepto de Hipertexto, en la cual audio, video, texto e hipervínculos generalmente no secuenciales, se entrelazan para formar un continuo de información e interacción, que puede considerarse como virtualmente infinito desde la perspectiva de Internet.

# **2.5. PROCESO DE PREVENTA DE DEPARTAMENTOS EN EMPRESAS CONSTRUCTORAS.**

En un proceso de preventa, se debe considerar las siguientes las actividades:

#### **2.5.1. Localización de clientes**

La información que se requiere para localizar clientes es:

- Clientes potenciales en el mercado
- Nivel económico y cuánto están dispuestos a gastar
- Características de los clientes y comportamiento de compra
- Ubicación de los clientes

Para buscar la información adecuada se pueden utilizar:

- Bases de datos en internet
- Vendedores y agentes comerciales
- Ferias y exposiciones
- Medios de comunicación

#### **2.5.2. Captación de clientes**

Es un proceso de comunicación entre un vendedor y los posibles compradores, que tienen como objetivo lograr una transacción comercial beneficiosa para ambas partes. Es muy útil atender a las diferencias de los distintos segmentos del mercado para ser más eficientes.

Los instrumentos más utilizados:

- Equipo de comerciales de la empresa
- Telemarketing
- Sitio Web
- Correo electrónico

#### **2.5.3.Elaboración y envió de ofertas a clientes**

A los clientes es preciso hacerles ofertas concretas de los productos que se pretende comercializar, que sea coherente con el segmento de mercado al que pertenecen y con su comportamiento de compra. (etitudela, 2010)

#### **2.5.4.Departamentos en preventa**

Cuando el proyecto inmobiliario está en etapa inicial o en plena construcción, se denomina departamento en preventa.

Es muy sencillo comprar en preventa: se aparta la propiedad con una cantidad mínima y se firma un contrato de compra-venta, donde el comprador se compromete a cumplir con el trato durante los meses que tarde la construcción. El inmueble se termina de pagar en la entrega. Muchas veces se comercializan preventas antes de que la constructora inicie la obra. Esto tiene beneficios para ambos lados, ya que el desarrollador consigue capital para construir y el cliente puede pagar la propiedad a plazos. La gran ventaja de comprar en preventa es que el precio se congela, permitiéndole pagar al comprador hasta un 10% o 15% menos que si el inmueble estuviera terminado.

En términos económicos, un departamento en preventa resulta mucho más beneficioso, debido a que, al encontrarse ésta en construcción, se tiene mayor tiempo para pagarla. Además, hay muchas más opciones para pagarla que cuando se compra una propiedad terminada. Las formas de pagar pueden tramitarse por medio de la misma compañía inmobiliaria, ya que estas suelen trabajar con una entidad bancaria que les da respaldo y seguridad, tanto al desarrollador del proyecto como a los compradores.

Sin embargo, se deben tener en cuenta algunos factores importantes. El primero es el tiempo. Un departamento en preventa puede tomar de 12 a 18 meses en ser habitado, por lo que resulta menos conveniente si se necesita una vivienda de inmediato. El segundo factor es la confianza. Al no estar terminado el inmueble, pueden ocurrir algunos problemas durante el proceso, ya sea con el mismo departamento o con los trámites respectivos

Por lo tanto, se recomienda investigar a fondo la compañía a la que se comprará. Es decir, buscar referencias, antecedentes legales, antiguas demandas, entre otras cosas. Es muy importante considerar la experiencia de las empresas inmobiliarias y sus proyectos entregados y finalizados, así como testimonios de usuarios satisfechos. Revisar cuidadosamente el contrato de compra-venta, para así poder incluir algunas cláusulas que lo protejan por si ocurre algún contratiempo. Considere, asimismo, que puede haber demoras en la construcción, modificaciones imprevistas e indeseadas, y esto supondría un desembolso adicional de dinero. (Ciudaris, 2015)

# **CAPÍTULO III : MATERIAL Y METODOS**

En este capítulo se plantean las técnicas, métodos e instrumentos utilizados para evaluar los marcos de desarrollo.

# **3.1. MATERIAL Y PROCEDIMIENTO**

# **3.1.1.PROCEDIMIENTOS**

- **3.1.1.1. DISEÑO DE TÉCNICAS DE RECOLECCIÓN DE INFORMACIÓN:**
	- TIPO DE INVESTIGACIÓN
		- o Cualitativa
	- DISEÑO DE INVESTIGACIÓN
		- o Cuasi-Experimental (con caso de prueba)
	- MODELO
		- o Analítico
	- **•** TÉCNICA
		- o Análisis de la literatura
		- o Encuesta
		- o Experimentación en el desarrollo de los proyectos de sistemas según el marco propuesto

#### **3.1.1.2. POBLACION Y MUESTRA**

UNIVERSO

Proyectos desarrollados por el área de ventas del Grupo Algol Ingenieros Contratistas y Constructores S.A.C.

MUESTRA

Proyecto Los Nogales del Grupo Algol Ingenieros Contratistas y Constructores S.A.C.

DISEÑO DE PRUEBA

Evaluación de la Propuesta Causa-Efecto

X Marco Propuesto

O1 ---------------------------------- O2

Pre-prueba Post-prueba

O1, O2: Sitio web desarrollado con y sin el marco propuesto.

X: Marco Propuesto: Mejorar el desarrollo de aplicaciones hipermedia.

TIPO DE MUESTREO

o Empírico Intencional.

# **3.1.1.3. TÉCNICAS DE ANÁLISIS:**

# **3.1.1.3.1. LA RECOLECCIÓN DE DATOS**

- o Encuestas realizadas al gerente de ventas del Grupo Algol Ingenieros Contratistas y Constructores S.A.C.
- o Pruebas con herramientas de analítica Web.

# **3.1.1.3.2. EL PROCESAMIENTO DE DATOS**

El procesamiento de los datos se realiza a través de tablas con resultados de las encuestas en Excel

# **3.1.1.3.3. LOS RESULTADOS**

Los resultados se presentarán en tablas y gráficos estadísticos.

# **3.1.1.3.4. ANÁLISIS E INTERPRETACIÓN DE RESULTADOS**

El análisis y la interpretación de los resultados se realizan a través de estadística descriptiva con los datos obtenidos de la aplicación del marco en casos de estudio.

# **3.2. METODOLOGÍA**

Para el desarrollo de la presente investigación se va a utilizar la metodología conformada de las siguientes etapas.

- DESCRIPCION DE LOS MARCOS ACTUALES: identificando los marcos actuales propuestas por investigadores o instituciones educativas.
- ESTUDIAR EL PROCESO ACTUAL DE PREVENTAS DE DEPARTAMENTOS DEL GRUPO ALGOL.
- ELABORACIÓN DE LA PROPUESTA DEL MARCO DE DESARROLLO DE APLICACIONES HIPERMEDIA INTERACTIVAS.
- APLICACIÓN DEL MARCO PROPUESTO EN 4 PROYECTOS DEL DESARROLLO DE APLICACIONES DE HIPERMEDIA.
- OBTENCIÓN DE LOS RESULTADOS: en base a checklist de expertos que indican el nivel de confiabilidad de la propuesta del marco de desarrollo.
- DISCUSIÓN DE RESULTADOS: en base a estadística descriptiva.
- CONCLUSIONES Y RECOMENDACIONES: de acuerdo a los resultados obtenidos en la etapa previa se redactan los puntos concluyentes y se plantean las recomendaciones necesarias.

# **CAPÍTULO IV : PROPUESTA**

En este capítulo, se plantea el marco de desarrollo de aplicaciones hipermedia con sus respectivas fases.

El marco de desarrollo hipermedia considera el Modelo de procesos como una fase fundamental de inicio que nos permitirá tener un entendimiento de los procedimientos internos de forma gráfica de la organización el cual nos dará sustento para realizar el modelo conceptual para determinar los requerimientos funcionales y no funcionales, así como para realizar el diagrama de clases y sus asociaciones con lo cual obtendremos el grafo RDF.

En el modelado de diseño obtendremos el diagrama navegacional en dos dimensiones una guiada por el proceso y otra por la estructura, con el fin de obtener de una manera más estructurada el mapa de sitio que ayude a la navegación para de ahí construir el prototipo de wireframe para posteriormente asociar nodos que representen un suceso externo mediante la sincronización multimedia y mostrar nodos en secuencia paralela y selectiva en diseño de capas.

El modelo de metadatos nos mostrara la estructura de la arquitectura del sistema mediante el diagrama de distribución, el modelo de implementación es la construcción del software a partir de los artefactos generados en las etapas previas, finalmente realizaremos el modelo de pruebas mediante la evaluación heurística mediante criterios agrupados en aspectos utilizados por los expertos implicados en el proceso de evaluación.

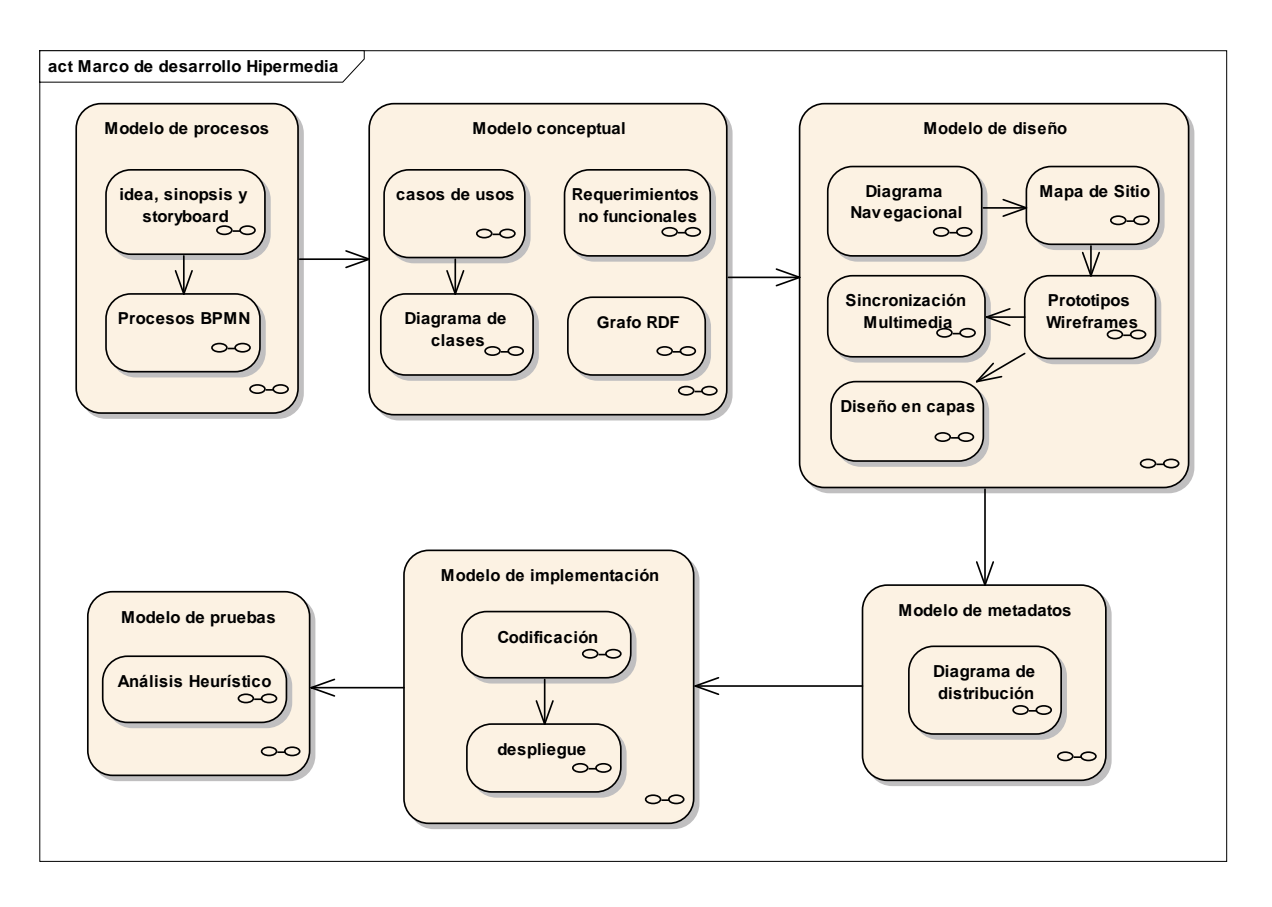

Figura 32: Marco de desarrollo de aplicaciones hipermedia

# **4.1. MODELO DE PROCESOS**

El marco de desarrollo considera el modelado de proceso como el componente central de la aplicación a desarrollar.

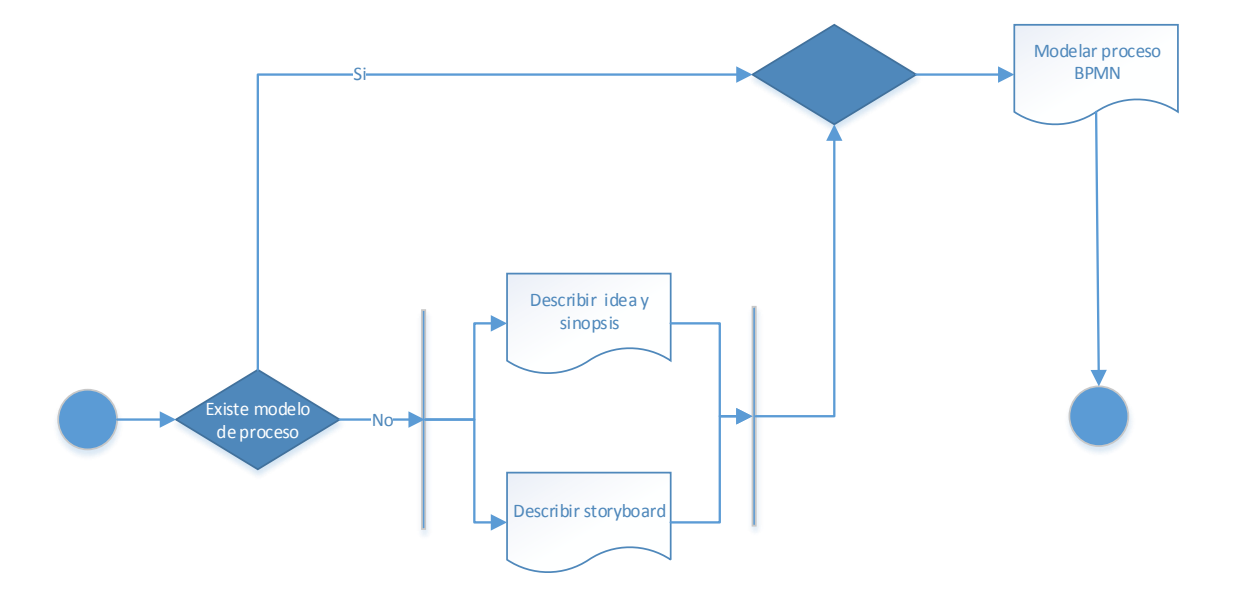

Figura 33: Modelo de Procesos

# **4.1.1.Describir idea, sinopsis, storyboard**

Se explica en qué consiste el proyecto utilizando una idea concisa y una sinopsis detallada del caso o proceso.

**Idea,** información genérica del proceso en estudio

**Sinopsis,** esquema de los puntos generales del proceso a fin de tener un mejor entendimiento.

**Storyboard,** representación gráfica del proceso.

# **4.1.2.Modelar Proceso BPMN**

Business Process Model and Notation (BPMN) es una notación gráfica que describe la lógica de los pasos de un proceso de Negocio. Esta notación ha sido especialmente diseñada para coordinar la secuencia de los procesos y los mensajes que fluyen entre los participantes de las diferentes actividades.

BPMN proporciona un lenguaje común para que las partes involucradas puedan comunicar los procesos de forma clara, completa y eficiente. De esta forma BPMN define la notación y semántica de un Diagrama de Procesos de Negocio

¿Por qué es importante modelar con BPMN?

- BPMN es un estándar internacional de modelado de procesos aceptado por la comunidad.
- BPMN es independiente de cualquier metodología de modelado de procesos.
- BPMN crea un puente estandarizado para disminuir la brecha entre los procesos de negocio y la implementación de estos.
- BPMN permite modelar los procesos de una manera unificada y estandarizada permitiendo un entendimiento a todas las personas de una organización.

# **4.2. MODELO CONCEPTUAL**

El modelo conceptual determina los requerimientos funcionales y no funcionales, para realizar el diagrama de clases y sus asociaciones el cual nos servirá de base para el grafo RDF.

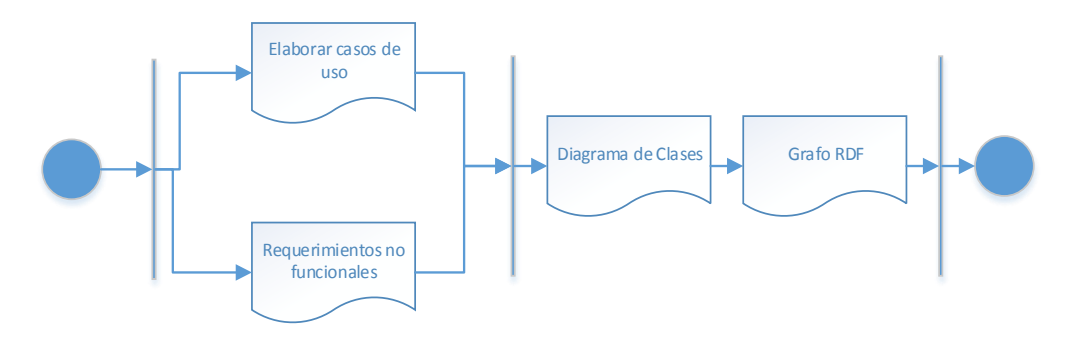

Figura 34: Modelo Conceptual

# **4.2.1.Elaborar casos de uso**

Un caso de uso es una representación gráfica de los requisitos funcionales, está conformado por actores y casos de uso, Ivar Jacobson, importante contribuyente al desarrollo de los modelos de UML y proceso unificado, creó el concepto de caso de uso. (Jacobson I. P., 1992)

La captura de requisitos tiene dos objetivos: encontrar los verdaderos requisitos y representarlos de un modo adecuado para los usuarios. Entendiendo por "verdaderos requisitos" aquellos que cuando se implementan añadirán el valor esperado para los usuarios.

Un sistema tiene muchos tipos de usuario, cada tipo se representa por un actor. Los actores utilizan el sistema interactuado con los casos de uso. (Jacobson, 1994)

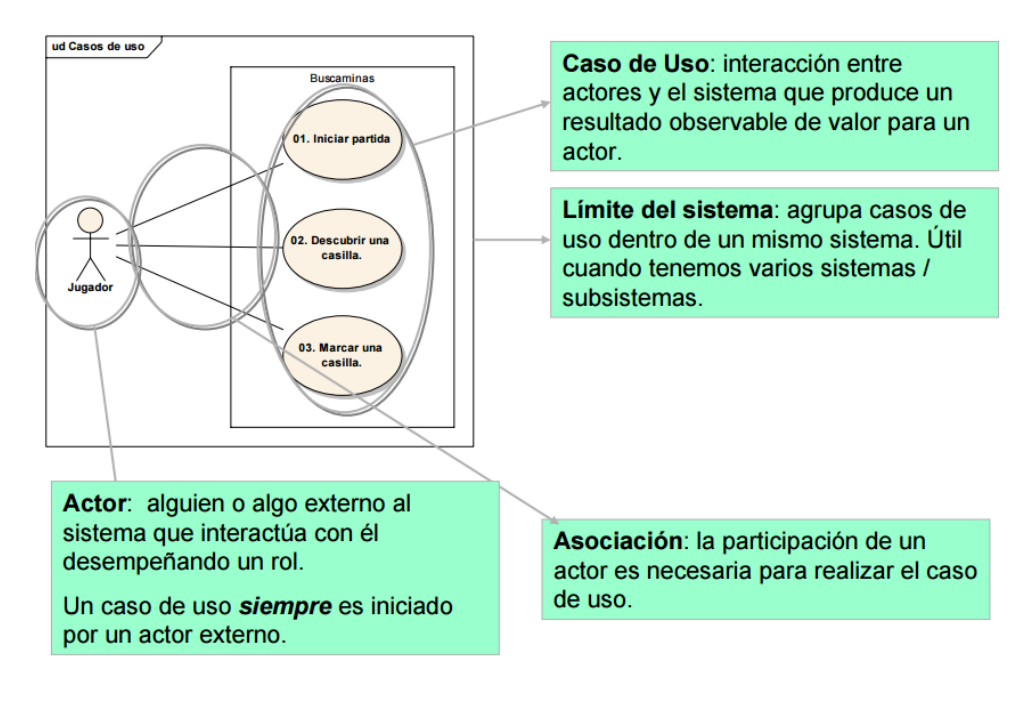

Figura 35: Casos de uso Fuente: (Rodríguez, 2003)

#### **4.2.2. Requerimientos No Funcionales**

Los requerimientos no funcionales son los que especifican criterios para evaluar la operación de un servicio de tecnología de información, en contraste con los requerimientos funcionales que especifican los comportamientos específicos.

Por lo general, el plan para implementarlos requerimientos no funcionales se detalla en la Arquitectura del Sistema, mientras que el de los requerimientos funcionales se especifica en el Diseño.

#### **4.2.3.Diagrama de clases**

Un diagrama de clases es un tipo de diagrama estático que describe la estructura de un sistema mostrando sus clases, atributos y las relaciones entre ellos. Los diagramas de clases son utilizados durante el proceso de análisis y diseño de los sistemas, donde se crea el diseño conceptual de la información que se manejará en el sistema, y los componentes que se encargarán del funcionamiento y la relación entre uno y otro. En un diagrama de clases se pueden distinguir principalmente dos elementos: clases y sus relaciones.

#### **Clases:**

La clase es la unidad básica que encapsula toda la información de un objeto a través de la cual podemos modelar el entorno en estudio.

En UML, una clase es representada por un rectángulo que posee tres divisiones:

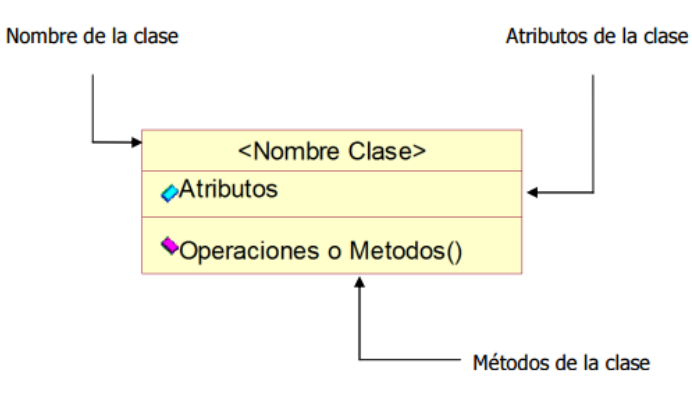

Figura 36: Clase Fuente: (Cueto, 2010)

## **Relaciones:**

#### **Herencia (Especialización/Generalización):**

Indica que una clase (clase derivada) hereda los métodos y atributos especificados por una clase (clase base), por lo cual una clase derivada además de tener sus propios métodos y atributos, podrá acceder a las características y atributos visibles de su clase base (public y protected). En la siguiente figura podrá observar un ejemplo de este tipo de relación:

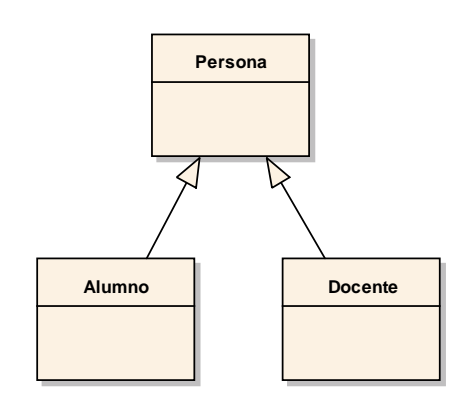

Figura 37: Herencia

Fuente: (The Grady Booch, 1998)

#### **Asociación:**

La relación entre clases conocida como Asociación, permite asociar objetos que colaboran entre sí. Cabe destacar que no es una relación fuerte, es decir, el tiempo de vida de un objeto no depende del otro. En la siguiente figura podrá observar un ejemplo de este tipo de relación:

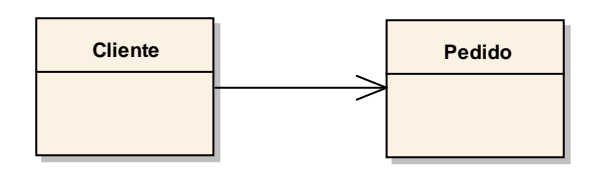

Figura 38: Asociación

Fuente: (The Grady Booch, 1998)

## **4.2.4.Grafo RDF**

Es una familia de especificaciones de la World Wide Web Consortium (W3C) originalmente diseñado como un modelo de datos para metadatos. Utiliza una variedad de notaciones de sintaxis y formatos de serialización de datos (RDFa).

El modelo de datos RDF es similar a los enfoques de modelado conceptual clásicos como entidad-relación o diagramas de clases, ya que se basa en la idea de hacer declaraciones sobre los recursos (en particular, recursos web) en forma de expresiones sujeto-predicado-objeto. Estas expresiones son conocidos como triples en terminología RDF. El sujeto indica el recurso y el predicado denota rasgos o aspectos del recurso y expresa una relación entre el sujeto y el objeto.

#### **4.3. MODELO DE DISEÑO**

El modelo de diseño se inicia con el diagrama navegacional guiada por el proceso y por la estructura, que permite construir el mapa de sitio que sirve de base para elaborar el prototipo wireframe que permite asociar nodos que representen un suceso externo mediante la sincronización multimedia y mostrarlos en secuencia paralela y selectiva en diseño de capas.

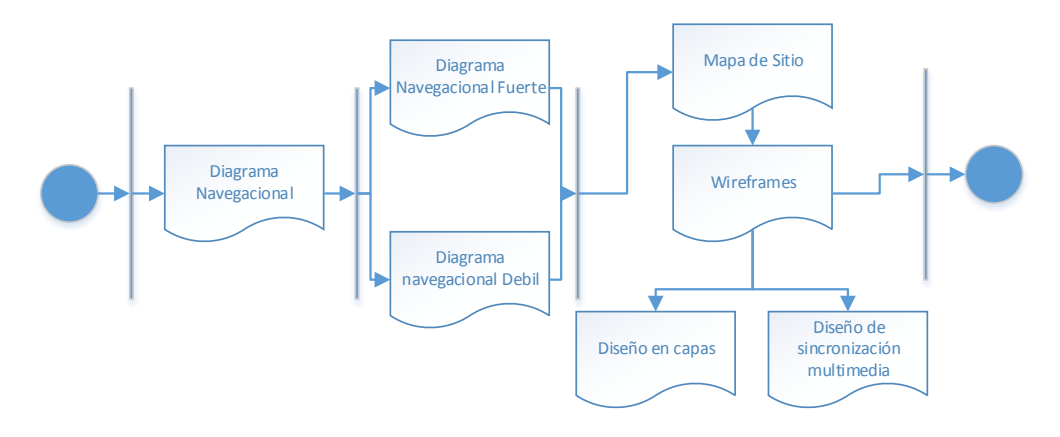

Figura 39: Modelo de diseño

# **4.3.1.Diagrama Navegacional**

## **4.3.1.1. Fuerte**

Basado en el Modelo de Procesos para el diseño Navegacional.

Generando las vistas de tarea, vistas de tarea que incluyen otras y los enlaces de procesos:

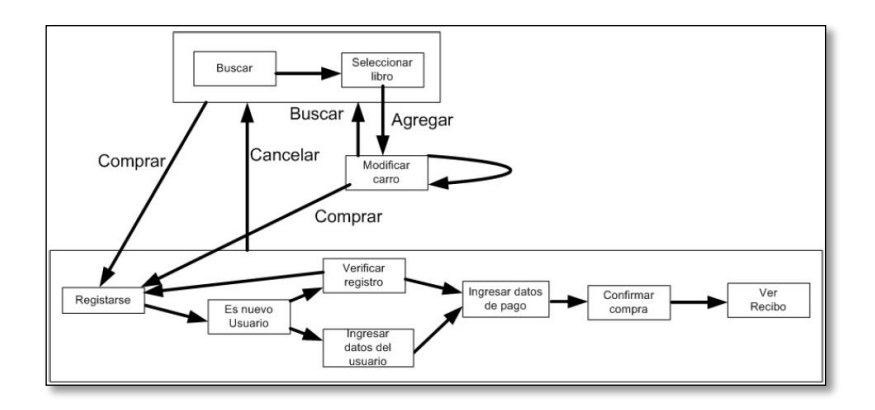

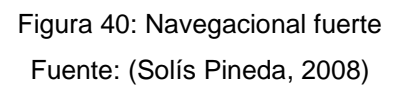

#### **4.3.1.2. Débil**

Un modelo navegacional sólo conformado por nodos y enlaces débiles se denomina modelo navegacional débil.

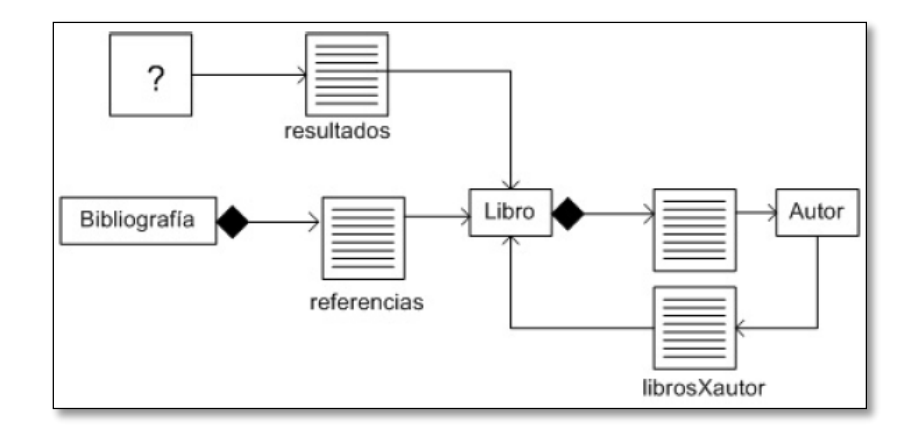

Figura 41: Navegacional débil Fuente: (Solís Pineda, 2008)

De modo que hay una navegación a través de los enlaces de proceso y vistas de tarea, y otra estructural a través de los enlaces débiles. Sin embargo, toda navegación estructural ocurre dentro del contexto de una vista de tarea.

#### **4.3.2.Mapa de Sitio**

Un mapa del sitio es la estructura de enlaces de páginas web que definirá la navegación de un sitio web.

Empezando por la página de Inicio hasta la página de contacto, todo sitio web debe tener un mapa para que la navegación del usuario web sea lo más fácil posible. El menú del sitio web debe contener las páginas principales, que pueden estructurarse en páginas y subpáginas, lo importante es que la navegación sea lógica e intuitiva.

Una de las tareas principales en el momento de desarrollar un sitio web es la elección de los contenidos del sitio web. Para ello hay que crear un Mapa del Sitio, una lista de páginas web estructuradas, con una arquitectura de enlaces adecuada para una correcta navegación del usuario y un mejor posicionamiento en motores de búsqueda.

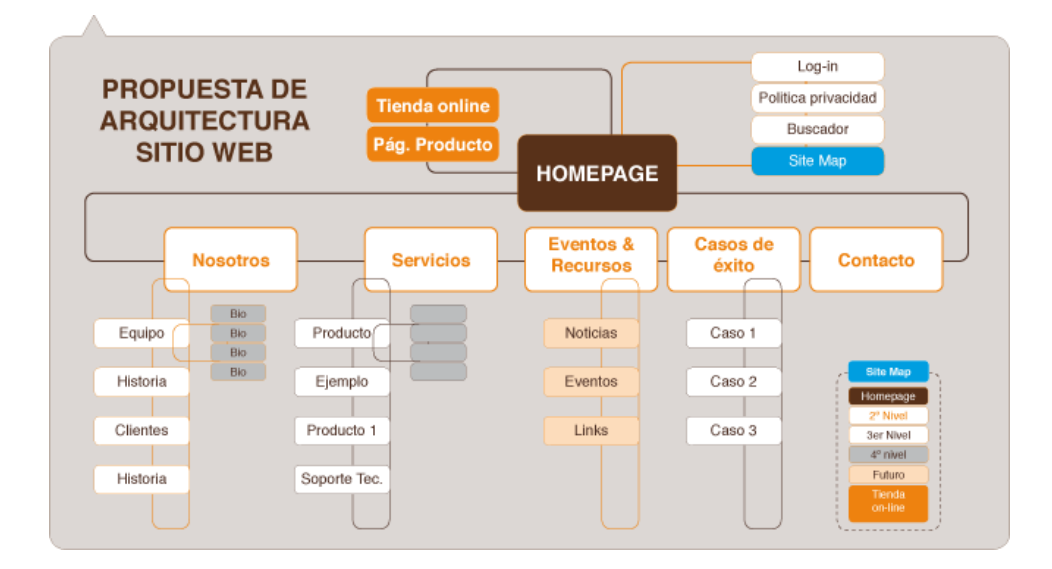

Figura 42: Mapa de sitio Fuente: (Ronda León, 2007)

## **4.3.3.Wireframes**

Un wireframe para un sitio web, también conocido como un esquema de página o plano de pantalla, es una guía visual que representa el esqueleto o estructura visual de un sitio web. El wireframe esquematiza el diseño de página u ordenamiento del contenido del sitio web, incluyendo elementos de la interfaz y sistemas de navegación, y cómo funcionan en conjunto. (Garrett, 2010)

Usualmente este esquema carece de estilo tipográfico, color o aplicaciones gráficas, ya que su principal objetivo reside en la funcionalidad, comportamiento y jerarquía de contenidos. En otras palabras, se enfoca en "qué hace la pantalla, no cómo se ve. Los esquemas pueden ser dibujados con lápiz y papel o esquemas en una pizarra, o pueden ser producidos con medios de diseño de aplicaciones de software libre o comercial. (Brown, 2011)

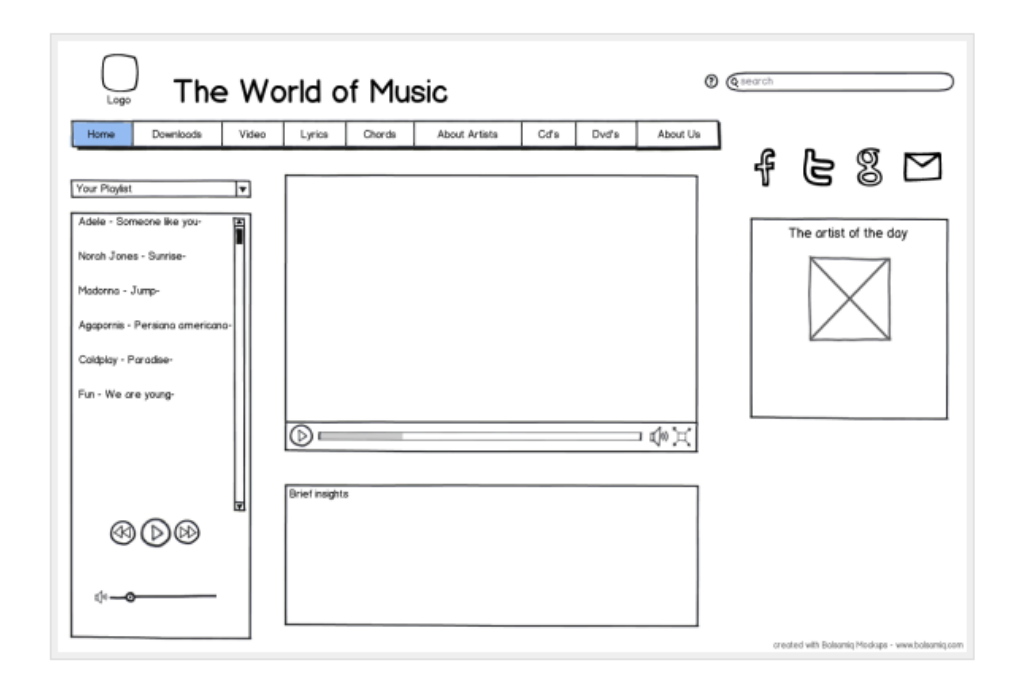

Figura 43: Wireframe Fuente: (Acevedo, 2012)

# **Elementos de un wireframe**

El esqueleto de un sitio web puede ser dividido en tres componentes: diseño de información, diseño de navegación y diseño de interfaz. El diseño de la página es donde estos componentes se unen, mientras que un wireframe es donde se representa la relación entre estos componentes

# **Diseño de información**

El diseño de información es la ubicación en la presentación y priorización de información de manera que facilite el entendimiento. El diseño de información es un área del diseño gráfico pensada para representar información de manera efectiva para una comunicación clara. Para sitios web, los elementos informativos deben estar ordenados de manera que reflejen los objetivos y tareas del usuario.

# **Diseño de navegación**

El sistema de navegación provee un conjunto de elementos en pantalla que permiten al usuario moverse entre páginas del mismo sitio web. El diseño de navegación debe comunicar la relación entre los enlaces que contiene de forma que los usuarios entiendan las opciones que tienen para navegar el sitio. A menudo, los sitios web contienen múltiples sistemas de navegación, tales como
navegación global, navegación local, navegación suplementaria, navegación contextual y navegación de cortesía.

Este diseño permite dar una vista de manera global, de la ubicación y desplazamiento a través de las diferentes páginas de un sitio web.

#### **Diseño de interfaz**

Artículo principal: Diseño de interfaz de usuario

El diseño de la interfaz de usuario incluye seleccionar y ordenar los elementos de la interfaz para permitir a los usuarios interactuar con la funcionalidad del sistema. El objetivo es facilitar la usabilidad y eficiencia tanto como sea posible. Elementos comunes que se encuentran en el diseño de interfaces son los botones de acción, campos de texto, cajas de verificación, botones radiales y menús desplegables.

#### **4.3.4.Diseño de sincronización multimedia**

La técnica que se propone está basada en redes de Petri y se trata de la posibilidad de incorporar un tipo especial de nodo que represente un suceso externo, y la conveniencia de poder asociar una condición de disparo previa a la activación de los procesos implicados en los nodos.

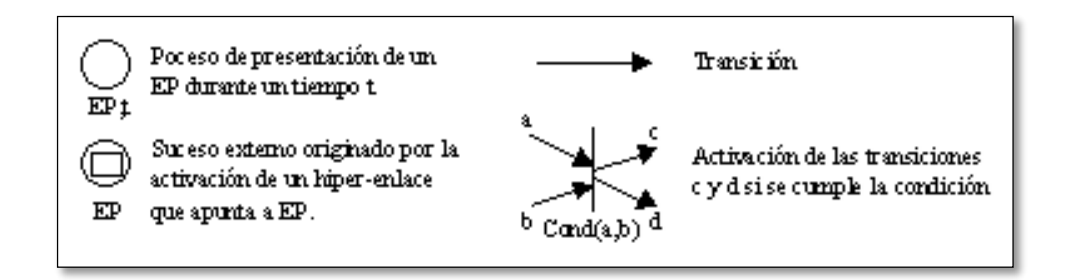

Figura 44: Diseño de sincronización multimedia Fuente: (Sanchez Martinez, 1997)

En la siguiente figura se representa el DSM del ejemplo que presenta una serie de secuencias de vídeo consecutivas mientras se escucha una música de fondo y aparecen fragmentos de texto en algún lugar de la pantalla sincronizados con el vídeo.

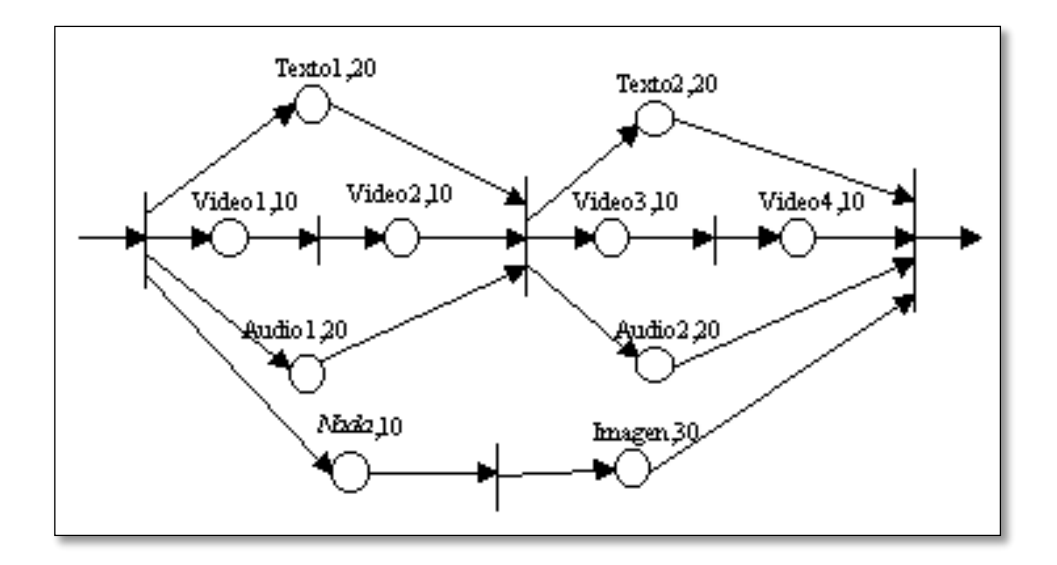

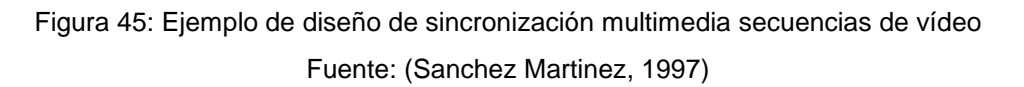

En el siguiente ejemplo se presenta al usuario dos imágenes de botones ("Salir" y "VerTexto"), una imagen, una música de fondo y, sólo si "pulsa" el botón "VerTexto", también un texto explicativo sobre la imagen. Como no se indican tiempos, todo lo anterior se mantiene hasta que se "pulsa" el botón "Salir".

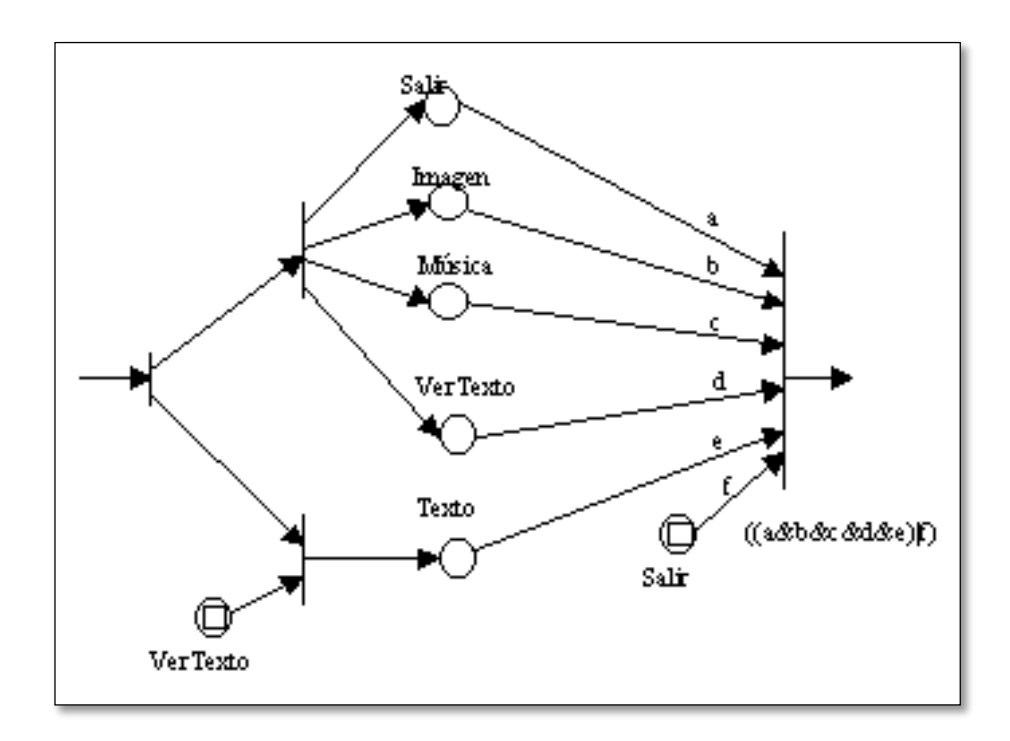

Figura 46: Ejemplo de Diseño de sincronización multimedia Fuente: (Sanchez Martinez, 1997)

### **4.3.5.Diseño en capas**

El diseño en capas permite determinar qué sectores de nuestras páginas web realizan tareas en paralelo y además de dichas tareas cuales subtareas se pueden realizar de manera selectiva, con lo cual podemos tener una mejor aproximación en el orden de navegación lo cual en la figura se muestra la numeración en color amarillo.

El color blanco muestra los nodos en secuencia paralela, mientras que el color gris muestra los nodos de manera selectiva.

En la siguiente figura se muestra el diseño en capas de un tienda de ventas de música, en donde primero se realiza la búsqueda (1), para posteriormente mostrar el detalle de los Cds(2), carrito de compras(3), Lista(4) y checkout (5)

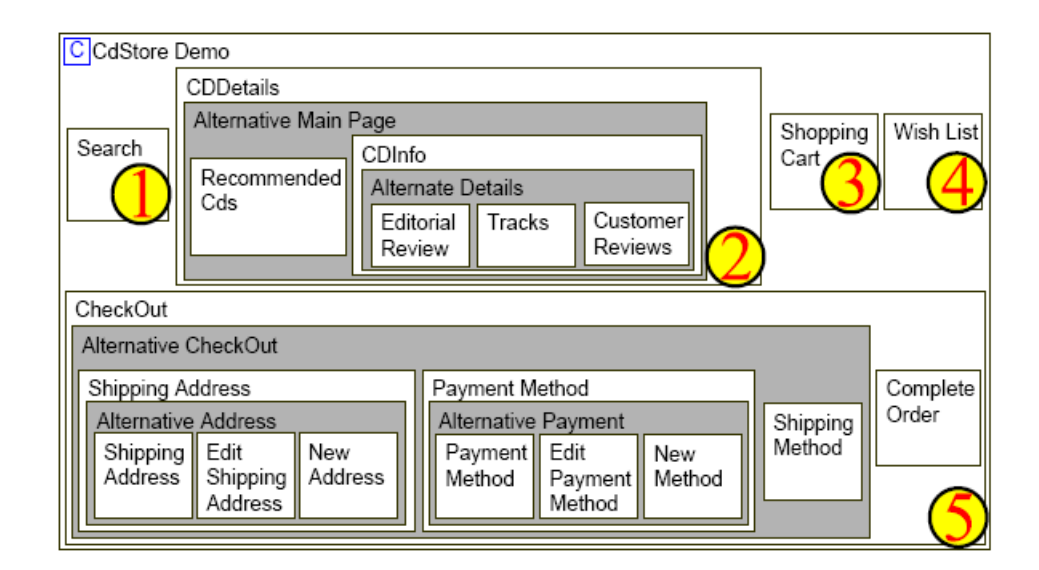

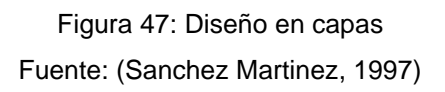

# **4.4. MODELO DE METADATOS**

El modelo de metadatos muestra la arquitectura de distribución expresado en nodos.

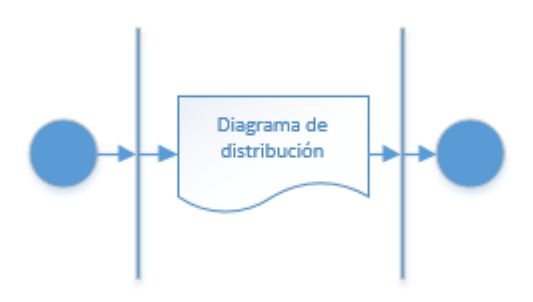

Figura 48: Modelo de distribución

#### **4.4.1.Diagrama de distribución**

Es un diagrama estructurado que muestra la arquitectura del sistema desde el punto de vista del despliegue (distribución) de los artefactos del software en los destinos de despliegue.

Destino de despliegue está generalmente representado por un nodo que es o bien de los dispositivos de hardware o bien algún entorno de ejecución de software. Los nodos pueden ser conectados a través de vías de comunicación.

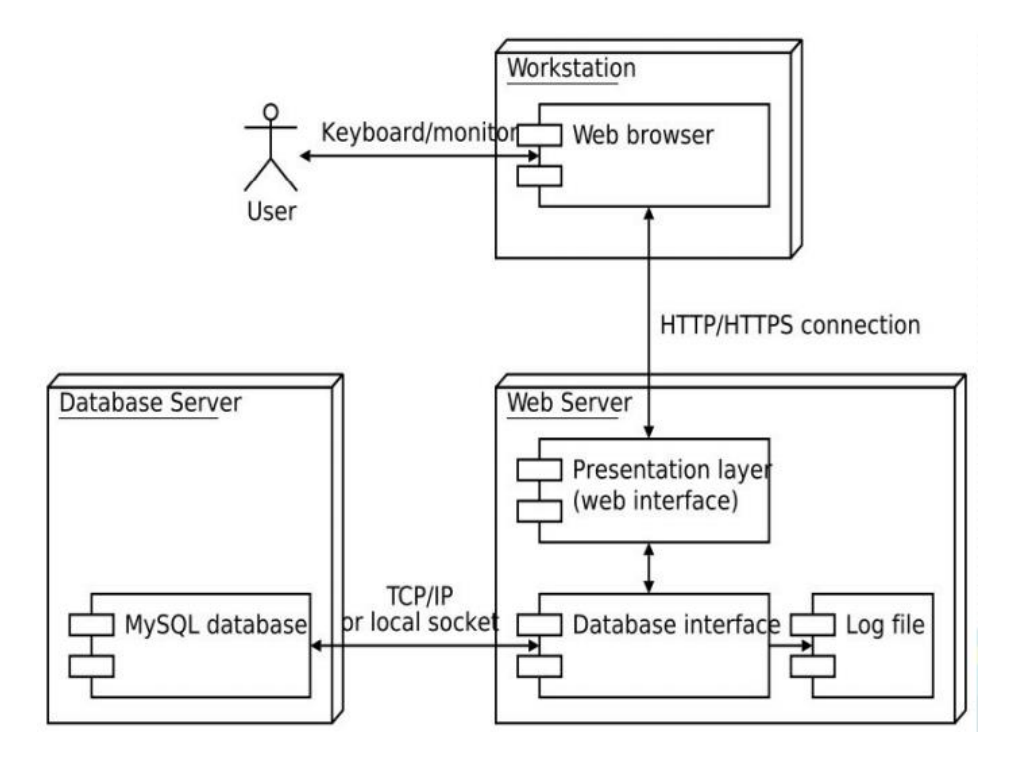

Figura 49: Modelo de metadatos Fuente: (Pinelo, 2009 )

# **4.5. MODELO DE IMPLEMENTACION**

El modelo de implementación se realiza la codificación y el despliegue del sitio web.

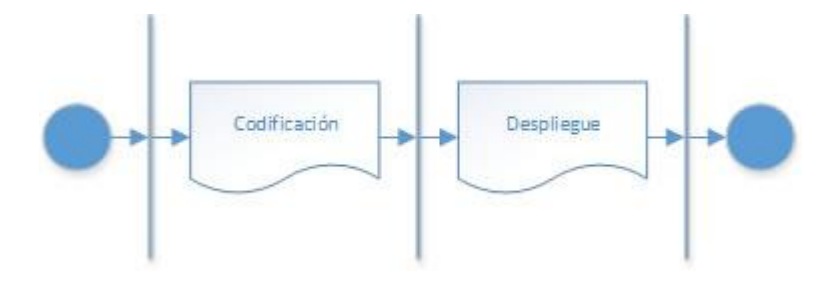

Figura 50: Modelo de implementación

# **4.5.1.Codificación**

El propósito de la codificación es crear las funcionalidades que satisfagan las necesidades del negocio, en un lenguaje de programación específico; es decir, las acciones definidas en el modelo conceptual, modelo de diseño, hay que convertirlas a instrucciones.

#### **4.5.2. Despliegue**

El propósito del despliegue es subir a un ambiente de producción el sitio web a un hosting, con el propósito que los internautas puedan acceder y ver la aplicación.

Existen alojamientos gratuitos por 1 año para poder hacer el despliegue y hacer las pruebas, como es el caso de Hostinger.

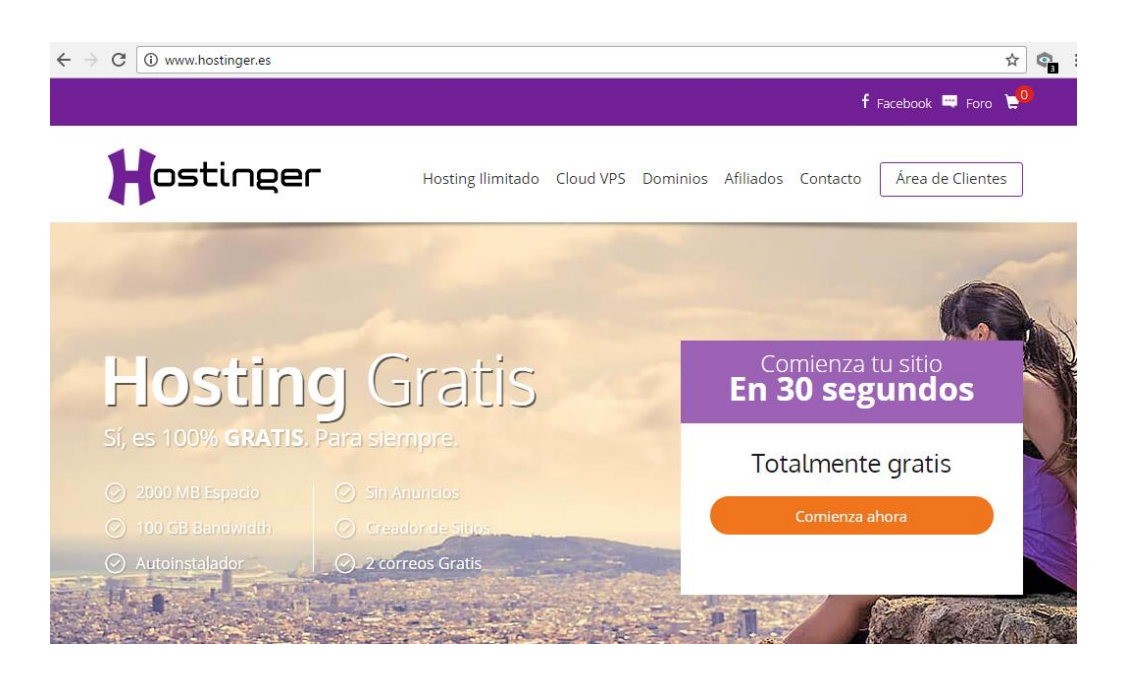

Figura 51: Despliegue en Hostinger

En esta sección se realizara el proceso para mejorar la indexación, insertando metatags y técnicas y herramientas de Google, asi como también insertar dentro del sitio web Google Analytics, para monitorear el tráfico con el fin de conocer el comportamiento y hábitos de los usuarios.

#### **4.6. MODELO DE PRUEBAS**

#### **Evaluación heurística**

La evaluación heurística establece una única relación de elementos a evaluar denominados criterios, agrupados en aspectos (heurísticos) que será utilizada por todos los expertos implicados en el proceso de evaluación. Con una única relación de elementos a evaluar se consigue unificar los criterios para llevar a cabo una evaluación heurística de un sitio web.

Se ha considerado trabajar con el Sistema de Evaluación de la Usabilidad Web Orientado al Usuario y basado en la Determinación de Tareas Críticas (Torrente, 2011), dado que se basa en la experiencia y el conocimiento relativo a métodos de evaluación heurísticos propuesta por diversos expertos en evaluación de usabilidad (Serrano, 2002). Inicialmente, para la elaboración de la lista de ítems a revisar en el proceso de evaluación, se tomaron como referencia las pautas propuestas por Hassan y Fernández (Hassan & Martín, 2003)

#### **4.6.1.Relación de aspectos**

La relación de aspectos considerados en el sistema propuesto en este trabajo son los siguientes:

CRITERIOS DEL "HEURÍSTICO ASPECTOS GENERALES": Elementos relacionados con los objetivos del sitio, coherencia y nivel de actualización de contenidos.

CRITERIOS DEL "IDENTIDAD E INFORMACIÓN": Elementos relacionados con la identidad del sitio, la información proporcionada sobre el proveedor.

CRITERIOS DEL "ESTRUCTURA Y NAVEGACIÓN": Elementos relacionados con la idoneidad de la arquitectura de la información y la navegación del sitio.

CRITERIOS DEL "LAYOUT DE LA PÁGINA": Elementos relacionados con la distribución y el aspecto de los elementos de navegación e información en la interfaz.

CRITERIOS DEL "ENTENDIBILIDAD Y FACILIDAD EN LA INTERACCIÓN": Elementos relacionados con la adecuación y calidad de los contenidos textuales, iconos y controles de la interfaz.

CRITERIOS DEL "ELEMENTOS MULTIMEDIA": Elementos relacionados con el grado de adecuación de los contenidos multimedia al sitio web.

#### **4.6.2.Relación de criterios correspondientes a cada aspecto**

Cada uno de los aspectos enumerados anteriormente se concreta en una serie de criterios evaluables a los que el revisor deberá asignarles un valor durante el proceso de evaluación. Los criterios a revisar para cada uno de los aspectos anteriores son los siguientes:

#### **CRITERIOS DEL HEURÍSTICO ASPECTOS GENERALES:**

- Objetivos del sitio web concretos y bien definidos
- Contenidos y servicios ofrecidos precisos y completos
- Estructura general del sitio web orientada al usuario
- Diseño general del sitio web coherente
- Sitio web actualizado periódicamente

### **CRITERIOS DEL "IDENTIDAD E INFORMACIÓN":**

- Identidad o logotipo significativo, identificable y suficientemente visible
- Identidad del sitio en todas las páginas
- Se ofrece información sobre el sitio web, empresa
- Existen mecanismos de contacto

# **CRITERIOS DEL "ESTRUCTURA Y NAVEGACIÓN":**

- Estructura de organización y navegación adecuada
- Control del número de elementos y de términos por elemento en los menús de navegación
- Enlaces fácilmente reconocibles como tales
- En las imágenes de enlace se indica el contenido al que se va a acceder
- Existe un enlace para volver al inicio en cada página
- Existe mapa del sitio para acceder directamente a los contenidos sin navegar
- Utiliza técnicas para mejorar la indexación de contenidos

# **CRITERIOS DEL "LAYOUT DE LA PÁGINA":**

- Se ha evitado la sobrecarga informativa
- Es una interfaz limpia, sin ruido visual
- Uso correcto del espacio visual de la página
- Se ha controlado la longitud de página

# **CRITERIOS DEL "ENTENDIBILIDAD Y FACILIDAD EN LA INTERACCIÓN":**

- Se emplea un lenguaje claro y conciso
- Cada párrafo expresa una idea
- Uso consistente de los controles de la interfaz
- Metáforas visuales reconocibles y comprensibles por cualquier usuario (ej.: iconos)
- Si se usan menús desplegables, orden coherente o alfabético

### **CRITERIOS DEL "ELEMENTOS MULTIMEDIA":**

- Fotografías bien recortadas
- Fotografías comprensibles
- Fotografías con correcta resolución
- El uso de imágenes o animaciones proporciona algún tipo de valor añadido
- El uso de sonido proporciona algún tipo de valor añadido
- Diseño de sincronización multimedia controlado

#### **4.6.3. Establecimiento de los elementos de valoración de cada criterio**

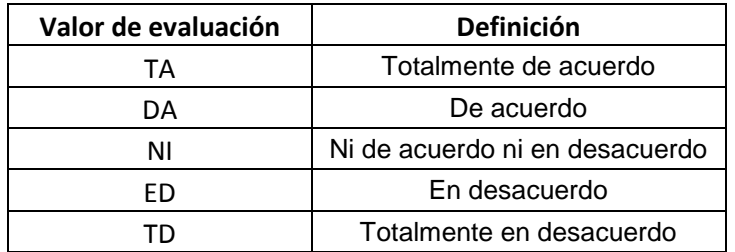

Tabla 1: Elementos de valoración de cada criterio

# **CAPÍTULO V: EJECUCIÓN**

En el presente capítulo, se muestra el desarrollo de la PROPUESTA DEL MARCO DE DESARROLLO DE APLICACIONES HIPERMEDIA INTERACTIVAS en el Grupo ALGOL.

# **5.1. MODELO DE PROCESOS**

### **5.1.1.Describir idea, sinopsis y historyboard.**

Se explica en qué consiste el proyecto utilizando una idea concisa y una sinopsis detallada del caso o proceso.

### **5.1.1.1. Idea**

Aplicación Web Interactiva para mostrar departamentos de proyectos de edificios multifamiliares del Grupo ALGOL Ingenieros Contratistas y Constructores, construidas en la ciudad de Trujillo.

### **5.1.1.2. Sinopsis**

El proyecto de aplicación web interactiva desarrollará una presentación de proyectos de construcción de edificios multifamiliares de la empresa Grupo ALGOL Ingenieros Contratistas y Constructores S.A.C., construidas, mostrando interiores y exteriores de los edificios, como en el caso del edificio Residencial Los Nogales, en la Ciudad de Trujillo, ubicado en los Nogales 250, Urbanización Fátima, que cuenta con 11 pisos más azotea que será utilizada como lavandería y tendal, semisótano y primer nivel para cocheras y un moderno ascensor exterior panorámico para seis personas.

La distribución de pisos del edificio Los Nogales, está dada de la siguiente manera:

El semisótano y primer piso contienen cocheras; el segundo y el tercer piso contiene departamentos tipo flats de 95.5 m2 de área techada en forma de L y un departamento tipo dúplex de 102 m2; de ahí en adelante cada dos flat habrá un dúplex. Cada departamento cuenta con tres dormitorios, hasta el décimo nivel, en el décimo hay un departamento tipo flat de dos dormitorios, donde el dormitorio principal

cuenta con una terraza y en el décimo primero un flat con dos habitaciones, ambos flats acompañados de un dúplex de dos habitaciones y con acceso directo al tendal.

Cada departamento del edificio Los Nogales cuenta con dos baños y medio, uno en el dormitorio principal, otro baño que comparten los dormitorios secundarios y medio baño de visita en la sala.

El edificio debe mostrar: la fachada, plano de ubicación y planos arquitectónicos por tipo de departamento.

La aplicación interactiva debe mostrar los diferentes tipos de departamentos que serán seleccionados por el usuario de acuerdo a sus necesidades; luego de seleccionarlo se debe poder mostrar cada ambiente interior.

# **5.1.1.3. Storyboard**

•Storyboard 1: Lista de proyectos de construcción del Grupo Algol.

•Storyboard 2: Vista de un proyecto de edificio mostrando sus exteriores.

•Storyboard 3: Vista de ambientes de los departamentos por tipo.

•Storyboard 4: Vista informativa de la empresa y de contacto mediante formulario.

•Storyboard 5: Cotizar departamento.

### **5.1.2. Modelar procesos BPMN**

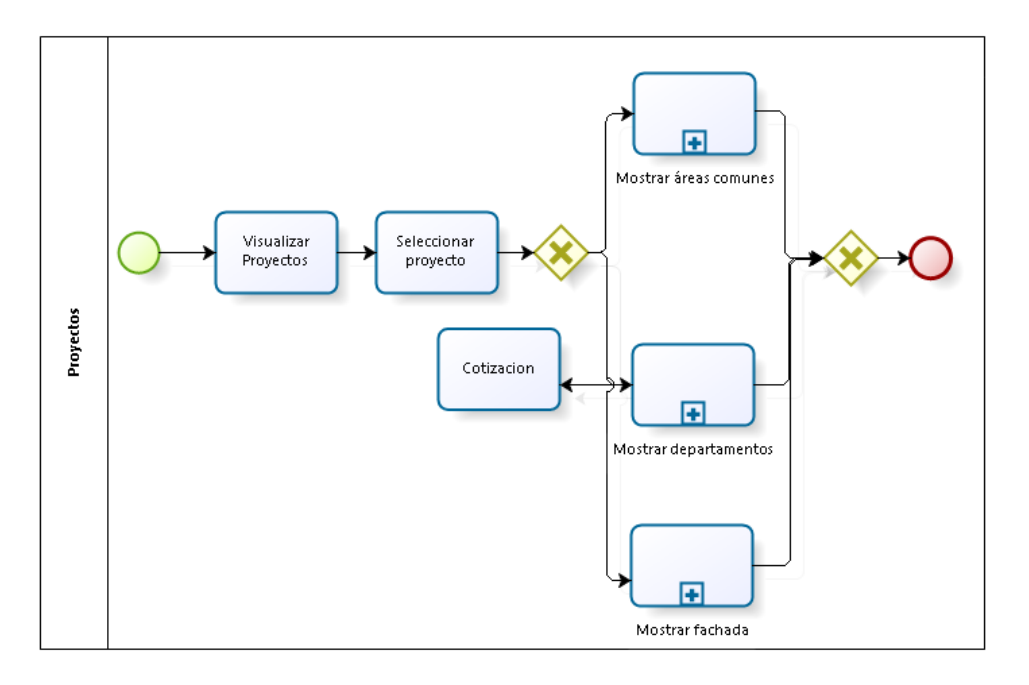

Figura 52: Modelar procesos BPMN

# **5.2. MODELO CONCEPTUAL**

### **5.2.1. Elaborar casos de uso**

Especificamos los requerimientos funcionales mediante notación UML.

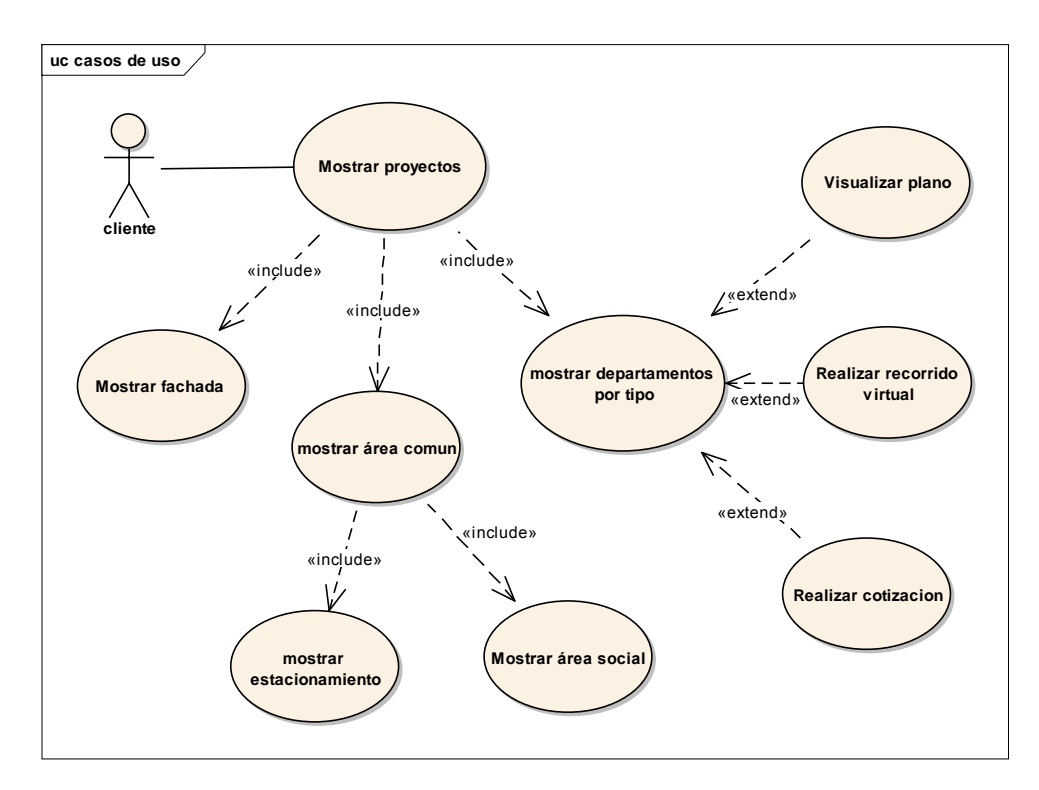

Figura 53: Casos de uso

# **5.2.2. Requerimientos No Funcionales**

- Requerimientos de usabilidad: La interfaz debe ser intuitiva y visual.
- Requerimientos de importación de datos: El sistema podrá leer datos en de un archivo XML.
- Requerimientos de desempeño: El tiempo de respuesta del sistema no debe pasar los cinco segundos, mostrar en lo mínimo la precarga, la velocidad de generación de gráficos debe ser rápida.
- Requerimientos de portabilidad: La aplicación debe ser compatible con los diferentes navegadores: Chrome, Opera, Mozilla.
- Requerimientos de interfaz de usuario: Los colores no deben cansar la vista de los usuarios, el audio no debe perturbar la concentración del usuario, por ende se puede desactivar está funcionalidad.
- El sistema deberá recuperarse rápidamente ante cualquier tipo de fallo.

### **5.2.3. Diagrama de clases**

Expresamos conceptualmente el diagrama de estructura de clases con sus relaciones.

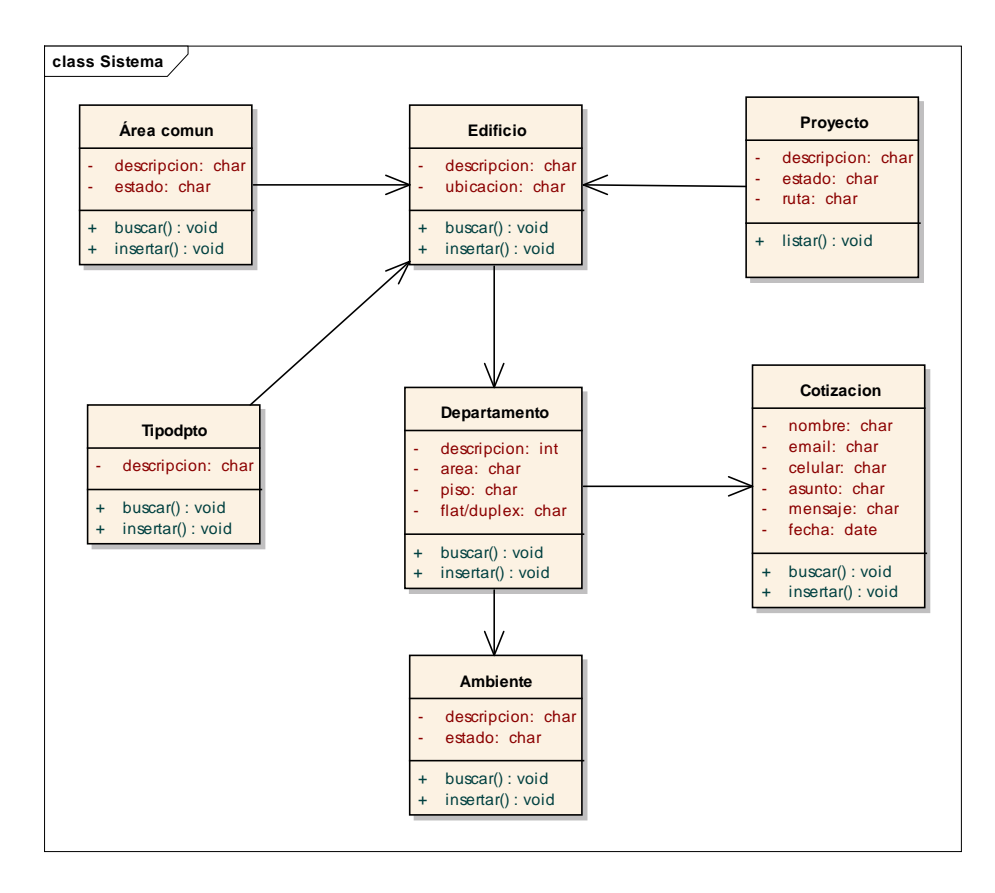

Figura 54: Diagrama de clases

# **5.2.4. Grafo RDF**

RDF es un enfoque de modelado basado en grafo, basándonos en el modelo conceptual de clases podemos mostrar los siguientes grafos:

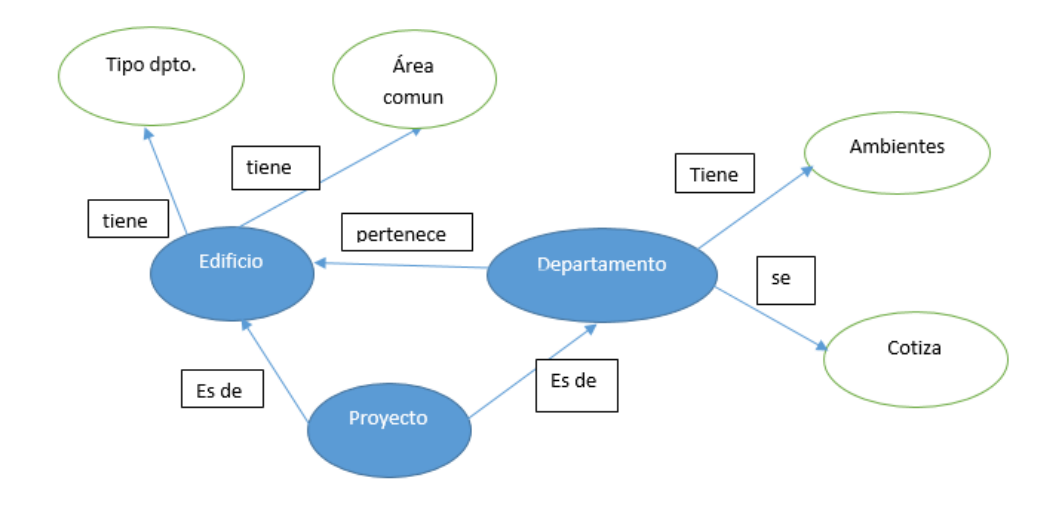

Figura 55: Grafo RDF

# **5.3. MODELO DE DISEÑO**

# **5.3.1. Diagrama Navegacional Fuerte**

El diagrama navegacional fuerte es guiada por el proceso.

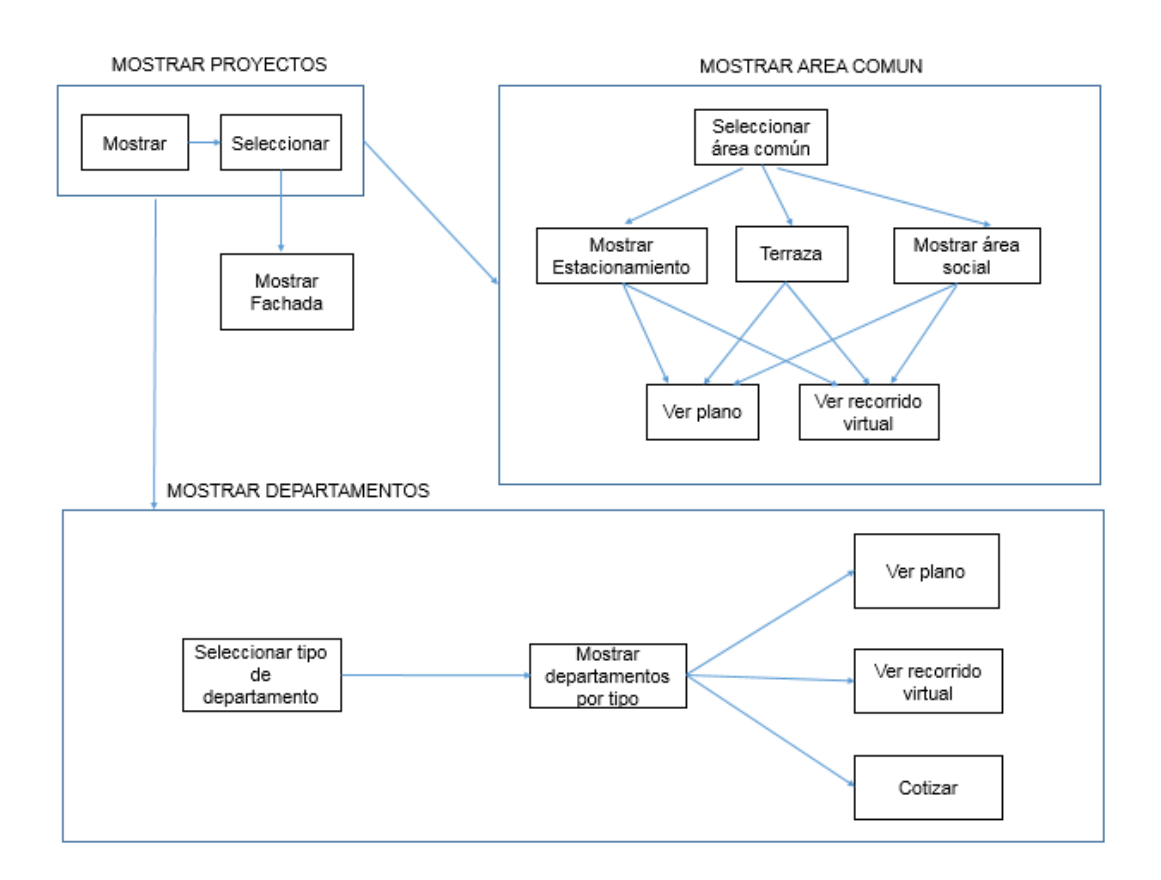

Figura 56: Diagrama Navegacional fuerte

# **5.3.2. Diagrama Navegacional débil**

El diagrama de navegación débil muestra las asociaciones estructurales que no tienen ningún efecto sobre el proceso.

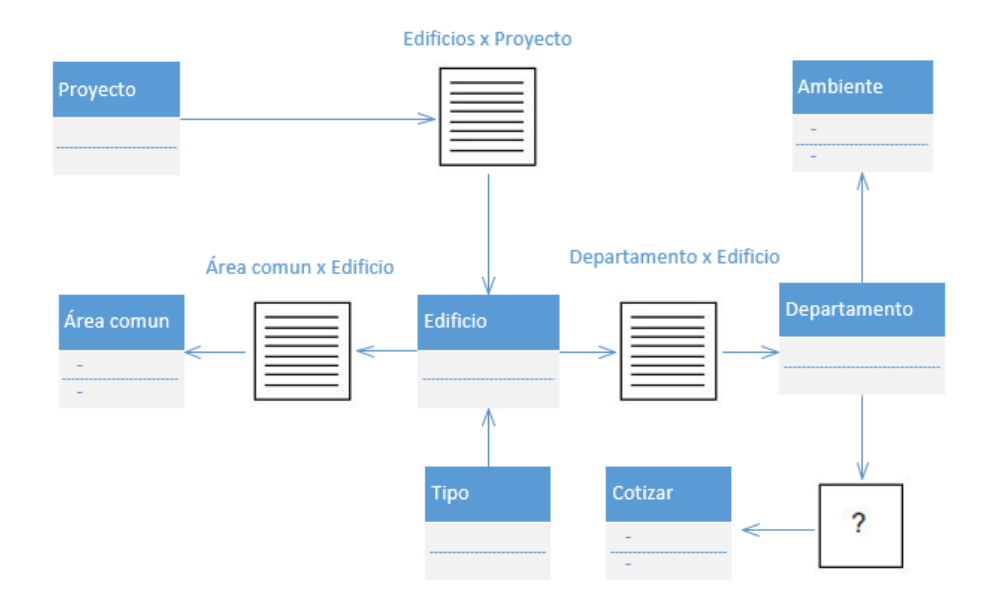

Figura 57: Diagrama Navegacional débil

# **5.3.3. Mapa de Sitio**

El mapa de sitio de obtiene del diseño del modelo navegacional fuete y débil.

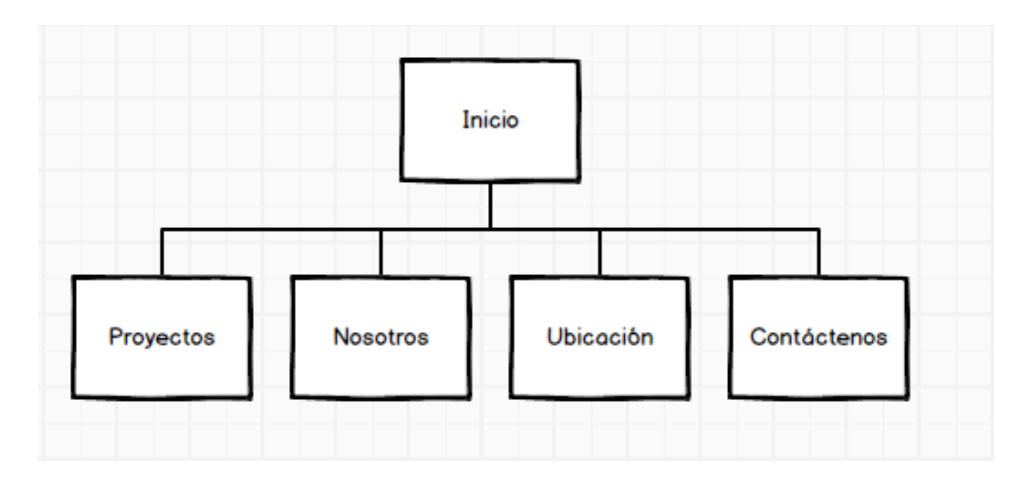

Figura 58: Mapa de Sitio

# **5.3.4. Wireframes**

El prototipo wireframes muestra la funcionalidad, comportamiento y jerarquía de contenidos del Proyecto los Nogales.

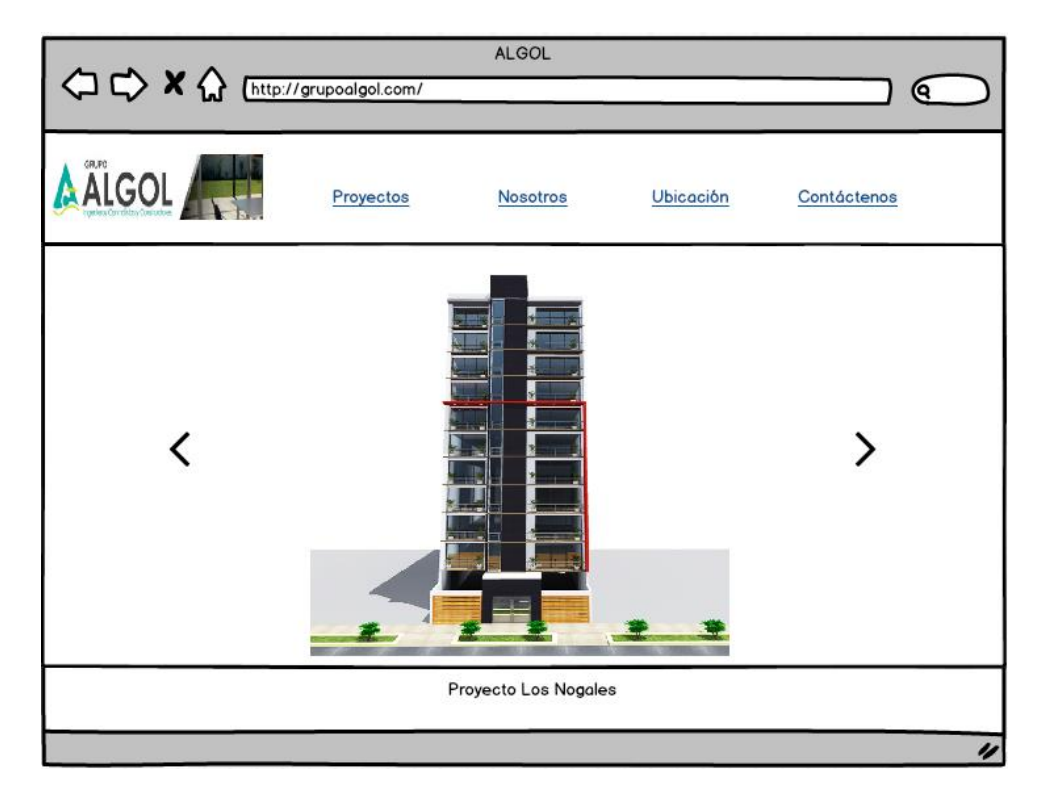

Figura 59: Mostrar Proyectos

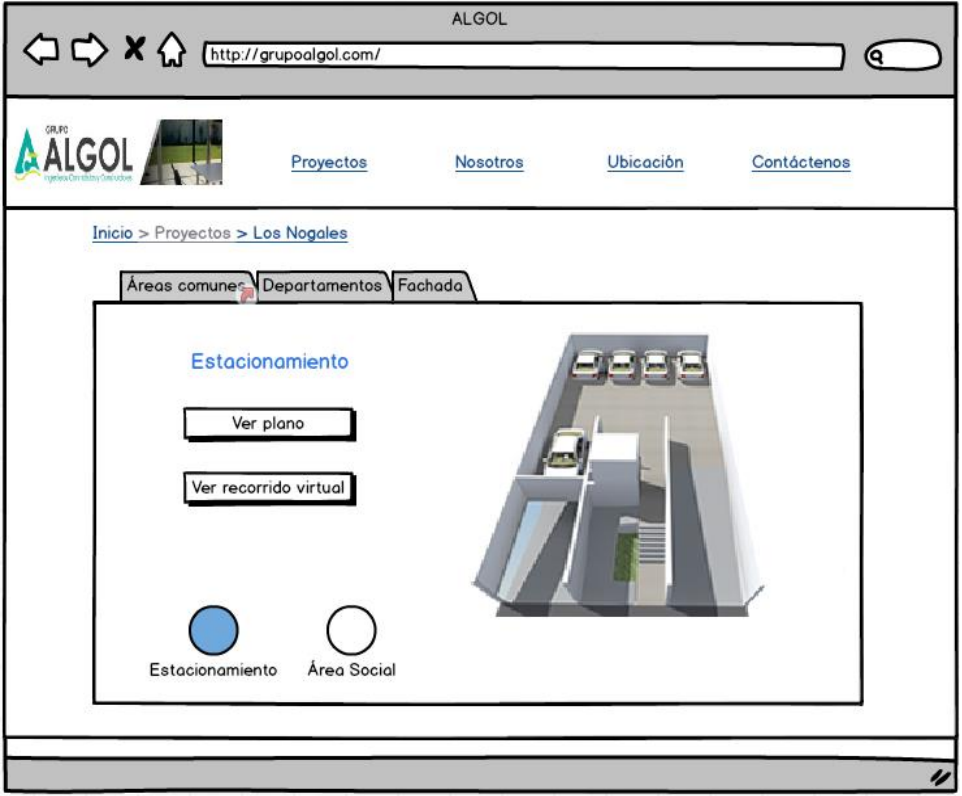

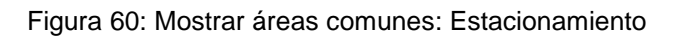

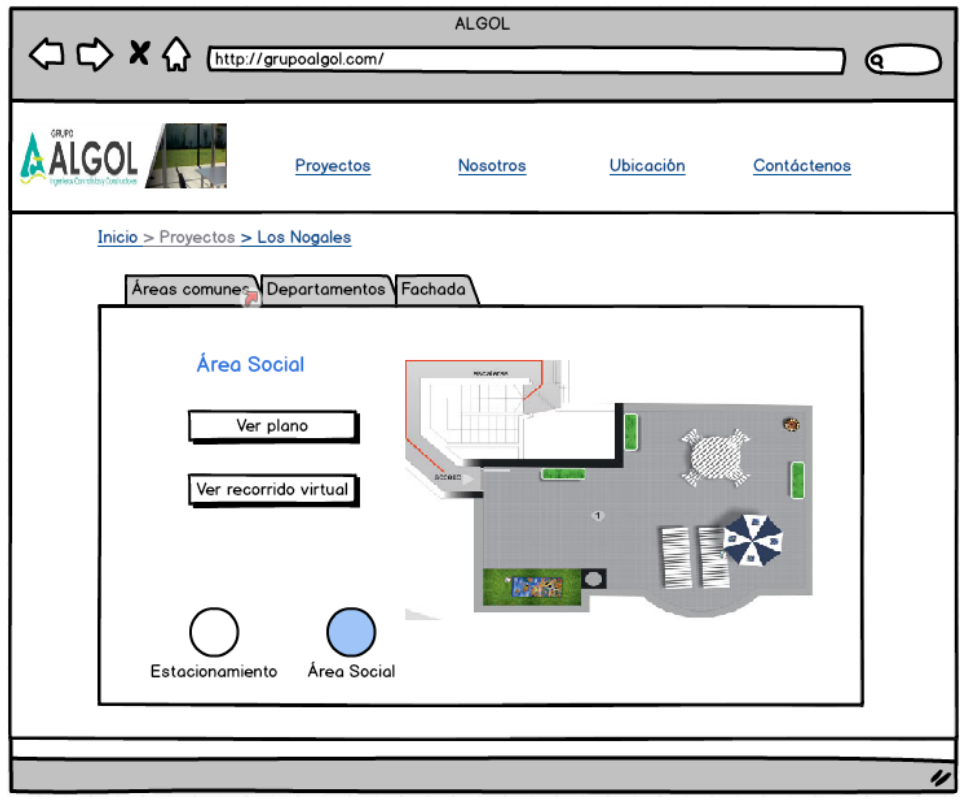

Figura 61: Mostrar áreas comunes: Área social

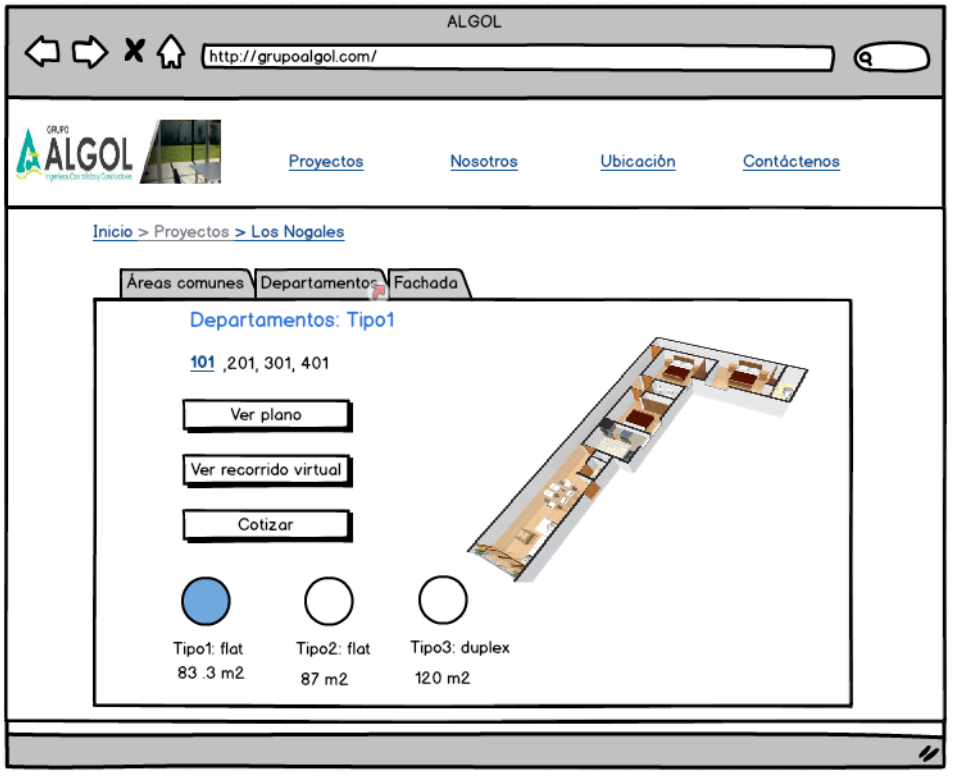

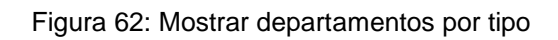

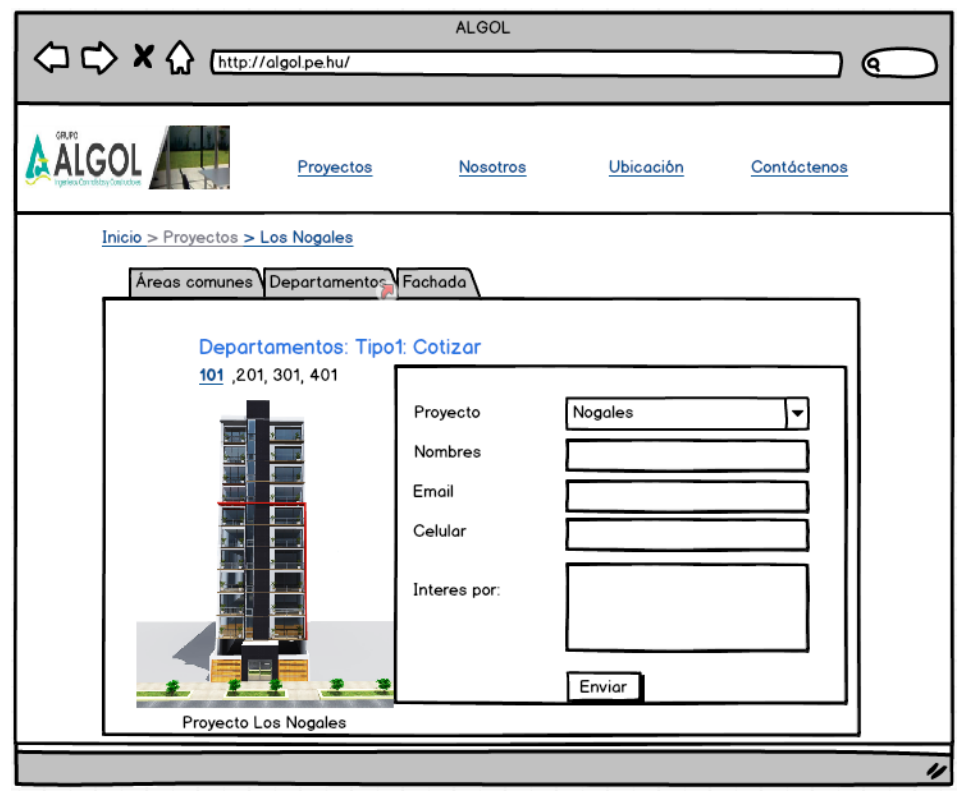

Figura 63: Mostrar cotización por tipo de departamento

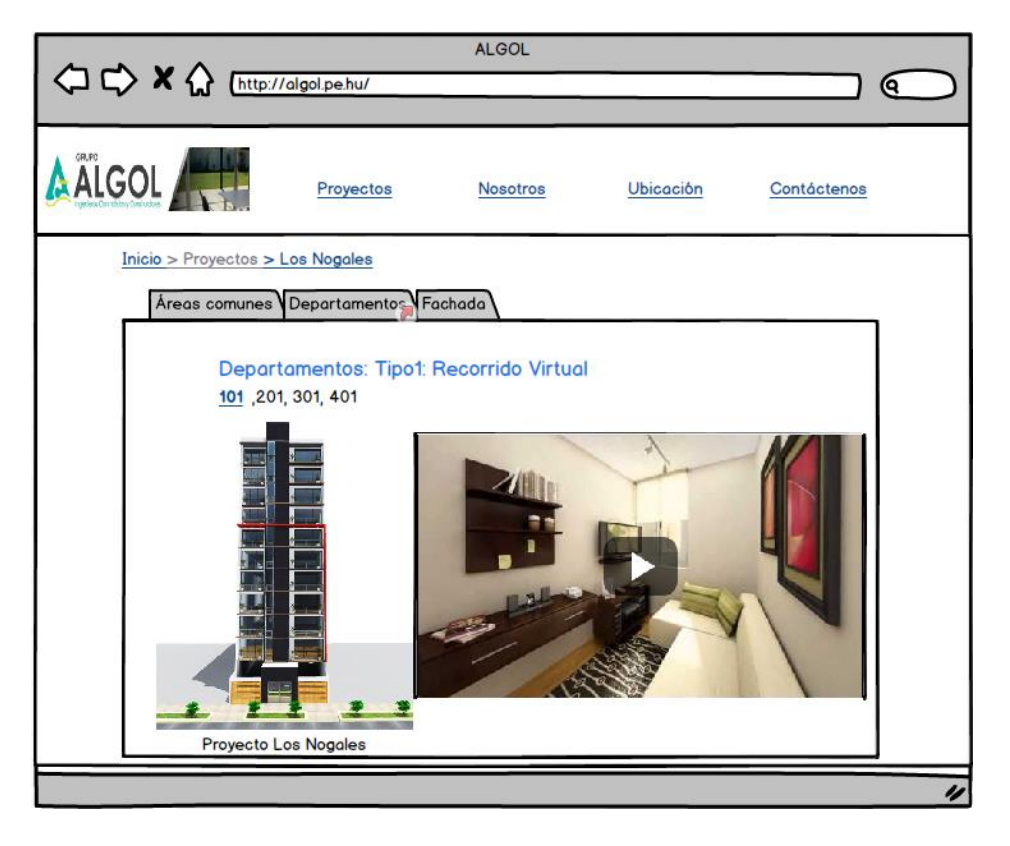

Figura 64: Mostrar Recorrido Virtual

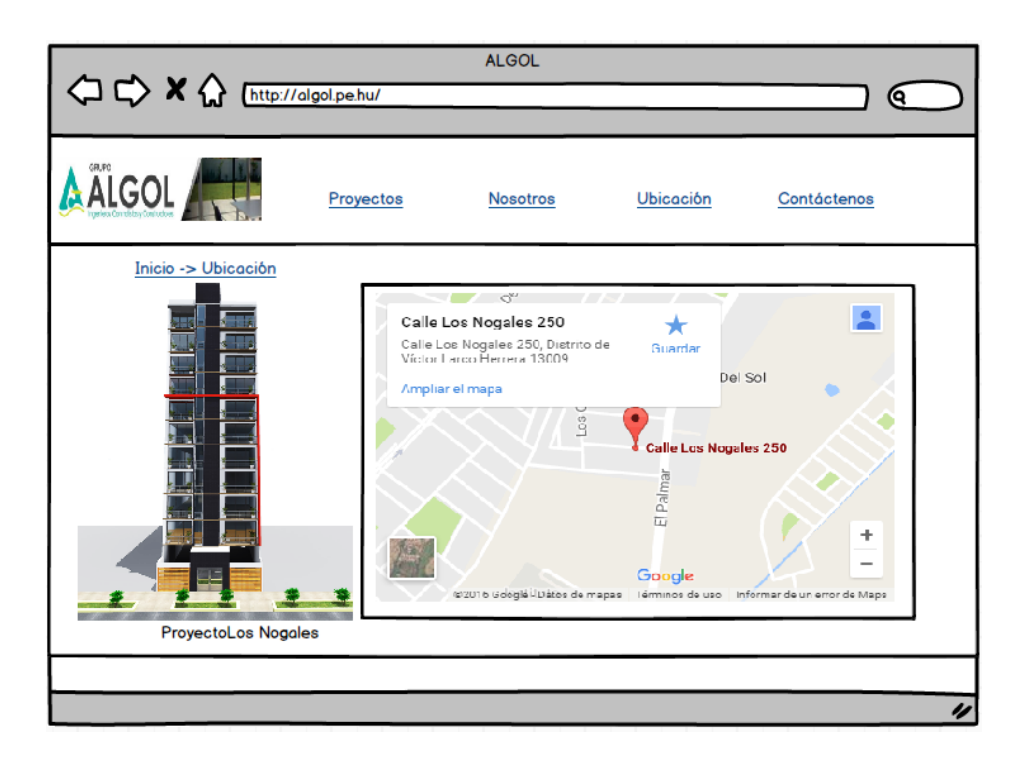

Figura 65: Mostrar Ubicación

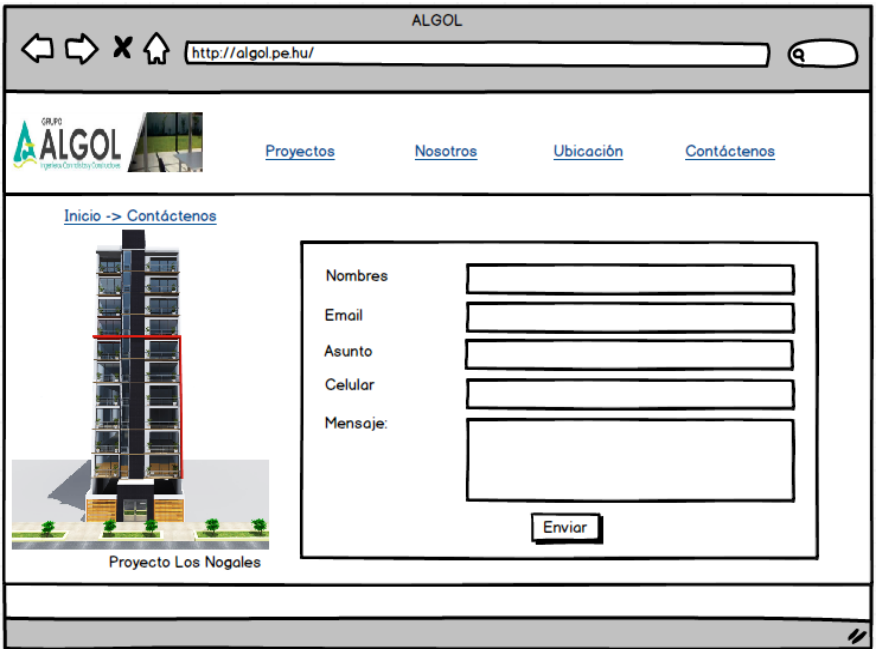

Figura 66: Mostrar formulario de contáctenos

#### **5.3.5. Diseño de sincronización multimedia**

Represente los sucesos externos de mostrar imágenes de proyectos de construcción y sus textos con una condición de disparo previa a la activación de los enlaces de área común, departamentos y fachada.

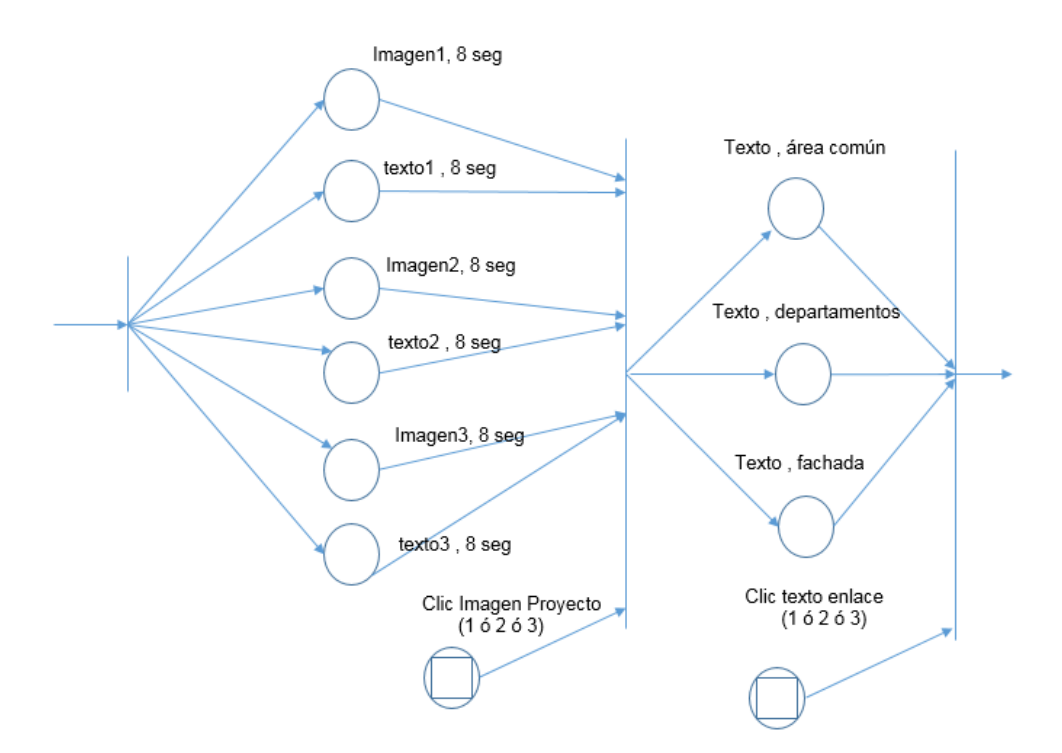

Figura 67: Sincronización Multimedia

### **5.3.6. Diseño en capas**

El diseño en capas muestra el nodo slides alternativos de manera selectiva de los proyectos de construcción en color gris.

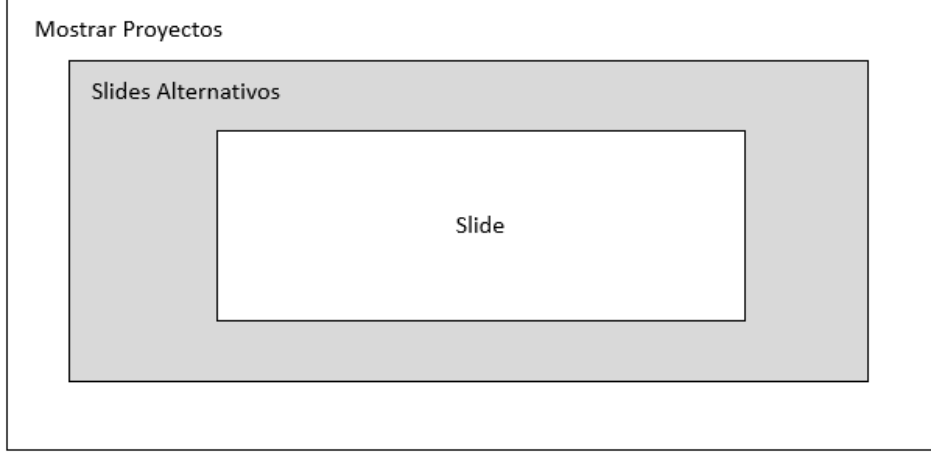

Figura 68: Diseño en capas: Mostrar Proyectos

El diseño en capas muestra en paralelo un proyecto específico sus planos y recorrido virtual y de manera selectiva en color gris las secciones alternativas de Área común, departamentos y fachada.

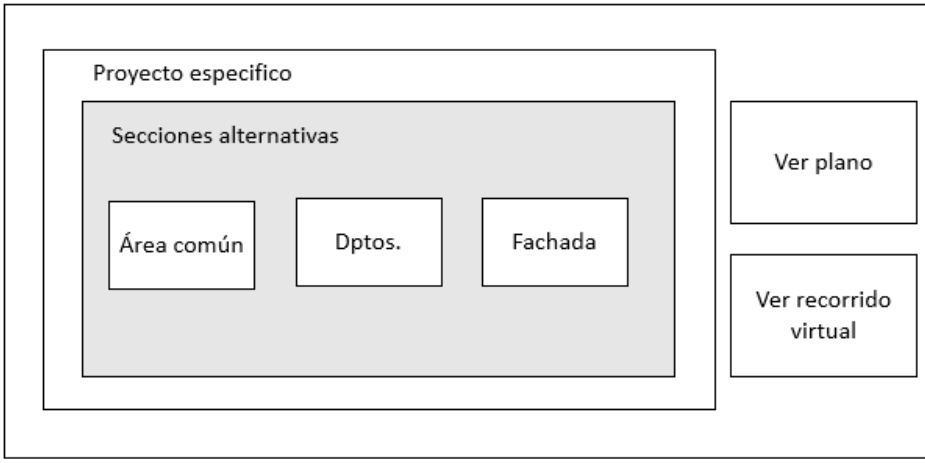

Figura 69: Diseño en capas: Proyecto específico

# **5.4. MODELO DE METADATOS**

Se representa el diagrama de distribución en donde se muestra la distribución física del sistema en conjunto representado en los nodos clientes, Servidor Apache y RDF.

### **5.4.1. Diagrama de distribución**

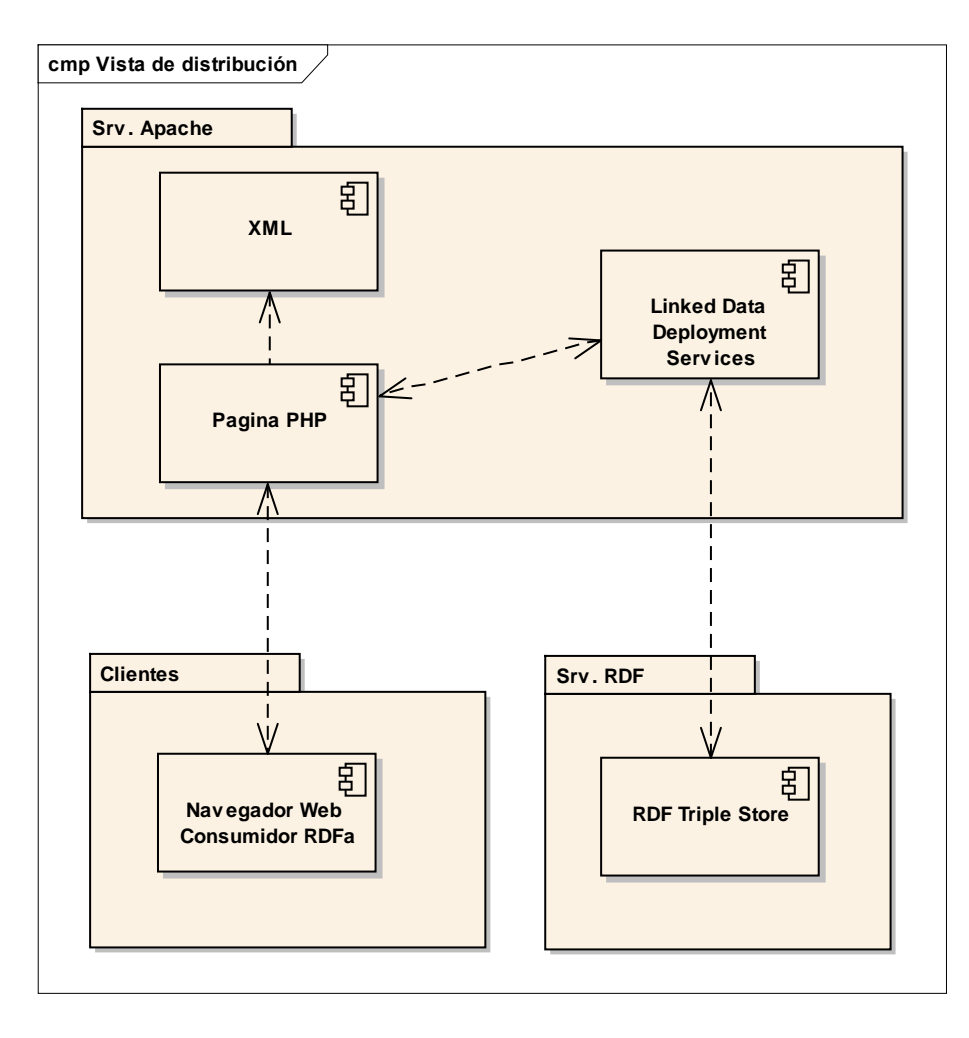

Figura 70: Diagrama de despliegue

# 5.5. **MODELO DE IMPLEMENTACION**

En el modelo de implementación en la codificación insertamos la etiquetas RDFa, realizamos el despliegue donde subiremos al hosting el sitio web previo proceso de mejora de indexación

### **5.5.1. Codificación**

### **Utilizar Bootstrap**

Al utilizar este framework con base HTML lo que hace es que sea más atractivo para los buscadores, y el sistema de estructura ordena la información dentro de la web de manera muy ventajosa para SEO.

```
<link href="css/bootstrap.css" rel="stylesheet" type="text/css" media="all">
<!-- jQuery (necessary for Bootstrap's JavaScript plugins) -->
<script src="js/jquery-1.11.0.min.js"></script>
```
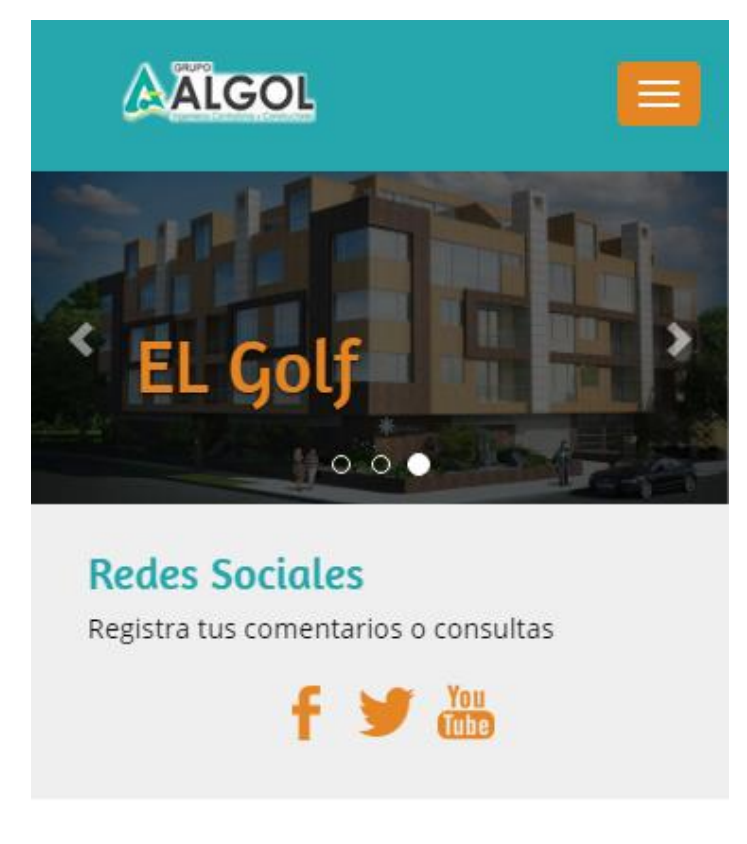

Figura 71: Web responsivo con framework bootstrap

#### **Leer estructuras XML**

Las imágenes y la descripción de los proyectos lo obtenemos de leer estructuras XML desde PHP.

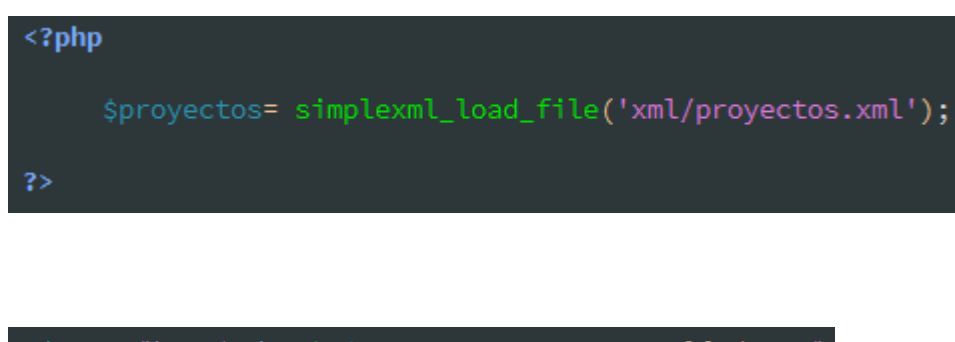

<img src= "images/<?php echo \$proyectos->proyectos->proyecto[0]->img; ?>" class="img-responsive" alt="First slide">

#### **En RDFa**

Insertar el vocabulario para el sitio web de ALGOL.

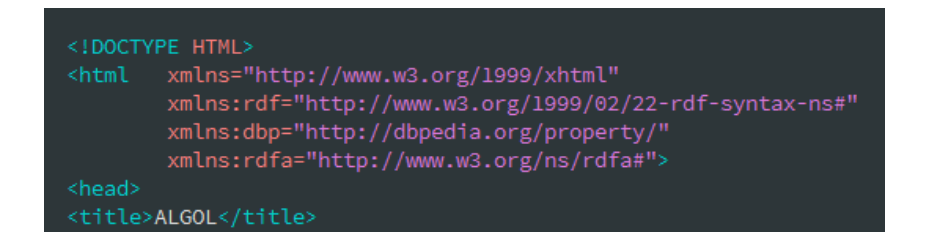

Insertar etiquetas RDFa en propiedades que puede tener un edificio.

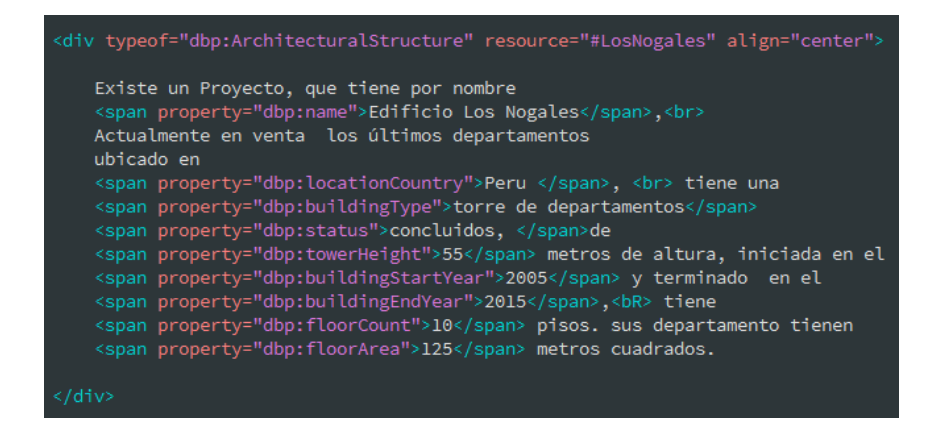

Existe un Proyecto, que tiene por nombre "Edificio los Nogales"

Actualmente en venta de los últimos departamentos

- Edificio los Nogales" tiene un estado de construcción.
- "Edificio los Nogales" está ubicado en un país.
- "Edificio los Nogales" es de tipo torre de departamentos.
- "Edificio los Nogales" tiene 55 metros de altura.
- "Edificio los Nogales" se inició a construir en el 2005.
- "Edificio los Nogales" se terminó de construir el 2015.
- "Edificio los Nogales" tiene 10 pisos.
- "Edificio los Nogales" tiene un área de piso de 125 metros cuadrados.

En el siguiente texto mostraremos la cantidad de propiedades que puede tener un solo edificio.

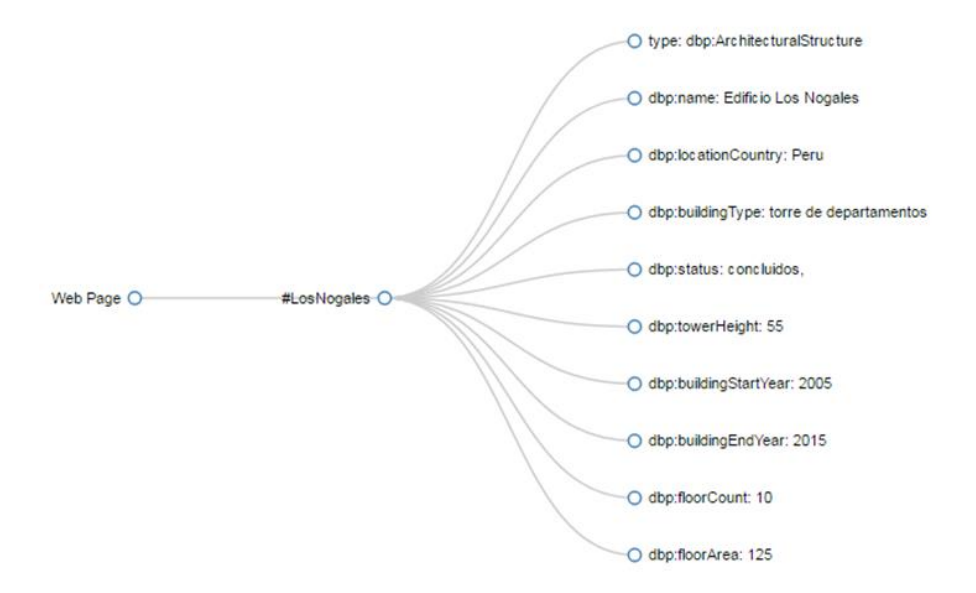

Figura 72: Grafo RDFa

#### **5.5.2. Despliegue**

#### **5.5.2.1. Proceso para mejorar la indexación**

Los motores de búsqueda como google han comenzado a ofrecer resultados más ricos mediante la obtención de información estructurada muy detallada de las páginas web que rastrean. Nuestro propósito es presentar datos estructurados en nuestro sitio web con el fin de mejorar la indexación.

#### **Insertar METATAGS**

Se debe optimizan los meta tags del sitio web, tanto el title como description tienen que ser únicos y relevantes. Siempre incluyendo las palabras claves seleccionadas y con el máximo de caracteres.

Debiendo ser atractivo para el usuario, con el proposito de que haga click en el resultado que Google muestra.

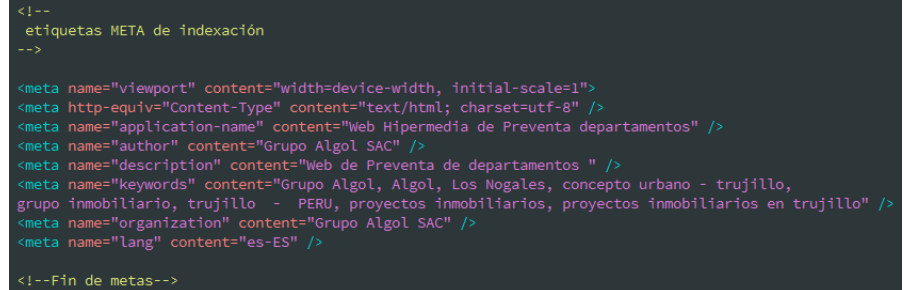

#### **Técnicas y herramientas de Google**

Con el fin de mejorar en los resultados de google, y con ello aumentar la visibilidad y el tráfico, haremos uso de Google Webmaster Tools.

Verificaremos la propiedad del sitio web

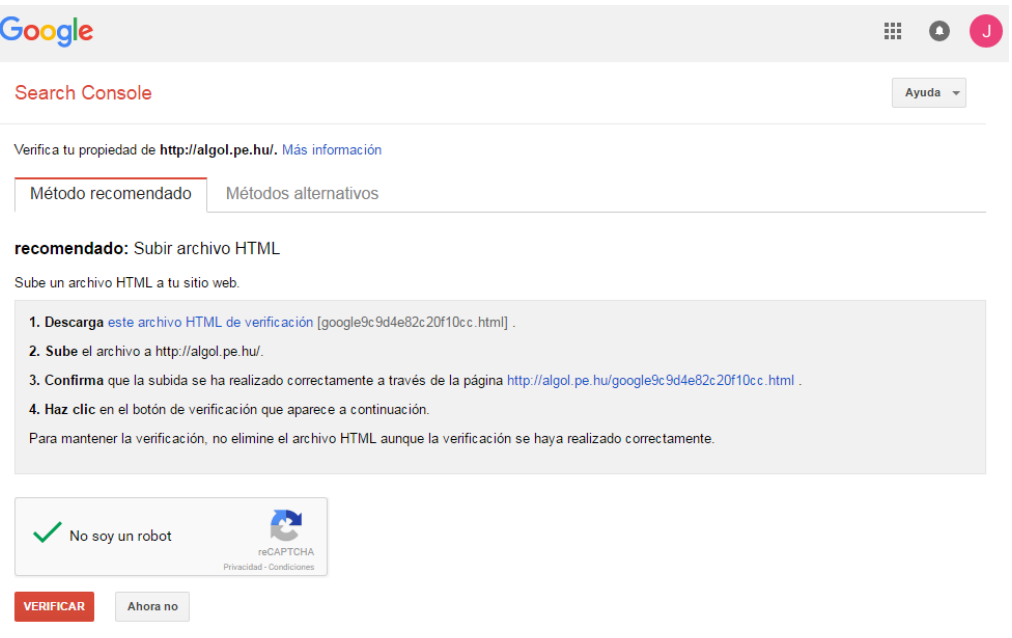

Figura 73: Verificando la propiedad del sitio web

Crear el sitemap de tu sitio en: www.xml-sitemaps.com

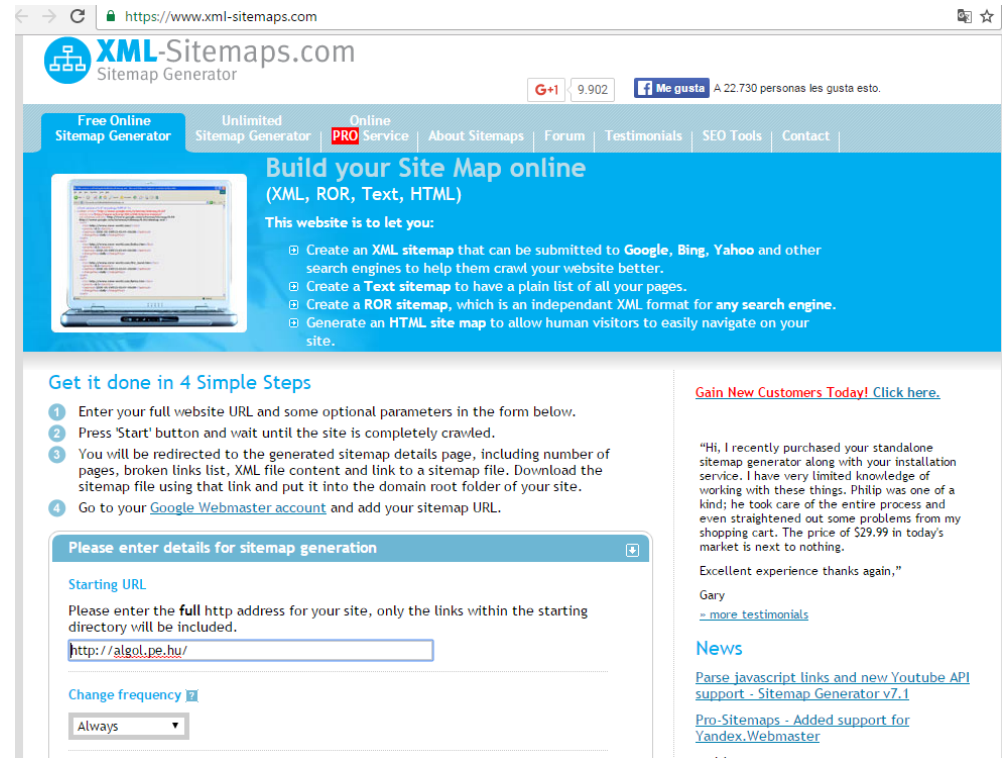

Figura 74: Generando el sitemap

 Una vez que tengas tu sitemap creado, sólo tienes que enviarlo usando las Google Webmaster Tools desde el Panel del sitio usando el menú Rastreo > Sitemaps

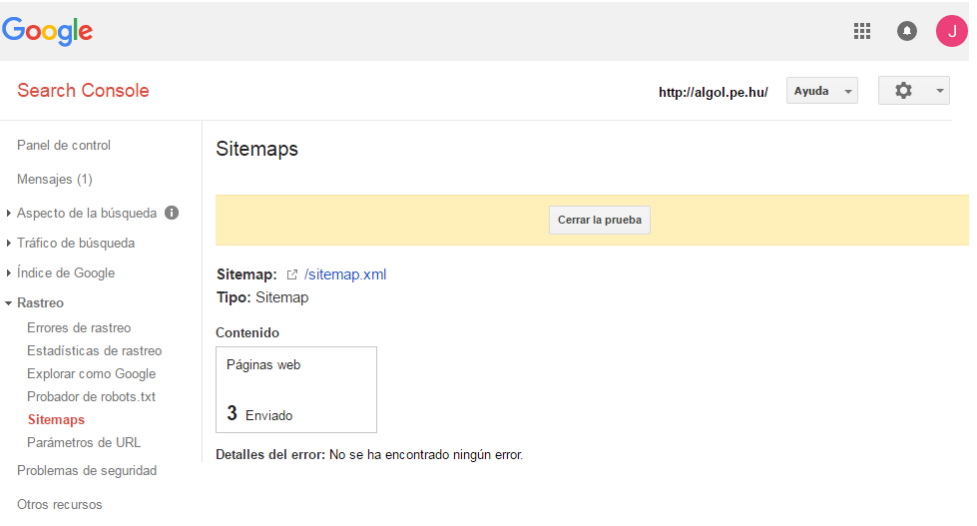

Figura 75: Rastreo del sitemap

 Acceder a Rastreo > Explorar como Google, aquí encontraremos en la parte superior un espacio donde insertar nuestra URL, la introducimos y pulsamos sobre Obtener, con esto lograremos enviarlo al índice.

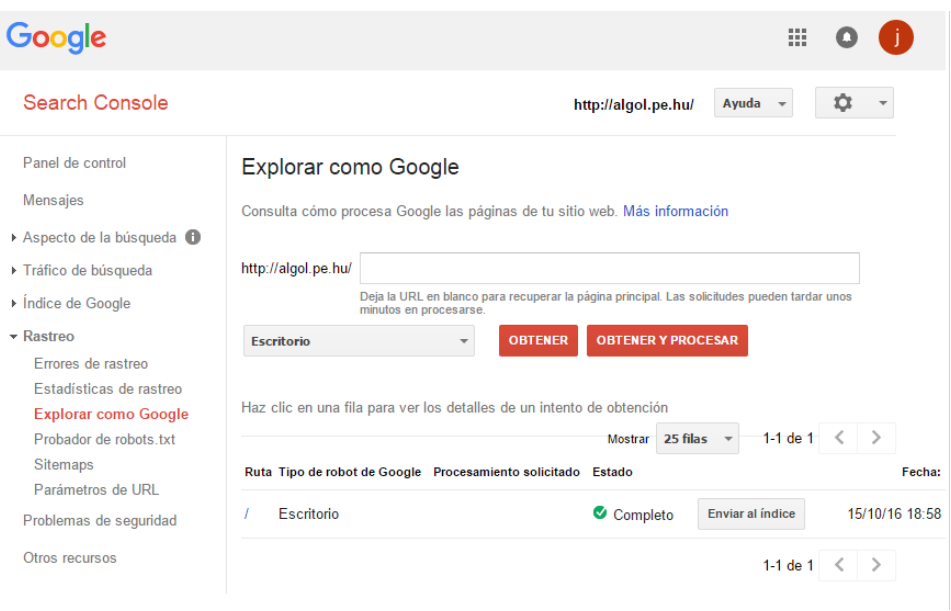

### Figura 76: Enviar al índice

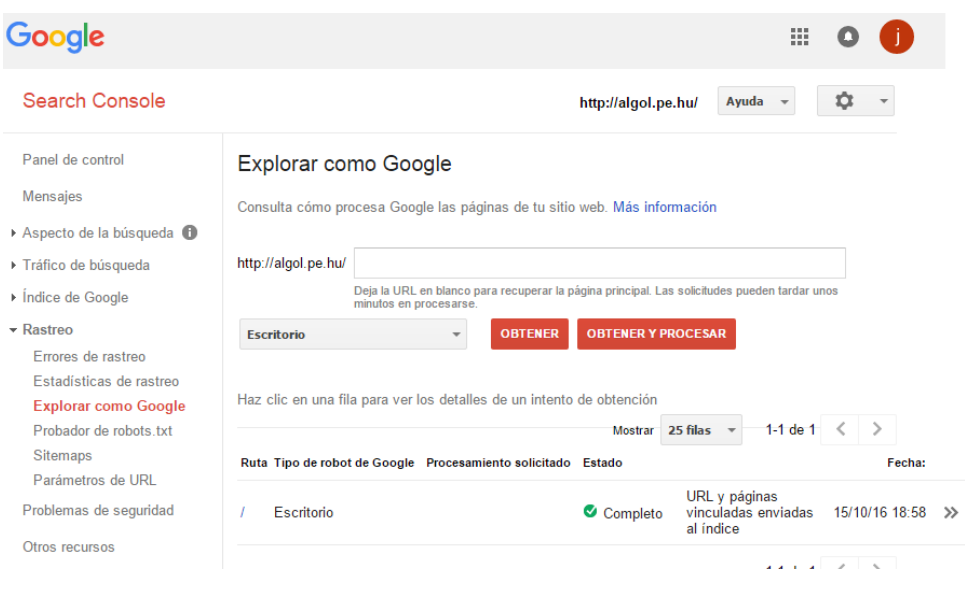

Figura 77: Enviar al índice concluido

# **5.5.2.2. Insertar Google Analytics**

Google Analytics, nos permite monitorear todo el tráfico del sitio web pudiendo conocer datos importantes acerca del comportamiento de los usuarios, conocer sus hábitos, orientar la web hacia aquello que funciona o mejorar en aquello que no funciona bien.

Para este propósito creamos una cuenta en Google Analytics y generamos un código de seguimiento para insertarlo en nuestro sitio y poder obtener estadísticas.

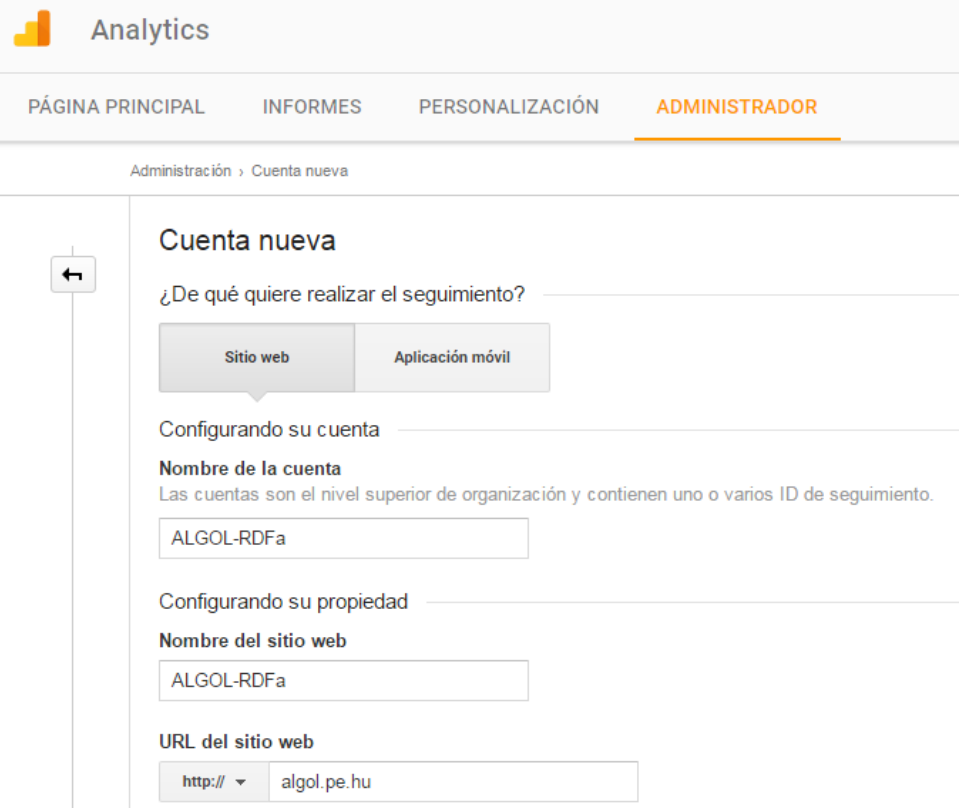

Figura 78: Configurando la cuenta

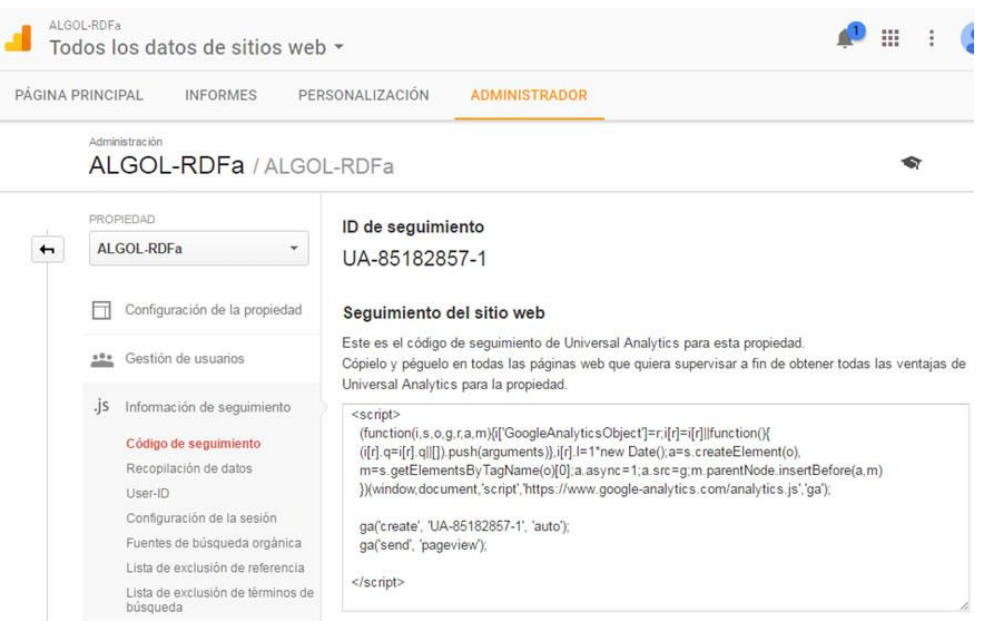

Figura 79: Generando código de seguimiento

# **5.5.2.3. Subir a hosting el sitio web**

 Crear un dominio en un hosting gratuito(Hostinger) por un tiempo limitado, para realizar las pruebas

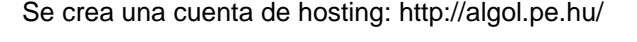

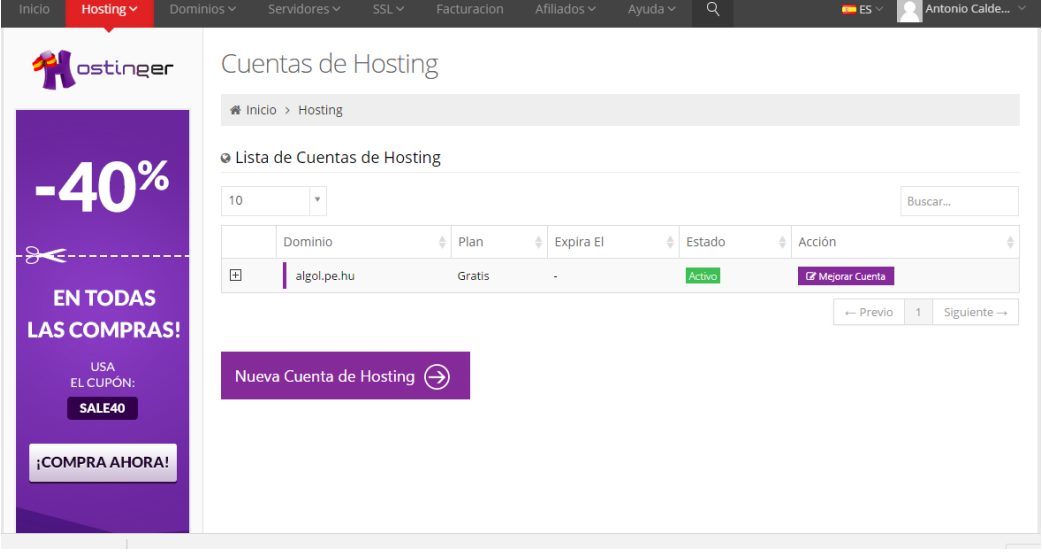

Figura 80: Creación de la cuenta en hosting

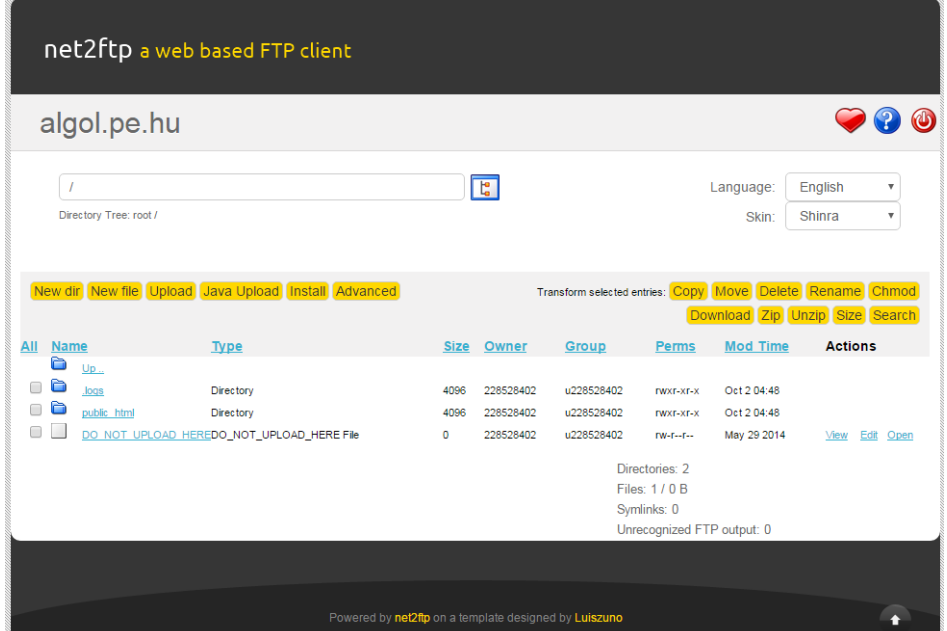

Figura 81: Subir el sitio web de ALGOL al hosting

Se prueba cargando la URL:<http://algol.pe.hu/>del sitio web de ALGOL

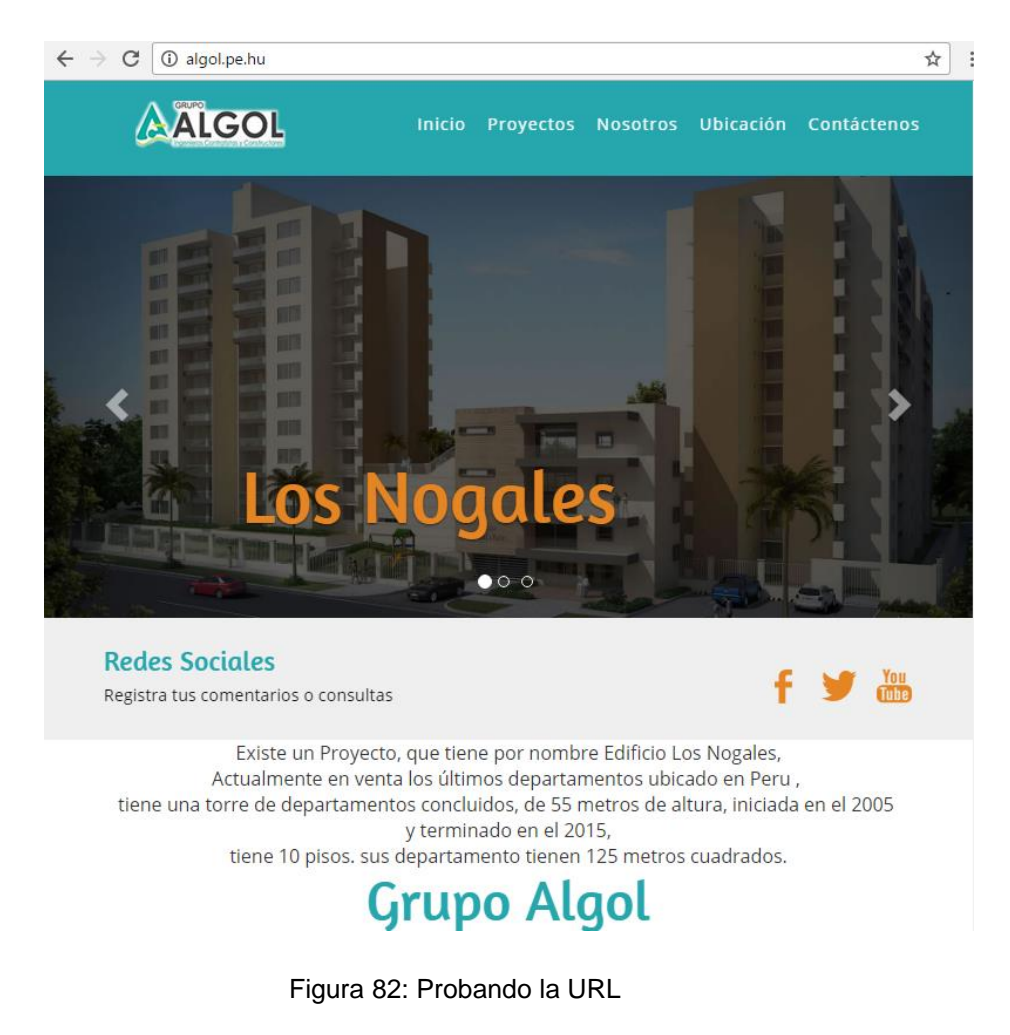

### **5.6. MODELO DE PRUEBAS**

El Modelo de pruebas establece una única relación de elementos a evaluar denominados criterios, agrupados en aspectos que será utilizada por los expertos implicados en el proceso de evaluación.

#### **Evaluación Heurística**

| Tipos de evaluación | <b>Valores</b> |  |
|---------------------|----------------|--|
| TА                  |                |  |
| DA                  |                |  |
| ΝI                  |                |  |
| ED                  |                |  |
| חד                  |                |  |

Tabla 2: Evaluación Heurística

# **5.6.1. CRITERIOS DEL "HEURÍSTICO ASPECTOS GENERALES"**

Elementos relacionados con los objetivos del sitio, coherencia y nivel de actualización de contenidos.

Tabla 3: Valoración de criterios: HEURÍSTICO ASPECTOS GENERALES

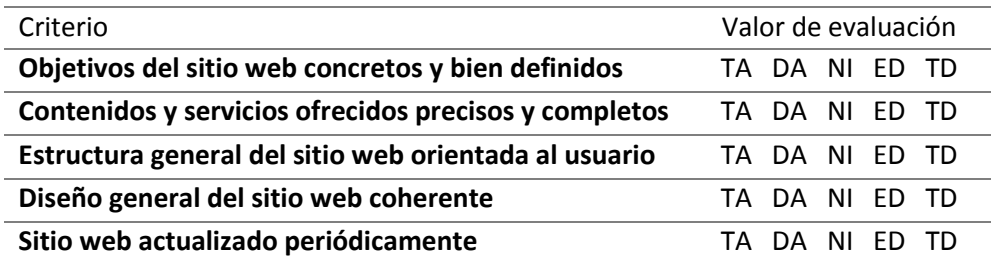

# **PROCEDIMIENTO**

El método DPP mide la adecuación de los instrumentos, para medir la variable de interés, en función a la valoración de los expertos.

En el sgte cuadro de estudio se presenta la valoración de los expertos:

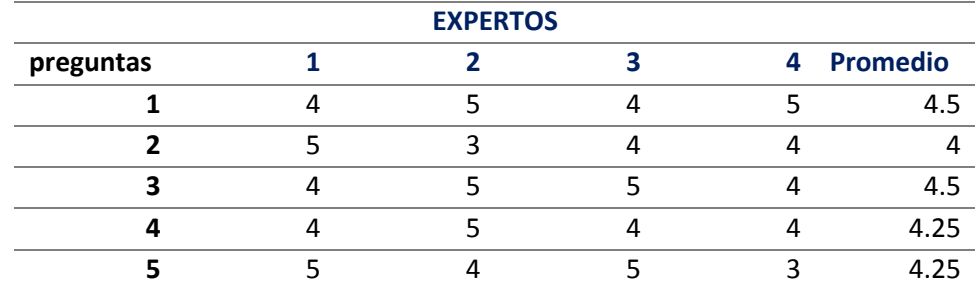

#### Tabla 4: Valoración de criterios expertos: HEURÍSTICO ASPECTOS **GENERALES**

Con los promedios hallados, se determina la distancia de punto múltiple (DPP), mediante la siguiente ecuación:

$$
\text{DPP} = \sqrt{(X_1 - Y_1)^2 + ... + (X_n - Y_n)^2}
$$

 $X<sub>I</sub>$  Valor máximo pregunta

 $Y_I$ = Promedio de preguntas

**DPP = 1.6**

Determinar el Dmax con la siguiente ecuación:

$$
D_{\max} = \sqrt{(X_1 - 1)^2 + ... + (X_n - 1)^2}
$$

 $X<sub>I</sub>$  Valor máximo pregunta

 $Y_I$  Valor mínimo de la escala

 $D_{\text{max}} = 9$ 

La **Dmax** se divide entre el valor máximo de la escala: 9/5= **1.8**

Tabla 5: Valoración de escala: HEURÍSTICO ASPECTOS GENERALES

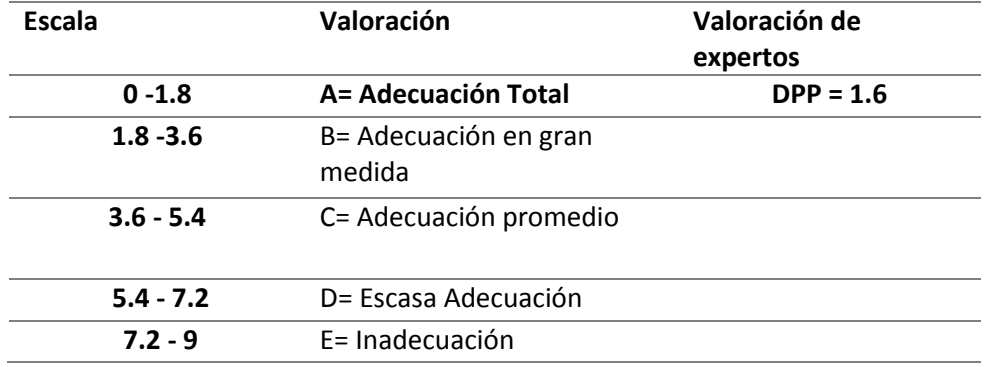

### **5.6.2. CRITERIOS DE "IDENTIDAD E INFORMACIÓN"**

Elementos relacionados con la identidad del sitio, la información proporcionada sobre el proveedor.

Tabla 6: Valoración de criterios: IDENTIDAD E INFORMACIÓN

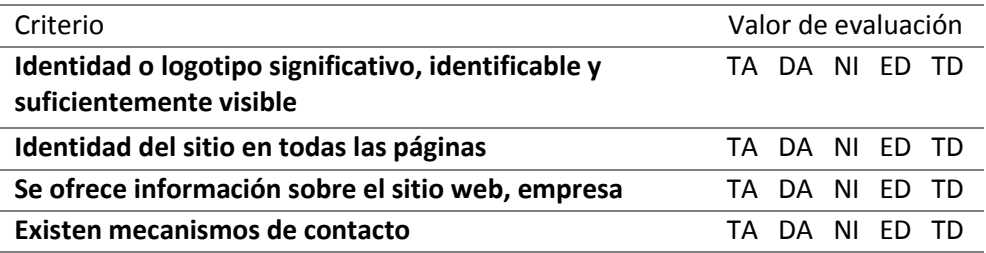

#### Tabla 7: Valoración de criterios expertos: IDENTIDAD E INFORMACIÓN

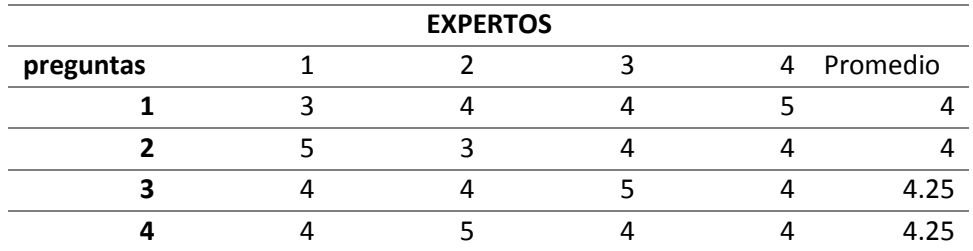

Con los promedios hallados, se determina la distancia de punto múltiple (DPP), mediante la siguiente ecuación:

DPP = 
$$
\sqrt{(X_1 - Y_1)^2 + ... + (X_n - Y_n)^2}
$$

 $X<sub>I</sub>$  Valor máximo pregunta

 $Y_I$  Promedio de preguntas

#### **DPP = 1.8**

Determinar el Dmax con la siguiente ecuación:

$$
D_{\max} = \sqrt{(X_1 - 1)^2 + ... + (X_n - 1)^2}
$$

 $X<sub>I</sub>$  Valor máximo pregunta

 $Y_I$  Valor mínimo de la escala

 $D_{\text{max}} = 8$ 

La **Dmax** se divide entre el valor máximo de la escala: 8/5= 1.6

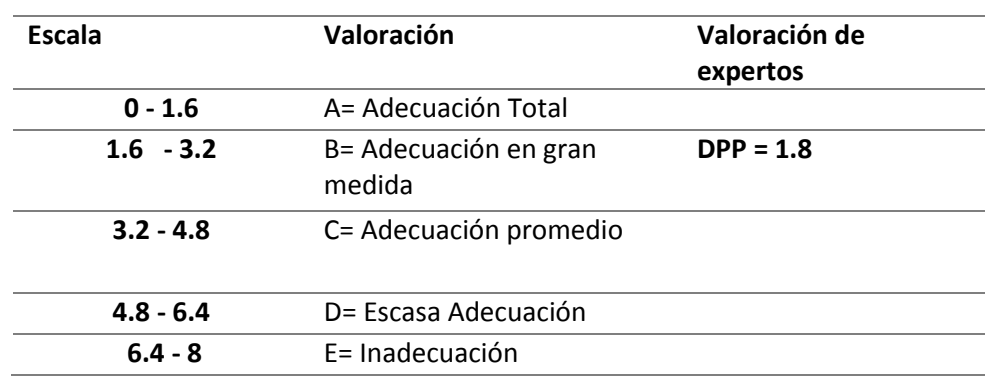

Tabla 8: Valoración de escala: IDENTIDAD E INFORMACIÓN

# **5.6.3. CRITERIOS DE "ESTRUCTURA Y NAVEGACIÓN"**

Elementos relacionados con la idoneidad de la arquitectura de la información y la navegación del sitio.

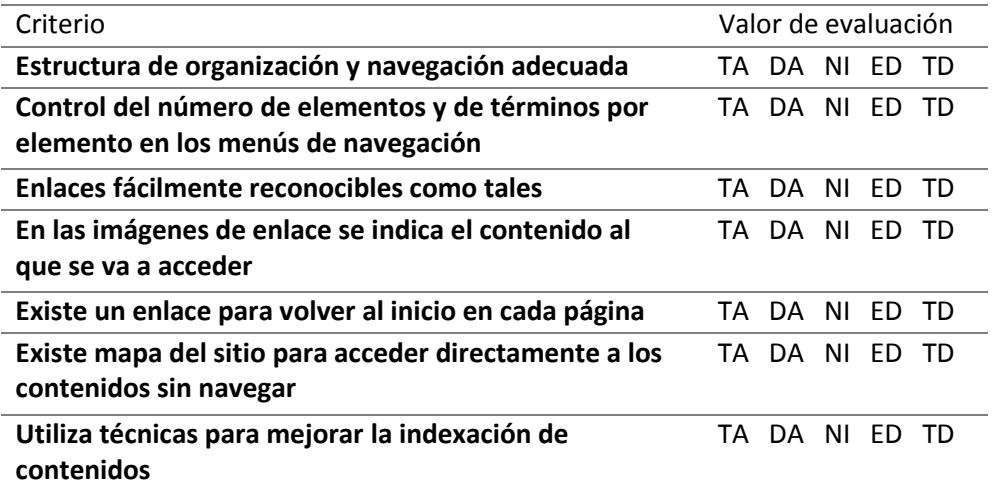

Tabla 9: Valoración de criterios: ESTRUCTURA Y NAVEGACIÓN

### **PROCEDIMIENTO**

El método DPP mide la adecuación de los instrumentos, para medir la variable de interés, en función a la valoración de los expertos.
En el sgte cuadro de estudio se presenta la valoración de los expertos:

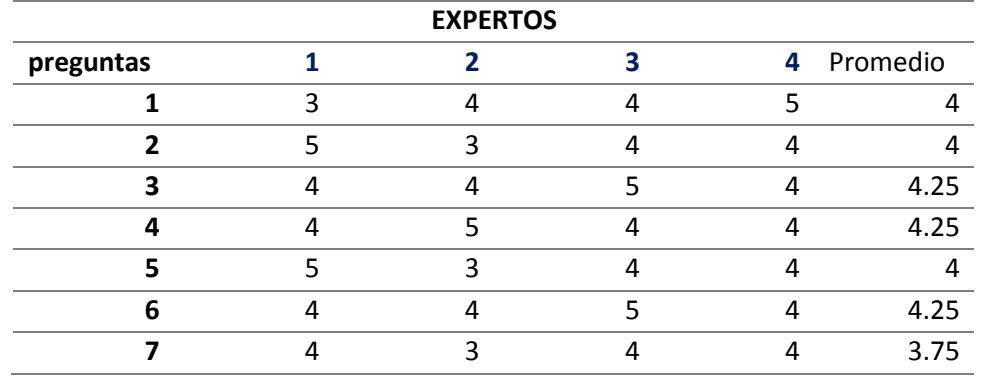

Tabla 10: Valoración de criterios expertos: ESTRUCTURA Y NAVEGACIÓN

Con los promedios hallados, se determina la distancia de punto múltiple (DPP), mediante la siguiente ecuación:

$$
\text{DPP} = \sqrt{(X_1 - Y_1)^2 + ... + (X_n - Y_n)^2}
$$

 $X_I$ = Valor máximo pregunta

 $Y_I$ = Promedio de preguntas

#### **DPP = 2.2**

Determinar el Dmax con la siguiente ecuación:

$$
D_{\max} = \sqrt{(X_1 - 1)^2 + \dots + (X_n - 1)^2}
$$

 $X<sub>I</sub>$  Valor máximo pregunta

 $Y_I$  Valor mínimo de la escala

 $D_{max} = 10$ 

La **Dmax** se divide entre el valor máximo de la escala: 10/5= **2**

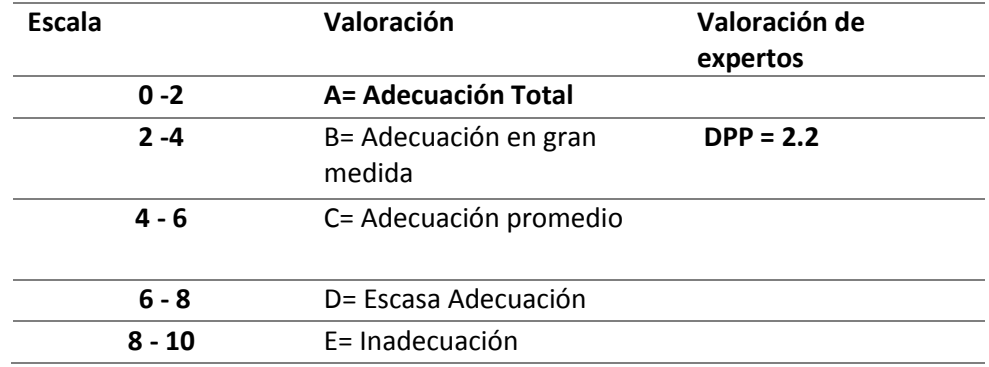

Tabla 11: Valoración de escala: ESTRUCTURA Y NAVEGACIÓN

#### **5.6.4. CRITERIOS DEL "LAYOUT DE LA PÁGINA"**

Elementos relacionados con la distribución y el aspecto de los elementos de navegación e información en la interfaz

Tabla 12: Valoración de criterios: LAYOUT DE LA PÁGINA

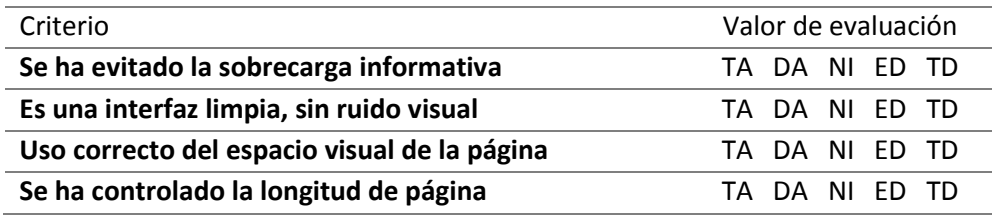

#### **PROCEDIMIENTO**

El método DPP mide la adecuación de los instrumentos, para medir la variable de interés, en función a la valoración de los expertos.

Tabla 13: Valoración de criterios expertos: LAYOUT DE LA PÁGINA

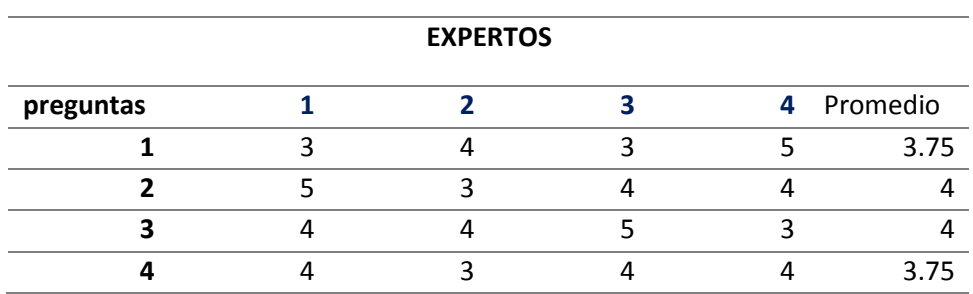

Con los promedios hallados, se determina la distancia de punto múltiple (DPP), mediante la siguiente ecuación:

DPP = 
$$
\sqrt{(X_1 - Y_1)^2 + ... + (X_n - Y_n)^2}
$$

 $X<sub>I</sub>$  Valor máximo pregunta

 $Y_I$ = Promedio de preguntas

#### **DPP = 1.9**

Determinar el Dmax con la siguiente ecuación:

$$
D_{\text{max}} = \sqrt{(X_1 - 1)^2 + \dots + (X_n - 1)^2}
$$

 $X_I$ = Valor máximo pregunta

 $Y_I$  Valor mínimo de la escala

 $D_{\text{max}} = 8$ 

La **Dmax** se divide entre el valor máximo de la escala: 8/5= **1.5**

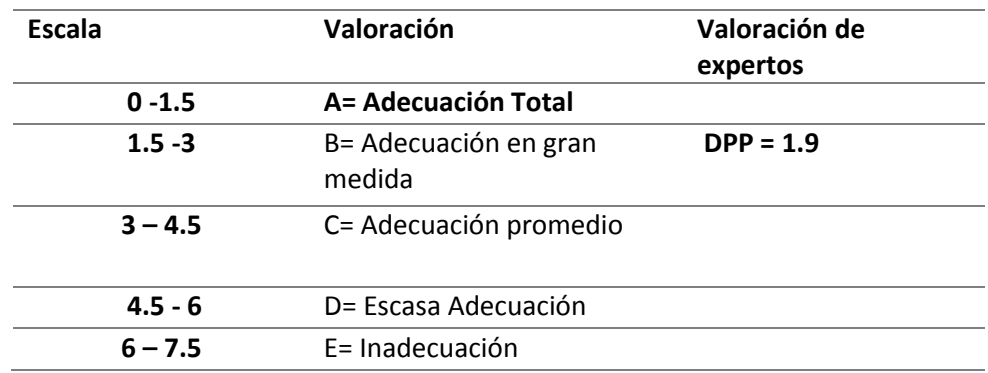

Tabla 14: Valoración de escala: LAYOUT DE LA PÁGINA

### **5.6.5. CRITERIOS DE "ENTENDIBILIDAD Y FACILIDAD EN LA INTERACCIÓN"**

Elementos relacionados con la adecuación y calidad de los contenidos textuales, iconos y controles de la interfaz.

# Tabla 15: Valoración de criterios: ENTENDIBILIDAD Y FACILIDAD EN LA INTERACCIÓN

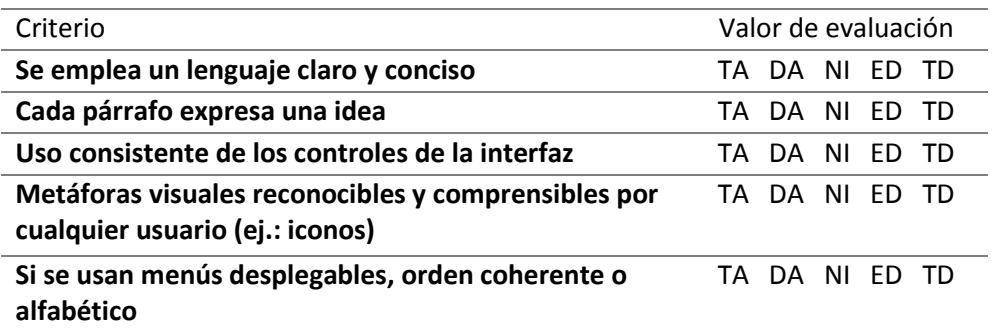

### **PROCEDIMIENTO**

El método DPP mide la adecuación de los instrumentos, para medir la variable de interés, en función a la valoración de los expertos.

En el siguiente cuadro de estudio se presenta la valoración de criterios:

Tabla 16: Valoración de criterios expertos: ENTENDIBILIDAD Y FACILIDAD EN LA INTERACCIÓN

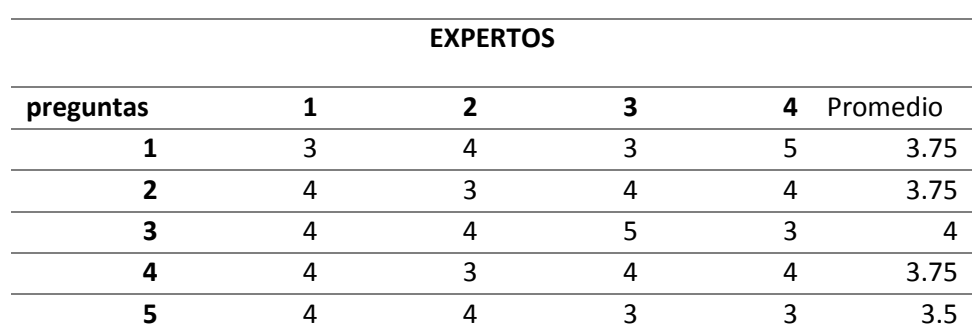

Con los promedios hallados, se determina la distancia de punto múltiple (DPP), mediante la siguiente ecuación:

DPP = 
$$
\sqrt{(X_1 - Y_1)^2 + ... + (X_n - Y_n)^2}
$$

 $X_i =$  Valor máximo pregunta

 $Y_I$  Promedio de preguntas

**DPP = 1.7**

Determinar el Dmax con la siguiente ecuación:

 $D_{\text{max}} = \sqrt{(X_1 - 1)^2 + ... + (X_n - 1)^2}$ 

 $X<sub>I</sub>$  Valor máximo pregunta

 $Y_i =$  Valor mínimo de la escala

 $D_{max} = 8$ 

La **Dmax** se divide entre el valor máximo de la escala: 8/5= **1.5**

## Tabla 17: Valoración de escala: ENTENDIBILIDAD Y FACILIDAD EN LA INTERACCIÓN

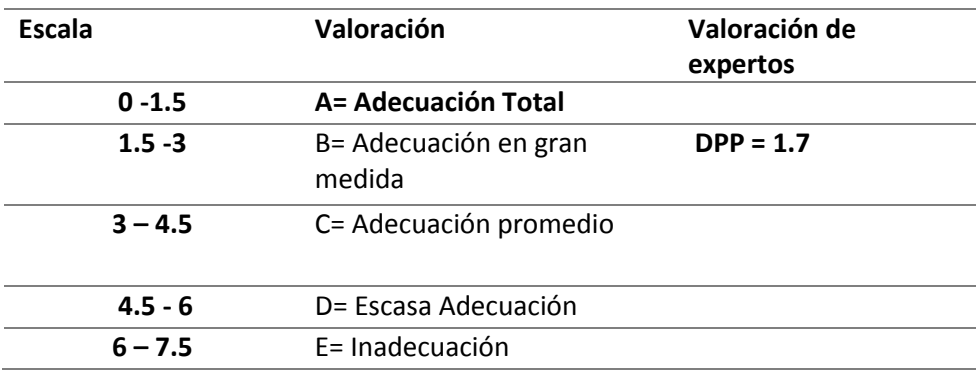

### **5.6.6. CRITERIOS DE "ELEMENTOS MULTIMEDIA"**

Elementos relacionados con el grado de adecuación de los contenidos multimedia al sitio web.

Tabla 18: Valoración de criterios: ELEMENTOS MULTIMEDIA

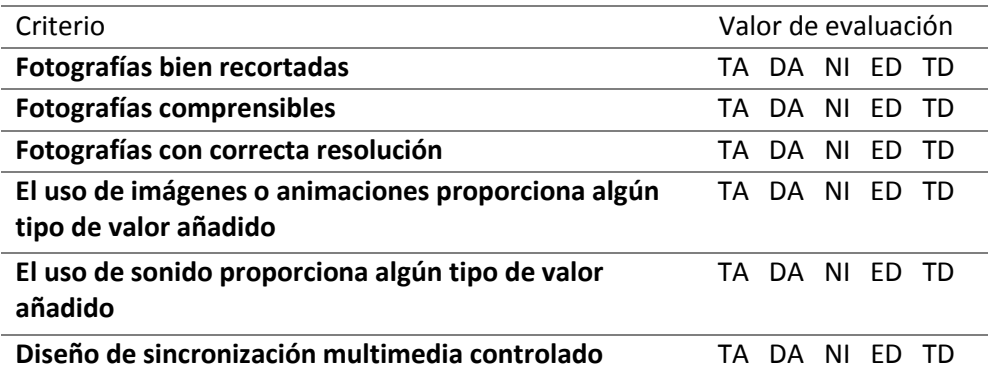

#### **PROCEDIMIENTO**

El método DPP mide la adecuación de los instrumentos, para medir la variable de interés, en función a la valoración de los expertos.

En el sgte cuadro de estudio se presenta la valoración de los expertos:

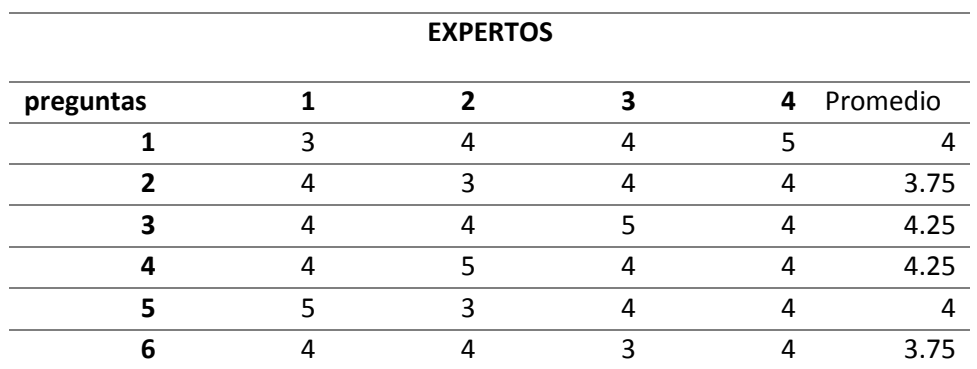

Tabla 19: Valoración de criterios expertos: ELEMENTOS MULTIMEDIA

Con los promedios hallados, se determina la distancia de punto múltiple (DPP), mediante la siguiente ecuación:

$$
\text{DPP} = \sqrt{(X_1 - Y_1)^2 + ... + (X_n - Y_n)^2}
$$

 $X_i =$  Valor máximo pregunta

 $Y_I$  Promedio de preguntas

### **DPP = 1.8**

Determinar el Dmax con la siguiente ecuación:

$$
D_{\max} = \sqrt{(X_1 - 1)^2 + ... + (X_n - 1)^2}
$$

 $X_i =$  Valor máximo pregunta

 $Y_i$  Valor mínimo de la escala

 $D_{max} = 9$ 

La **Dmax** se divide entre el valor máximo de la escala: 9/5= **1.8**

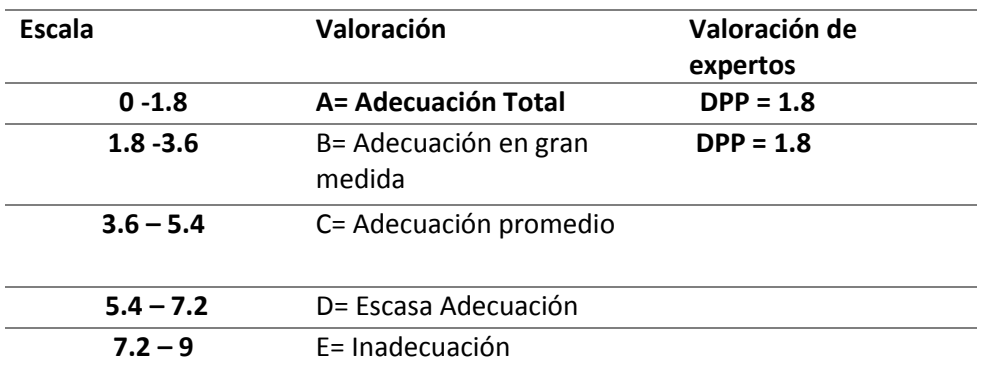

Tabla 20: Valoración de escala: ELEMENTOS MULTIMEDIA

# **CAPÍTULO VI : RESULTADOS**

En este capítulo, se muestran el comparativo de los principales marcos de desarrollo hipermedia, los resultados de la evaluación del Marco de Desarrollo de Aplicaciones Hipermedia propuesto a través de la opinión de expertos.

## **6.1. Comparativo de los principales marcos de desarrollo de aplicaciones hipermedia.**

#### **6.1.1. Procedimiento de evaluación**

Utilizaremos la escala de Likert para medir el grado de conformidad de los marcos, tal como se muestra en el siguiente cuadro.

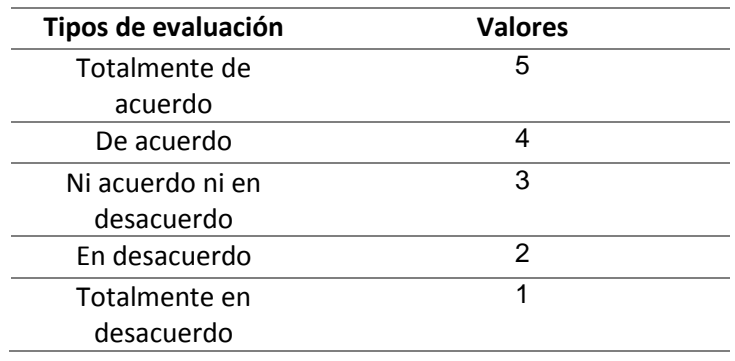

#### Tabla 21: Tipos de evaluación

Tabla 22: Tareas para el comparativo de marcos hipermedia

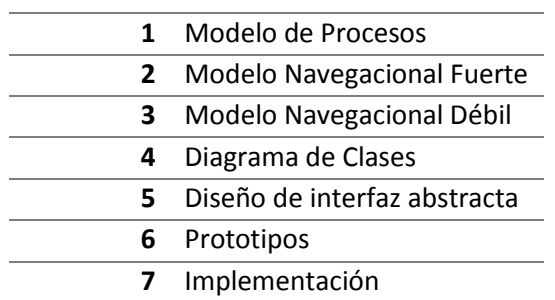

|                        |          |                                            |                                 | <b>TAREAS</b>         |                                    |                   |                |                |
|------------------------|----------|--------------------------------------------|---------------------------------|-----------------------|------------------------------------|-------------------|----------------|----------------|
| Marcos de desarrollo   | Procesos | Modelo de   Navegacional<br>delo<br>Fuerte | Vavegacional<br>Modelo<br>Débil | Diagrama de<br>Clases | liseño de<br>abstracta<br>interfaz | <b>Prototipos</b> | Implementación | Resultados     |
| <b>MOH</b>             |          |                                            |                                 | 5                     |                                    |                   |                | 26             |
| RMM                    |          |                                            |                                 |                       |                                    |                   |                | 21             |
| <b>NGHOO</b>           |          |                                            |                                 |                       |                                    |                   |                | 23             |
| UWE                    |          |                                            | C                               |                       |                                    |                   |                | 20             |
| <b>WSDM</b>            |          |                                            | ς                               |                       |                                    |                   |                | $\overline{c}$ |
| <b>HRM</b>             |          |                                            |                                 |                       |                                    |                   |                | 25             |
| PROCESOS DE<br>NEGOCIO |          |                                            |                                 |                       |                                    |                   |                | 30             |

Tabla 23: Cuadro comparativo de marcos de desarrollo

### **6.1.2.Resultados del análisis de los marcos estudiados**

Según el comparativo que se realizó se determina que el Marco de modelado de procesos obtuvo el mayor puntaje, pero este marco y los demás tienen la debilidad de no tener un artefacto para trabajar con metadatos tampoco cuentan con el diseño de capas y las pruebas heurísticas no están incluidas.

Sustentándonos en estos resultados es que se realizó el estudio para plantear un nuevo marco de desarrollo hipermedia.

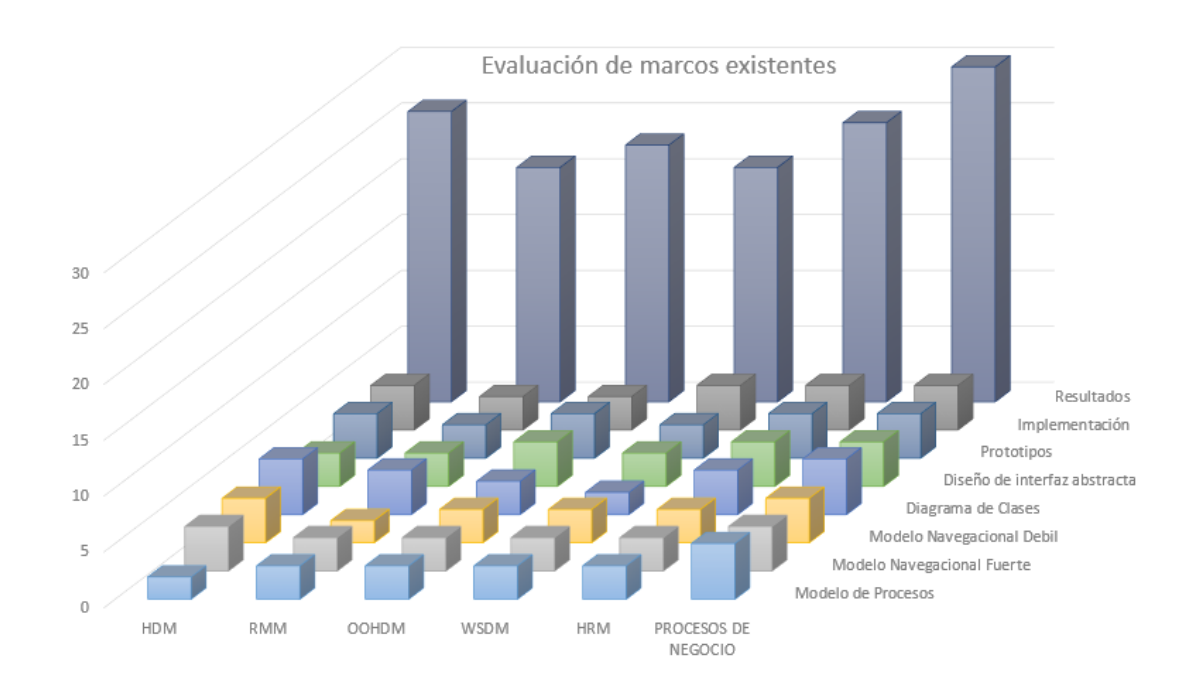

Figura 83: Resultado de la evaluación de los marcos

## **6.2. Análisis del proceso de venta antes y después del marco de desarrollo**

Basándonos en la entrevista con el Gerente de Ventas es que se modelo el proceso de ventas del Grupo Algol Ingenieros Contratistas y Constructores S.A.C.

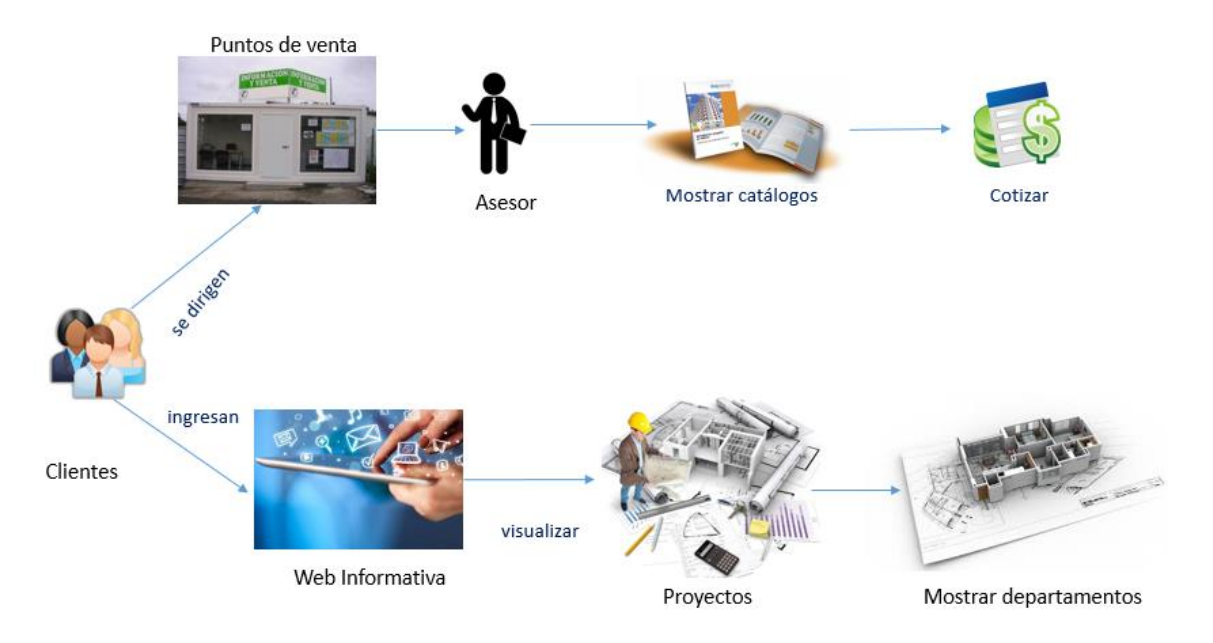

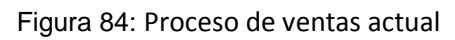

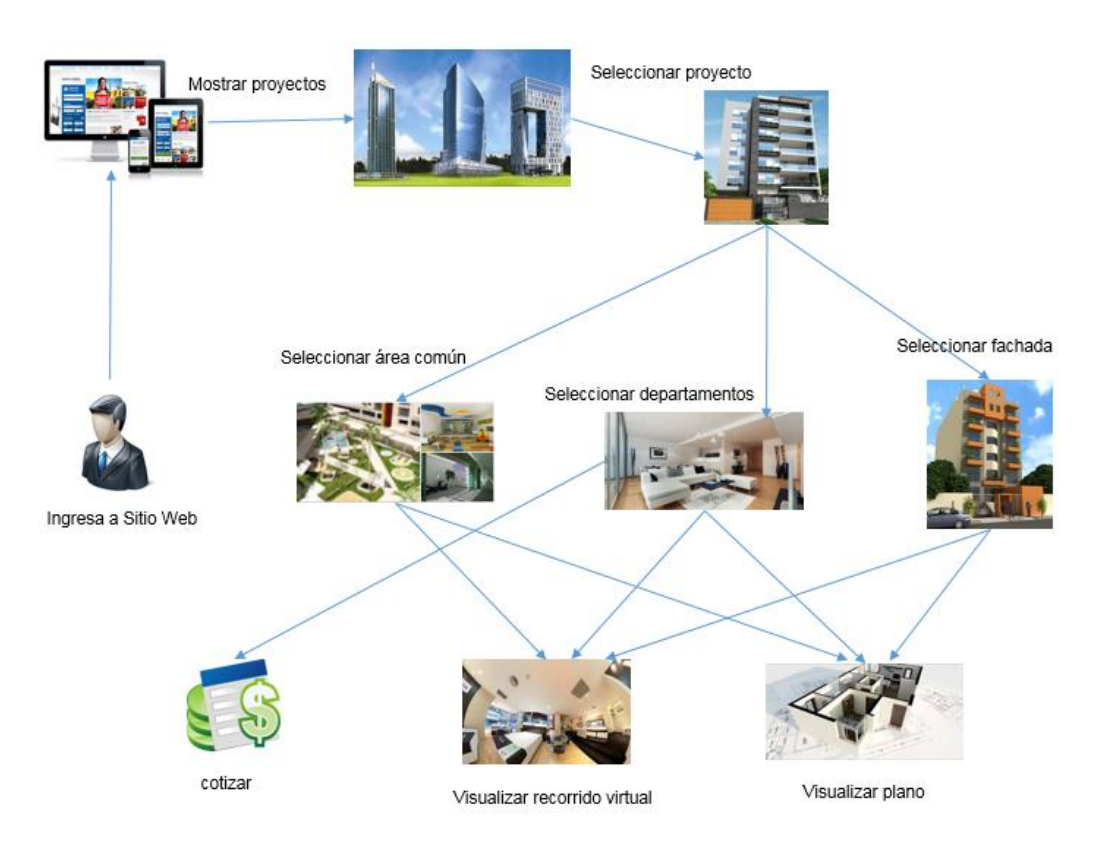

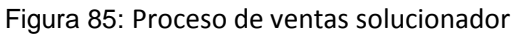

Con el proceso actual poder concretar la venta de un proyecto se realizaba aproximadamente en 3 meses y medio, con el proceso solucionador utilizando TI se dio en 3 semanas.

**6.3. Resultados de la evaluación del producto del Marco de Desarrollo de Aplicaciones Hipermedia propuesto a través de la opinión de expertos**

## **CRITERIO HEURÍSTICO ASPECTOS GENERALES**

Tabla 24: Preguntas: CRITERIO HEURÍSTICO ASPECTOS GENERALES

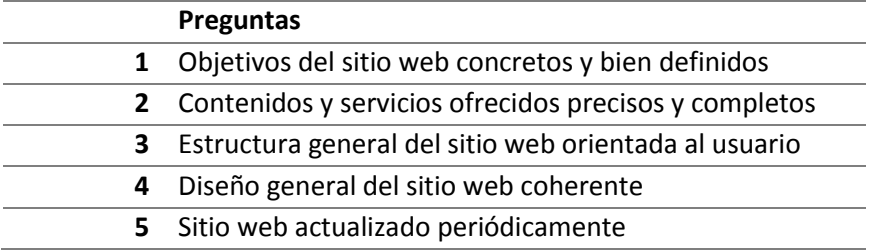

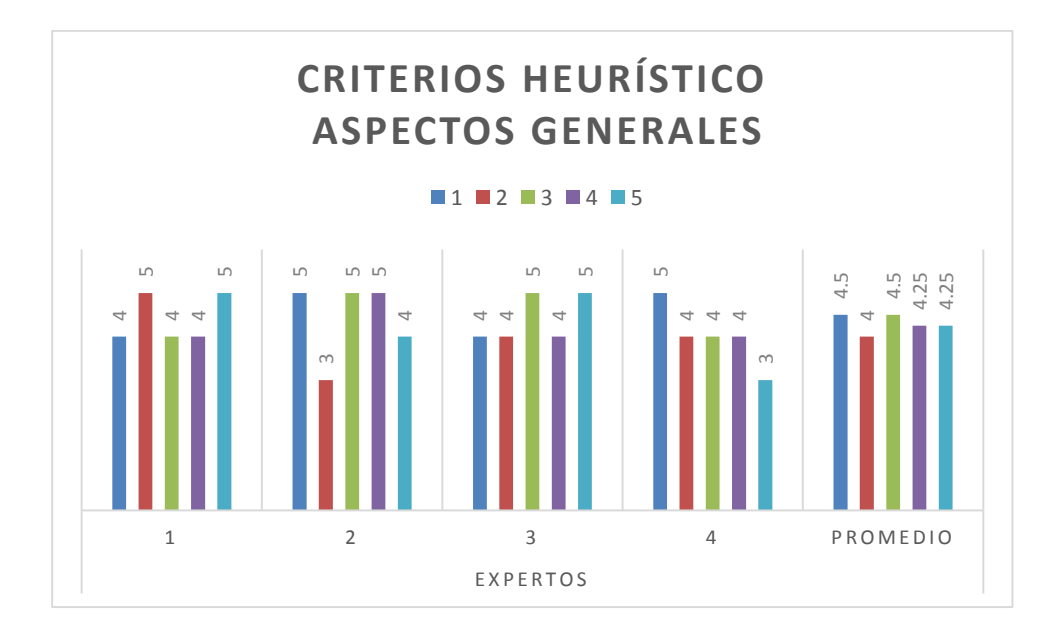

#### Figura 86: Resultados Heurístico Aspectos Generales

## **CRITERIOS DE IDENTIDAD E INFORMACIÓN**

Tabla 25: Preguntas: CRITERIOS DE IDENTIDAD E INFORMACIÓN

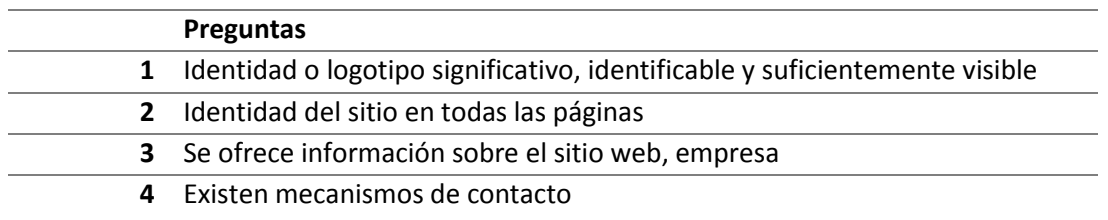

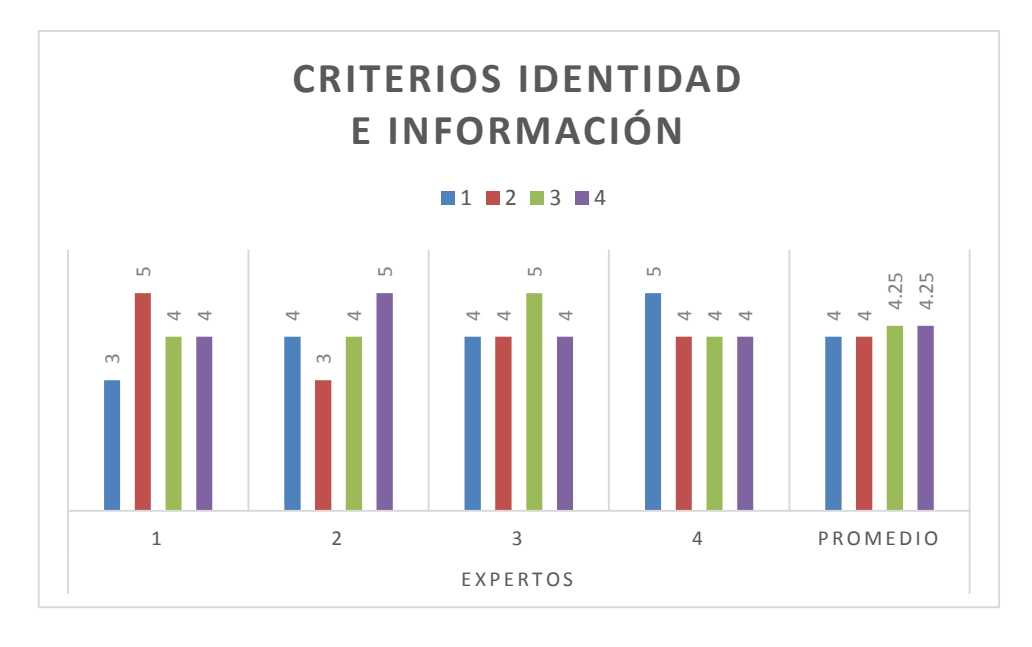

Figura 87: Resultados Identidad e Información

## **CRITERIOS DE "ESTRUCTURA Y NAVEGACIÓN"**

## Tabla 26: Preguntas: CRITERIOS DE ESTRUCTURA Y NAVEGACIÓN

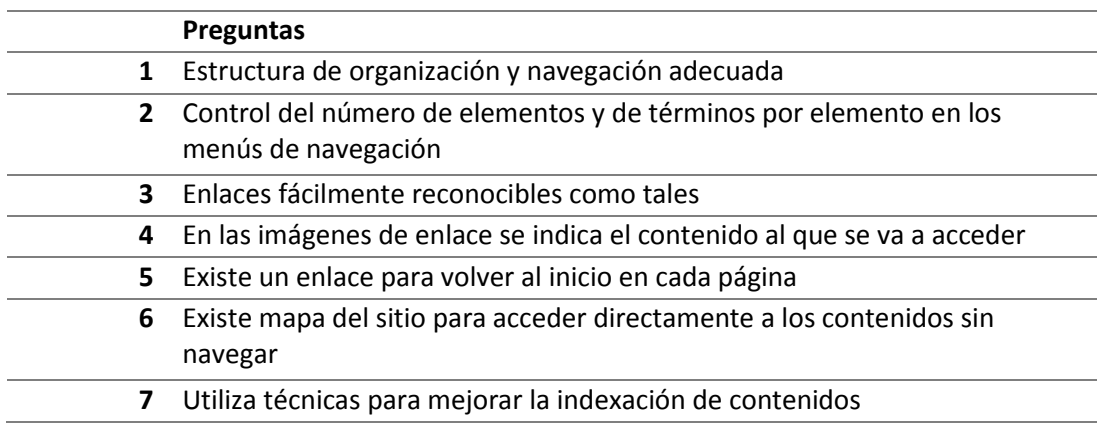

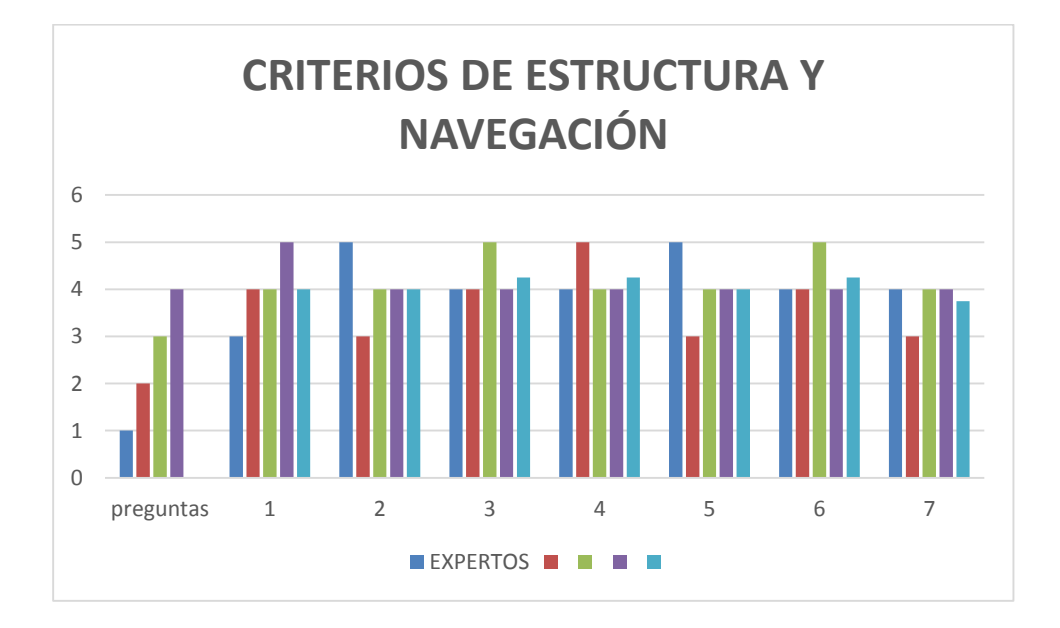

### Figura 88: Resultados Estructura y Navegación

## **CRITERIOS DE "LAYOUT DE LA PÁGINA"**

## Tabla 27: Preguntas: CRITERIOS DE LAYOUT DE LA PÁGINA

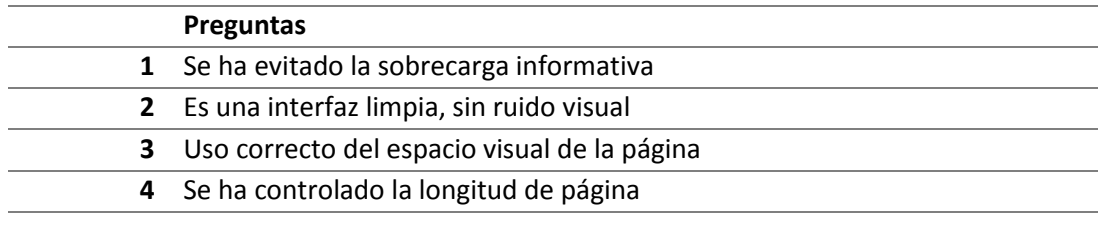

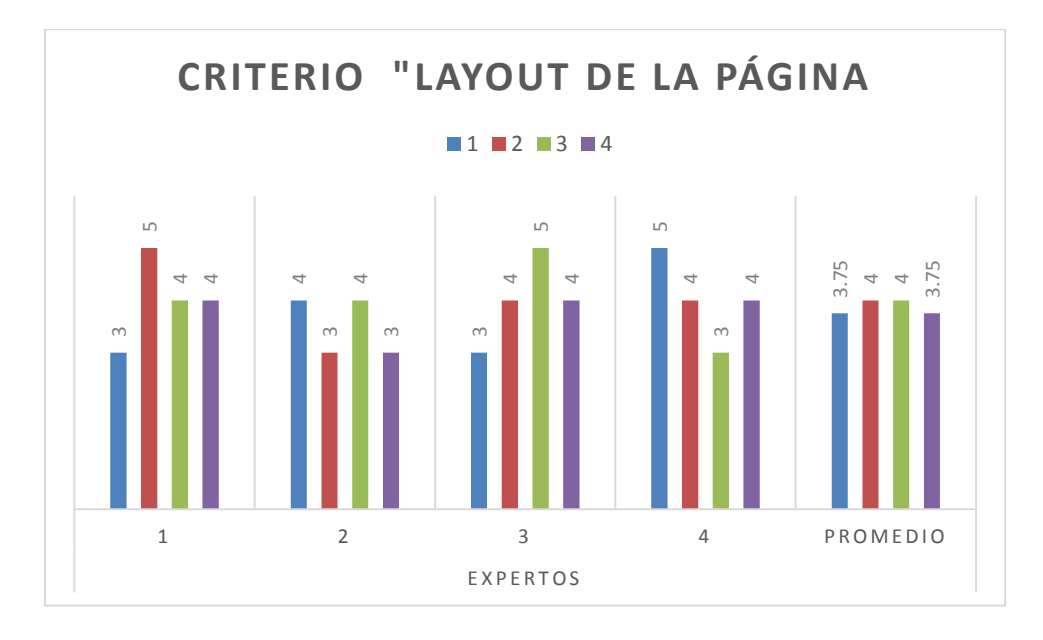

Figura 89: Resultados Layout de la página

## **CRITERIOS DE "ENTENDIBILIDAD Y FACILIDAD EN LA INTERACCIÓN"**

Tabla 28: Preguntas: ENTENDIBILIDAD Y FACILIDAD EN LA INTERACCIÓN

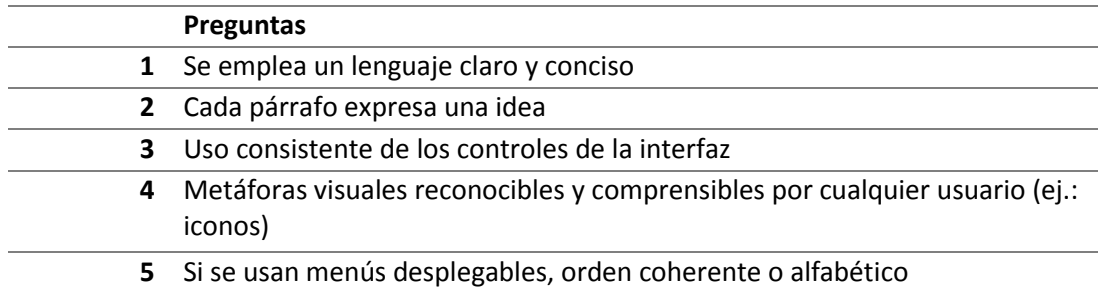

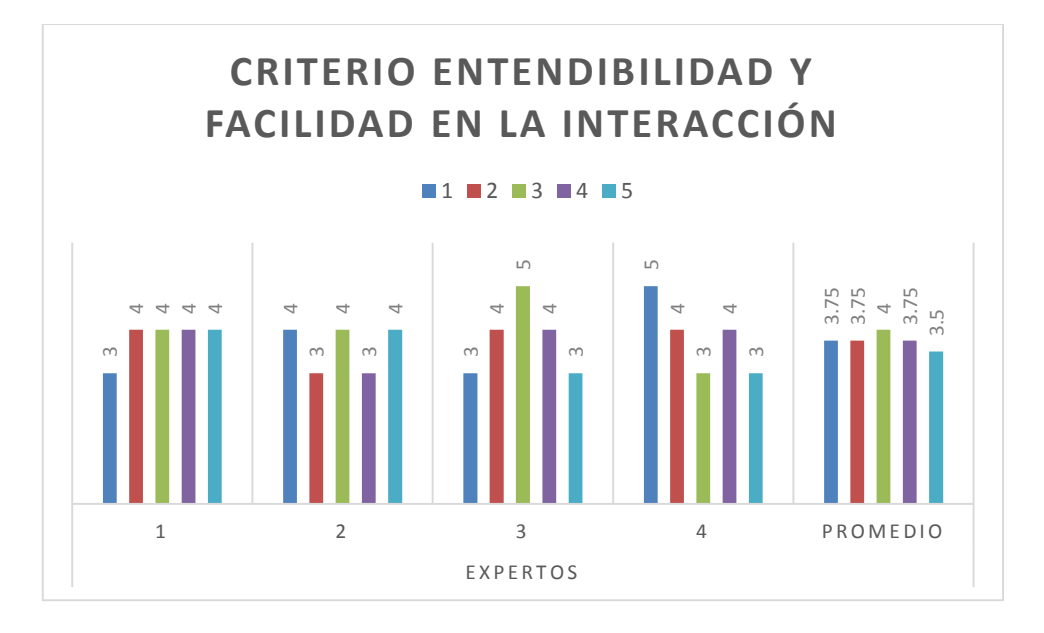

Figura 90: Resultados Entendibilidad y facilidad en la interacción

## **CRITERIOS DE "ELEMENTOS MULTIMEDIA"**

### Tabla 29: Preguntas: ELEMENTOS MULTIMEDIA

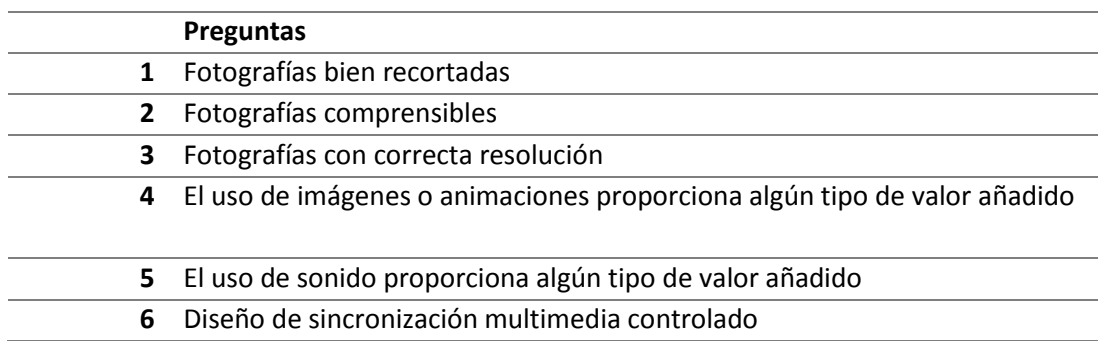

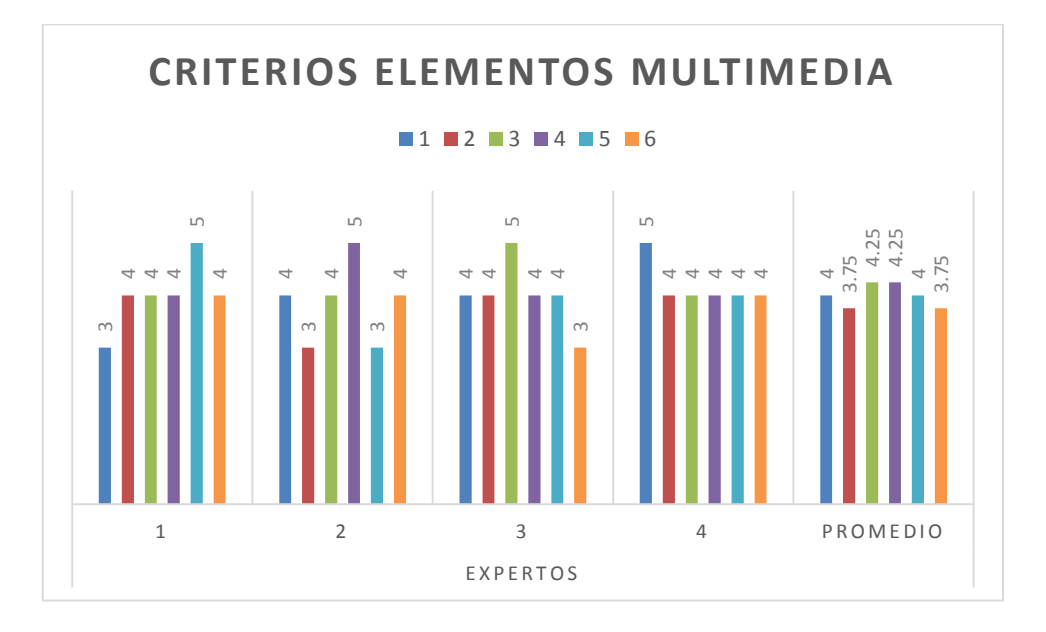

Figura 91: Resultados Elementos Multimedia

# **6.4. Resultados de la evaluación del producto con el Marco de Desarrollo de Aplicaciones Hipermedia propuesto a través de los trabajadores.**

Se realizó la encuesta a 10 trabajadores del Grupo Algol SAC del área de ventas, coordinados por el Ing. Fredy Cepeda, para medir el marco de Marco de Desarrollo de Aplicaciones Hipermedia en el desarrollo del producto.

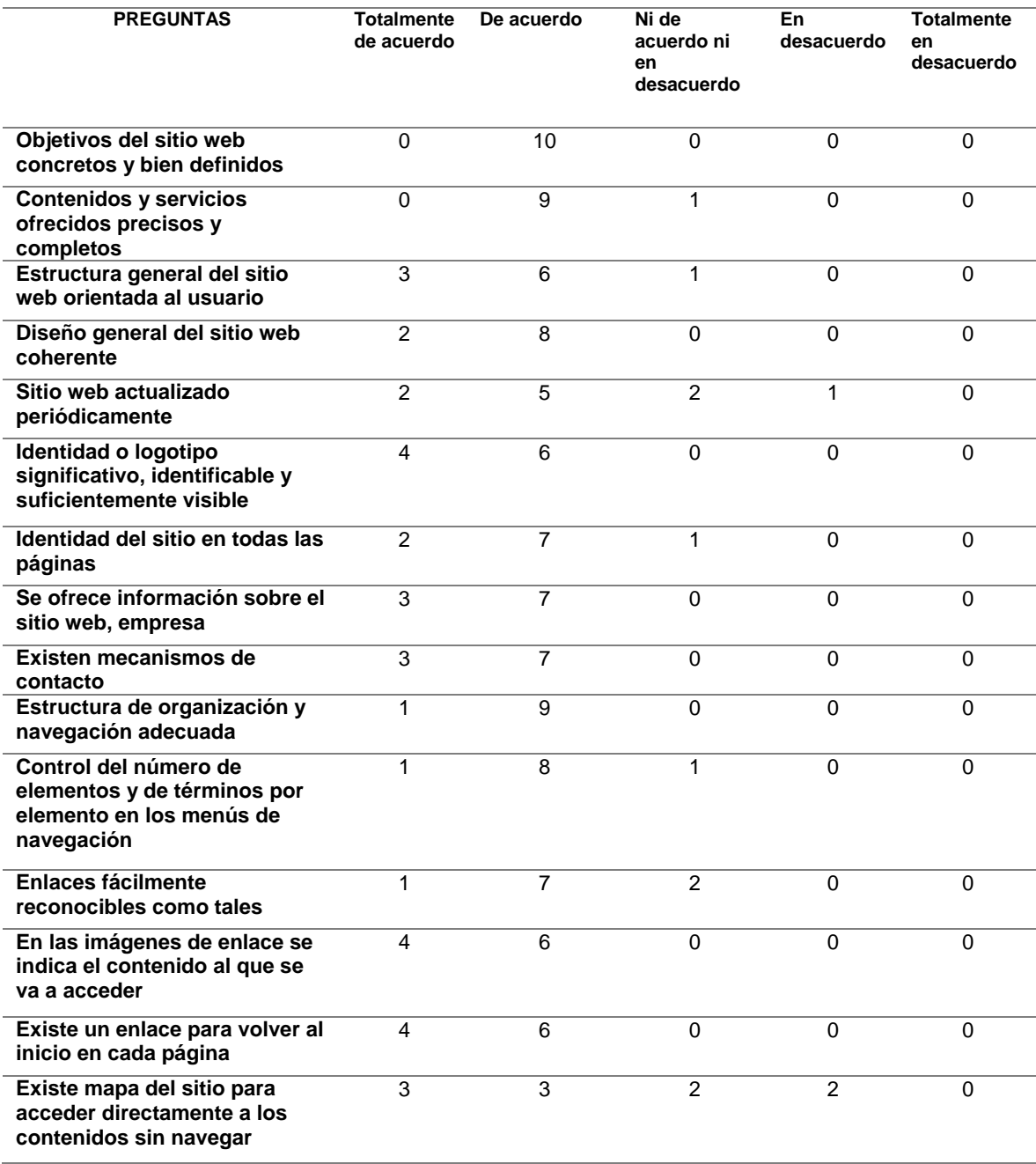

### Tabla 30: Resultados de la Evaluación Heurística

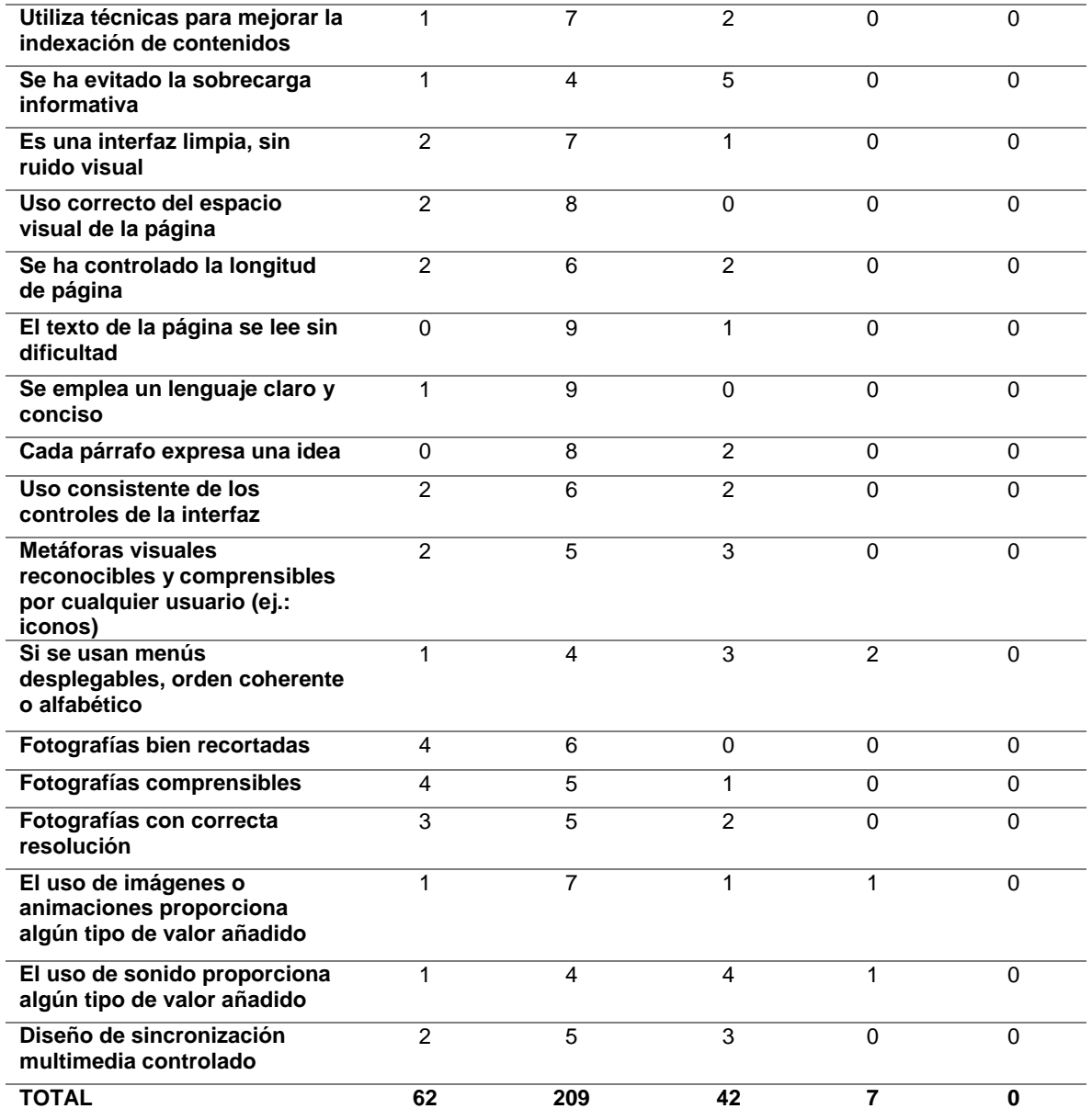

Según la encuesta de evaluación del producto con el marco el marco de Desarrollo de Aplicaciones Hipermedia los usuarios respondieron: 62 (Totalmente de acuerdo) y 209(De acuerdo), lo que comprende el 85%, con lo cual se determina que la encuesta es satisfactoria.

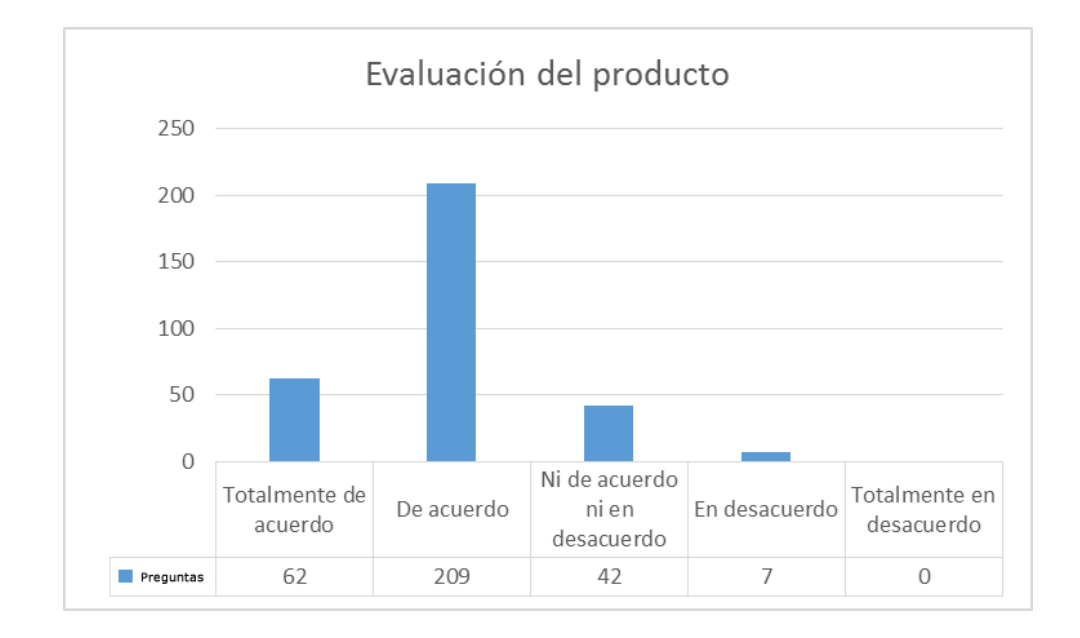

Figura 92: Evaluación del producto

# **6.5. Resultados de la evaluación del marco de desarrollo de Aplicaciones Hipermedia propuesto a través de la opinión de expertos**

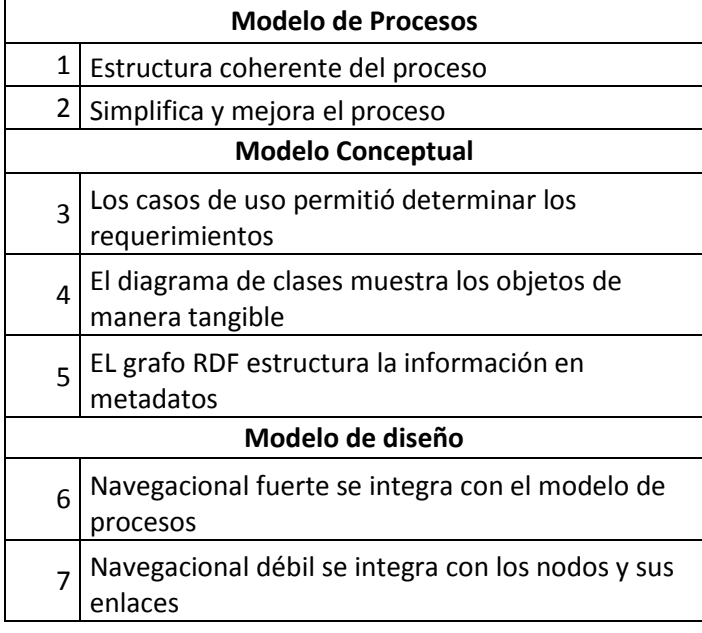

Tabla 31: Preguntas en la evaluación del marco

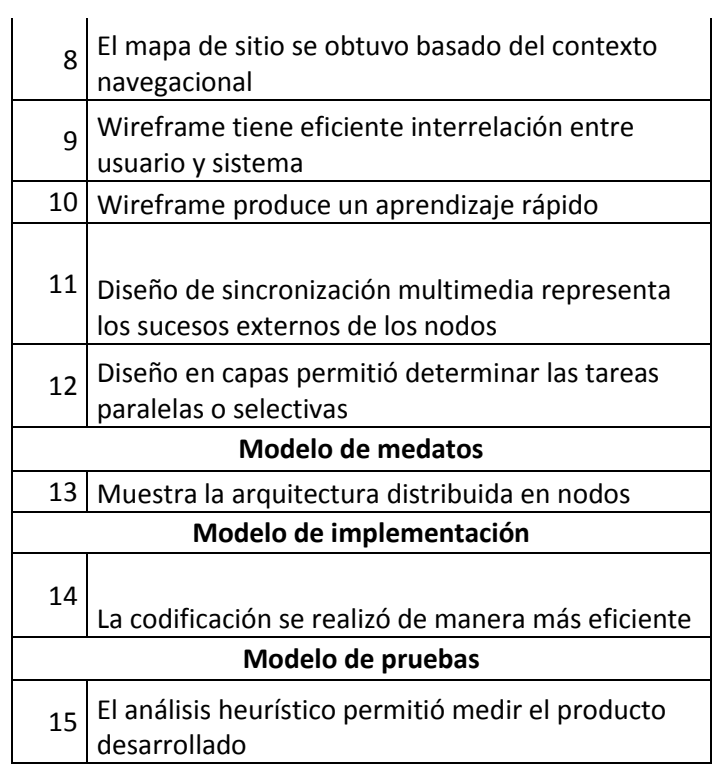

## Tabla 32: Preguntas evaluadas por expertos

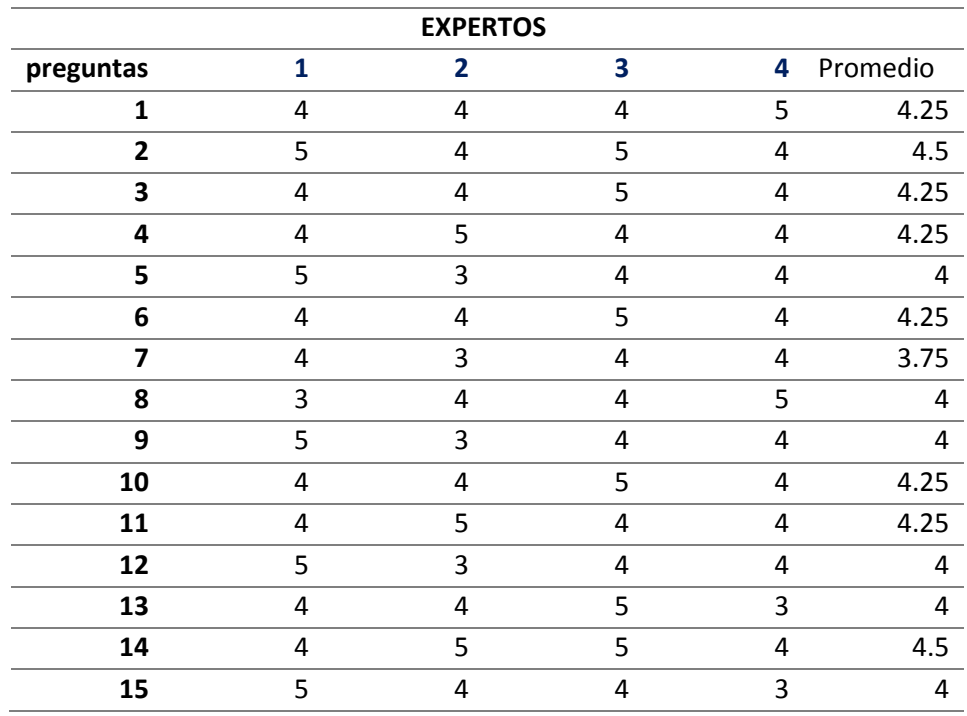

Con los promedios hallados, se determina la distancia de punto múltiple (DPP), mediante la siguiente ecuación:

$$
\text{DPP} = \sqrt{(X_1 - Y_1)^2 + ... + (X_n - Y_n)^2}
$$

 $X_i =$  Valor máximo pregunta

 $Y_I$  Promedio de preguntas

**DPP = 3.2**

Determinar el Dmax con la siguiente ecuación:

$$
D_{\max} = \sqrt{(X_1 - 1)^2 + ... + (X_n - 1)^2}
$$

 $X_i =$  Valor máximo pregunta

 $Y_i$  Valor mínimo de la escala(1)

 $D_{max} = 15$ 

La **Dmax** se divide entre el valor máximo de la escala: 15/5= 3

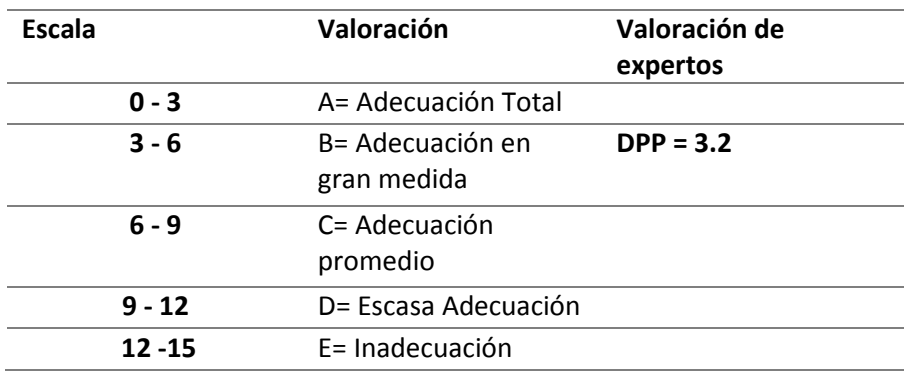

Tabla 33: Valoración de escala: Evaluación del marco

El valor del DPP es 3.2 que este en la escala de 3-6, lo cual indica que tiene una adecuación en gran medida.

# **CAPÍTULO VII : DISCUSIÓN DE RESULTADOS**

El propósito fundamental de esta investigación es realizar la propuesta de un marco de desarrollo hipermedia, para lo cual se deberá tener en cuenta los indicadores de la variable independiente confiabilidad y estandarización a juicio de expertos, así como los indicadores de la variable dependiente de reducir el tiempo de desarrollo y mejorar el nivel de indexación.

De acuerdo a las variables identificadas se analizaron los siguientes indicadores.

#### **7.1. Indicador VI: Confiablidad**

En el indicador confiabilidad evaluaremos las siguientes características

# **Funcionalidad: Se evalúa los atributos relacionados con funciones y propiedades específicas**

Tabla 34: Valoración de criterios Funcionalidad: Indicador Confiablidad

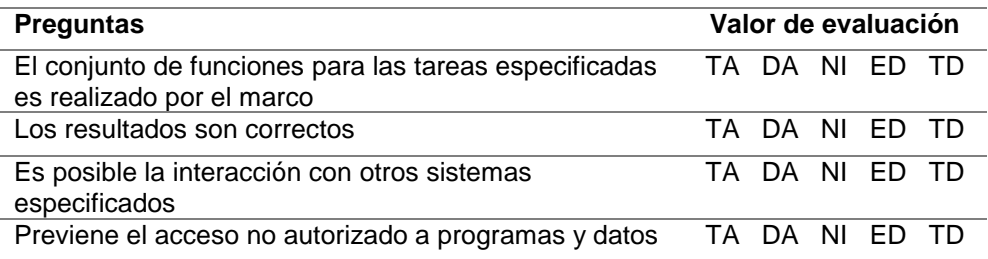

#### **PROCEDIMIENTO**

El método DPP mide la adecuación de los instrumentos, para medir la variable de interés, en función a la valoración de los expertos.

En el siguiente cuadro de estudio se presenta la valoración de los expertos:

Tabla 35: Valoración de criterios expertos Funcionalidad: Indicador Confiablidad

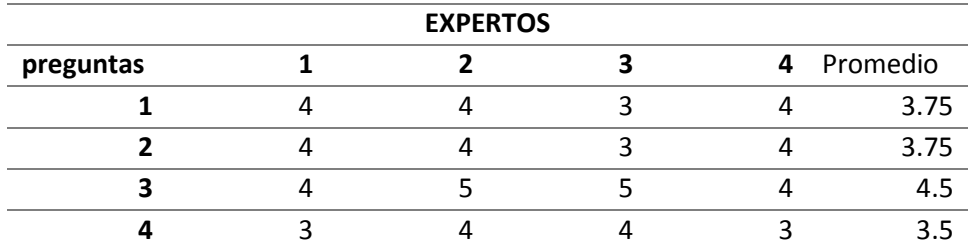

$$
\text{DPP} = \sqrt{(X_1 - Y_1)^2 + ... + (X_n - Y_n)^2}
$$

 $X<sub>I</sub>$  Valor máximo pregunta

 $Y_I$ = Promedio de preguntas

#### **DPP = 0.8**

Determinar el Dmax con la siguiente ecuación:

$$
D_{\max} = \sqrt{(X_1 - 1)^2 + ... + (X_n - 1)^2}
$$

 $X_i =$  Valor máximo pregunta

 $Y_I$  Valor mínimo de la escala

 $D_{max} = 7$ 

La **Dmax** se divide entre el valor máximo de la escala: 7/5= **1.3**

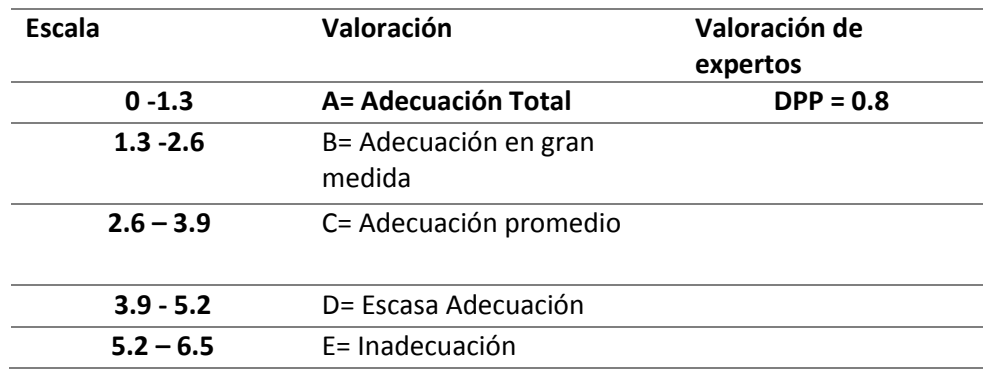

Tabla 36: Valoración de escala Funcionalidad: Indicador Confiablidad

Tabla 37: Valoración de criterios Usabilidad: Indicador Confiablidad

## **Usabilidad - Se evalúa los atributos relacionados con la valoración individual del uso**

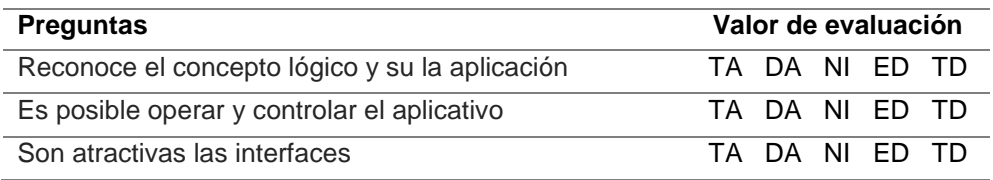

## PROCEDIMIENTO

El método DPP mide la adecuación de los instrumentos, para medir la variable de interés, en función a la valoración de los expertos.

En el siguiente cuadro de estudio se presenta la valoración de los expertos:

Tabla 38: Valoración de criterios expertos Usabilidad: Indicador Confiablidad

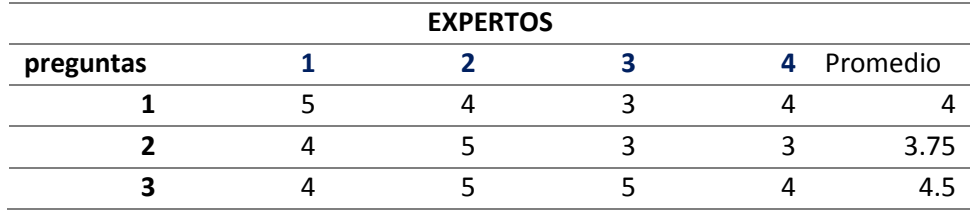

DPP = 
$$
\sqrt{(X_1 - Y_1)^2 + ... + (X_n - Y_n)^2}
$$

 $X_i =$  Valor máximo pregunta

 $Y_I$  Promedio de preguntas

## **DPP = 1.7**

Determinar el Dmax con la siguiente ecuación:

$$
D_{\max} = \sqrt{(X_1 - 1)^2 + ... + (X_n - 1)^2}
$$

 $X<sub>I</sub>$  Valor máximo pregunta

 $Y_I$  Valor mínimo de la escala

 $D_{\text{max}} = 7$ 

La **Dmax** se divide entre el valor máximo de la escala: 7/5= **1.4**

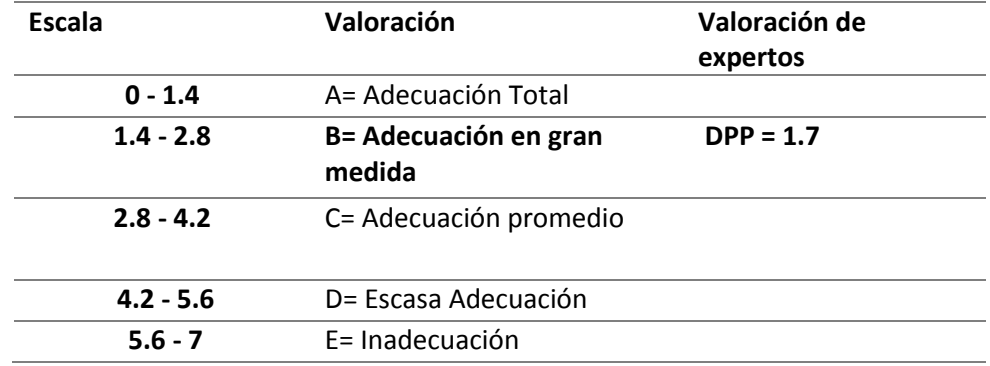

Tabla 39: Valoración de escala Usabilidad: Indicador Confiablidad

#### **7.2. Indicador VI: Estandarización**

En el indicador estandarización evaluaremos las siguientes características:

Tabla 40: Valoración de criterios: Indicador Estandarización

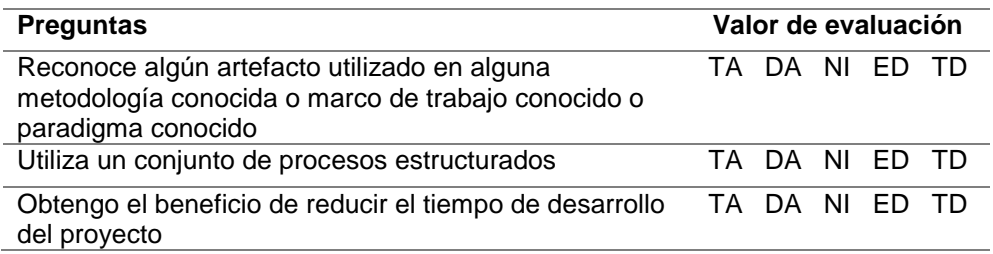

### **PROCEDIMIENTO**

El método DPP mide la adecuación de los instrumentos, para medir la variable de interés, en función a la valoración de los expertos.

En el siguiente cuadro de estudio se presenta la valoración de los expertos:

Tabla 41: Valoración de criterios expertos: Indicador Estandarización

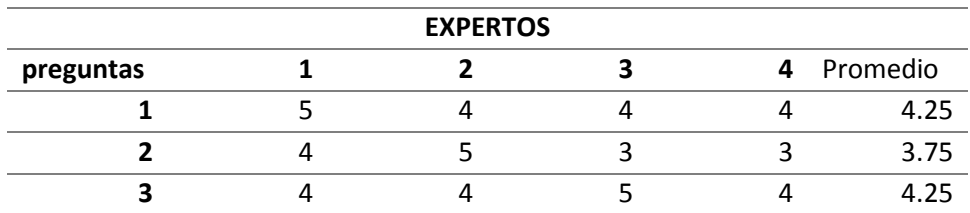

$$
\text{DPP} = \sqrt{(X_1 - Y_1)^2 + ... + (X_n - Y_n)^2}
$$

 $X<sub>I</sub>$  Valor máximo pregunta

 $Y_I$ = Promedio de preguntas

#### **DPP = 1.6**

Determinar el Dmax con la siguiente ecuación:

$$
D_{\max} = \sqrt{(X_1 - 1)^2 + \dots + (X_n - 1)^2}
$$

 $X_I$ = Valor máximo pregunta

 $Y_I$  Valor mínimo de la escala

 $D_{\text{max}} = 7$ 

La **Dmax** se divide entre el valor máximo de la escala: 7/5= **1.4**

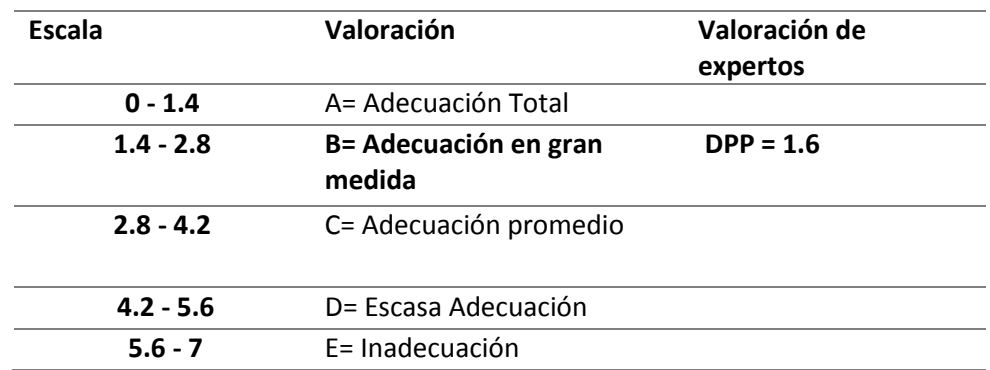

Tabla 42: Valoración de escala: Indicador Estandarización

### **7.3. Indicador VD: Tiempo de desarrollo**

#### **7.3.1. Análisis pre y post de la ejecución del marco de desarrollo hipermedia.**

**Pre-prueba:** Proyecto Los Nogales del Grupo Algol Ingenieros Contratistas y Constructores S.A.C

**Post-prueba:** Proyectos realizados utilizando el marco de desarrollo hipermedia en la ciudad de Trujillo por los alumnos del X ciclo de la escuela de Ingeniería de Computación y Sistemas, del curso de COMPUTACION VISUAL Y ACCESIBILIDAD AUMENTADA de la Universidad Privada Antenor Orrego.

- **Proyecto 1:** Aplicación Web Hipermedia que permite mostrar y cotizar departamentos de proyectos de edificios multifamiliares de la constructora BRICK Contratistas.
- **Proyecto 2:** Aplicación Web Hipermedia que permite mostrar y cotizar departamentos de proyectos de edificios multifamiliares del Grupo ALGOL SAC.
- **Proyecto 3:** Aplicación Web Hipermedia que permita trazar la ruta optima de recorrido y mostrar servicios de los distintos Edificios de la Universidad Privada Antenor Orrego
- **Proyecto 4:** Aplicación Web Hipermedia para preventas y cotización de ropa y calzado deportivo de La Tienda Adidas del Mall Aventura Plaza

#### **Tiempo de ejecución del proyecto**

Se mide el tiempo (indicador cuantitativo) que toma la ejecución de un proyecto sin y con el marco de desarrollo hipermedia propuesto.

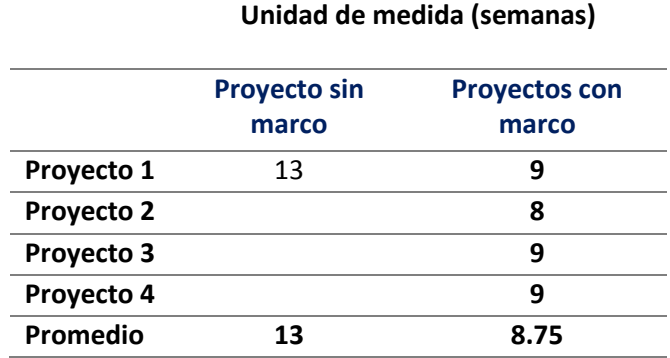

Tabla 43: Tiempo de ejecución del proyecto

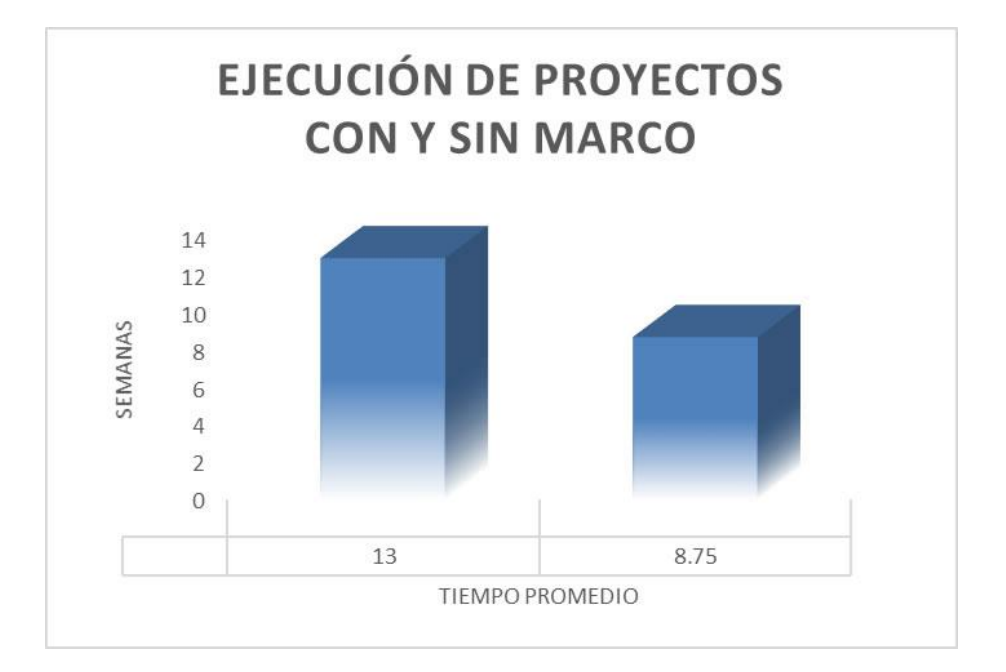

Figura 93: Ejecución de proyectos con y sin marco

Se concluye que el tiempo en semanas de ejecución del marco de desarrollo hipermedia planteado es menor en promedio en 3.25 semanas siendo una alternativa de solución para el problema de investigación.

# **7.3.2. Comparativo por fases del Proyecto sin el marco con los Proyectos que ejecutan el marco a detalle:**

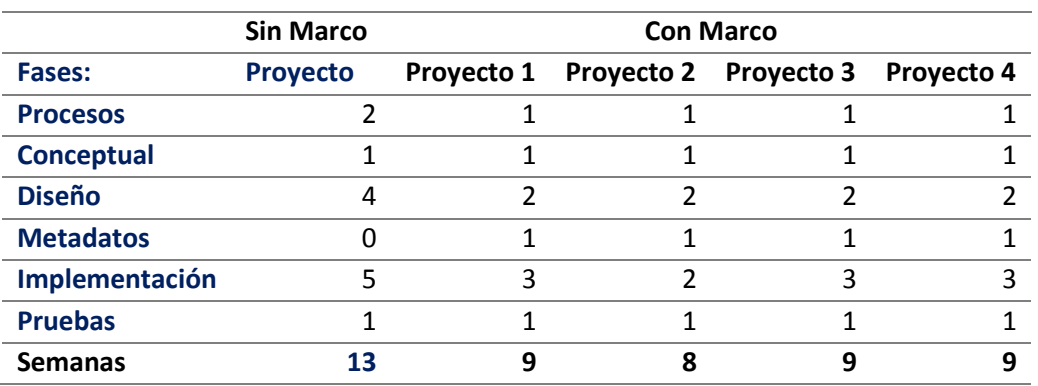

Tabla 44: Comparativo por fases del Proyecto

El proyecto que no utiliza el marco no cuenta con la fase de metadatos y en la fase de diseño e implementación le toma mayor tiempo que los proyectos que se desarrollaron con el marco.

## **7.4. Indicador VD: Mejorar nivel SEO del sitio web.**

## **7.4.1. Comprobar la indexación de las páginas en Google**

Luego de aplicar RDFa así como las técnicas y herramientas de Google comprobamos la indexación del nuevo sitio web de Algol con el actual.

 Haciendo una búsqueda con el comando "site:", Google nos da la cifra aproximada de las páginas que tiene indexadas el sitio web actual.

#### **site:algol.esy.es**

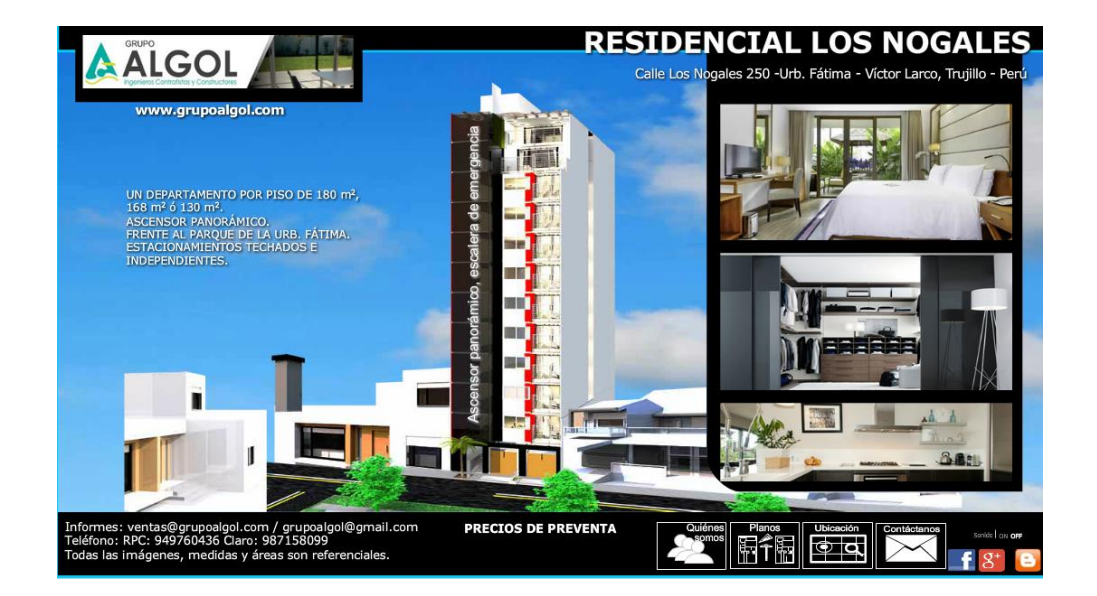

Figura 94: Sitio web algol.esy.es

Después de ejecutar el comando "site" no obtenemos ninguna página indexada.

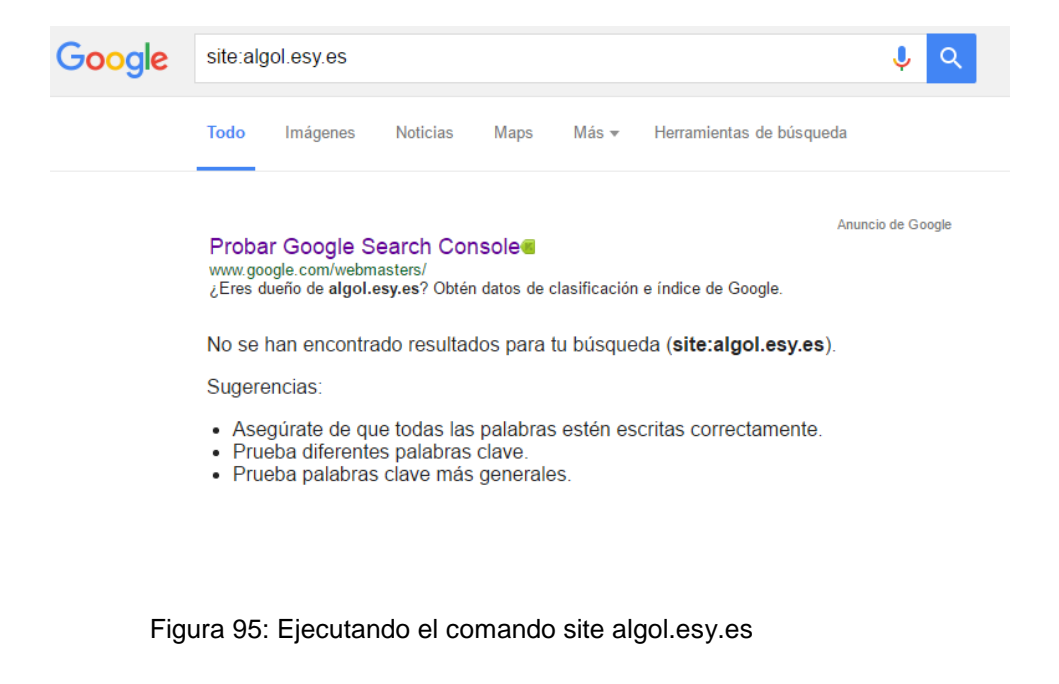

 Haciendo la búsqueda con el comando "site:", en **site:algol.pe.hu** que es la propuesta nos da que el sitio si esta indexado.

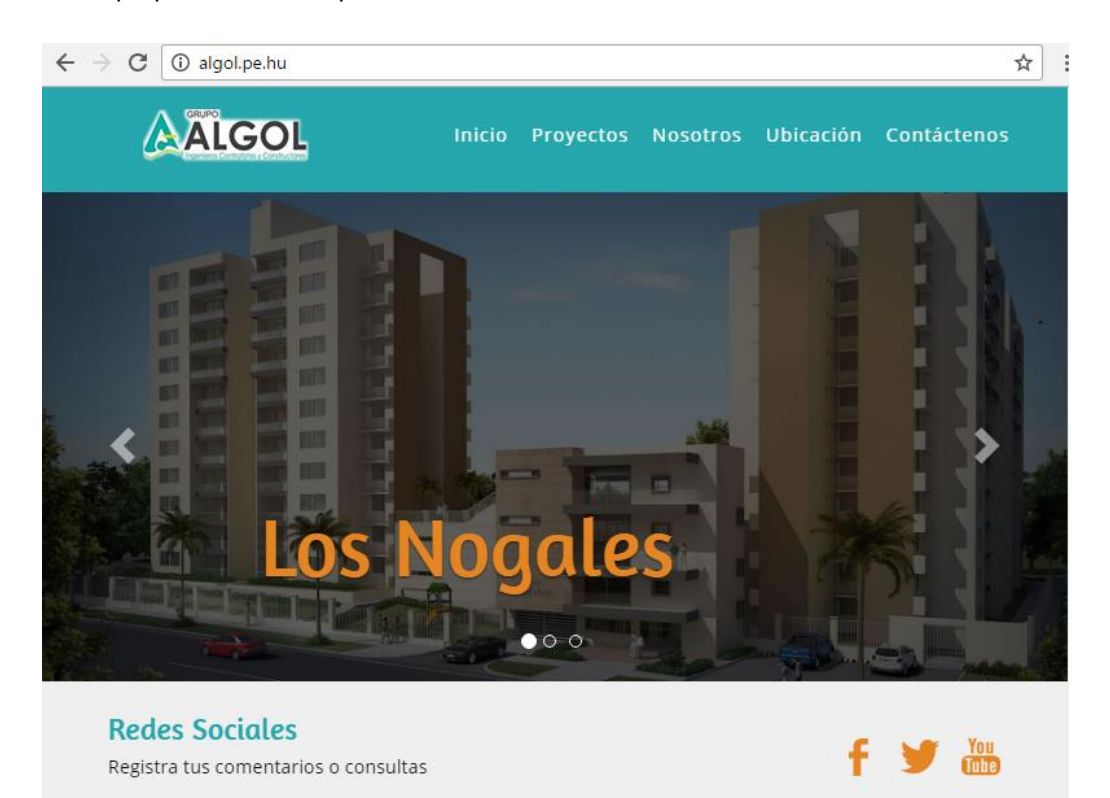

Figura 96: Sitio web algol.pe.hu

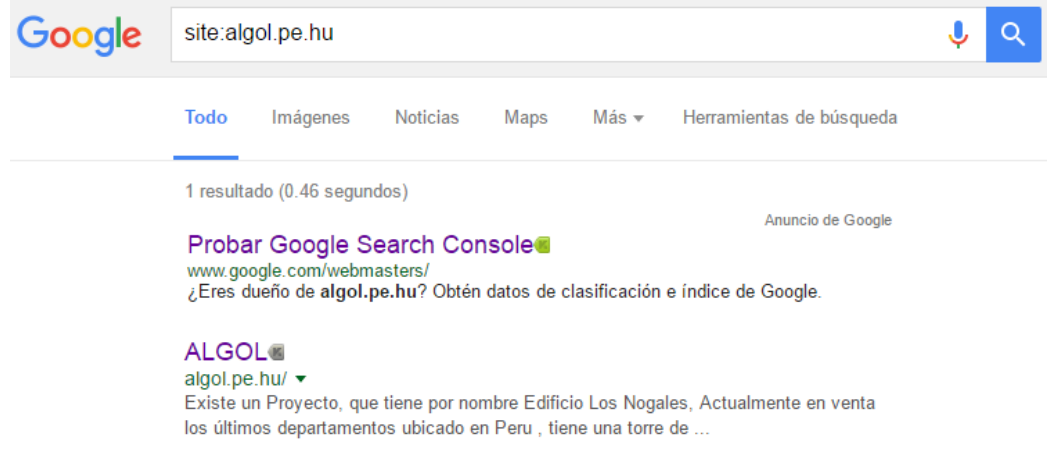

Figura 97: Ejecutando el comando site algol.pe.hu

- **7.4.2.** Comprobar la última versión que Google tiene sobre un determinado dominio
- Con esta búsqueda lo que haces es consultar esta URL específica en el índice de Google, y nos muestra la fecha en la que se ha indexado por última vez.

#### **cache:algol.esy.es**

En este caso no está indexado en google.

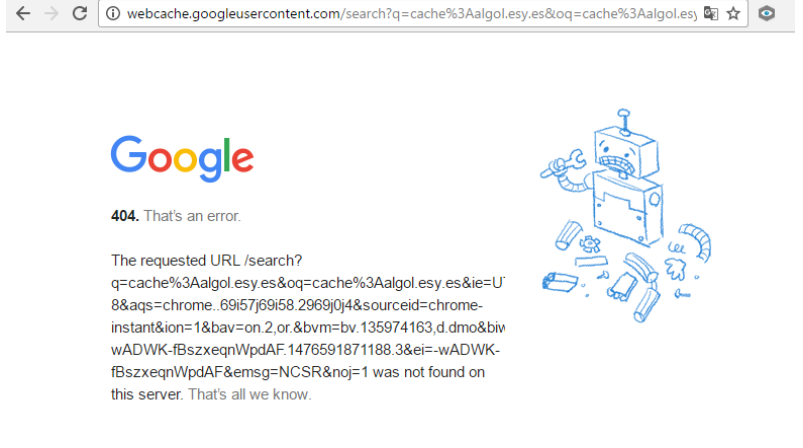

Figura 98: Ejecutando el comando cache:algol.esy.es

Con la siguiente búsqueda **cache:algol.pe.hu**

En este caso si está indexado en google mostrando fecha y hora de la última actualización.

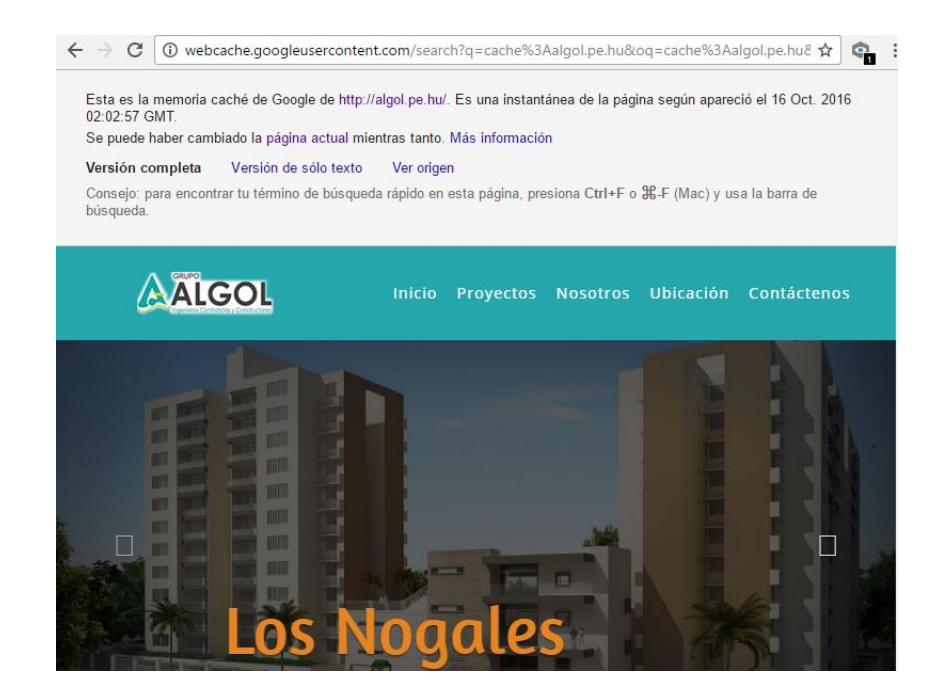

Figura 99: Ejecutando el comando cache:algol.pe.hu

**7.4.3.** Comparativo de nivel de indexación SEO

Entre **algol.esy.es** con **algol.pe.hu** utilizamos la herramienta websiteGrader Para medir el SEO

#### Primero analizamos **URL: algol.pe.hu**

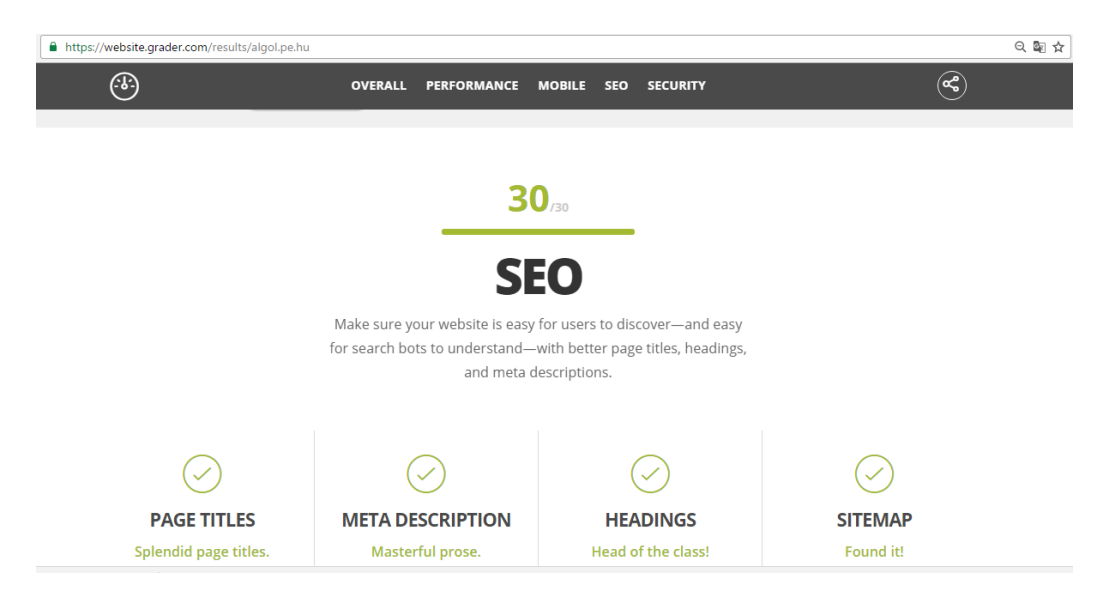

Figura 100: Análisis SEO: algol.pe.hu

# Segundo analizamos **URL: algol.esy.es**

п

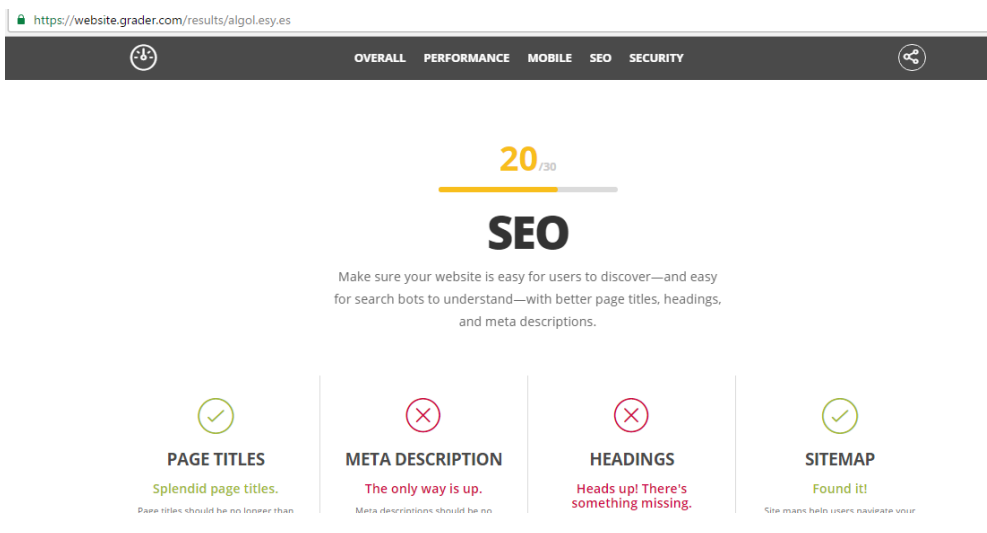

Figura 101: Análisis SEO: algol.esy.es

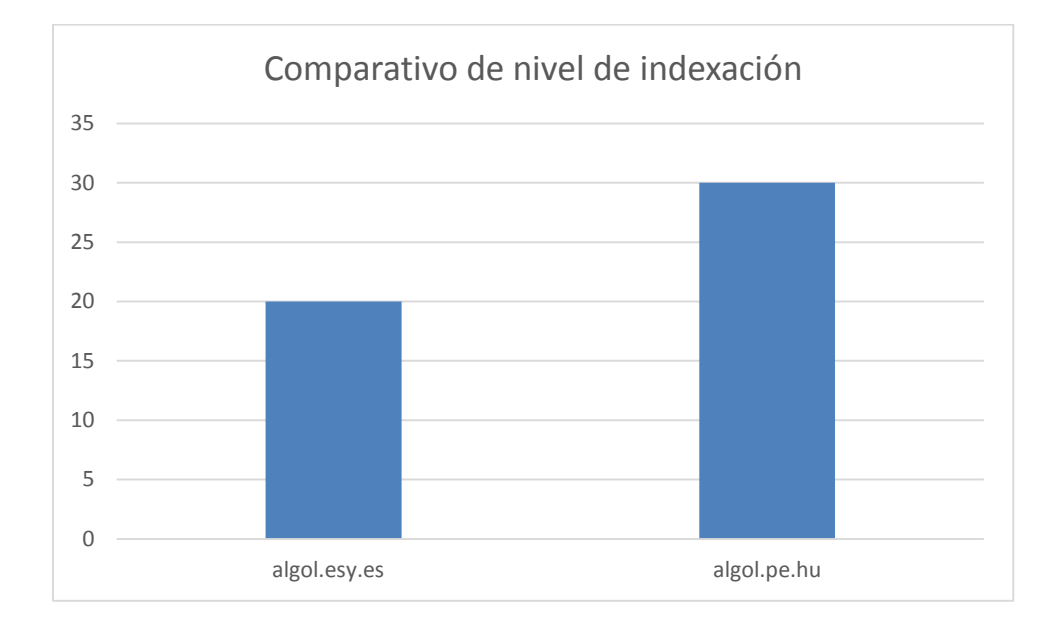

Figura 102: Comparativo de nivel de indexación

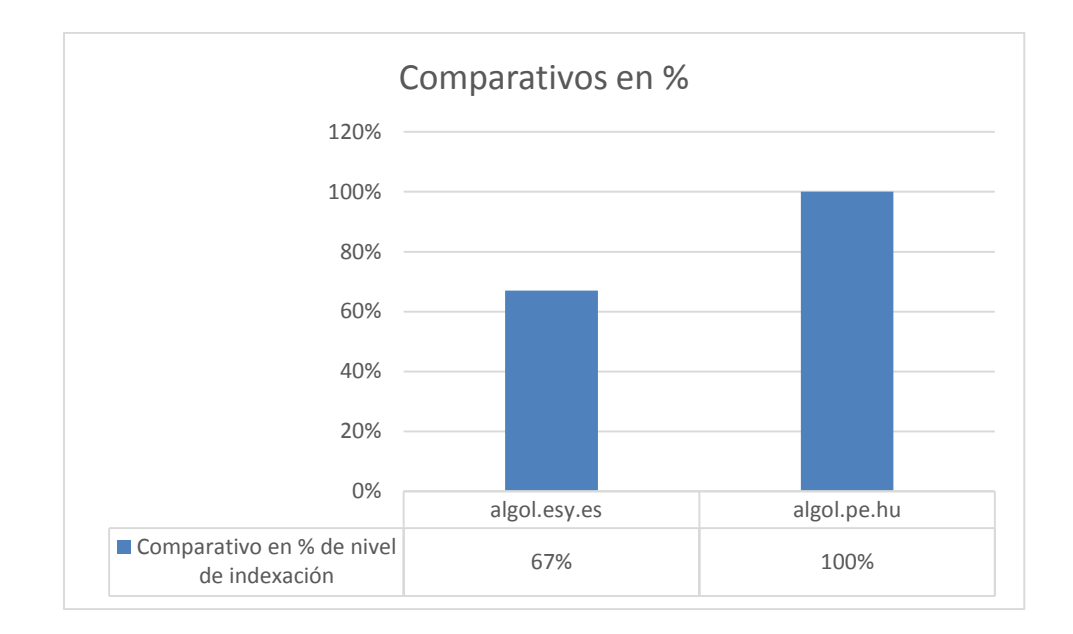

Figura 103: Comparativo en % de nivel de indexación

# **CONCLUSIONES**

- Se revisó los marcos (HDM, RMM, OOHDM, WSDM, HRM, Modelo de procesos de negocios para la ingeniería hipermedia) de desarrollo de aplicaciones hipermedia mediante el estado del arte con lo cual se determinó que dichos marcos no cuentan con un artefacto para trabajar con metadatos, tampoco con el diseño de capas ni pruebas heurísticas.
- Se analizó el proceso de preventa de departamentos en la ciudad de Trujillo mediante entrevista al personal de ventas del Grupo Algol Ingenieros Contratistas y Constructores S.A.C con lo cual se determinó entre el proceso actual y solucionador existe mejora en tiempo.
- Se propuso un marco de desarrollo el cual tiene 6 fases: modelo de procesos, modelo conceptual, modelo de diseño, modelo de metadatos, modelado de implementación y modelo de pruebas, el cual permitió disminuir el tiempo y mejorar la indexación del sitio web.
- Se aplicó el marco de desarrollo al proyecto Los Nogales del Grupo Algol Ingenieros Contratistas y Constructores S.A.C. Los resultados de la evaluación del indicador confiabilidad dio como resultado una adecuación en gran medida con un DPP=0.8, el indicador estandarización obtuvo como resultado una adecuación en gran medida con un DPP=1.6, el indicador tiempo de desarrollo se redujo en un 50% en la fase de diseño e implementación y el indicador nivel de indexación se mejoró en un 37%.
- Para la validación de la metodología propuesta se identificaron a expertos, que fueron escogidos de acuerdo a su nivel académico, años de experiencia y número de proyectos realizados, para poder obtener su valoración en la evaluación heurística y en los indicadores confiabilidad y estandarización de 4 proyectos.
# **RECOMENDACIONES**

- Probar con el formato JSON-LD (JavaScript Object Notation Linked Data) como alternativa para usar marcadores HTML, dado que proporciona información a los buscadores mediante un script, teniendo como propósito mejorar el posicionamiento web en Google.
- Obtener y atraer enlaces entrantes a nuestro sitio web con contenidos de calidad, dado que se correlaciona con un mejor posicionamiento.
- **Incluir al marco de desarrollo hipermedia una fase de gestión de proyectos que** nos permita controlar óptimamente el tiempo, costo y recursos.

# **LISTA DE REFERENCIAS**

- A. Bongio, S. C. (2000). *Modeling data entry and operations in WebML.*
- Acevedo, M. M. (2012). *El croquis de un sitio Web.* Obtenido de https://mmercedesacevedo.wordpress.com/2012/09/03/el-croquis-de-un-sitio-web/
- ACM. (2008). *Association For Computing Machinery*. Recuperado el 05 de 01 de 2008, de http://www.acm.org/
- Attachmedia. (2014). *SEO*. Obtenido de http://attachmedia.com/guia-seo/
- Berners-Lee. (1999.). *Weaving the Web: The Original Design and Ultimate Destiny of the World Wide Web by Its Inventor.* Harper San Francisco.
- Bizagi. (2014). *BPMN 2.0 .* Obtenido de http://resources.bizagi.com/docs/BPMNbyExampleSPA.pdf
- Bizagi. (2016). *Modelar Procesos*. Obtenido de http://help.bizagi.com/processmodeler/es/
- Brown, D. M. (2011). *Communicating Design: Developing Web Site Documentation for Design and Planning.*
- CAPECO. (2016). Informe Económico de la construcción. *IEC*.
- Challiol, C. (2011). *Desarrollo dirigido por modelos de aplicaciones de hipermedia móvil. Buenos Aires.* Buenos Aires.
- Ciudaris. (2015). *Departamento en preventa*. Obtenido de http://www.ciudaris.com/blog/departamento-preventa-entrega-inmediata/
- Cueto, J. J. (2010). *DIAGRAMA DE CLASES EN UML.* Obtenido de http://www.usmp.edu.pe/publicaciones/boletin/fia/info67/UML.pdf
- etitudela. (2010). *Gestión Comercial y Atención al cliente*. Obtenido de http://www.etitudela.com/profesores/lmg/comercial/04f7af9d3d13ca003/04f7af9d580 83c107/index.html
- F. Garzotto, L. M. (1995). *Hypermedia design, analysis, and evaluation issues. Commun. ACM.*
- F. Garzotto, P. P. (1993). *HDM a model-based approach to hypertext application design. ACM Trans. Inf. Syst.*
- G. Booch, J. R. (1999). *Unified Software Development Process.* Addison-Wesley.
- Garrett, J. J. (2010). *The Elements of User Experience: User-Centered Design for the Web and Beyond.*
- Google. (2014). *Rastreo e indexación*. Obtenido de https://www.google.com/intl/es-419/insidesearch/howsearchworks/crawling-indexing.html
- Group, W. W. (2014). *RDF 1.1* . Obtenido de https://www.w3.org/TR/2014/NOTE-rdf11 primer-20140624/
- Gustavo Rossi, D. a. (1996). *An Object Oriented Approach to Web-Based Application Design*. Obtenido de http://www-di.inf.puc-rio.br/schwabe/papers/TAPOSRevised.pdf
- Halasz, F. (1994 ). *The Dexter Hypertext Reference Model. Comm.of the ACM. .*
- Hassan, Y., & Martín, F. (2003). *Guía de Evaluación Heurística de Sitios Web. No Solo Usabilidad*. Obtenido de http://nosolousabilidad.com
- Jacobson. (1994). *Basic Use Case Modeling.*
- Jacobson, I. P. (1992). *Ingeniería de Software Orientada a Objetos - Un acercamiento .* Addison Wesley Longman, Upper Saddle River, N.J.,.
- Knuth, D. (1998). *The Art of Computer Programming: Volumes 1-3". USA: Addison-Wesley Professional.* USA: Addison-Wesley Professional.
- Koch., R. H. (2001). *Systematic design of web applications with UML. In Unified Modeling Language: Systems Analysis, Design and Development Issues.*
- Lapuente Lamarca, M. J. (2013). *Modelo OOHDM*. Obtenido de http://www.hipertexto.info/documentos/oohdm.htm
- Lowe, D. (1999.). *Hypermedia and the Web: An Engineering Approach.* New York, NY, USA.
- Montilva, J. A. (1996). *Métodos y técnicas para el desarrollo de aplicaciones multimedia.*
- N. Koch, A. K. (2004.). *Integration of business processes in web application models. J. Web Eng.*
- Olsina, L. A. (1998). *Modelo de Proceso Flexible para el soporte sistemático al desarrollo de Aplicaciones de Hipermedia.*
- OWL-WorkingGroup. (2012). *OWL 2 Web Ontology Language*. Obtenido de http://www.w3.org/TR/owl2-profiles/.
- Pinelo, D. (2009 ). *Introducción a UML* . Obtenido de http://moodle2.unid.edu.mx/dts\_cursos\_mdl/pos/TI/IS/AM/10/Introduccion\_uml.pdf
- Rodríguez, J. J. (2003). *Diagramas UML de casos de uso y de requisitos .* Sevilla.
- Ronda León, R. (2007). *La diagramación en la arquitectura de información* . Obtenido de http://www.nosolousabilidad.com/articulos/diagramacion.htm
- Ross, G. (2014). *The Object-Oriented Hypermedia Design Model (OOHDM)*. Obtenido de http://www.lifia.info.unlp.edu.ar
- S. Ceri, P. F. (1999). *Web modeling language (WebML): a modeling language for designing web sites. Computer Networks.* Amsterdam, Netherlands.
- Sanchez Martinez, J. M. (1997). *Modelado de documentación multimedia e hipermedia*. Obtenido de http://pendientedemigracion.ucm.es/info/multidoc/multidoc/revista/cuad6- 7/artmulti.htm
- Sanchez, P. (2012). *MARCADO ENRIQUECIDO DE DATOS ESTRUCTURADOS PARA DOCUMENTOS WEB.* Universidad de Murcia.
- Santiago, C. (2002). *Ingeniería de Software.* Buenos Aires.
- Serrano, M. P. (2002). *Genero, M., Miranda, D. "Un método para la definición de métricas de software". Proc. del 1er Workshop en Métodos de Investigación y Fundamentos filosóficos en Ingeniería del Software y Sistemas de Información.*
- Solís Pineda, C. (2008). Un Método de Desarrollo de Hipermedia Dirigido.
- Solís, C. (2007). *De Modelos de Proceso a Modelos Navegacionales - IEE LATIN AMERICA TRANSACTIONS*. Obtenido de http://www.ewh.ieee.org/reg/9/etrans/ieee/issues/vol05/vol5issue4July2007/5TLA4\_0 7Solis.pdf
- T. Berners-Lee, R. F. (2005). *Uniform Resource Identifier (URI): Generic Syntax*. Obtenido de http://www.hjp.at/doc/rfc/rfc3986.html#sec\_1.1.
- T. Isakowitz, E. S. (1995). *RMM: a methodology for structured hypermedia design. Commun. ACM,.*
- The Grady Booch, J. R. (1998). *Unified Modeling Language User Guide,.* Addison Wesley First Edition.
- Torrente, M. d. (2011). *TESIS DOCTORAL SIRIUS: Sistema de Evaluación de la Usabilidad Web Orientado al Usuario y basado en la Determinación de Tareas Críticas.* España.
- Vrije Universiteir Brussel. (1998). *Web Site Design Method*. Obtenido de http://wsdm.vub.ac.be/Research/audiencemodeling.php
- W3C. (1995). *Hypertext terms. Technical report, .* Obtenido de http://www.w3.org/pub/WWW/Terms.html
- W3C. (2016). *Resource Description Framework.* Obtenido de www.w3.org/RDF
- World Wide Web Consortium (W3C). (1995). *Hypertext terms. Technical report*. Obtenido de http://www.w3.org/pub/WWW/Terms.html.

# **ANEXOS 01**

# **Entrevistas al Gerente de Ventas**

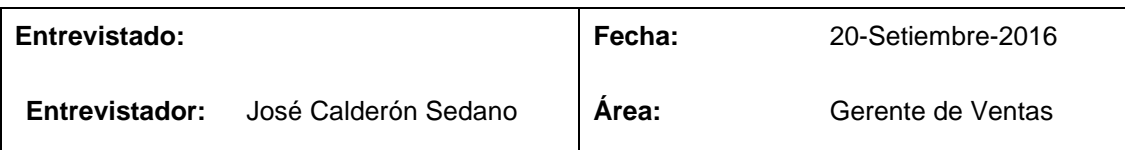

#### **Objetivo:**

Conocer la situación actual de la empresa, con respecto a la información general de la Empresa.

#### **Dirigido a:**

Gerente del Grupo ALGOL

#### **Preguntas:**

- 1. ¿Cuál es su función principal dentro del grupo ALGOL?
- 2. ¿Cuánto tiempo de creación tiene la empresa?
- 3. ¿Cuáles son los proyectos arquitectónicos que son más solicitadas?
- 4. ¿Con cuántos puntos de venta cuenta actualmente el grupo ALGOL?
- 5. ¿Cada cuánto tiempo se realizan las promociones de ventas en la empresa?
- 6. ¿Con que canales de ventas cuenta actualmente la empresa?

#### **Resumen:**

El grupo ALGOL Ingenieros Contratistas y Constructores SAC es un conjunto de empresas relacionadas con el rubro de la construcción especializada en proyectos arquitectónicos y de construcción de edificios multifamiliares y altas edificaciones desde hace 10 años, se ubica en calle los nogales 250 - Urb. Fátima - Víctor Larco, en la ciudad de Trujillo. Dentro de los proyectos arquitectónicos más solicitados tenemos los departamentos tipo flat y duplex La preventa se realiza a través de sus puntos de ventas; dos puntos en las ciudad de Trujillo, además se publicita los proyectos a través del Blog y Facebook Corporativo.

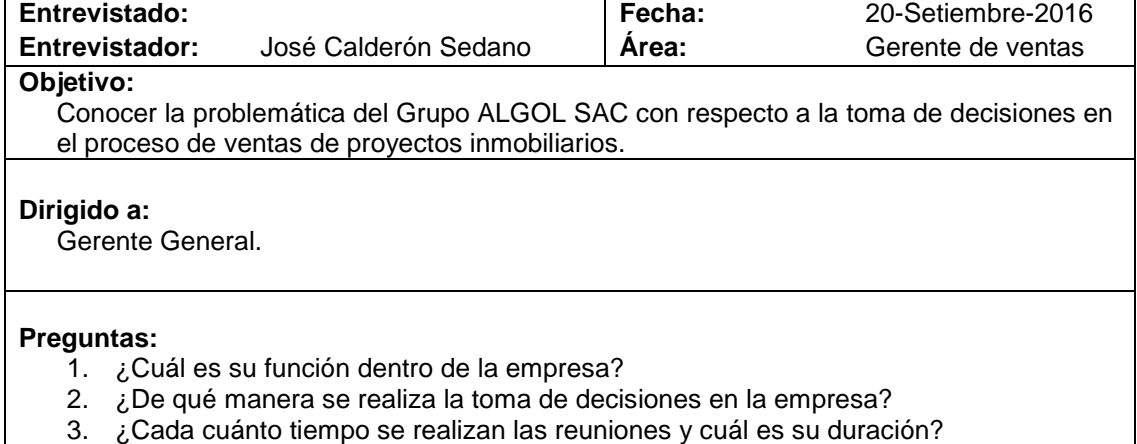

- 
- 4. ¿Qué tipo de decisiones se toman en las reuniones realizadas? 5. ¿Utiliza alguna estrategia para la toma de decisiones?
- 6. ¿Cuánto demora en lanzarse al mercado una promoción propuesta?

#### **Resumen:**

La toma decisiones es de vital importancia en la empresa, por eso se realizan reuniones todos los días martes que tienen por duración de 2 a 3 horas aproximadamente. Ahí se definen uno de los puntos estratégicos como es el de establecer promociones de ventas a través de la técnica "Brainstorming", con opiniones de los involucrados pero sin basarse en datos históricos de ventas. Desde que se inicia la idea hasta que se lanza el producto al mercado demora entre dos a tres meses, eso depende del tiempo que le dediquen durante las reuniones ya definidas.

# **ANEXOS 02**

### **Resumen de Proyectos ejecutados con el Marco de desarrollo Hipermedia**

**Realizado por alumnos de ING. COMPUTACION Y SISTEMAS E INGENIERIA DE SOFTWARE del curso de COMPUTACIÓN VISUAL Y ACCESIBILIDAD AUMENTADA de la Universidad Privada Antenor Orrego.**

#### **Proyecto 1:**

Aplicación Web Hipermedia que permite mostrar y cotizar departamentos de proyectos de edificios multifamiliares de la constructora BRICK Contratistas.

#### **Modelo de Procesos**

En esta etapa describiremos la solución propuesta hacia la empresa BRICK Contratistas, haciendo énfasis en como el usuario puede interactuar con la aplicación.

Representación gráfica del proceso

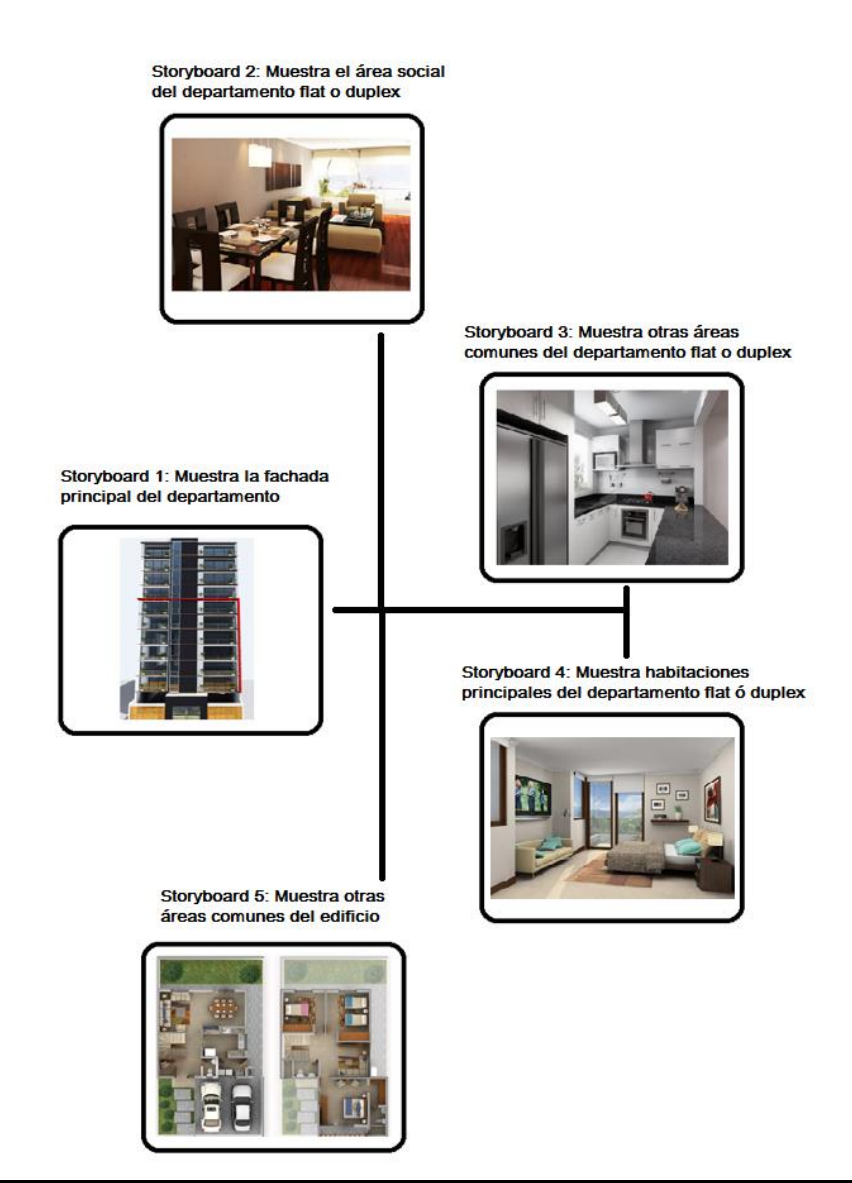

## Proceso BMPN

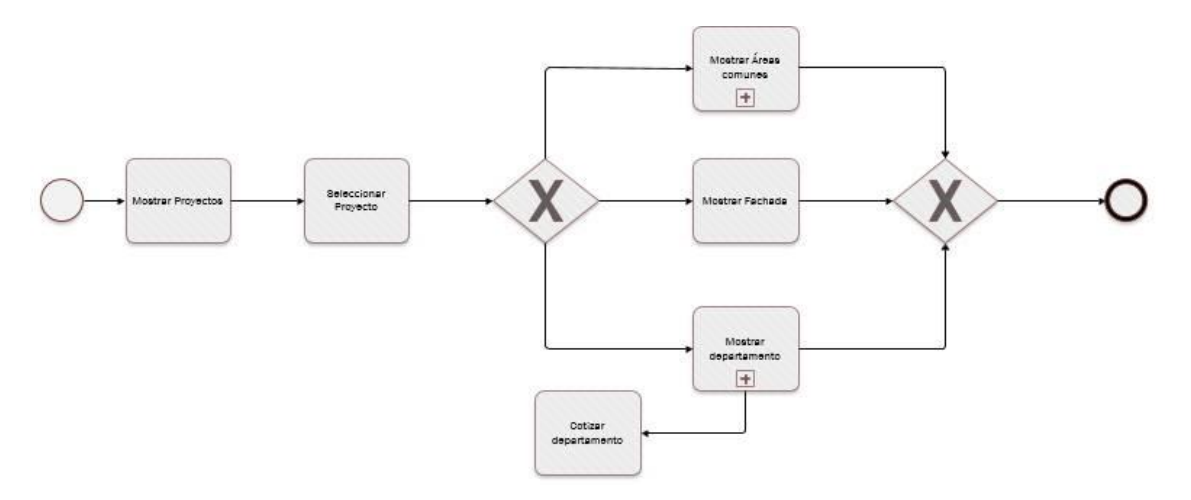

## **Modelo Conceptual**

En esta etapa desarrollaremos las funcionalidades de la aplicación web hipermedia, a través de artefactos como los casos de uso que apoyarán el reconocimiento de lo que puede realizar el usuario a través de la solución propuesta, el diagrama de clases que apoya al desarrollo de nuestra aplicación para identificar a las instancias necesarias.

Casos de uso

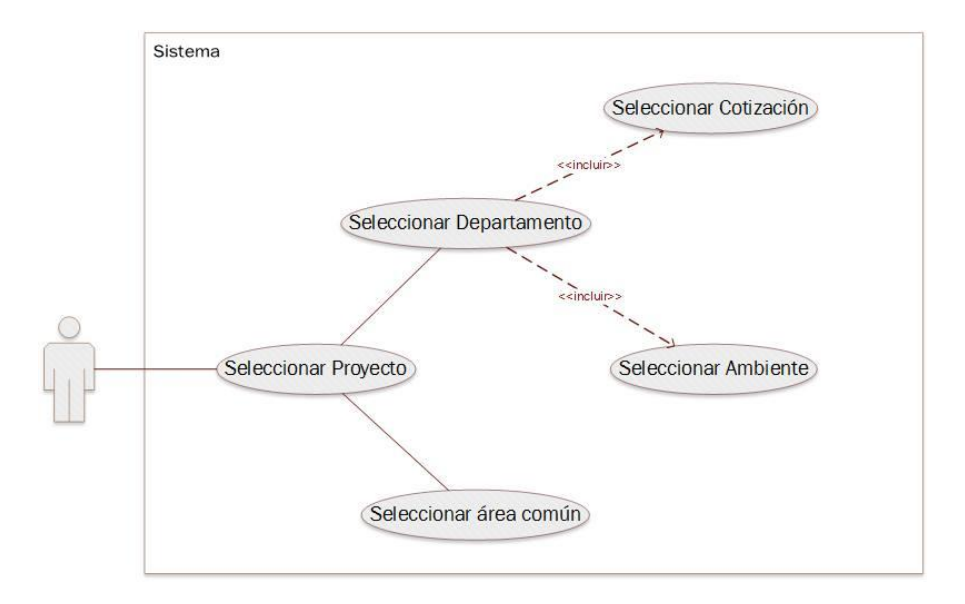

# Diagrama de clases

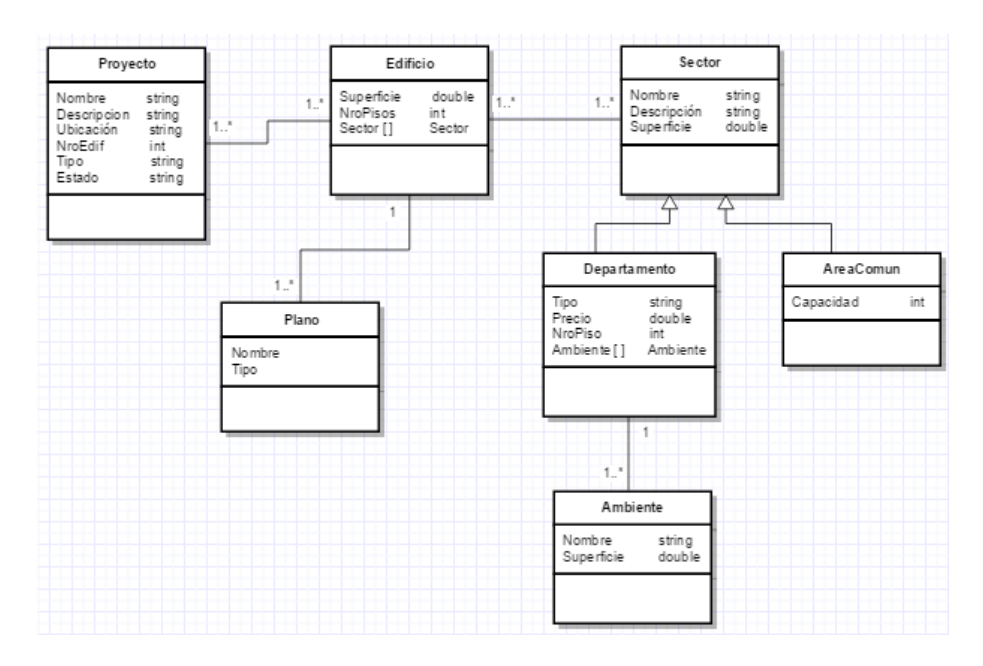

### **Modelo de diseño**

El diseño navegacional sirve para definir los caminos navegacionales, por cada uno de los actores del proceso, de acuerdo con la vista que tiene un actor del proceso y sus datos, la dividiremos en dos tipos: la guiada por el proceso, que constituye la columna vertebral del sistema, y la navegación a través de las relaciones entre datos.

Diagrama Navegacional Fuerte

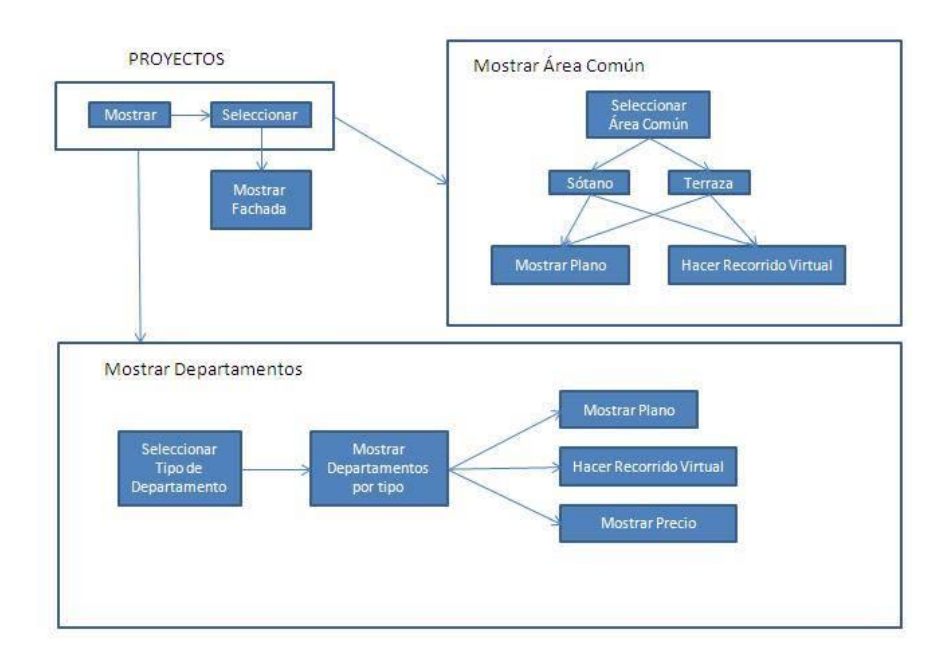

### **Modelo de metadatos**

En esta etapa se desarrolla un artefacto de UML que se utiliza para modelar el hardware utilizado en las implementaciones de sistemas y las relaciones entre sus componentes.

Diagrama de distribución

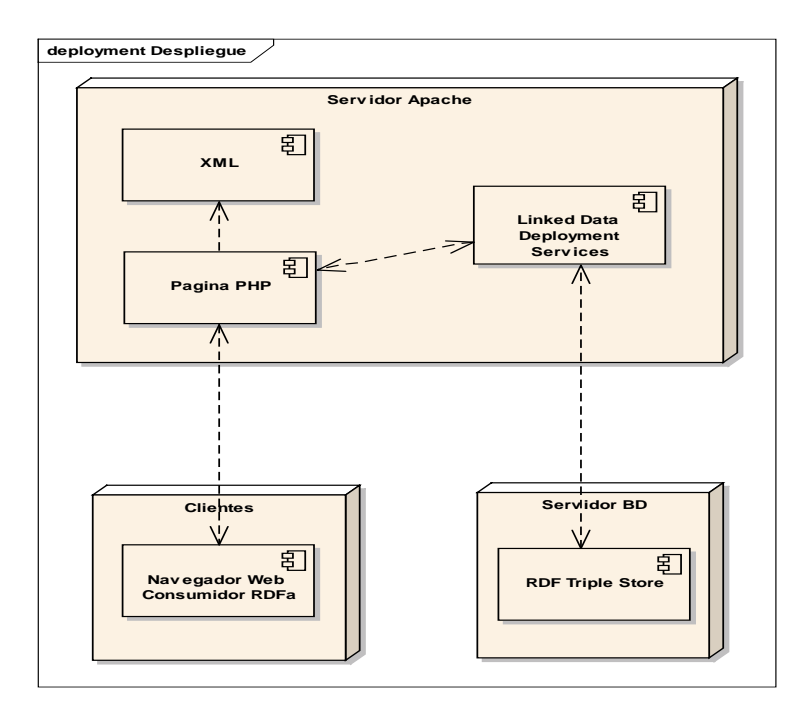

### **Modelo de implementación**

Los archivos de la página son cargados al hosting para asi cargar la página bajo el dominio correcto.

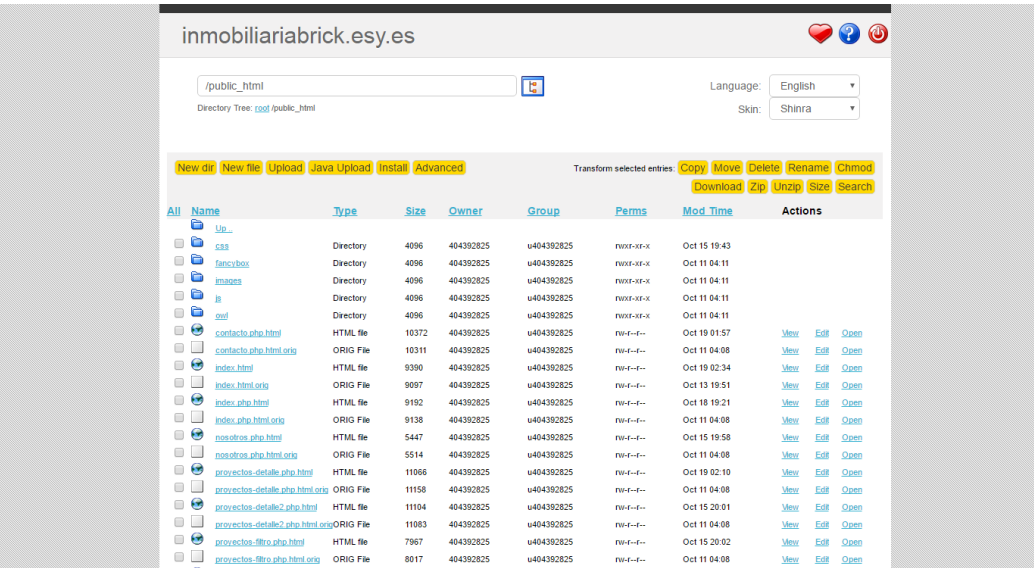

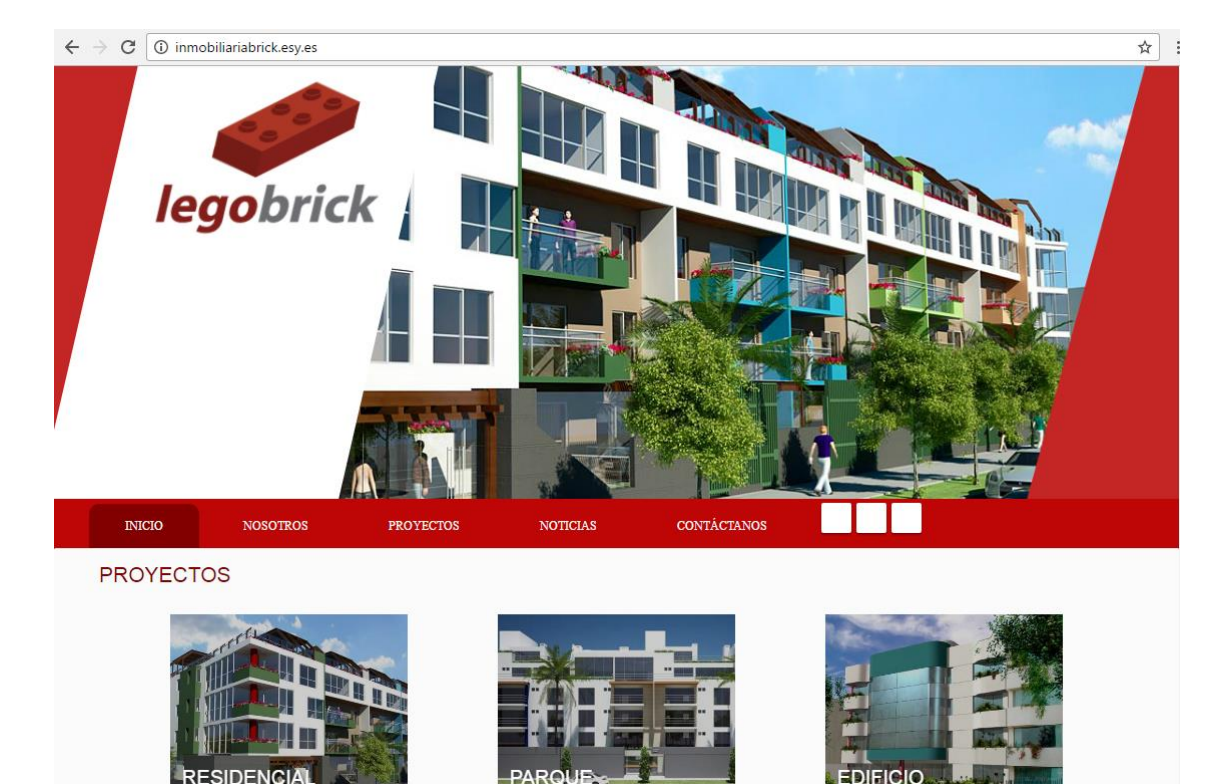

Una vez subido al hosting se realiza la prueba de carga del sitio web.

# Equipo de desarrollo

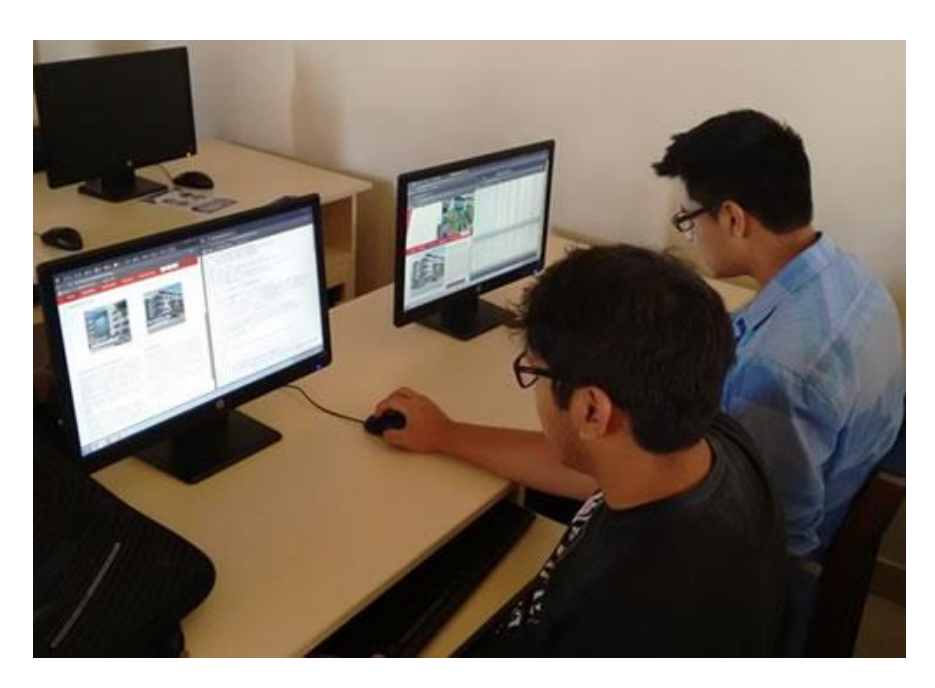

Duran Meléndez, Adrián Bayona García, José

**Proyecto 2:** Aplicación Web Hipermedia que permite mostrar y cotizar departamentos de proyectos de edificios multifamiliares del Grupo ALGOL SAC.

#### **Modelo de Procesos**

• Proceso BMPN

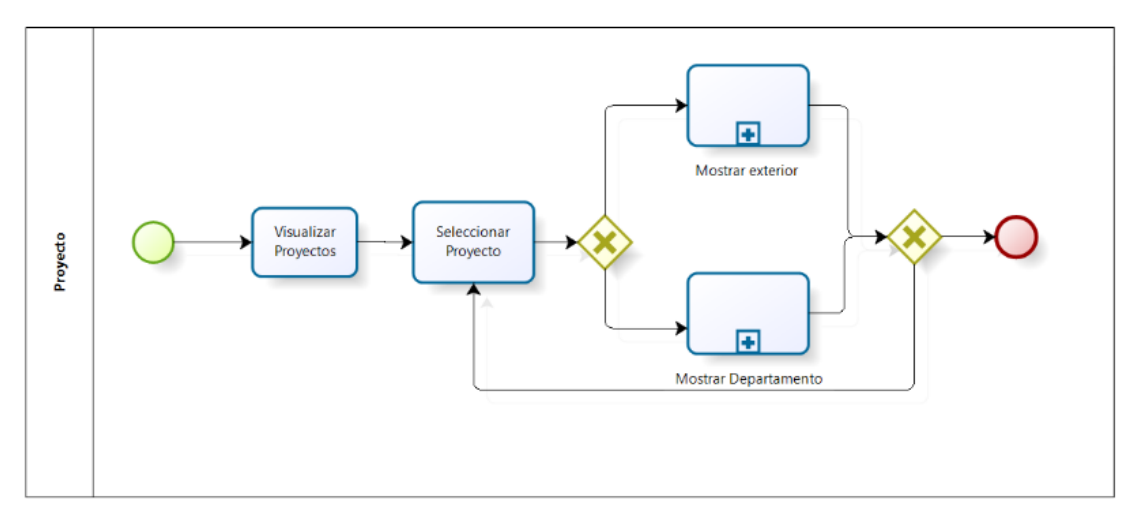

## **Modelo Conceptual**

En esta etapa se muestra las funcionalidades de la aplicación web hipermedia, a través de artefactos como los casos de uso y el diagrama de clases.

Casos de uso

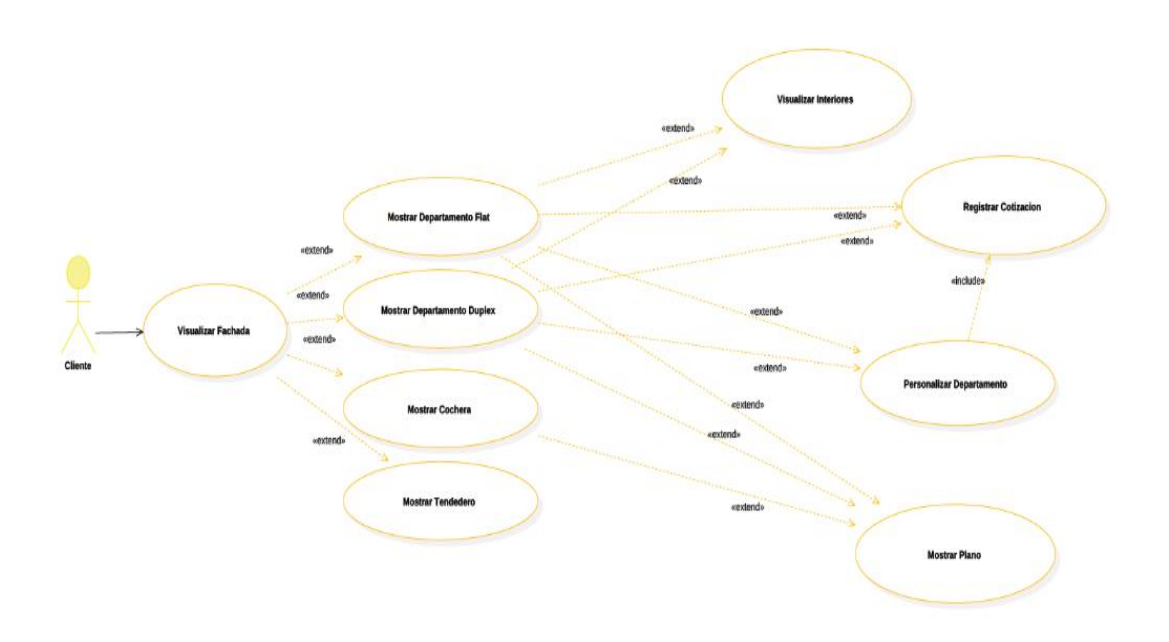

# Clases

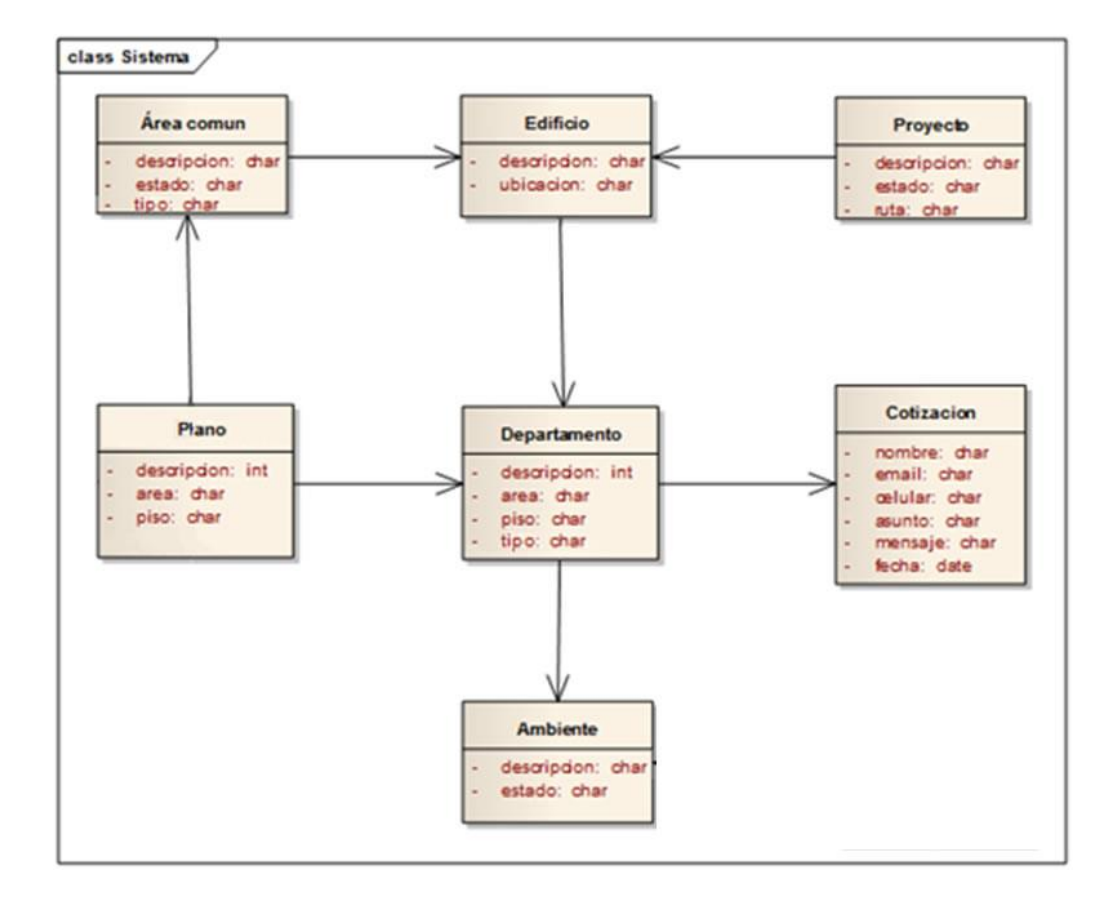

# **Modelo de diseño**

El diseño navegacional sirve para definir los caminos navegacionales, por cada uno de los actores del proceso, de acuerdo con la vista que tiene un actor del proceso y sus datos.

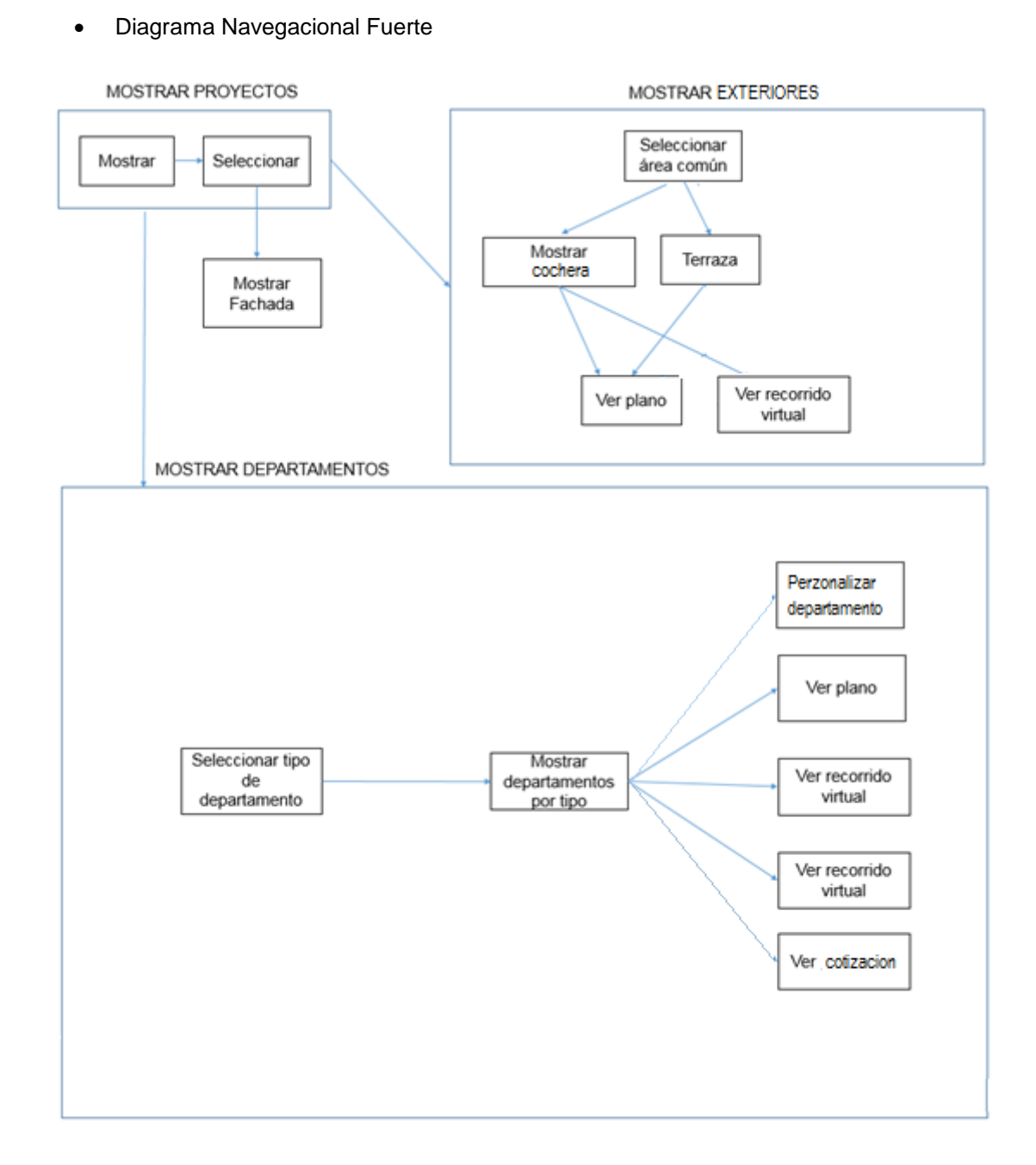

# **Modelo de metadatos**

Diagrama de distribución

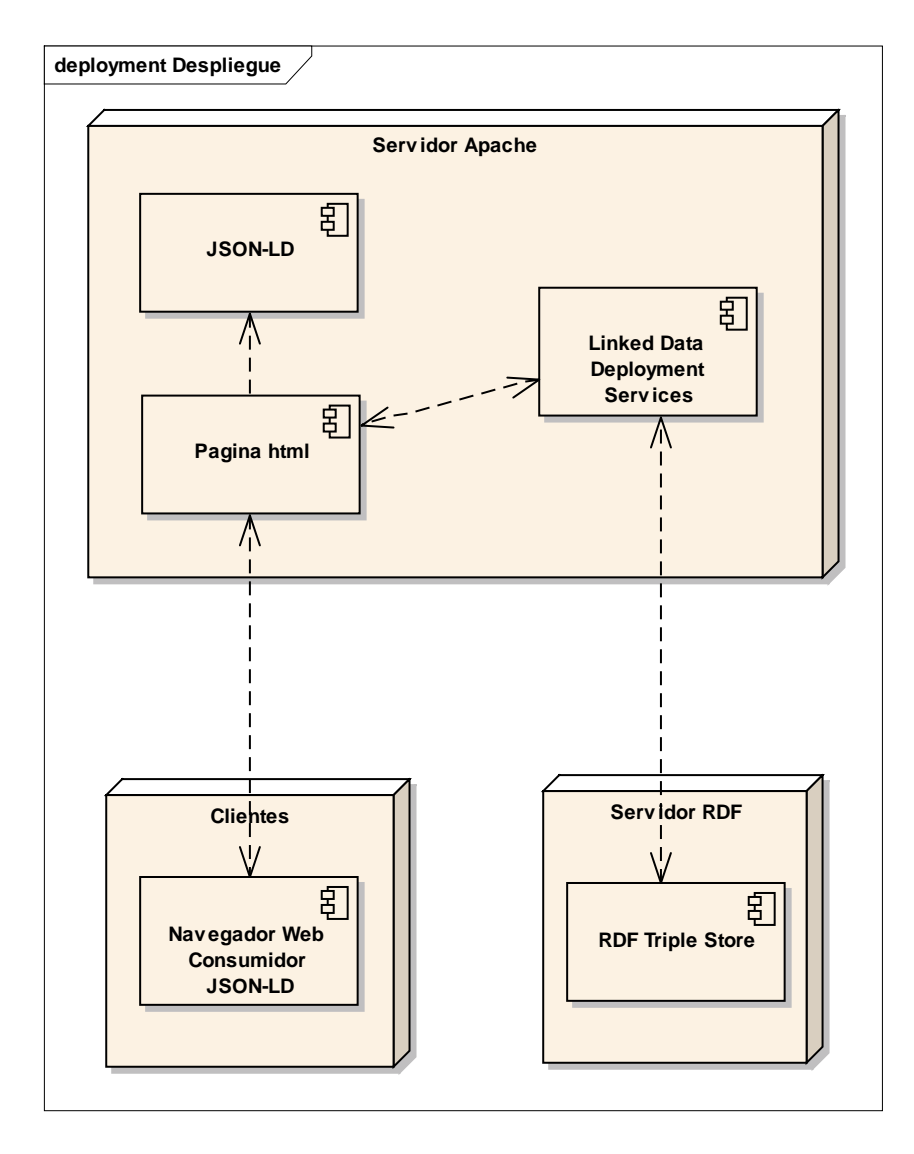

# **Modelo de implementación**

• Sitio web subido al hosting

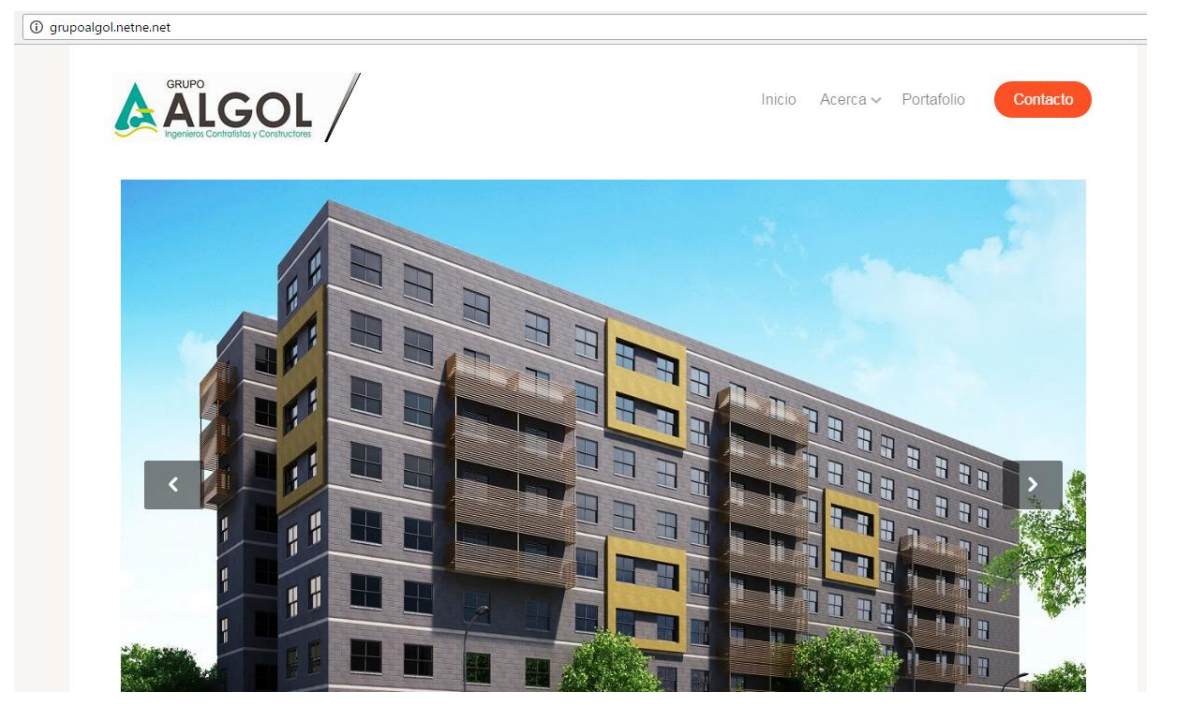

En el desarrollo del software

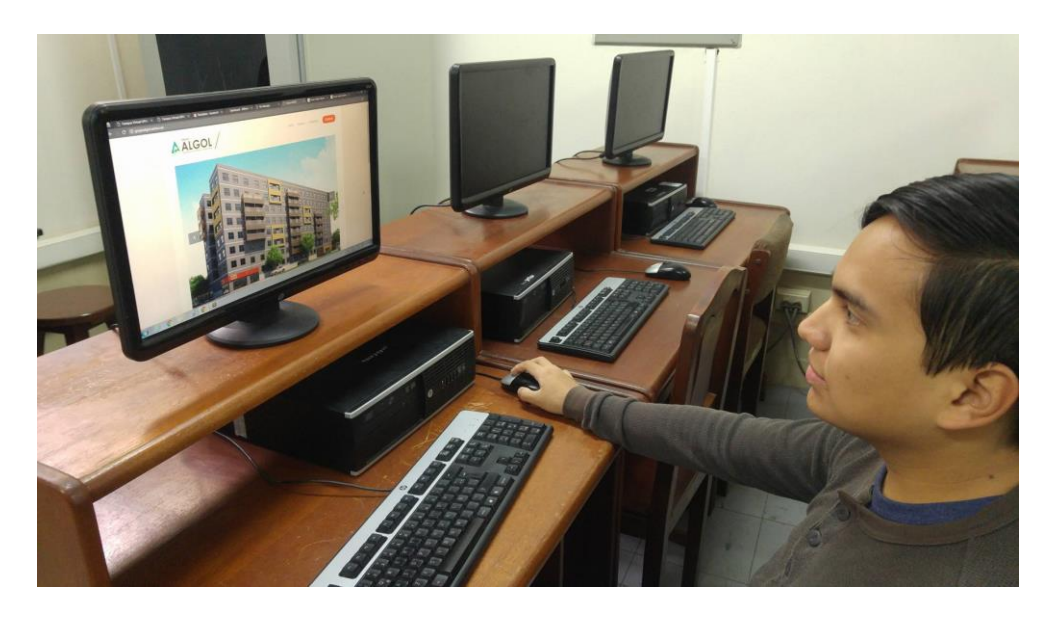

Marín Ríos, Luis Homero

**Proyecto 3:** Aplicación Web Hipermedia que permita trazar la ruta optima de recorrido y mostrar servicios de los distintos Edificios de la Universidad Privada Antenor Orrego

### **Modelo de Procesos**

En esta etapa veremos storyborad y procesos dentro de la Universidad Privada Antenor Orrego para mostrar la lista de: pabellones, auditorios, bibliotecas u oficinas de interés, las cuales pueden ser seleccionadas por el usuario, la aplicación trazara la ruta que se debe seguir mediante flechas las cuales guiarán hasta llegar al destino deseado.

Representación gráfica del proceso

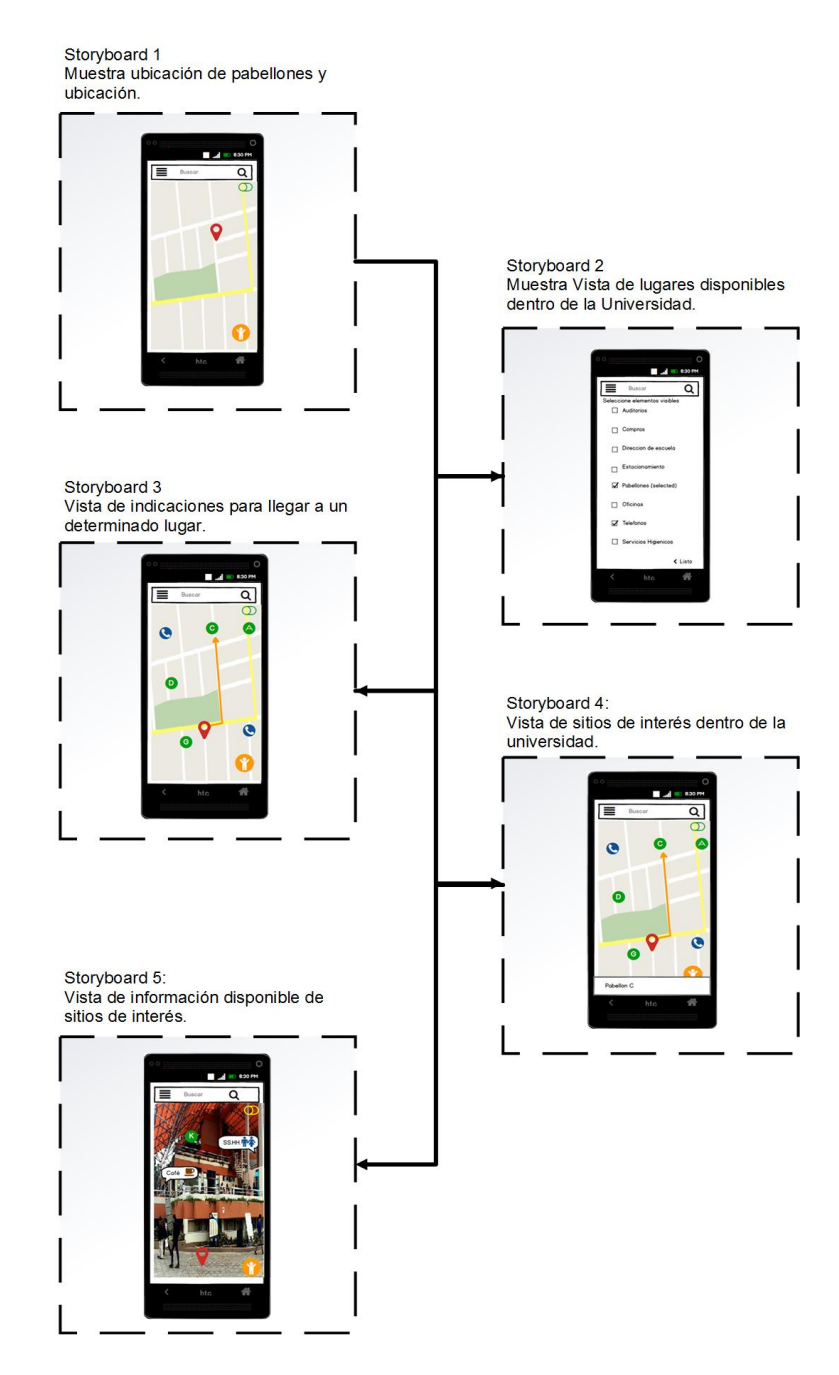

• Proceso BMPN

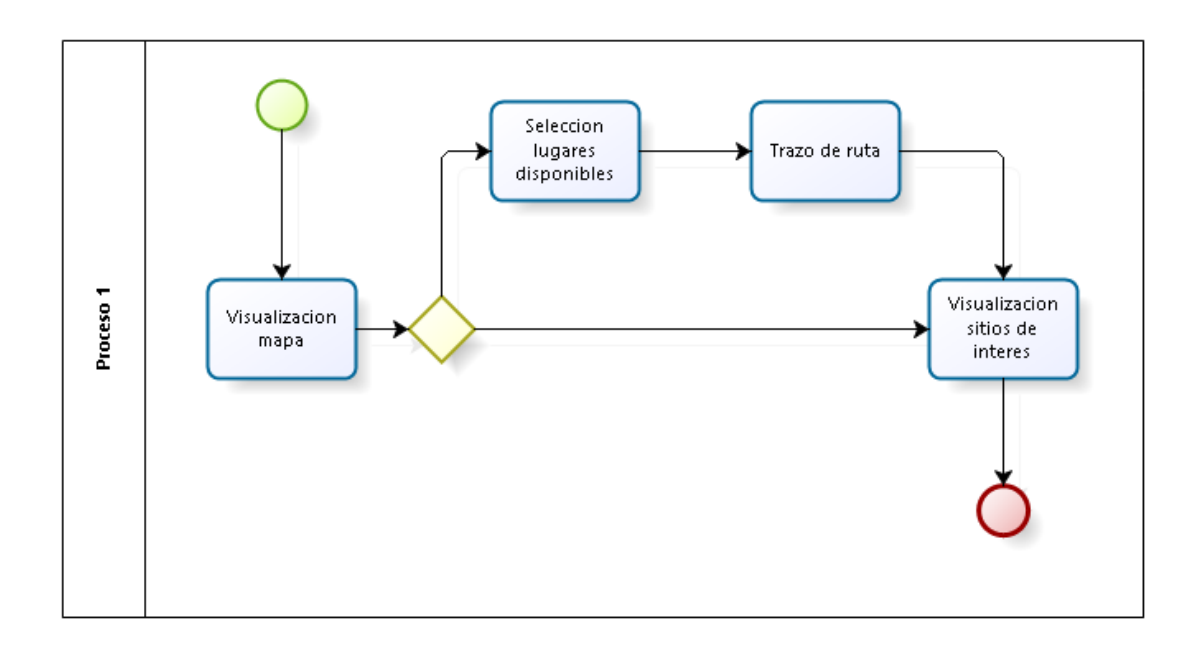

# **Modelo Conceptual**

En esta etapa se muestra las funcionalidades de la aplicación web hipermedia, a través de artefactos como los casos de uso y el diagrama de clases.

Casos de uso

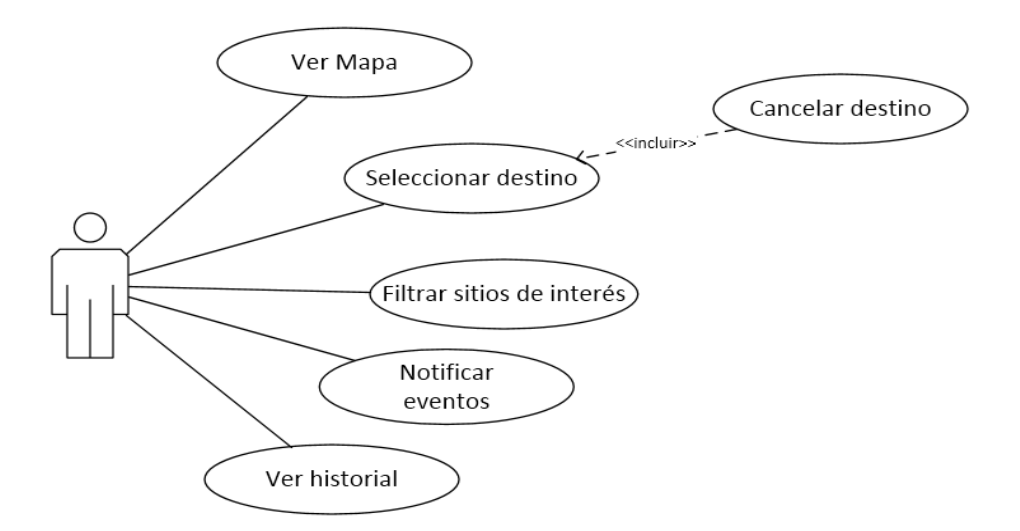

# Diagrama de clases

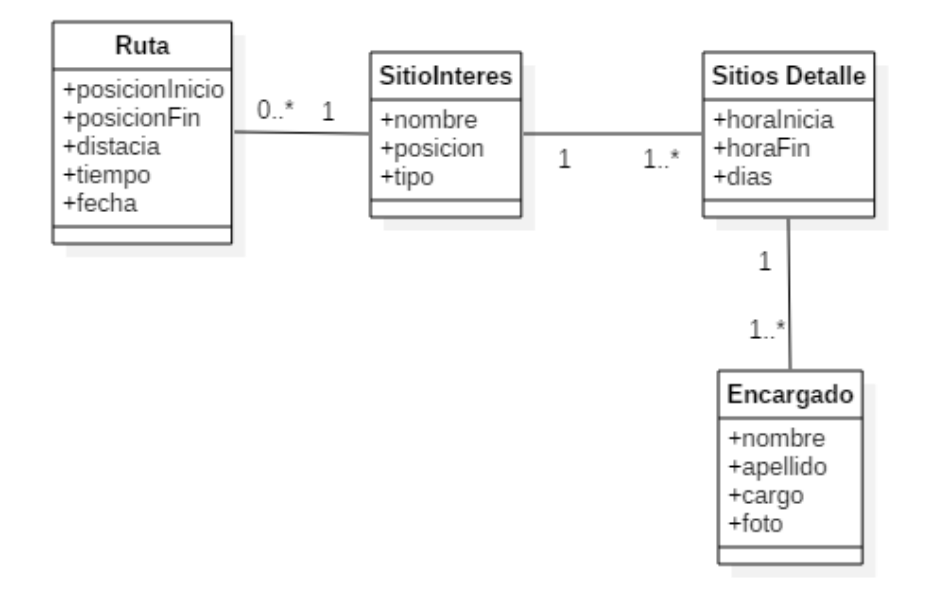

## **Modelo de diseño**

El diseño navegacional sirve para definir los caminos navegacionales, por cada uno de los actores del proceso, de acuerdo con la vista que tiene un actor del proceso y sus datos.

# Diagrama Navegacional Fuerte

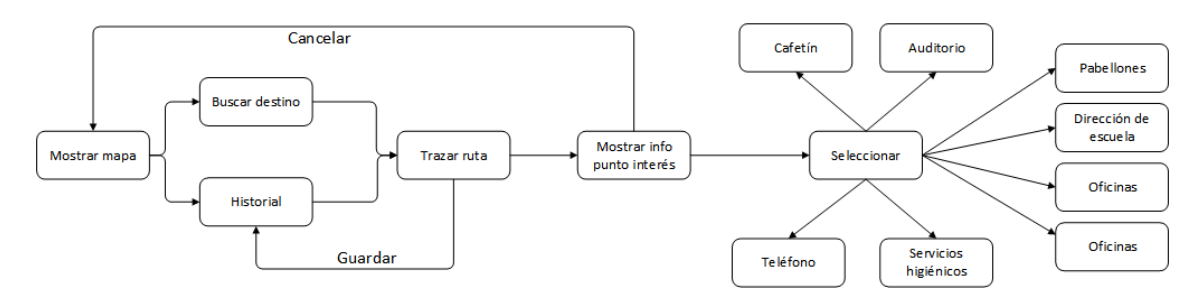

# Sincronización multimedia

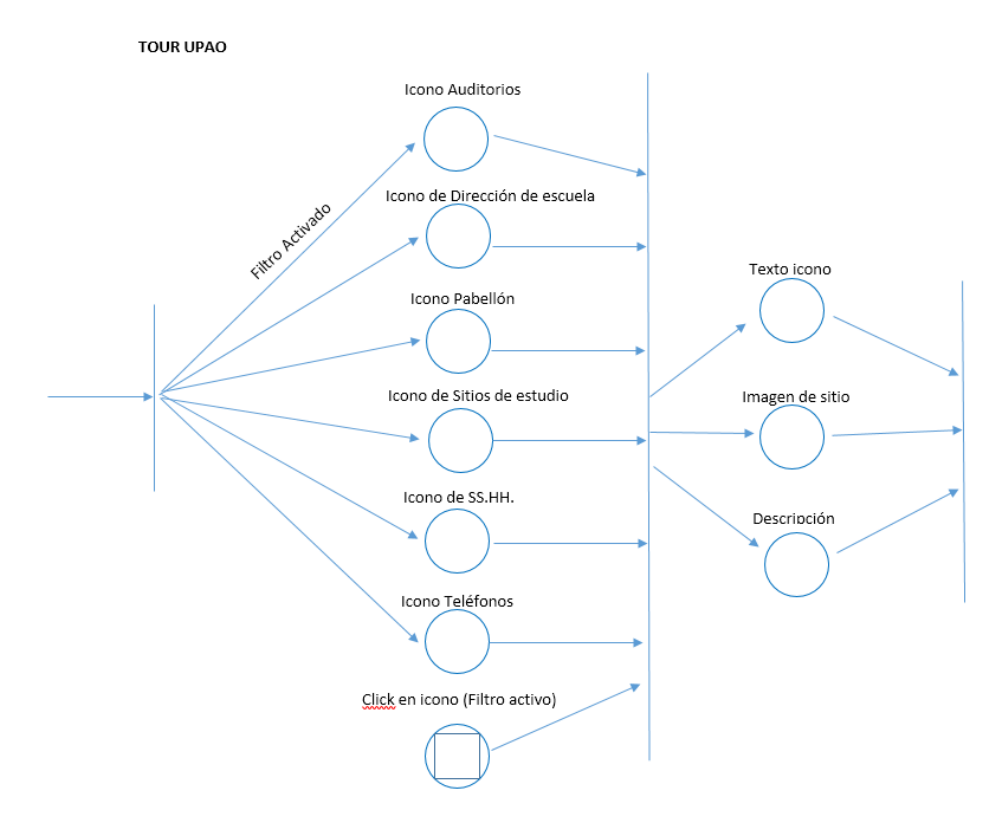

## **Modelo de metadatos**

En esta etapa se desarrolla un artefacto de UML que se utiliza para modelar el hardware utilizado en las implementaciones de sistemas y las relaciones entre sus componentes.

Diagrama de distribución

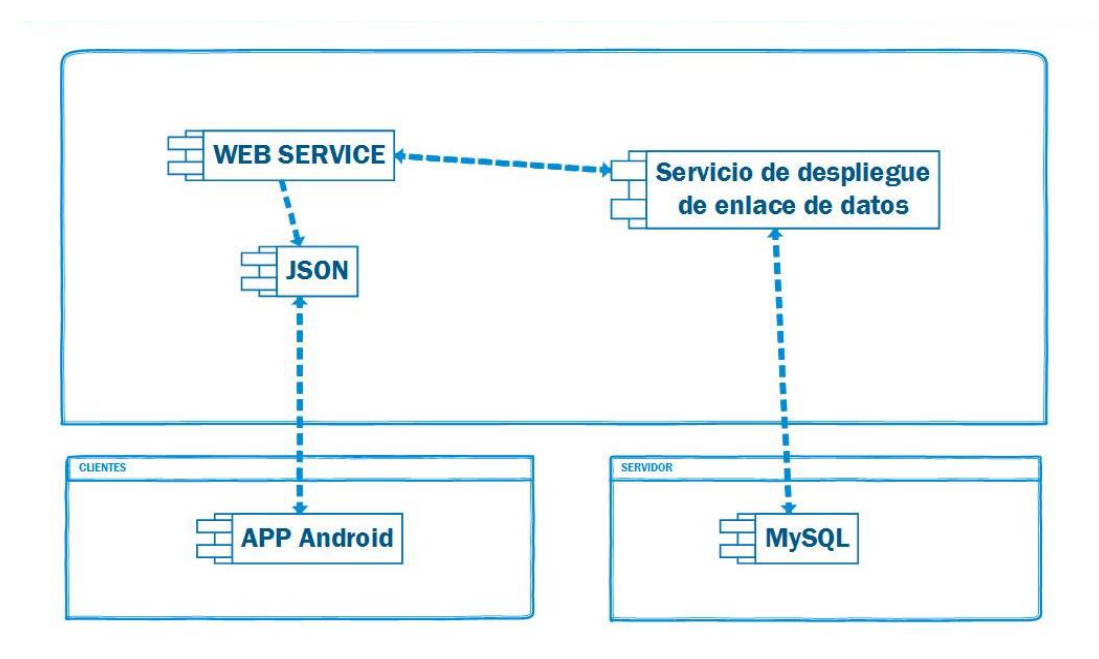

### **Modelo de implementación**

Interfaces

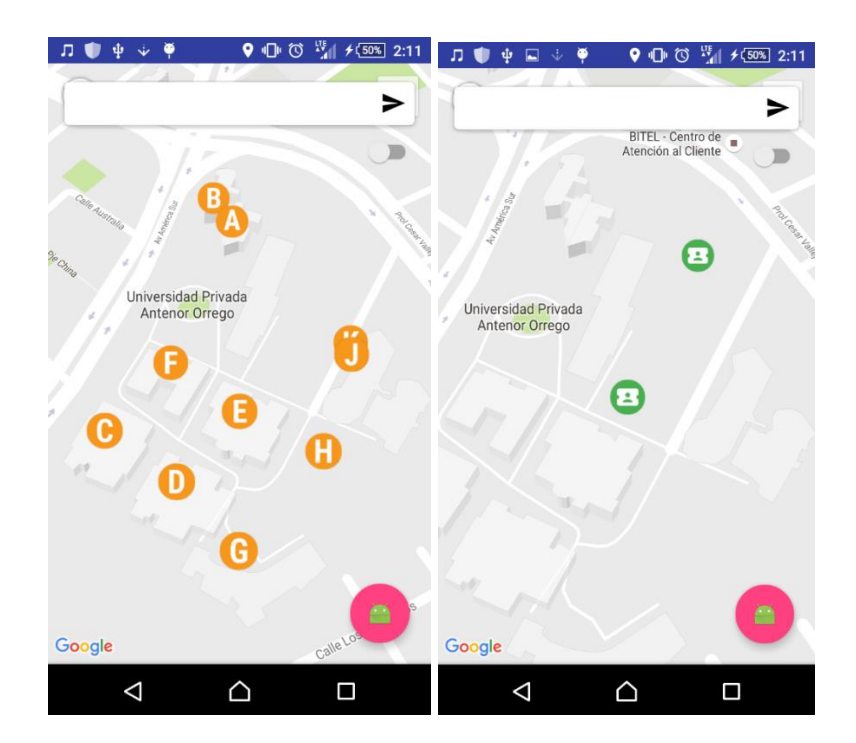

En el desarrollo del software

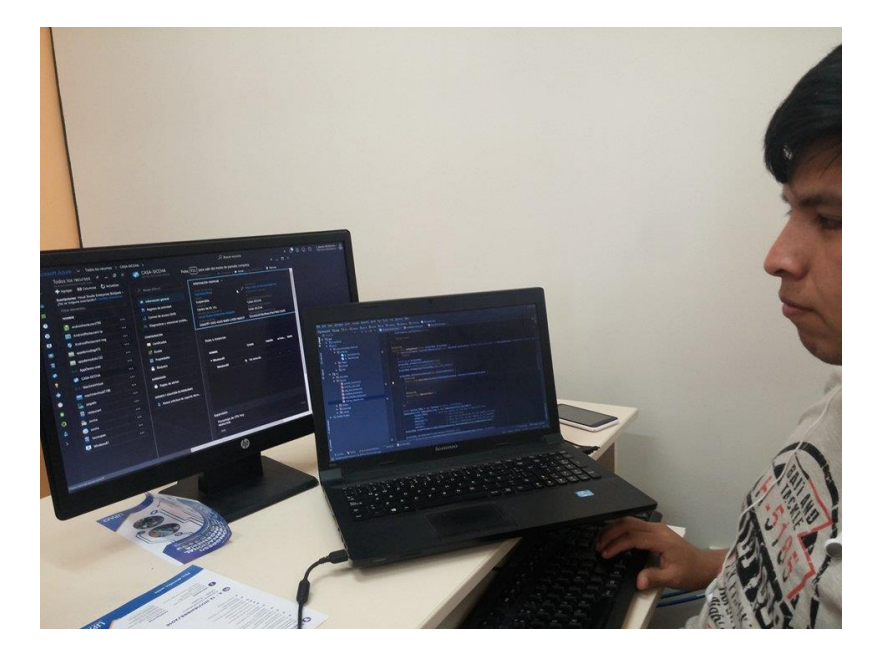

Siccha Maco, Carlos Alberto

**Proyecto 4:** Aplicación Web Hipermedia para preventas y cotización de ropa y calzado deportivo de La Tienda Adidas del Mall Aventura Plaza

## **Modelo de Procesos**

Representación gráfica del proceso

StoryBoard 1: Fachada de la tienda

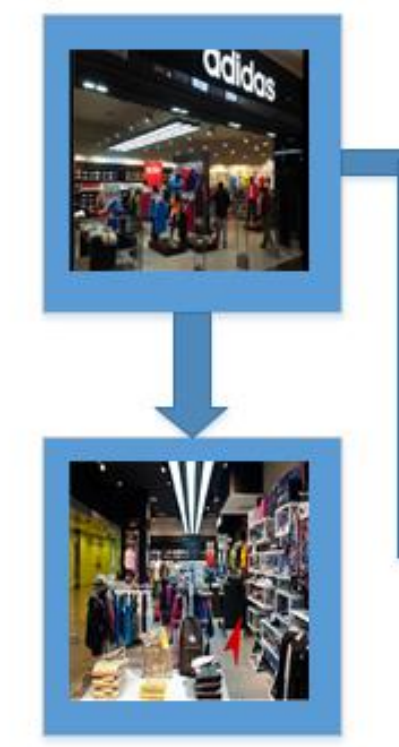

StoryBoard 4: Sección de niños

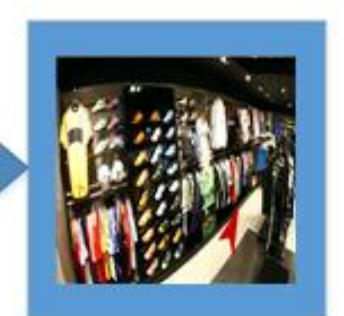

StoryBoard 2: Sección de Hombres

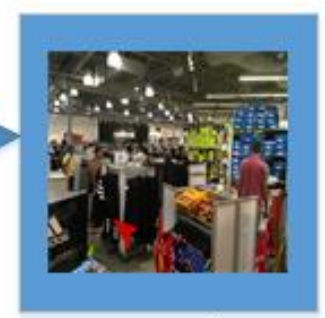

StoryBoard 3: Sección de Damas

# • Proceso BMPN

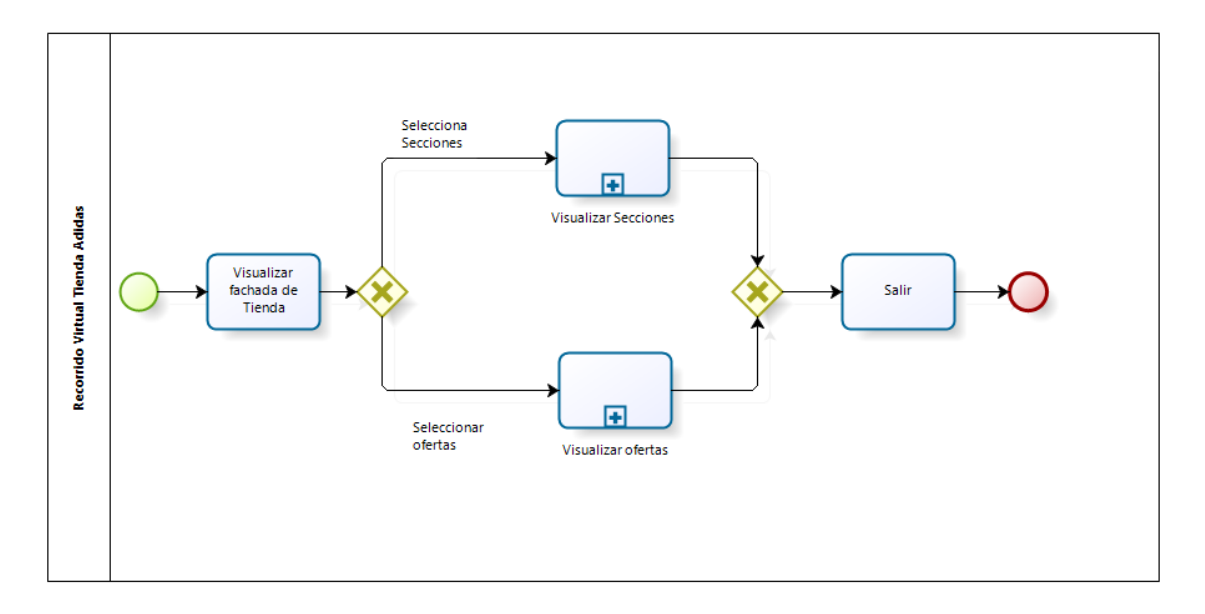

# **Modelo Conceptual**

En esta etapa se muestra las funcionalidades de la aplicación web hipermedia, a través de artefactos como los casos de uso y el diagrama de clases.

Casos de uso

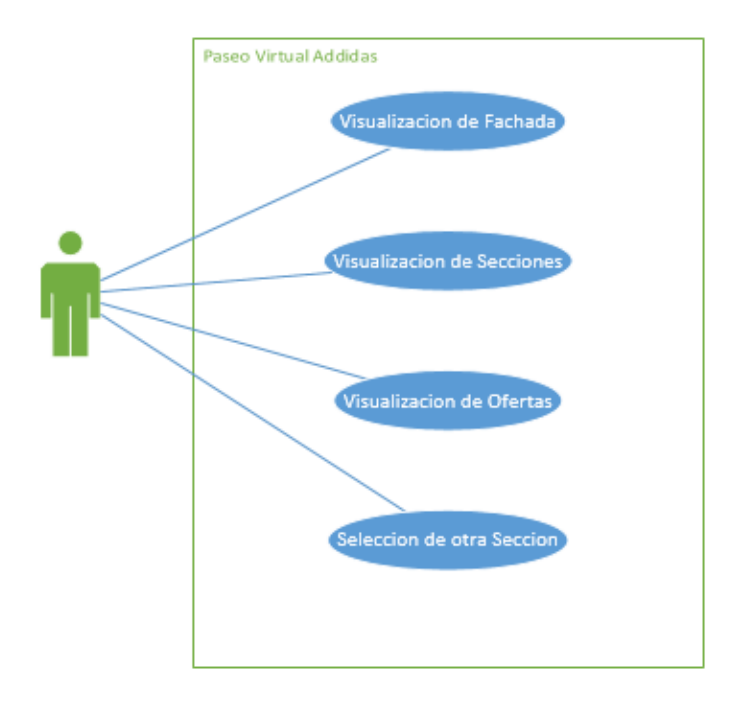

# Diagrama de clases

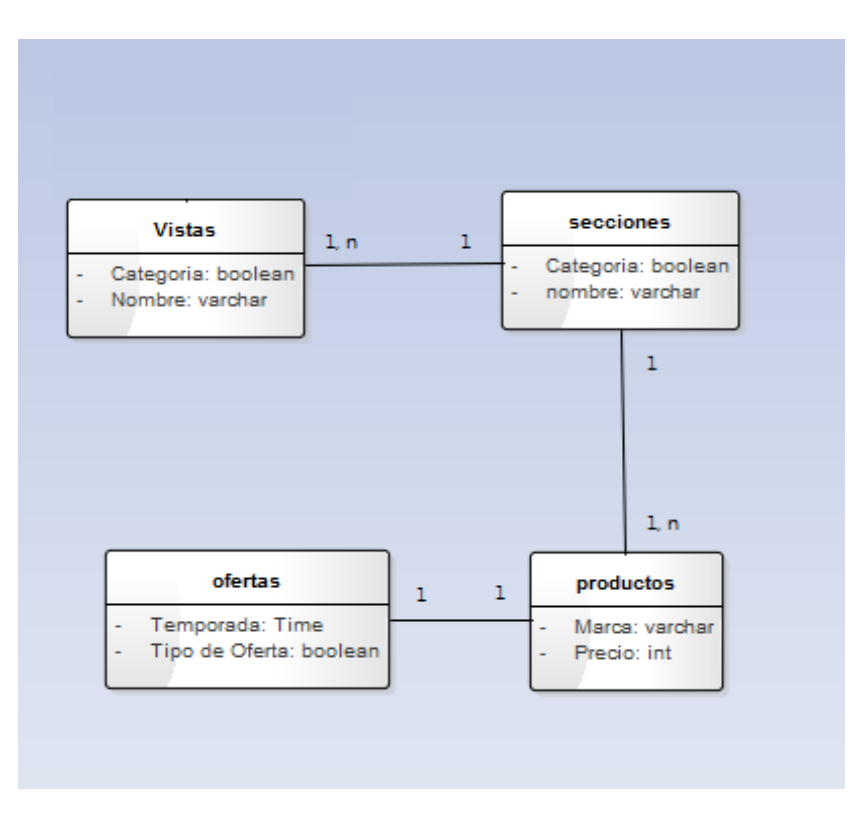

# **Modelo de diseño**

El diseño navegacional sirve para definir los caminos navegacionales, por cada uno de los actores del proceso, de acuerdo con la vista que tiene un actor del proceso y sus datos.

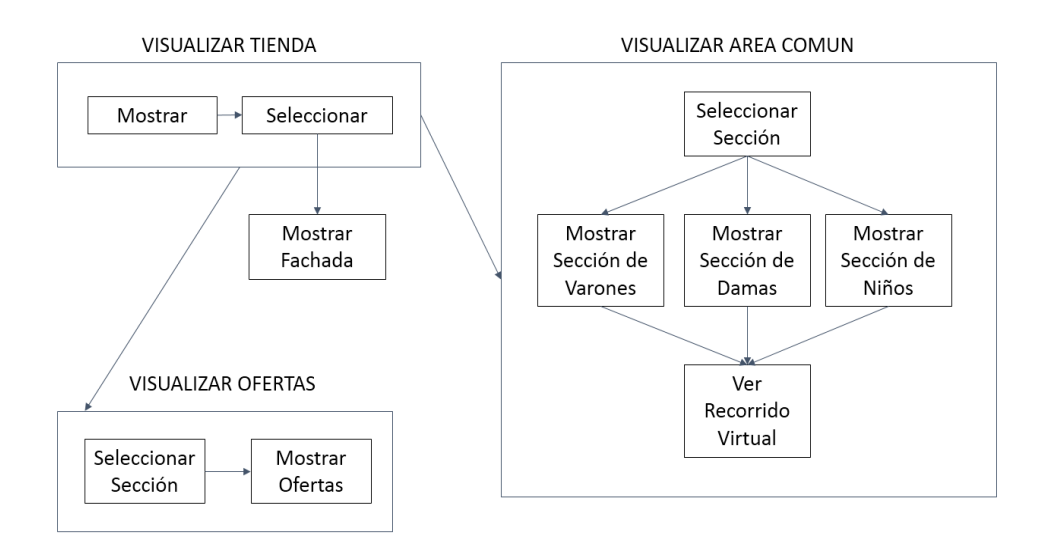

# **Modelo de metadatos**

En esta etapa se desarrolla un artefacto de UML que se utiliza para modelar el hardware utilizado en las implementaciones de sistemas y las relaciones entre sus componentes.

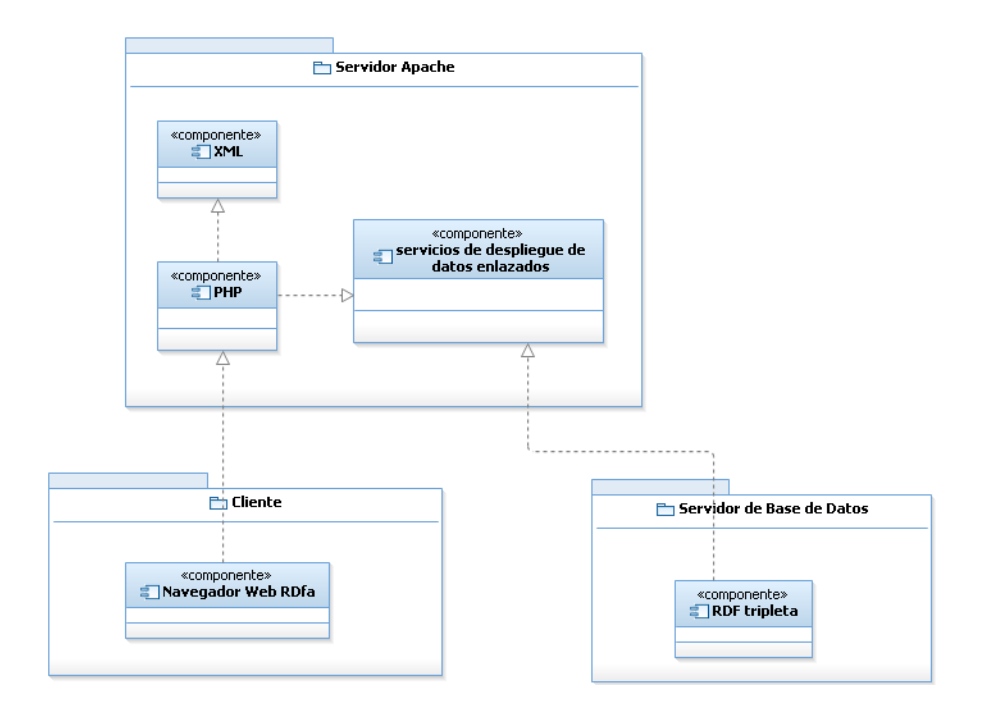

#### **Modelo de implementación**

Los archivos de la página son cargados al hosting.

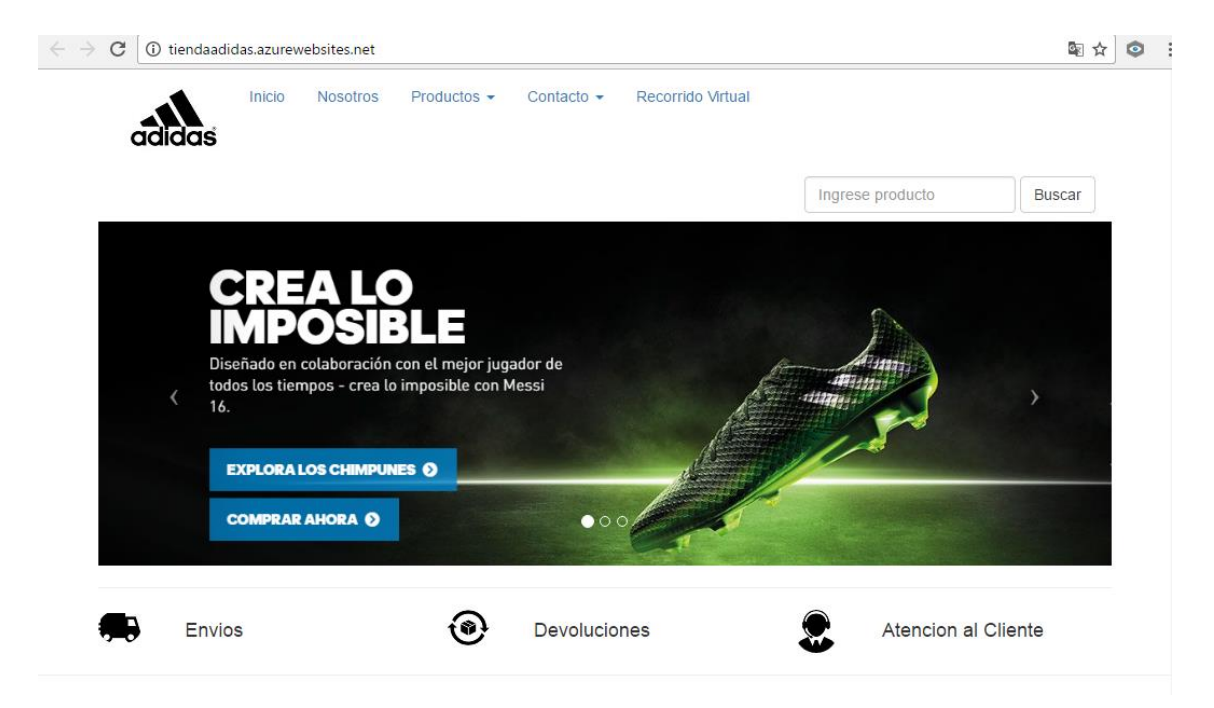

## Equipo de desarrollo

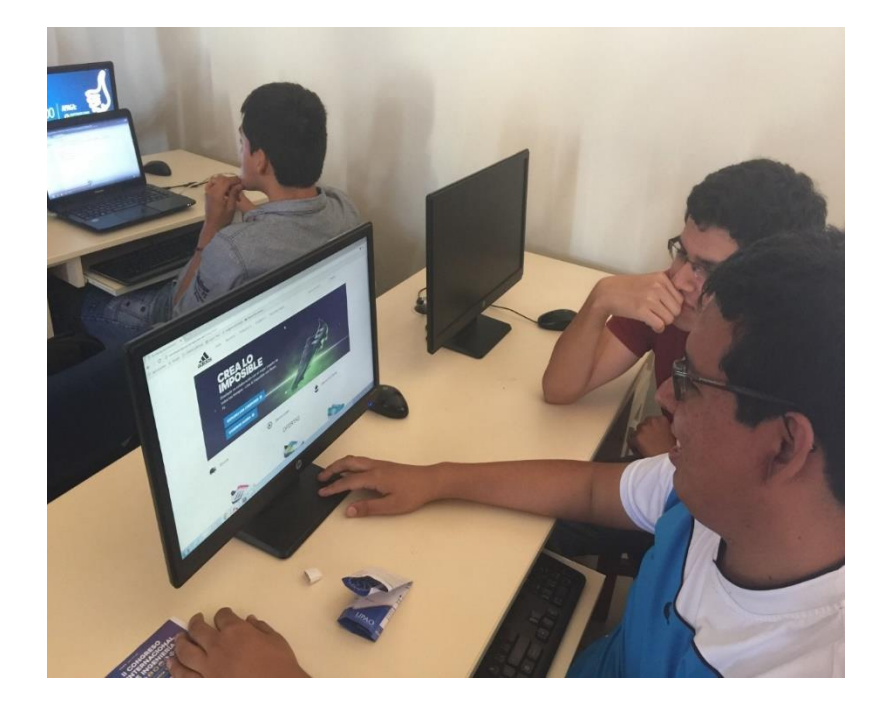

Bustamante Raggio, Cesar Ochoa Henckell, Jhonatan